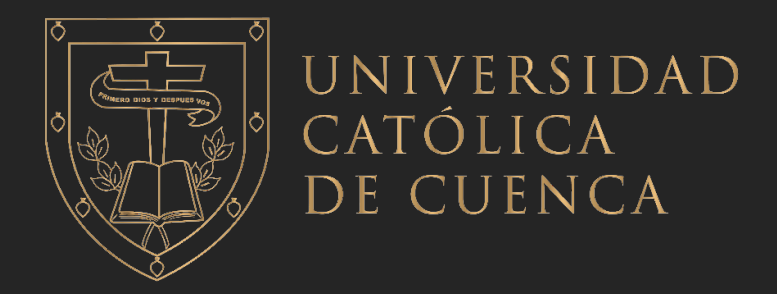

# UNIVERSIDAD CATÓLICA DE CUENCA

# Comunidad Educativa al Servicio del Pueblo UNIDAD ACADÉMICA DE INGENIERIA, INDUSTRIA Y **CONSTRUCCIÓN**

# CARRERA DE INGENIERIA CIVIL

ANÁLISIS POR DESEMPEÑO DE PÓRTICOS ESPECIALES A MOMENTO Y SISTEMAS DUALES DE HORMIGÓN ARMADO

TRABAJO DE TITULACIÓN PREVIO A LA OBTENCIÓN DEL TÍTULO DE INGENIERO CIVIL

AUTOR: JUAN PABLO GOMEZJURADO MOLINA

DIRECTOR: ING. JUAN GABRIEL BARBECHO CHUISACA

CUENCA - ECUADOR

2022

DIOS, PATRIA, CULTURA Y DESARROLLO

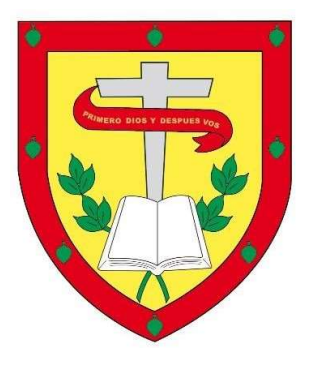

# UNIVERSIDAD CATÓLICA DE CUENCA

# Comunidad Educativa al Servicio del Pueblo UNIDAD ACADÉMICA DE INGENIERIA, INDUSTRIA Y CONSTRUCCION

# CARRERA DE INGENIERIA CIVIL

ANÁLISIS POR DESEMPEÑO DE PÓRTICOS ESPECIALES A MOMENTO Y SISTEMAS DUALES DE HORMIGÓN ARMADO

# TRABAJO DE TITULACIÓN PREVIO A LA OBTENCIÓN DEL TÍTULO DE INGENIERO CIVIL

# AUTOR: JUAN PABLO GOMEZJURADO MOLINA

DIRECTOR: ING. JUAN GABRIEL BARBECHO CHUISACA

CUENCA - ECUADOR

2022

DIOS, PATRIA, CULTURA Y DESARROLLO

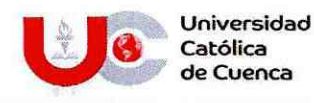

# Declaratoria de Autoría y Responsabilidad

Juan Pablo Gomezjurado Molina portador de la cédula de ciudadanía Nº 1400557896. Declaro ser el autor de la obra: "ANÁLISIS POR DESEMPEÑO DE PÓRTICOS ESPECIALES A MOMENTO Y SISTEMAS DUALES DE HORMIGÓN ARMADO", sobre la cual me hago responsable sobre las opiniones, versiones e ideas expresadas. Declaro que la misma ha sido elaborada respetando los derechos de propiedad intelectual de terceros y eximo a la Universidad Católica de Cuenca sobre cualquier reclamación que pudiera existir al respecto. Declaro finalmente que mi obra ha sido realizada cumpliendo con todos los requisitos legales, éticos y bioéticos de investigación, que la misma no incumple con la normativa nacional e internacional en el área específica de investigación, sobre la que también me responsabilizo y eximo a la Universidad Católica de Cuenca de toda reclamación al respecto.

Cuenca, 18 de agosto de 2022

 $F$ 

Juan Pablo Gomezjurado Molina 1400557896

#### www.ucacue.edu.ec

Cuenca: Av. de las Américas y Tarqui. C Telf: 2830751, 2824365, 2826563 Azogues: Campus Universitario "Luis Cordero El Grande", (Frente al Terminal Terrestre).<br>C Telf: 593 (7) 2241 - 613, 2243-444, 2245-205, 2241-587 Cañar km.72 Quinceava Este y Primera Sur (a) Telf: 2424110 Macas: Av. Cap. José Villanueva s/n (a) Telf: 2700393, 2700392

# **CERTIFICACION**

Yo, Juan Barbecho C, certifico que el presente trabajo de titulación, fue ejecutado por el estudiante Juan Pablo Gomezjurado Molina, bajo mi dirección.

Ing. Juan Barbecho C. MSc.<br>C.I. 010444592-9

## Dedicatoria

A mis padres Juan Pablo Gomezjurado y Mónica Molina quienes me han brindado su apoyo incondicional tanto en mi educación como en el camino de la vida que ha hecho de mi un hombre profesional, trabajador y respetuoso.

A mi Abuela Nelly Jara, que con sabiduría de Dios me has enseñado a ser quien soy hoy, Gracias por tu paciencia, por enseñarme el camino de la vida, por el amor que me has dado y por tu apoyo incondicional.

A mi Familia, por brindarme todo su apoyo en cada decisión y proyecto, gracias a la vida por cada día me demuestra lo hermosa que es y lo justo que puede llegar a ser. Gracias familia no ha sido sencillo el camino hasta ahora, pero gracias sus aportes, a su amor, a su inmensa bondad y apoyo he cumplido una meta en mi vida.

A mis maestros y amigos ya que sin su apoyo nunca hubiera podido hacer esta tesis. A todos ellos está dedicada este proyecto de tesis y mis buenos deseos desde el fondo de mi corazón.

# Agradecimientos

En primer lugar, agradecemos a Dios por brindarnos sabiduría y sus bendiciones a lo largo de nuestra vida universitaria.

A nuestras familias por brindarnos todo su apoyo incondicional pese a las dificultades que se han presentado en este largo camino de preparación y sacrificio que ha dado sus frutos.

Al tutor ingeniero Juan Barbecho junto con su sabiduría y experiencia ha sabido guiarnos en este proyecto de tesis.

A la Universidad Católica de Cuenca, directivos y docentes de la carrera de Ingeniería Civil por su contribución en la adquisición de conocimientos para la formación de excelentes profesionales.

#### Resumen

El siguiente trabajo de titulación presenta el análisis estático no lineal (Pushover) de dos sistemas estructurales, los cuales son: un sistema de pórticos especiales a momento y un sistema dual (pórticos ordinarios a momento más muros de corte), en donde se analiza el comportamiento que tienen ambos sistemas en términos de desempeño. El diseño de ambos sistemas estructurales es idealizado con un modelo bidimensional, configurado con 3 vanos separados cada 6 metros y 5 niveles de piso separados cada 3 metros.

En donde se trabajó con dos espectros, el primero el espectro de diseño (factor R  $= 8$ , para ambos sistemas) y el segundo un espectro de desempeño (factor R = 1, ambos sistemas), ambos espectros tienen características y propiedades geológicas de Cuenca. El espectro de diseño, sirvió para realizar el diseño de vigas, columnas, muros, elementos de borde, considerando la reducción de rigideces, para que actúen bajo las combinaciones de cargas gravitacionales y la acción sísmica.

Por otra parte, el espectro de desempeño, sirvió para visualizar el desempeño de la estructura mediante la implementación del método de linealización equivalente del FEMA 440, poder encontrar el punto de desempeño de cada sistema, bajo la acción del sismo de servicio, sismo de diseño y sismo máximo, y revisar si cumple con la degradación limite que indica el reglamento del FEMA 440.

Finalmente, se compara la cantidad de materiales que entran en la formación de cada elemento de cada sistema estructural y poder hacer un análisis costo vs desempeño sísmico de los sistemas estructurales

Palabras clave: Pushover, pórticos, muros, rotulas plásticas, punto de desempeño.

## Abstract

A nonlinear static analysis (Pushover) in two dimensions is presented for two structural systems, a system of special moment frames and a dual system (ordinary moment frames plus shear walls), where the behavior of both systems was analyzed in terms of performance. The design of both systems was idealized with a twodimensional model, with three sections of 6 levels and 5-floor levels separated every 3 meters (15 m, total building height).

Two spectra were part of the work. The first is the design spectrum (factor  $R =$ 8, for both systems) and the second is a performance spectrum (factor  $R = 1$ , both systems). Both spectra have characteristics and geological properties of Cuenca. The design spectrum was used for the design of beams, columns, walls, and edge elements, considering the reduction of stiffnesses to act under the combinations of gravity loads and seismic action.

On the other hand, the performance spectrum was used to visualize the structure's behavior through the implementation of the FEMA 440 equivalent linearization method to find the performance point of each system under the action of the service earthquake, design earthquake, and maximum earthquake; and to check if it complies with the limiting degradation indicated by the FEMA 440 regulations.

Finally, the number of materials that go into the formation of each element within each system was compared to make a cost vs. seismic performance analysis of the structural systems.

Keywords: Pushover, portal frames, walls, plastic spherical plain bearings, performance point

# **INDICE**

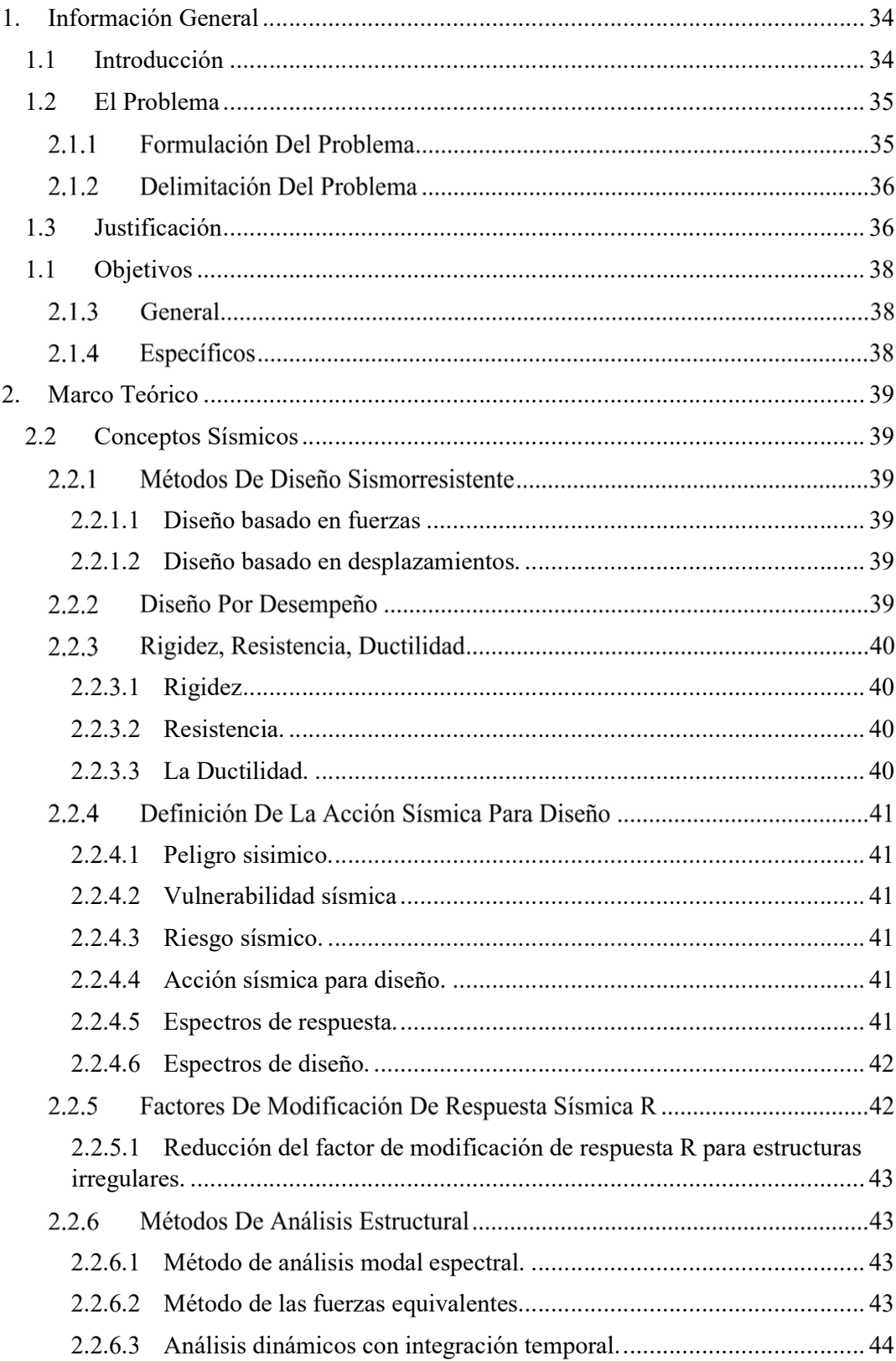

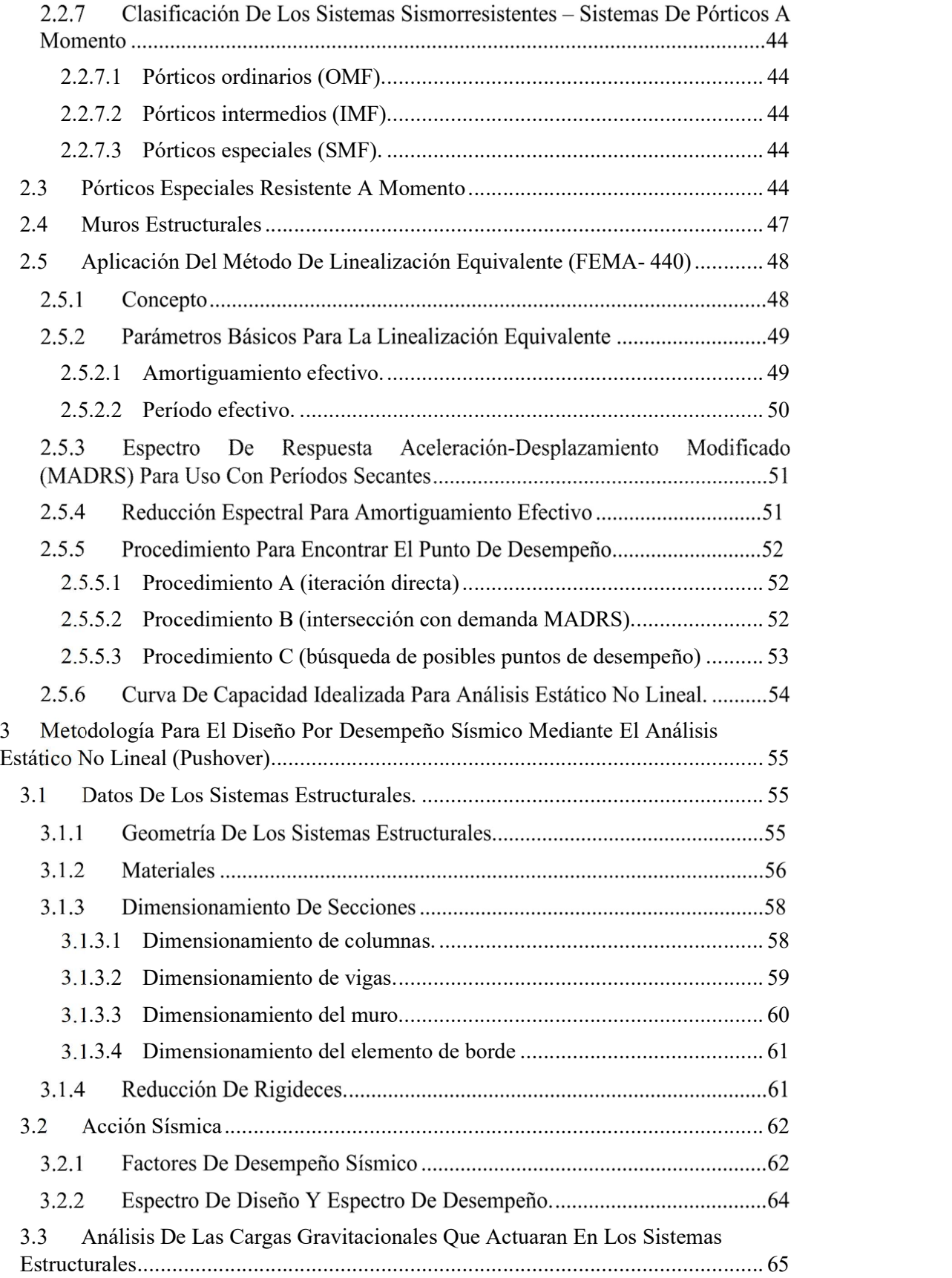

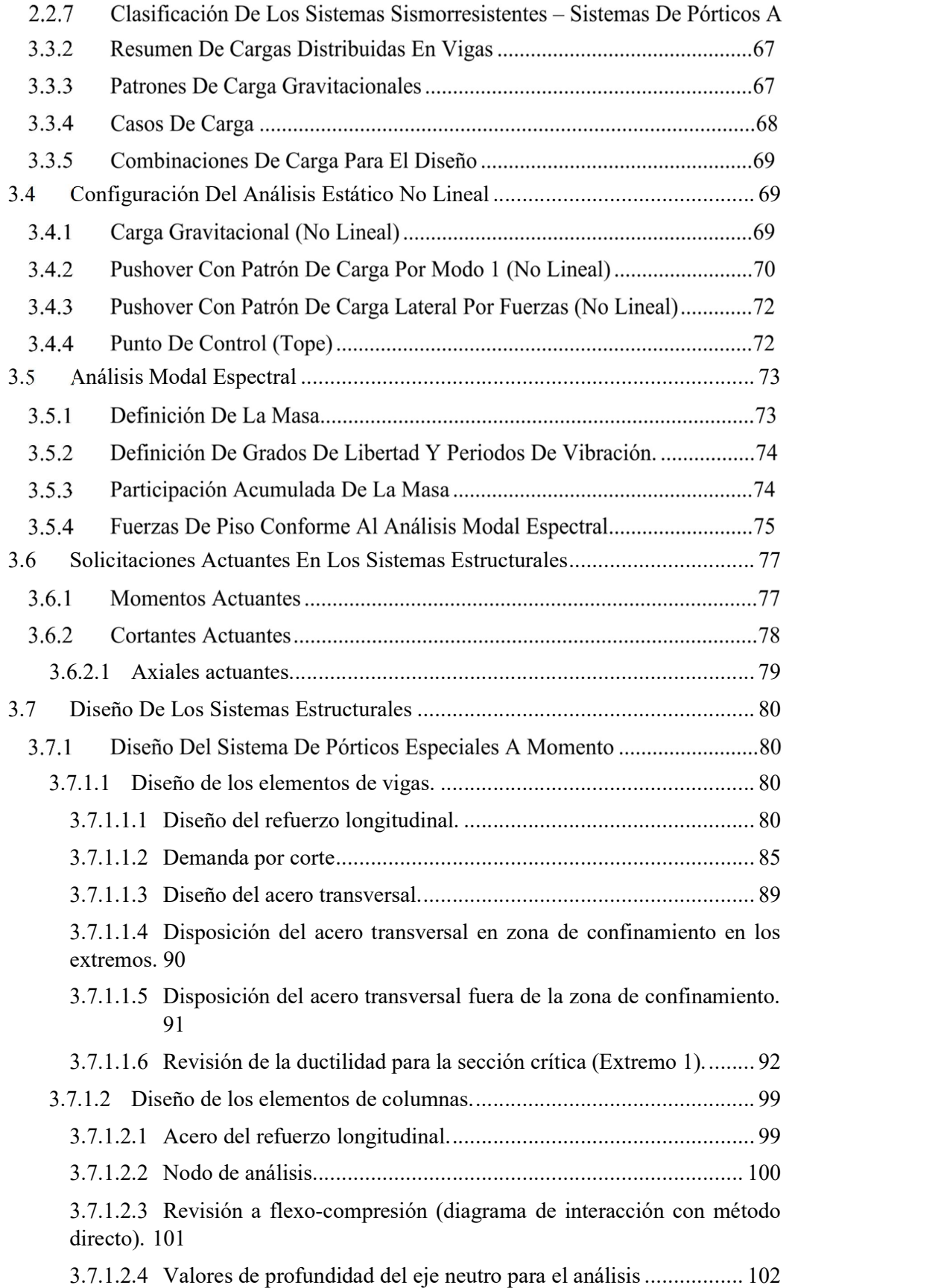

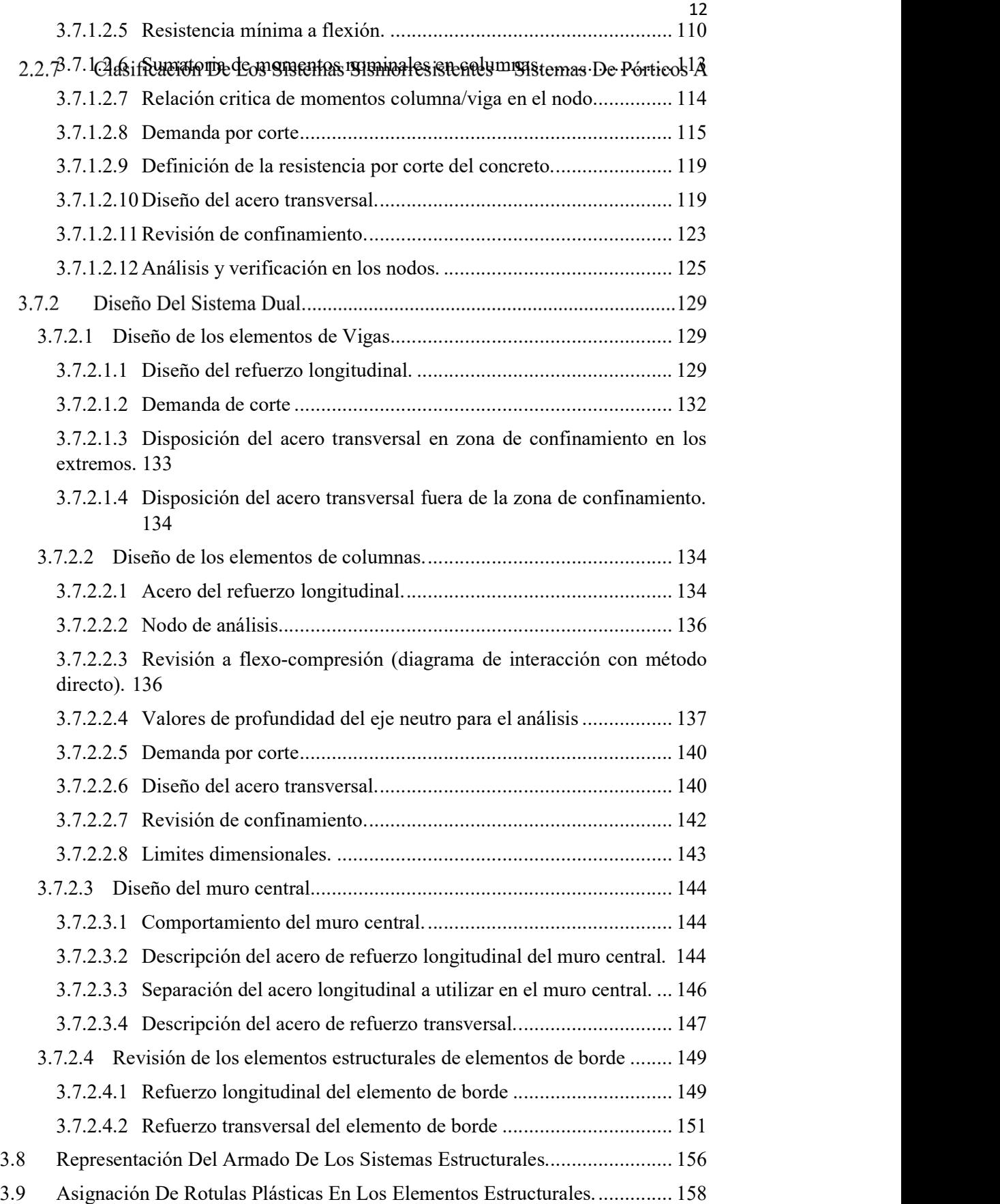

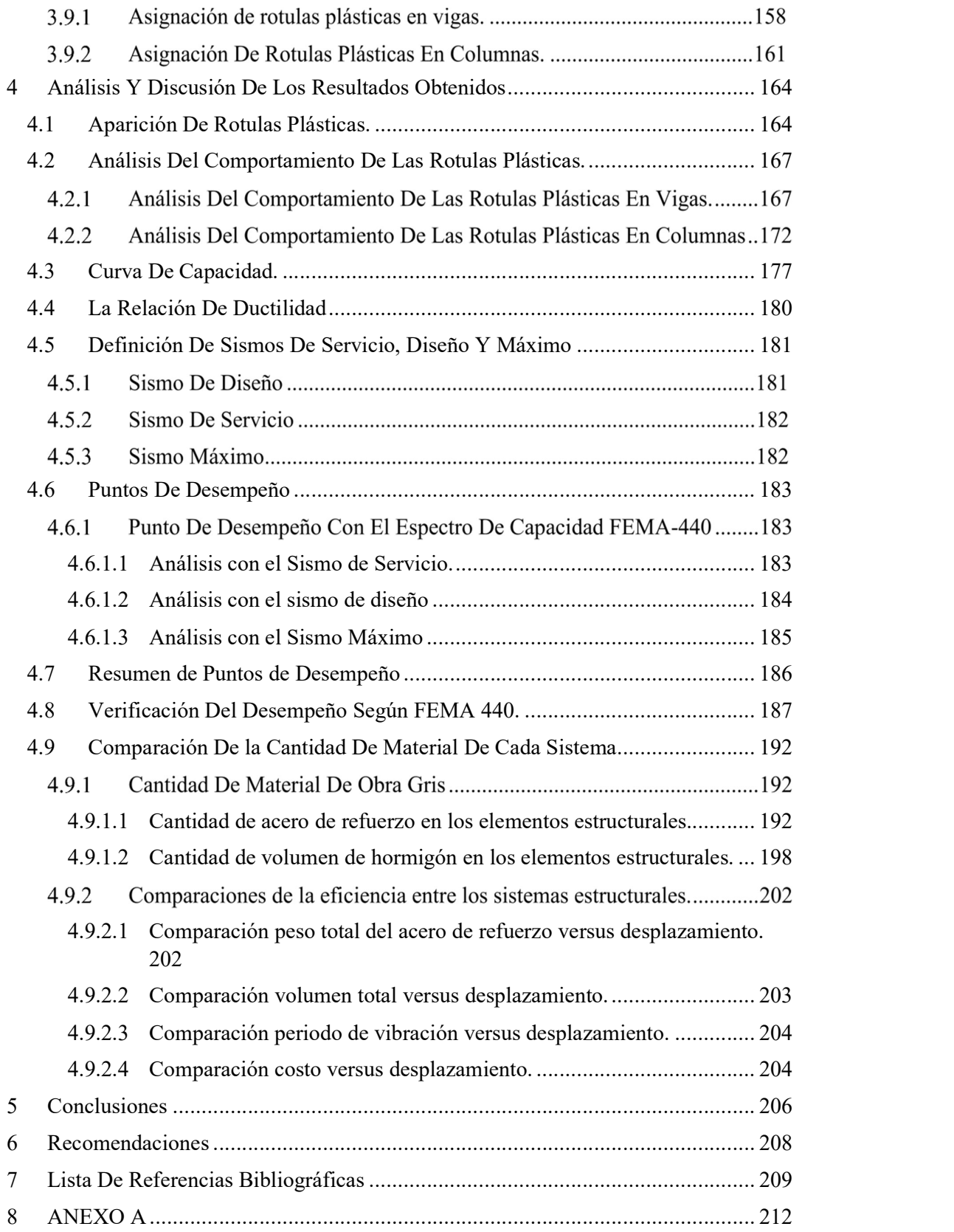

# Lista de tablas

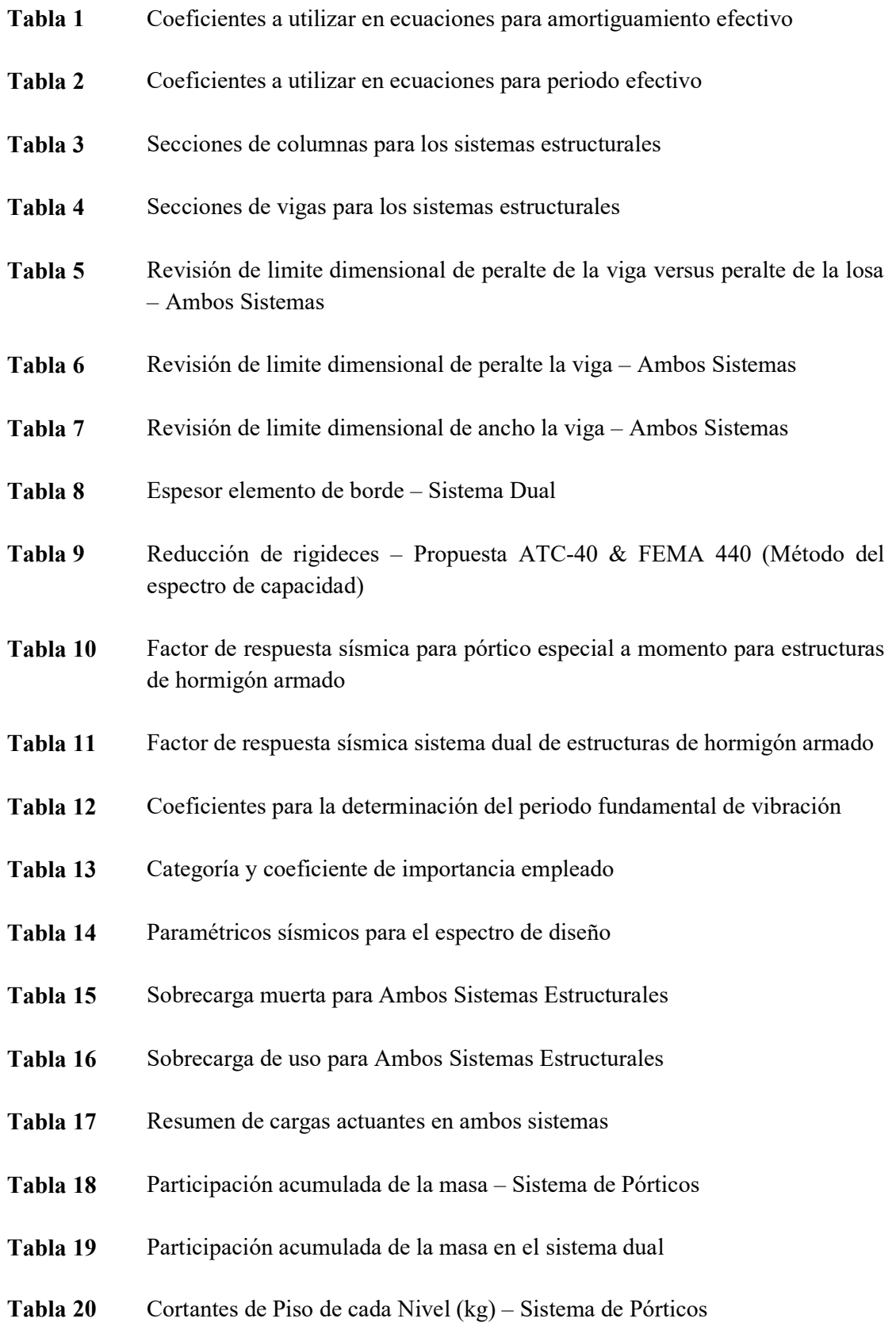

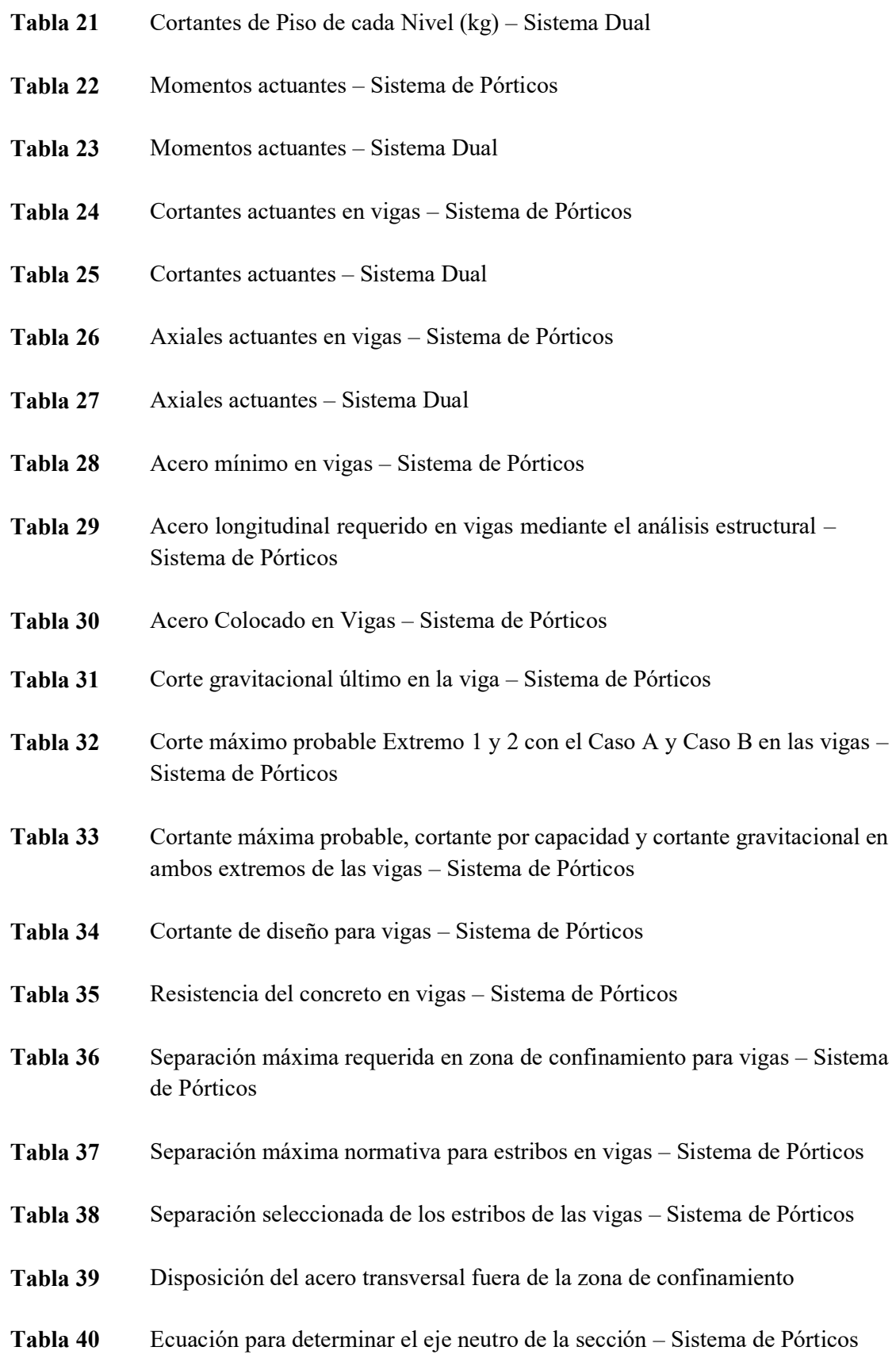

- Tabla 41 Verificación de la cedencia del acero superior a compresión de las vigas Sistemas de Pórticos
- Tabla 42 Verificación que el comportamiento tenga un comportamiento elástico de las vigas – Sistema de Pórticos
- Tabla 43 Determinación profundidad del eje neutro en un modelo equivalente bilineal en vigas – Sistema de Pórticos
- Tabla 44 Verificación de la cedencia del acero superior a compresión de las vigas Sistemas de Pórticos
- Tabla 45 Fuerzas resultantes en la sección de las vigas Sistema de Pórticos
- Tabla 46 Curvatura y momento cedente en vigas Sistema de Pórticos
- Tabla 47 Determinación profundidad del eje neutro para la Condición Ultima en vigas – Sistema de Pórticos
- Tabla 48 Deformación a tracción y compresión del acero de las vigas para la Condición Ultima – Sistemas de Pórticos
- Tabla 49 Fuerzas resultantes en la sección de las vigas para la Condición Ultima Sistema de Pórticos
- Tabla 50 Momento de cedencia y curvatura ultima en las vigas Sistema de Pórticos
- Tabla 51 Ductilidad de las vigas Sistema de Pórticos
- Tabla 52 Cuantía del acero de refuerzo en las columnas Sistema de Pórticos
- Tabla 53 Elementos de los nodos de análisis Sistemas de Pórticos
- Tabla 54 Fuerzas resultantes de la compresión pura en columnas Sistema de Pórticos
- Tabla 55 Fuerzas resultantes de la tracción pura en columnas Sistema de Pórticos
- Tabla 56 Valores para profundidad del eje neutro para diferentes casos
- Tabla 57 Fuerzas en la sección de cada fila del armado en las columnas Sistema de Pórticos
- Tabla 58 Momento resultante en la sección de las columnas para cada caso

17

- Tabla 59 Factor de reducción de resistencia para momento, axial o combinación de momento y fuerza axial – Sistema de Pórticos
- Tabla 60 Factor de reducción resistencia empleados para los diferentes casos en las columnas – Sistema de Pórticos
- Tabla 61 Momentos nominales de las vigas en sentido antihorario Caso A Sistema de Pórticos
- Tabla 62 Momentos nominales de las vigas en sentido horario Caso B Sistema de Pórticos
- Tabla 63 Momentos nominales en vigas Sistema de Pórticos
- Tabla 64 Momentos nominales en las columnas Sistema de Pórticos
- Tabla 65 Verificación columna fuerte y viga débil Sistema de Pórticos
- Tabla 66 Momentos máximos probables de las vigas en sentido antihorario Caso A Sistema de Pórticos
- Tabla 67 Momentos máximos probables de las vigas en sentido horario Caso B Sistema de Pórticos
- Tabla 68 Momentos máximos probables de las vigas Sistema de Pórticos
- Tabla 69 Corte de diseño Sistema de Pórticos
- Tabla 70 Determinación de la resistencia de corte del concreto Sistema de Pórticos
- Tabla 71 Disposiciones generales en el acero de refuerzo de columnas Sistema de Pórticos
- Tabla 72 Ancho de confinamiento de la sección de la columna Sistema de Pórticos
- Tabla 73 Separación máxima no confinada en columnas Sistema de Pórticos
- Tabla 74 Separación del refuerzo transversal en zona de confinamiento en columnas Sistema de Pórticos
- Tabla 75 Longitud de confinamiento en columnas Sistema de Pórticos
- Tabla 76 Separación de estribos con solapes y sin solapes en la zona central de la columna – Sistema de Pórticos

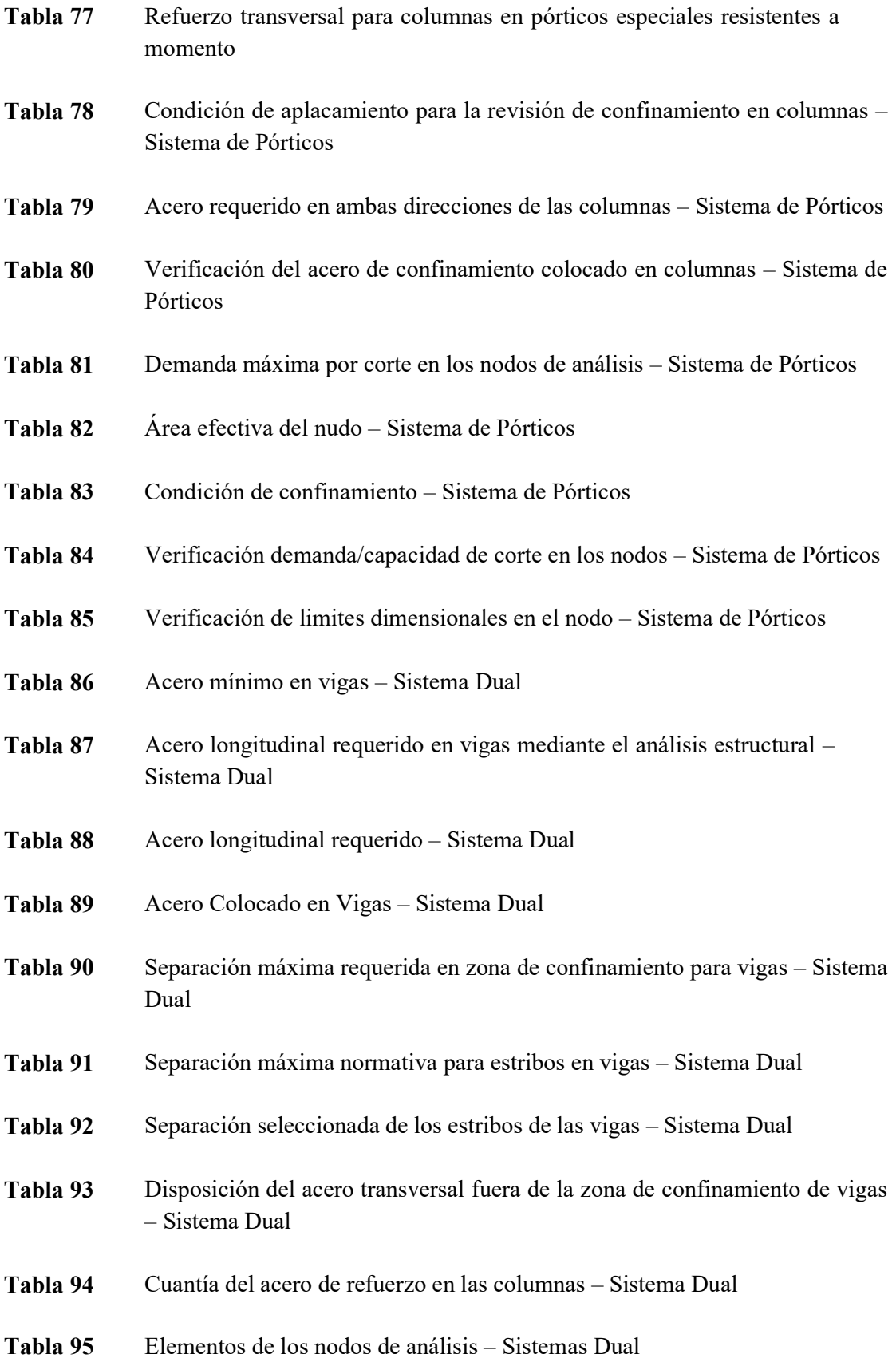

19

- Tabla 96 Fuerzas resultantes de la compresión pura en columnas Sistema Dual
- Tabla 97 Fuerzas resultantes de la tracción pura en columnas Sistema Dual
- Tabla 98 Valores para profundidad del eje neutro para diferentes casos Sistema Dual
- Tabla 99 Fuerzas en la sección de cada fila del armado en las columnas Sistema Dual
- Tabla 100 Momento resultante en la sección de las columnas para cada caso Sistema Dual
- Tabla 101 Factor de reducción resistencia empleados para los diferentes casos en las columnas – Sistema Dual
- Tabla 102 Disposiciones generales en el acero de refuerzo de columnas Sistema Dual
- Tabla 103 Ancho de confinamiento de la sección de la columna Sistema Dual
- Tabla 104 Separación máxima no confinada en columnas Sistema Dual
- Tabla 105 Separación del refuerzo transversal en zona de confinamiento en columnas Sistema Dual
- Tabla 106 Longitud de confinamiento en columnas Sistema Dual
- Tabla 107 Separación de estribos con solapes y sin solapes en la zona central de la columna – Sistema Dual
- Tabla 108 Acero requerido en ambas direcciones de las columnas Sistema Dual
- Tabla 109 Verificación del acero de confinamiento colocado en columnas Sistema Dual
- Tabla 110 Verificación de limites dimensionales en el nodo Sistema Dual
- Tabla 111 Refuerzo mínimo para muros
- Tabla 112 Verificación del refuerzo longitud colocada
- Tabla 113 Verificación del refuerzo transversal colocada Sistema Dual
- Tabla 114 Acero requerido de elementos de borde Sistema Dual
- Tabla 115 Verificación demanda/capacidad del acero longitudinal del elemento de borde
- Tabla 116 Verificación de cuantía del elemento de borde
- Tabla 117 Disposición del acero transversal de refuerzo
- Tabla 118 Verificación del espaciamiento máximo de las barras longitudinales colocada en el elemento de borde
- Tabla 119 Separación del refuerzo transversal del elemento de borde
- Tabla 120 Área confinada del elemento de borde
- Tabla 121 Acero mínimo normativo transversal
- Tabla 122 Verificación de cuantía transversal de confinamiento en ambas direcciones
- Tabla 123 Disposición de rotulas plásticas en vigas Sistema de Pórticos
- Tabla 124 Disposición de rotulas plásticas en vigas Sistema Dual
- Tabla 125 Disposición de rotulas plásticas en columnas Sistema de Pórticos
- Tabla 126 Disposición de rotulas plásticas en columnas Sistema Dual
- Tabla 127 Comportamiento total de la rótula plástica en la viga de análisis a través del Pushover del Modo 1 – Sistema de Pórticos
- Tabla 128 Comportamiento de la rótula de la viga a través de los diferentes Step analizado con el Pushover del Modo 1 – Sistema Dual
- Tabla 129 Comportamiento total de la rótula plástica en la columna de análisis a través del Pushover del Modo 1 – Sistema de Pórticos
- Tabla 130 Comportamiento total de la rótula plástica en la columna de análisis a través del Pushover del Modo 1 – Sistema Dual
- Tabla 131 Generación de rotulas plásticas por los diferentes puntos de Capacidad Estructural con Pushover Modo 1 – Sistema de Pórticos
- Tabla 132 Generación de rotulas plásticas por los diferentes puntos de Capacidad Estructural con Pushover Modo 1 – Sistema Dual
- Tabla 133 Determinación de la ductilidad del sistema Sistema de Pórticos
- Tabla 134 Determinación de la ductilidad del sistema Sistema Dual
- Tabla 135 Punto de desempeño promedio empleando el FEMA 440 Sistema de Pórticos
- Tabla 136 Punto de desempeño promedio empleando el FEMA 440 Sistema Dual
- Tabla 137 Verificación de distorsiones de entre pisos según FEMA 440 Sistema de Pórticos
- Tabla 138 Verificación de distorsiones de entre pisos según FEMA 440 Sistema Dual
- Tabla 139 Peso del refuerzo en las columnas en un nivel de piso Sistema de Pórticos
- Tabla 140 Peso del refuerzo en las columnas en un nivel de piso Sistema Dual
- Tabla 141 Peso total del acero de refuerzo en las columnas en ambos sistemas
- Tabla 142 Peso del refuerzo en las vigas en un nivel de piso Sistema de Pórticos
- Tabla 143 Peso del refuerzo en las vigas en un nivel de piso Sistema Dual
- Tabla 144 Peso total del acero de refuerzo en las vigas de ambos sistemas
- Tabla 145 Peso del refuerzo en los elementos de borde en un nivel de piso Sistema Dual
- Tabla 146 Peso total del acero de refuerzo en los elementos de borde de ambos sistemas
- Tabla 147 Peso del refuerzo en el muro central en un nivel de piso Sistema Dual
- Tabla 148 Peso total del acero de refuerzo en el muro de ambos sistemas
- Tabla 149 Comparación del peso en kilogramos del acero de refuerzo de ambos sistemas
- Tabla 150 Volumen de hormigón de las columnas en ambos sistemas
- Tabla 151 Volumen de hormigón de vigas en ambos sistemas
- Tabla 152 Volumen de hormigón de elementos de borde en ambos sistemas
- Tabla 153 Volumen de hormigón en el muro en ambos sistemas
- Tabla 154 Volumen de hormigón total ambos sistemas
- Tabla 155 Comparación del costo de producción del acero y el hormigón entre ambos sistemas

### Lista de figuras

- Ilustración 1 Punto de deformación máxima y punto de deformación de fluencia
- Ilustración 2 Histograma de aceleraciones vs espectro normalizado
- Ilustración 3 Determinación del espectro elástico horizontal de diseño en aceleraciones
- Ilustración 4 Determinación del espectro elástico de diseño en desplazamientos
- Ilustración 5 Representación del factor de modificación sísmica
- Ilustración 6 Distribución de momentos
- Ilustración 7 Separaciones recomendadas para estribos y empalmes
- Ilustración 8 Viga y columna
- Ilustración 9 Distribución de estribos y zona de confinamiento
- Ilustración 10 Acero de refuerzo muro y bordes
- Ilustración 11 Espectro de respuesta de aceleración-desplazamiento (ADRS), que muestra el periodo efectivo y parámetros de amortiguamiento de la linealización equivalente, junto a una curva de capacidad
- Ilustración 12 Espectro de respuesta modificado de aceleración-desplazamiento para relacionar con el periodo secante (Tsec)
- Ilustración 13 Determinación desplazamiento máximo estimado utilizando la iteración directa – Proceso A
- Ilustración 14 Determinación del desplazamiento máximo estimado utilizando la intersección del espectro de capacidad con MADRS – Procedimiento B
- Ilustración 15 Lugares de posibles puntos de desempeño Procedimiento C
- Ilustración 16 Curva fuerza-desplazamiento idealizada para análisis estático no lineal
- Ilustración 17 Representación del Sistema Estructural Pórtico Especial a Momento
- Ilustración 18 Representación Estructural del Sistema Estructural Sistema Dual
- Ilustración 19 Curva deformación del hormigón simple
- Ilustración 20 Curva deformación del hormigón confinado
- Ilustración 21 Revisión de limite dimensional del peralte de la viga
- Ilustración 22 Revisión de limite dimensional de la base de la viga
- Ilustración 23 Modelación del muro central
- Ilustración 24 Esquema representativo del elemento de borde
- Ilustración 25 Modelación del elemento de borde
- Ilustración 26 Factores de modificación de propiedades en vigas Sistema de Pórticos
- Ilustración 27 Factores de modificación de propiedades en columnas Sistema de Pórticos
- Ilustración 28 Espectro de diseño reducido y sin reducir para la ciudad de Cuenca
- Ilustración 29 Detalle Losa Maciza
- Ilustración 30 Introducción de todos los patrones de carga gravitacionales al software para ambos sistemas
- Ilustración 31 Casos de carga introducidos para el modelado en el software para ambos sistemas
- Ilustración 32 Carga Permanente ingresada al software para ambos sistemas
- Ilustración 33 Caso de carga "SISMO X" con el espectro de diseño de Cuenca para ambos sistemas
- Ilustración 34 Combinaciones de carga introducidas al software para ambos sistemas
- Ilustración 35 Carga gravitacional no lineal introducida al software
- Ilustración 36 Introducción de parámetros no lineales en el software
- Ilustración 37 Introducción del caso de carga "Pushover MODO 1" en el software para ambos sistemas
- Ilustración 38 Modelación de pasos para el análisis Pushover en el modo 1 Sistema de Pórticos
- Ilustración 39 Modelación de pasos para el análisis Pushover en el modo 1 Sistema Dual
- Ilustración 40 Parámetros No Lineales introducidos en el software Sistema de Pórticos
- Ilustración 41 Parámetros No Lineales introducidos en el software Sistema Dual
- Ilustración 42 Introducción del caso de carga "Pushover Fuerzas" en el software Ambos Sistemas
- Ilustración 43 Casos de carga que van a tener un punto de control de desplazamiento Ambos Sistemas
- Ilustración 44 Nodo de control de desplazamiento Sistema de Pórticos
- Ilustración 45 Nodo de control de desplazamiento Sistema Dual
- Ilustración 46 Definición de la masa Ambos Sistemas
- Ilustración 47 Definición de la carga modal
- Ilustración 48 Periodo de vibración del modo 1 Sistema de Pórticos
- Ilustración 49 Periodo de vibración del modo 1 Sistema Dual
- **Ilustración 50** Fuerzas cortantes generadas por la acción del Sismo X (kg) Sistema de Pórticos
- **Ilustración 51** Fuerzas cortantes generadas por la acción del Sismo  $X S$ istema Dual
- Ilustración 52 Representación de las fuerzas de piso de cada nivel (kg) Sistema de Pórtico
- Ilustración 53 Representación de las fuerzas de piso de cada nivel (kg) Sistema Dual
- Ilustración 54 Momentos actuantes en los elementos estructurales Sistema de Pórticos
- Ilustración 55 Momentos actuantes en vigas y columnas Sistema Dual
- Ilustración 56 Momentos actuantes en el muro Sistema Dual
- Ilustración 57 Cortantes actuantes en los elementos estructurales Sistema de Pórticos
- Ilustración 58 Cortantes actuantes en vigas y columnas Sistema Dual
- Ilustración 59 Cortantes actuantes en el muro central Sistema Dual
- Ilustración 60 Axiales actuantes en los elementos estructurales Sistema de Pórticos
- Ilustración 61 Axiales actuantes en vigas y columnas Sistema Dual
- Ilustración 62 Axiales actuantes en el muro central Sistema Dual
- Ilustración 63 Momentos de diseño en las vigas del nivel 1 al 4 Sistema de Pórticos
- Ilustración 64 Momentos de diseño en las vigas del nivel 5 Sistema de Pórticos
- Ilustración 65 Acero longitudinal requerido mediante el software Sistema de Pórticos
- Ilustración 66 Acero longitudinal requerido
- Ilustración 67 Requisitos del acero longitudinal por ductilidad en función de los aceros colocados
- Ilustración 68 Requisitos acero longitudinal por ductilidad en función de los aceros colocados
- Ilustración 69 Aceros colocados en las vigas del nivel 1 al 4 Sistema de Pórticos
- Ilustración 70 Aceros colocados en las vigas del nivel 5 Sistema de Pórticos
- Ilustración 71 Momentos probables de la viga en sentido antihorario Sistema de Pórticos
- Ilustración 72 Momentos probables de la viga en sentido horario Sistema de Pórticos
- Ilustración 73 Cortante máximo probable con el Caso A en ambos extremos para Vigas del nivel 1 al 4 – Sistema de Pórticos
- Ilustración 74 Cortante máximo probable con el Caso A en ambos extremos para Vigas del nivel 5 – Sistema de Pórticos
- Ilustración 75 Cortante máximo probable con el Caso B en ambos extremos para Vigas del nivel 1 al 4 – Sistema de Pórticos
- Ilustración 76 Cortante máximo probable con el Caso B en ambos extremos para Vigas del nivel 5 – Sistema de Pórticos
- Ilustración 77 Condición de cedencia en la viga
- Ilustración 78 Modelo bilineal equivalente (elasto plástico) en vigas Sistema de Pórticos
- Ilustración 79 Condición ultima (Agotamiento) en vigas Sistema de Pórticos
- **Ilustración 80** Grafica para la determinación de la ductilidad para las vigas del nivel 1 al 4 Sistema de Pórticos
- Ilustración 81 Grafica para la determinación de la ductilidad para las vigas del nivel 5 Sistema de Pórticos
- Ilustración 82 Acero longitudinal propuesto para la columna 1 Sistema de Pórticos
- Ilustración 83 Acero longitudinal propuesto para la columna 2 Sistema de Pórticos
- Ilustración 84 Nodos de análisis Sistema de Pórticos
- Ilustración 85 Representación del nodo de análisis Sistema de Pórticos
- Ilustración 86 Fuerzas resultantes de la compresión pura en columnas Sistema de Pórticos
- Ilustración 87 Representación de la profundidad del eje neutro para el análisis
- Ilustración 88 Distribución de la deformación unitaria y deformación unitaria neta de tracción en un elemento no pre esforzado
- Ilustración 89 Variación de ø con la deformación unitaria neta de tracción en el acero extremo a tracción
- Ilustración 90 Diagrama de interacción de la columna sometida a flexo compresión Sistema de Pórticos
- **Ilustración 91** Diagrama de interacción M (ton x m) vs P (ton) de columnas para el nodo  $1 -$ Sistema de Pórticos
- **Ilustración 92** Diagrama de interacción M (ton x m) vs P (ton) de columnas para el nodo 2 Sistema de Pórticos
- **Ilustración 93** Diagrama de interacción M (ton x m) vs P (ton) de columnas para el nodo  $3 -$ Sistema de Pórticos
- **Ilustración 94** Diagrama de interacción M (ton x m) vs P (ton) de columnas para el nodo 4 Sistema de Pórticos
- Ilustración 95 Representación de la resistencia nominal en columnas Sistema de Pórticos
- Ilustración 96 Caso A: Momentos nominales de las vigas en sentido antihorario Sistema de Pórticos

Ilustración 97 Caso B: Momentos nominales de las vigas en sentido horario – Sistema de Pórticos Ilustración 98 Determinación del momento nominal de la columna para Nodo 1 – Sistema de Pórticos Ilustración 99 Determinación del momento nominal de la columna para Nodo 2 – Sistema de Pórticos Ilustración 100 Determinación del momento nominal de la columna para Nodo 3 – Sistema de Pórticos Ilustración 101 Determinación del momento nominal de la columna para Nodo 4 – Sistema de Pórticos Ilustración 102 Verificación columna fuerte y viga débil en todos los nodos – Sistema de Pórticos Ilustración 103 Resistencia máxima probable a flexión en columnas – Sistema de Pórticos Ilustración 104 Interpretación del desarrollo de rotulas plásticas a flexión en vigas Ilustración 105 Momentos máximos probables de las vigas en sentido antihorario Caso A – Sistema de Pórticos Ilustración 106 Momentos máximos probables de las vigas en sentido horario Caso B – Sistema de Pórticos Ilustración 107 Disposiciones generales del refuerzo de corte en columnas – Sistema de Pórticos Ilustración 108 Representación del refuerzo transversal en columnas – Sistema de Pórticos Ilustración 109 Representación para determinación de momentos máximos probables en nodo – Sistema de Pórticos Ilustración 110 Momentos máximos probables de vigas en sentido antihorario en el nodo – Sistema de Pórticos Ilustración 111 Momentos máximos probables de vigas en sentido horario en el nodo – Sistema de Pórticos Ilustración 112 Área efectiva del nodo – Sistema de Pórticos

- Ilustración 113 Relación altura del nodo y altura de vigas Sistema de Pórticos
- Ilustración 114 Momentos de diseño en las vigas del nivel 1 al 4 Sistema Dual
- Ilustración 115 Momentos de diseño en las vigas del nivel 5 Sistema Dual
- Ilustración 116 Acero longitudinal requerido mediante el software Sistema Dual
- Ilustración 117 Aceros colocados en las vigas del nivel 1 al 4 Sistema Dual
- Ilustración 118 Aceros colocados en las vigas del nivel 5 Sistema Dual
- Ilustración 119 Acero longitudinal propuesto para columna del Sistema Dual
- Ilustración 120 Nodos de análisis Sistema Dual
- Ilustración 121 Representación del nodo de análisis Sistema Dual
- Ilustración 122 Fuerzas resultantes de la compresión pura en columnas Sistema Dual
- Ilustración 123 Representación de la profundidad del eje neutro para el análisis
- Ilustración 124 Diagrama de interacción M (ton x m) vs P (ton) de columnas para el nodo 1 Sistema Dual
- Ilustración 125 Acero longitudinal requerido en el muro
- Ilustración 126 Esquema de la colocación del acero de refuerzo en muros
- Ilustración 127 Esquema de la separación entre barras longitudinales en el muro Sistema Dual
- Ilustración 128 Armado longitudinal y transversal del muro central Sistema Dual
- Ilustración 129 Parámetros de inicio rápido de la sección de capa del muro central Sistema Dual
- Ilustración 130 Comportamiento que va teniendo el muro a través de capas según su armado – Sistema Dual
- Ilustración 131 Fuerzas internas actuantes en los elementos del muro Sistema Dual
- Ilustración 132 Armado transversal y longitudinal del elemento de borde Sistema Dual
- Ilustración 133 Acero transversal colocado en el elemento de borde Sistema Dual
- Ilustración 134 Representación del confinamiento del elemento de borde Sistema Dual
- Ilustración 135 Comportamiento que va teniendo el elemento de borde a través de capas según su armado – Sistema Dual
- Ilustración 136 Parámetros de inicio rápido de la sección de capa para elemento de borde Sistema Dual
- Ilustración 137 Viga 1 del Sistema de Pórticos
- Ilustración 138 Viga 2 del Sistema de Pórticos
- Ilustración 139 Viga 1 del Sistema Dual
- Ilustración 140 Viga 2 del Sistema Dual
- Ilustración 141 Columna 1 del Sistema de Pórticos
- Ilustración 142 Columna 2 del Sistema de Pórticos
- Ilustración 143 Columna 1 del Sistema Dual
- Ilustración 144 Elemento de borde del Sistema Dual
- Ilustración 145 Armado longitudinal y transversal del muro central Sistema Dual
- Ilustración 146 Parámetros de modelado para vigas Ambos Sistemas
- Ilustración 147 Ingreso de rotulas plásticas en vigas en el software Sistema de Pórticos
- Ilustración 148 Ingreso de rotulas plásticas en vigas en el software Sistema Dual
- Ilustración 149 Parámetros de modelado para vigas en el software Ambos Sistemas
- Ilustración 150 Ingreso de rotulas plásticas en vigas en el software Sistema de Pórticos
- Ilustración 151 Ingreso de rotulas plásticas en vigas en el software Sistema Dual
- Ilustración 151 Localización de rotulas plásticas en los elementos Sistema de Pórticos
- Ilustración 152 Localización de rotulas plásticas en los elementos Sistema Dual
- Ilustración 155 Formación de rotulas mediante el Pushover Fuerzas Sistema de Pórticos
- Ilustración 156 Formación de rotulas mediante el Pushover de Modo 1 Sistema Dual
- Ilustración 157 Formación de rotulas mediante el Pushover Fuerzas Sistema Dual
- Ilustración 158 Localización de los elementos estructurales donde se formaron las primeras rotulas plásticas – Sistema de Pórticos
- Ilustración 159 Localización de los elementos estructurales donde se formaron las primeras rotulas plásticas – Sistema de Dual
- Ilustración 160 Comportamiento de la rótula de la viga a través de los diferentes Step analizado con el Pushover del Modo 1 – Sistema de Pórticos
- Ilustración 161 Comportamiento de la rótula de la viga a través de los diferentes Step analizado con el Pushover del Modo 1 – Sistema Dual
- Ilustración 162 Comportamiento de la rótula plástica en la viga Sistema de Pórticos
- Ilustración 163 Comportamiento de la rótula plástica en la viga Sistema Dual
- Ilustración 164 Comportamiento de la rótula de la columna a través de los diferentes Step analizado con el Pushover del Modo 1 - Sistema de Pórticos
- Ilustración 165 Comportamiento de la rótula de la columna a través de los diferentes Step analizado con el Pushover del Modo 1 - Sistema Dual
- Ilustración 166 Fuerzas axiales que servirán para la interpolación entre las curvas Sistema de Pórticos
- Ilustración 167 Fuerzas axiales que servirán para la interpolación entre las curvas Sistema Dual
- Ilustración 168 Comportamiento de la rótula plástica en la columna con la axial de 420 ton Sistema de Pórticos
- Ilustración 169 Comportamiento de la rótula plástica en la columna con la axial de 70 ton Sistema de Pórticos
- Ilustración 170 Comportamiento de la rótula plástica en la columna con la axial de 205,60 ton – Sistema Dual
- Ilustración 172 Curva de Interacción entre la carga axial y el momento en la formación de la rótula de la columna – Sistema de Pórticos
- Ilustración 173 Curva de Interacción entre la carga axial y el momento en la formación de la rótula de la columna – Sistema Dual
- Ilustración 174 Curva Capacidad del Sistema mediante el Pushover del Modo 1 Sistema de Pórticos (ton, cm)
- Ilustración 175 Curva Capacidad del Sistema mediante el Pushover del Modo 1 Sistema Dual (ton, cm)
- Ilustración 176 Transformación de la Curva de Capacidad del Pushover Modo 1 a un Modelo Bilineal – Sistema de Pórticos (ton, cm)
- Ilustración 177 Transformación de la Curva de Capacidad del Pushover de Fuerzas a un Modelo Bilineal – Sistema de Pórticos (ton, cm)
- Ilustración 178 Transformación de la Curva de Capacidad del Pushover Modo 1 a un Modelo Bilineal – Sistema Dual (ton, cm)
- Ilustración 179 Transformación de la Curva de Capacidad del Pushover de Fuerzas a un Modelo Bilineal – Dual (ton, cm)
- Ilustración 180 Parámetros ingresados en el software para la determinación del Punto de Desempeño con el Método de El Espectro de Capacidad con Sismo de Servicio – FEMA 440 - Ambos Sistemas
- Ilustración 181 Grafica del Punto de Desempeño con el Sismo de Servicio con el Pushover del Modo 1 – FEMA 440 - Sistema de Pórticos
- Ilustración 182 Grafica del Punto de Desempeño con el Sismo de Servicio con el Pushover del Modo 1 – FEMA 440 - Sistema Dual
- Ilustración 183 Parámetros ingresados en el software para la determinación del Punto de Desempeño con el Método de El Espectro de Capacidad con Sismo de Diseño – FEMA 440
- Ilustración 184 Grafica del Punto de Desempeño con el Sismo de Diseño con el Pushover del Modo 1 – FEMA 440 - Sistema de Pórticos
- Ilustración 186 Parámetros ingresados en el software para la determinación del Punto de Desempeño con el Método de El Espectro de Capacidad con Sismo Máximo – FEMA4 40 - Ambos Sistemas
- Ilustración 187 Grafica del Punto de Desempeño con el Sismo Máximo con el Pushover del Modo 1 – FEMA 440 - Sistema de Pórticos
- Ilustración 188 Grafica del Punto de Desempeño con el Sismo Máximo con el Pushover del Modo 1 – FEMA 440 - Sistema Dual
- Ilustración 189 Deformaciones Limites para diferentes estados de servicio según FEMA 440
- Ilustración 190 Verificación de acciones, componentes y elementos primarios
- Ilustración 191 Comportamiento del sistema estructural en el Step 5 con el Pushover del Modo 1 - Sistema de Pórticos
- Ilustración 192 Comportamiento del sistema estructural en Step 1 con el Pushover del Modo 1 - Sistema Dual
- Ilustración 193 Comportamiento del sistema estructural en el Step 7 con el Pushover del Modo 1 - Sistema de Pórticos
- Ilustración 194 Comportamiento sistema estructural en el Step 2 con el Pushover del Modo 1 – Sistema Dual
- Ilustración 195 Comportamiento del sistema estructural en el Step 9 con el Pushover del Modo 1 - Sistema de Pórticos
- Ilustración 196 Comportamiento del sistema estructural en el Step 3 con el Pushover del Modo 1 - Sistema de Pórticos
- Ilustración 197 Comparación de la cantidad de peso de acero de refuerzo en los elementos de columnas de ambos sistemas estructurales
- Ilustración 198 Comparación de la cantidad de peso de acero de refuerzo en los elementos de vigas de ambos sistemas estructurales
- Ilustración 199 Comparación de la cantidad de peso de acero de refuerzo en los elementos de elementos de borde de ambos sistemas estructurales
- Ilustración 200 Comparación de la cantidad de peso de acero de refuerzo en el muro de ambos sistemas estructurales
- Ilustración 201 Comparación de la cantidad de peso de acero de refuerzo total en los sistemas
- Ilustración 202 Comparación la cantidad de volumen de hormigón de las columnas de ambos sistemas estructurales
- Ilustración 203 Comparación la cantidad de volumen de hormigón de las vigas de ambos sistemas
- Ilustración 204 Comparación la cantidad de volumen de hormigón de los elementos de bore de ambos sistemas
- Ilustración 205 Comparación la cantidad de volumen de hormigón de los muros de ambos sistemas estructurales
- Ilustración 206 Comparación de la cantidad de acero de refuerzo y el desplazamiento máximo producido entre ambos sistemas
- Ilustración 207 Comparación entre el volumen y el desplazamiento máximo producido entre ambos sistemas
- Ilustración 208 Comparación entre el periodo fundamental de vibración y el desplazamiento máximo producido entre ambos sistemas
- Ilustración 209 Comparación entre costo y el desplazamiento máximo producción entre ambos sistemas

# 1. Información General

## 1.1 Introducción

En la historia de nuestro planeta han ocurrido desastres naturales que han causado daños severos e incluso el cambio de la ubicación de los continentes, uno de estos desastres son los eventos sísmicos o terremotos, los cuales ocurren debido a la liberación de energía producida por el movimiento brusco de las placas tectónicas que emplazan los continentes. Los terremotos son uno de los eventos naturales más devastadores que causan grandes pérdidas de vida y de bienes materiales. En promedio, miles de personas fallecen cada año debido a estos fenómenos de la naturaleza, mientras que las pérdidas económicas van en el orden de los miles de millones de dólares y representa un elevado porcentaje del presupuesto nacional de los países afectados.

El diseño sismo-resistente de las normativas y códigos tienen como objetivo fundamental que las estructuras sean capaces de resistir terremotos de baja intensidad sin sufrir daños considerables, sismos moderados con daños factibles de reparar y sismos de gran intensidad que no provoquen el colapso. Sin embargo, el solo considerar la prevención de colapso ante grandes eventos sísmicos no se traduce siempre como un comportamiento adecuado para las edificaciones. En la historia se han registrado sismos donde a pesar de que muchas estructuras diseñadas sísmicamente no colapsaron, las pérdidas económicas fuera de gran nivel producto a que no se estableció una definición clara de los objetivos de comportamiento de las edificaciones frente a sismos de variada intensidad. El definir de manera apropiada los distintos niveles de daño permite, además, garantizar una evaluación más precisa y coherente del nivel de daño presentado en una estructura luego de ser afectada por un terremoto. Esto último es de importancia capital debido, a que esto provee de un mayor poder de decisión al momento de decidir si una estructura es factible desde el punto de vista económico y de seguridad para ser demolida o no, y de no serlo, que medidas y técnicas de reparación son adecuadas adoptar tomando en cuenta el nivel de detrimento presentado.

Por las debilidades detectadas en el comportamiento de las estructuras frente a determinados sismos, es que ha motivado a las normas y códigos sísmicos a cambiar de una forma de diseño estructural fundamentado en la resistencia a una filosofía más eficiente y adecuada de Diseño por Comportamiento. Con este nuevo criterio se hace ver que un aumento en la resistencia global de la estructura no garantiza en su totalidad la seguridad de la misma, sino que más importante es la distribución de la resistencia en toda la estructura que el mismo cortante basal de diseño. Esta filosofía promulga, además, el garantizar la formación de las rótulas plásticas en las vigas y no en los pilares (columna fuerte - viga débil) y que la resistencia de los elementos estructurales a cortante sea mayor que a flexión. Existen dos metodologías de análisis sísmico que actualmente son los más utilizados: el método lineal y el método no lineal, pero estos métodos, son simplificaciones prácticas que únicamente toman en cuenta el trabajo de la estructura en su rango elástico, dependiendo únicamente de factores que son válidos durante la ductilidad de los materiales, métodos validos únicamente para edificaciones que posean una configuración estructural simétrica en planta y en elevación. Por otra parte, las metodologías de análisis basadas en la no linealidad de la estructura como el análisis Pushover, toman en cuenta el comportamiento y las deformaciones de esta más allá de su rango elástico, es decir, cuando la estructura pierde rigidez a medida que sus elementos se plastifican gradualmente, teniendo una mejor aproximación a la realidad, pudiendo determinar el comportamiento y respuesta de la estructura desde el agrietamiento hasta el colapso.

En este trabajo se pretende, determinar el desempeño sísmico mediante el método Pushover, de dos sistemas estructurales construidos con hormigón armado: pórticos especiales a momento y sistemas duales (pórticos más muros de corte), yendo un poco más allá de la zona elástica, analizando la estructura en la zona inelástica, y de esta manera realizar un análisis más detallado. Se pretende determinar los niveles de desempeño, calcular la curva de capacidad, así como el factor de reducción por capacidad de disipación de energía para luego compararlo con el método de diseño estructural tradicional. Aunque las diferencias sean mínimas un pequeño avance significa una mejora en el conocimiento y conlleva a la construcción de edificios más resistentes a los eventos sísmicos.

## 1.2 El Problema

### 2.1.1 Formulación Del Problema

Ecuador es un país sísmicamente activo, actualmente, no hay una manera de predecir con precisión dónde y con qué intensidad ocurrirá un movimiento sísmico a nivel mundial, de esta manera la amenaza de un sismo es latente. Por lo cual la normativa del país en el ámbito constructivo, tiene como objetivo que en caso de presentarse un sismo las infraestructuras no colapsen y de esta manera proteger la vida humana. Estudios realizados en otros países han dejado ver algunas deficiencias que los métodos convencionales de diseño estructural presentan, el método de diseño por desempeño es una metodología con la cual se puede subsanar algunas de estas deficiencias pero que es más difícil y dispendioso.

El diseño por desempeño hace pocos años atrás estaba fuertemente limitado por la capacidad computacional. En la actualidad, gracias al avance de la informática y a sus herramientas cada vez más accesibles, hace posible analizar variables complejas en forma rápida y económica, permitiendo refinar y optimizar los diseños. Con computadoras es posible considerar un gran número de combinaciones de cargas y realizar análisis no lineales lo cual es una gran ventaja. La aplicación de diseño sísmico por desempeño es una herramienta que permite conocer en detalle el comportamiento de una estructura cuando esta es sometida a un determinado sismo.

Además, muchas de las edificaciones en El Ecuador están propensas a movimientos sísmicos recurrentes, es importante conocer la capacidad de soportarlos y su funcionabilidad en el momento de que estos ocurren y afectan la estructura, y si no se conoce las nuevas técnicas para el análisis sismo-resistente como el que se plantea en esta investigación, como es el método "Pushover" que analiza el desempeño sismo-resistente de un edificio, y ayuda a la verificación y evaluación de la vulnerabilidad de la misma, no podremos dar la seguridad estructural y peor aún la seguridad de la vida humana, además el procedimiento Pushover ayuda a obtener desplazamientos máximos y puntos de desempeños.

La necesidad de representar explícitamente condiciones de fluencia en vigas, columnas y uniones viga-columna de una estructura, hace que se requiera un modelo más detallado, como lo es el procedimiento Pushover, siendo el más adecuado para evaluar estructuras. Por este motivo se impulsa la realización de este trabajo técnico de Evaluación por desempeño con el método de análisis Pushover para analizar los elementos de un pórtico de 3 vanos y 5 pisos de hormigón armado (vigas, columnas, nudos y muros) con el fin de determinar el nivel de riesgo estructural que la edificación representa a los usuarios.

## 2.1.2 Delimitación Del Problema

La investigación a efectuarse en el presente trabajo se la realizara en el campo de la ingeniería sismo-resistente, lo que se pretende es delimitar el análisis para un pórtico especial a momento de uso habitacional, de una altura de 5 pisos con 3 vanos, en donde no exista irregularidades ni en planta ni en elevación, para realizar un análisis por desempeño sísmico mediante el procedimiento Pushover con la ayuda del software SAP 2000 a un sistema estructural de hormigón armado conformado por pórticos especiales a momento y otro sistema dual de hormigón armado (pórticos y muros de corte).

La revisión de los elementos estructurales (vigas, columnas y muros) se realizarán siguiendo la normativa local NEC y recomendaciones de códigos extranjeros como el ACI, en donde se verificará mediante el software SAP 2000 los esfuerzos requeridos para poder realizar una verificación mediante el diseño por factores de carga y resistencia. El pórtico será analizado y modelado para un nivel de desempeño 3 (nivel de colapso), con diferentes sismos de diseño con una taza de excedencia de 10% en 50 años, correspondiente a un periodo de retorno de 475 años, en donde se busca que mediante un análisis estático no lineal (Pushover), determinar el nivel de riesgo estructural que el pórtico pueda representar, además se busca entender el cálculo y comportamiento de las rotulas plásticas, determinar la deriva máxima que puede tener el sistema sin colapsar, calcular la curva de capacidad sísmica resistente del pórtico y determinar el punto de desempeño del pórtico especial a momento.

## 1.3 Justificación

El diseño de una infraestructura busca predecir que comportamiento tendrá esta, ante un evento sísmico, es decir, es un modelo de la realidad, pero la sociedad humana es
propensa a quedarse de manos cruzadas y esperar a que ocurra una catástrofe para luego empezar a tomar acción.

La carencia de estudios y evaluaciones en algunas regiones de nuestro país, nos demuestran al momento de ocurrencia de una actividad sísmica lo susceptibles que pueden ser nuestras construcciones, por ende, en proyectos de gran importancia es prioridad implementar análisis como el de carga lateral estática (Pushover) para evaluar el desempeño de la edificación y minimizar los riesgos que estos pueden acarrear como es la pérdida de vidas humanas.

En la nueva filosofía del diseño sismo-resistente es fundamental verificar el desempeño sísmico ante varias acciones, a las que probablemente estarán sujetas las estructuras. El hecho es que, si la resistencia del sistema estructural a fuerzas laterales se desarrolla a un nivel de respuesta sísmica menor que la correspondiente al sismo de diseño, aparecerán deformaciones inelásticas, con plastificación de algunas secciones. Existen varios métodos para analizar el comportamiento de las estructuras, tanto elásticos lineales como inelásticos. Los métodos elásticos disponibles, incluyen los procedimientos de la fuerza lateral estática, la fuerza lateral dinámica así como procedimientos lineales usando relaciones de capacidad y demanda establecidas en los códigos, u otra parte, el principal método de análisis inelástico, es el análisis dinámico no lineal de estructuras, no obstante, para efectos prácticos y de diseño, resulta demasiado complejo y, por lo tanto, frecuentemente impracticable debido a que en este tipo de análisis la acción sísmica se modela con historias temporales de movimiento (acelero gramas reales o simuladores). Lo que hace mejor implementar un análisis estático no lineal, que permite comprender de una manera aproximada de qué forma trabajan las estructuras cuando se ven sometidas a movimientos sísmicos y sobrepasan su capacidad elástica.

El análisis estático no lineal Pushover; actualmente posee una gran aplicación en la evaluación de estructuras, pues es una técnica simple y eficiente para obtener la capacidad de una edificación a resistir las cargas aplicadas, analizando los parámetros resistenciadeformación para conducir a una respuesta sísmica esperada; además, es posible identificar la secuencia de agrietamiento, fluencia y momento en el que fallan cada uno de los elementos que componen la estructura, es decir, verifica el comportamiento de la estructura en el rango inelástico.

El diseño por desempeño es un concepto relativamente nuevo que permite conocer en detalle el comportamiento de una estructura cuando está sometida a un determinado sismo, por lo tanto, es más cercano a la realidad en comparación con el método tradicional de diseño sísmico, no obstante, el diseño por desempeño fue desarrollado a raíz de desastres ocurridos en Japón y México. El diseño por desempeño es una tendencia mundial que es posible en buena medida gracias al avance en la capacidad de las tecnologías computacionales. Ecuador al ser un país sísmicamente activo no tenemos que ser los últimos en adoptar e incorporar este nuevo avance en la ingeniería estructural. Deberíamos por lo menos ser uno de los primeros o uno de los líderes en cuanto a diseño sismo resistente, debemos recordar que los sismos que afectaron al Ecuador como el

ocurrido en Ambato en 1949, en Ibarra en 1868, Riobamba en el año 1797 y el reciente en Pedernales el pasado 2016, ya se ha avanzado bastante en el análisis sísmico.

# 1.1 Objetivos

# 2.1.3 General

Analizar por desempeño el comportamiento estructural de sistemas de pórticos especiales a momento y sistemas duales (pórticos más muros de corte).

# 2.1.4 Específicos

- Recopilar información bibliográfica con respecto a normativa y estado del arte del análisis estático no lineal "Pushover".
- Recopilar información bibliográfica con respecto a normativa y estado del arte para la aplicación del método de linealización equivalente propuesto por el FEMA-440.
- Realizar el diseño del sistema de pórtico especial a momento y del sistema dual, bajo las cargas gravitacionales y bajo la acción sísmica.
- Analizar el comportamiento de los elementos estructurales del sistema de pórtico especial a momento y del sistema dual, bajo la acción sísmica.
- Definir y caracterizar el comportamiento de las rotulas plásticas en los sistemas.
- Aplicar el análisis Pushover como herramienta para determinar el desempeño sísmico del sistema pórtico especial a momento y del sistema dual (pórtico más muro de corte).
- Determinar la curva de capacidad sísmica resistente de ambos sistemas estructurales.
- Determinar la ductilidad que presenta de ambos sistemas estructurales.
- Determinar el punto de desempeño del sistema de pórtico especial y del sistema dual, considerando diferentes sismos y diferentes niveles de desempeño.
- Comparar el desplazamiento máximo con: la cantidad de volumen hormigón, la cantidad de kilogramos de acero de refuerzo colocado, el periodo fundamental de vibración y el costo de producción de cada sistema, con la finalidad de tener puntos de comparación y encontrar cual sistema más eficiente.

## 2. Marco Teórico

## 2.2 Conceptos Sísmicos

# 2.2.1 Métodos De Diseño Sismorresistente

# 2.2.1.1 Diseño basado en fuerzas.

Para este diseño sísmico, mediante los datos del espectro de aceleraciones se obtienen las propiedades dinámicas de la estructura para poder determinar las fuerzas sísmicas de diseño (NEC-SE-DS , 2015).

- Se limita el daño mediante una revisión de los desplazamientos laterales.
- El factor de reducción sísmica R no varía con el periodo ni con el tipo de suelo.
- En la modelación estructural se debe tener en cuenta el efecto de las inercias agrietadas en estructuras de hormigón y mampostería.
- Para el análisis espectral se empleará el espectro sísmico de respuesta generado por las curvas de peligro sísmico o por el espectro elástico de aceleraciones.
- La cortante basal se calcula con el peso total de la edificación por un coeficiente sísmico.

## 2.2.1.2 Diseño basado en desplazamientos.

En este diseño se establece un desplazamiento limite, para que sirva como indicador del daño que tendrá la edificación, para luego poder realizar el respectivo chequeo de la capacidad resistente del sistema (Gonzales , 2016).

- Verificar deformaciones inelásticas.
- Verificar los efectos de segundo orden e inestabilidad,
- Comprobar estados límites de deriva de piso y estado límites de deformación unitaria.
- La cortante basal se determina cuando el sistema estructural alcanza el desplazamiento neto (C. basal = desplazamiento de diseño por la rigidez efectiva).

# 2.2.2 Diseño Por Desempeño

En el diseño por capacidad, cuando actúa la acción sísmica los elementos estructurales después de alcanzar la fluencia siguen soportando las solicitaciones, generando rotulas plásticas, y evitando que se produzcan fallas frágiles, con la finalidad de garantizar la seguridad de la estructura y que los elementos disipen la energía en forma dúctil y estable (Crisafulli, 2018).

El diseño basado en desempeño, se basa en cumplir ciertos objetivos de desempeño en función de diferentes niveles de amenaza sísmica, para poder garantizar el correcto funcionamiento del sistema estructural (Rios , 2019).

## Niveles de amenaza sísmica.

- 
- Sismo frecuente.<br>- Sismo ocasional.<br>- Sismo raro.<br>- Sismo muy raro.
- 
- 

# Niveles de desempeño.

- 
- Operativo (O).<br>- Ocupación inmediata (OI).<br>- Seguridad de vidas (SV).<br>- Casi Colapso (CC).
- 
- 

# 2.2.3 Rigidez, Resistencia, Ductilidad

### 2.2.3.1 Rigidez.

Es la relación que existe entre la capacidad resistente que tiene los elementos estructurales para soportar deformaciones bajo la acción de un esfuerzo actuante (Crisafulli, 2018).

# 2.2.3.2 Resistencia.

La resistencia es la capacidad que tienen los elementos de soportar las diferentes solicitaciones (axial, cortante, momento flector o torsor) a los que son sometidos para garantizar la seguridad estructura (Canet , 2012).

## 2.2.3.3 La Ductilidad.

Es la capacidad de un material que existe entre la deformación máxima  $(\Delta_{\mu})$  y la deformación donde ocurre la fluencia ( $\Delta$ <sub>y</sub>) (Carmona, 2020).

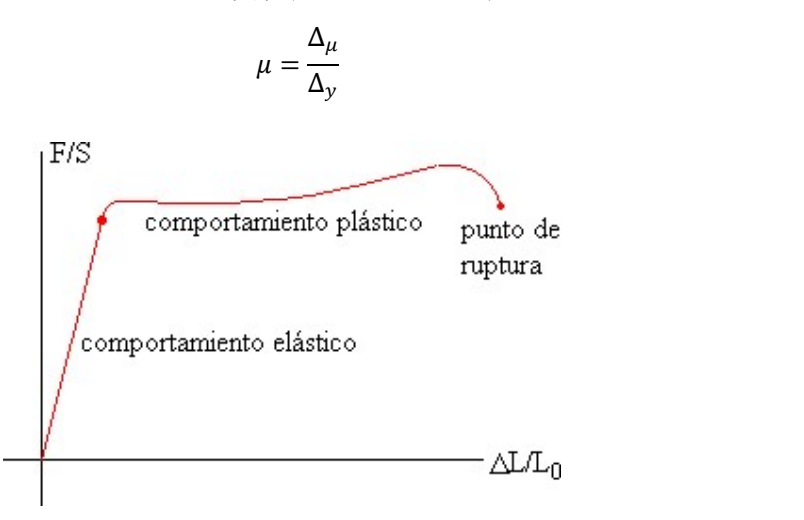

Ilustración 1. Punto de deformación máxima y punto de deformación de fluencia Fuente: (Carmona , 2020)

### 2.2.4 Definición De La Acción Sísmica Para Diseño

## 2.2.4.1 Peligro sisimico.

Es la probabilidad de que ocurra en una zona, tiempo y periodo especifico, movimientos del suelo donde se puedan cuantificar los parámetros como: aceleración, velocidad, desplazamiento, magnitud o intensidad (NEC-SE-DS , 2015).

## 2.2.4.2 Vulnerabilidad sísmica.

Este parámetro sirve para poder cuantificar el tipo de daño estructural, el modo de fallo y la capacidad resistente de una estructura bajo unas condiciones probables de sismo (Rondón , 2009).

## 2.2.4.3 Riesgo sísmico.

Sirve para medir de manera cuantificable el peligro y vulnerabilidad sísmica para poner una media de las perdidas (económicas, sociales, demás) que se producen en una edificación cuando ocurre una actividad sísmica en un tiempo especificado.

El objetivo de cuantificar el riesgo sísmico es poder minimizar los daños posibles (pérdidas económicas, perdidas de vida) que tendrá el sistema estructural mediante las fuerzas laterales que estará sometido la edificación (NEC-SE-DS , 2015).

## 2.2.4.4 Acción sísmica para diseño.

Se cuantifica como un espectro de aceleraciones obtenido de datos registrado de aceleración del terreno determinado por un acelero grama, pero además la acción sísmica está en función de la sismicidad del lugar, las propiedades geológicas, la importancia de la edificación, la ductilidad y sobre resistencia del sistema (Crisafulli, 2018).

## 2.2.4.5 Espectros de respuesta.

El espectro de respuesta es una ilustración que representa la respuesta máxima de aceleraciones, velocidad o desplazamiento, obtenido de un oscilador de un grado de libertad con un periodo natural de vibración y un amortiguamiento relativo, bajo la acción de un sismo especifico (J. C. Vielma , 2013).

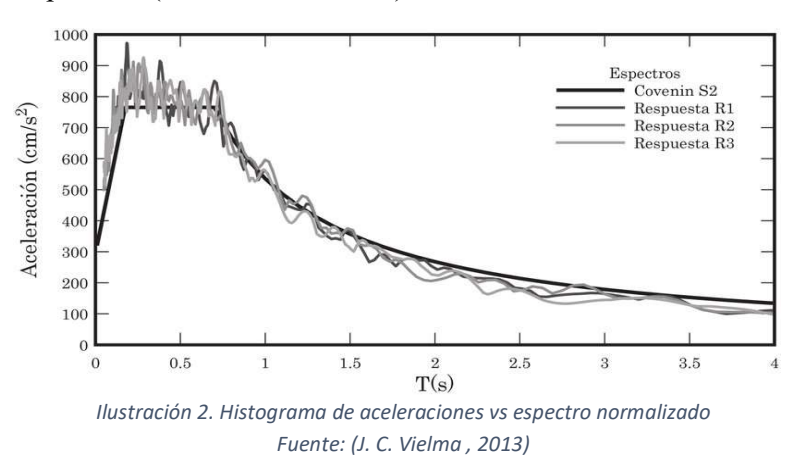

## 2.2.4.6 Espectros de diseño.

## Espectro elástico horizontal de diseño en aceleraciones.

Este espectro representa una gráfica de seu aceleraciones  $(S_a)$  que se obtiene en función de la aceleración máxima (PGA) de la roca, y de diferentes factores que depende del tipo de perfil del suelo (NEC-SE-DS , 2015).

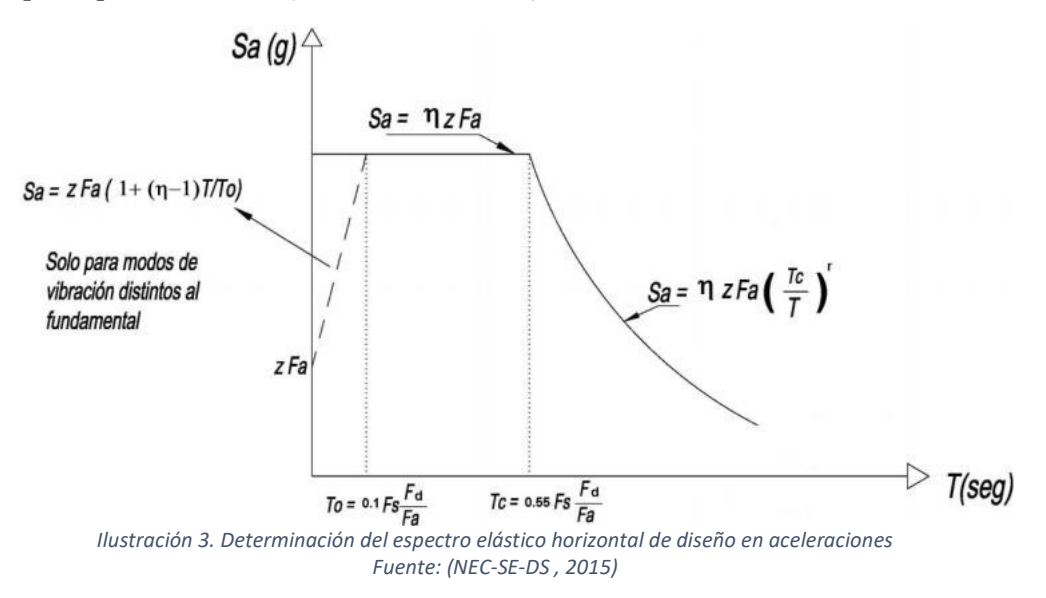

## Espectro elástico de diseño en desplazamientos.

Este espectro representa una gráfica de PSEUDO desplazamientos  $(S_d)$  que se obtiene en función del deslazamiento máximo de la roca, y de diferentes factores que depende del tipo de perfil del suelo (NEC-SE-DS , 2015).

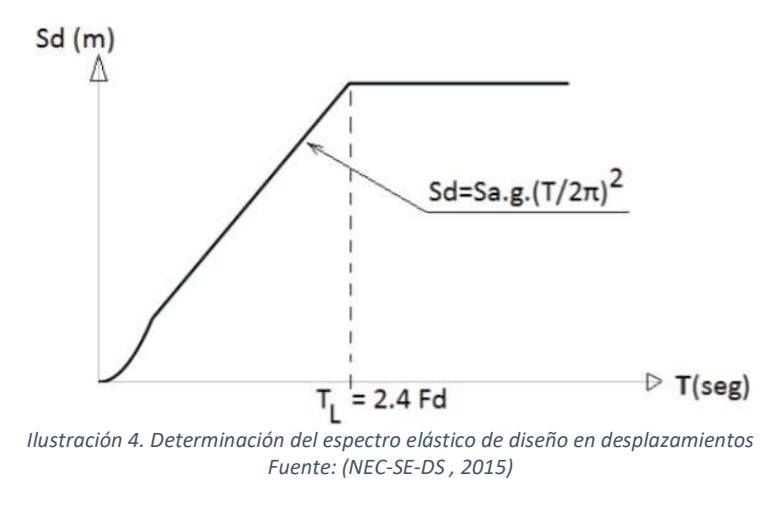

# 2.2.5 Factores De Modificación De Respuesta Sísmica R

El factor de modificación símico (R), reduce la demanda sísmica, debido a la capacidad que tiene el sistema estructural de disipar la energía (O. Ramirez 2016).

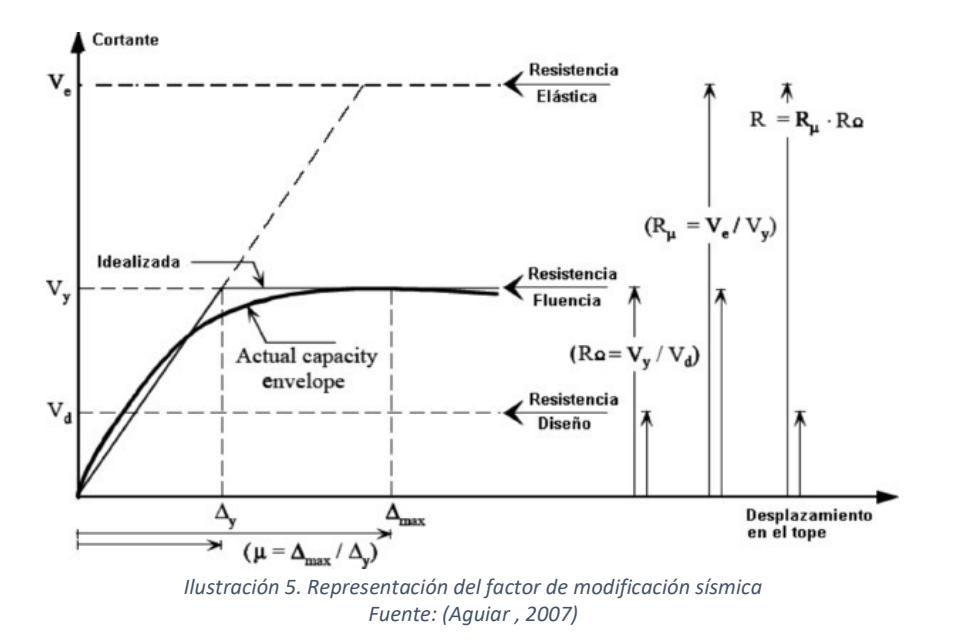

Este factor de respuesta sísmica (Ro) es igual a la reducción por ductilidad ( $R<sub>\mu</sub>$ ), debido a la ductilidad de los componentes dúctiles del sistema y de un factor de sobre resistencia  $(\Omega_0)$  (Crisafulli, S, f).

 $R_{\alpha} = R_{\mu} \Omega_o$ 

# 2.2.5.1 Reducción del factor de modificación de respuesta R para estructuras irregulares.

Cuando existen estructuras que no presentan las mismas regularidades en planta o en elevación, al factor de modificación de la respuesta sísmica (Ro) se le debe multiplicar por factores que consideran estas irregularidades, con la finalidad el efecto real que tendría el sistema (NSR-10, 1997).

$$
R = \phi_E \phi_P R_o
$$

Los valores para considerar el efecto de irregularidades en elevación (ØE) y para las irregularidades en planta (ØP), se pueden encontrar en la Tabla 9 de la NEC-SE-DS.

# 2.2.6 Métodos De Análisis Estructural

## 2.2.6.1 Método de análisis modal espectral.

Este método de análisis estructural se basa en la parte dinámica, en donde deben definirse los modos de vibración, las frecuencias y periodos del sistema, para poder conocer el valor de la aceleración para cada uno de los periodos y así definir las cargas equivalentes de cada modo (Torres, 2017).

## 2.2.6.2 Método de las fuerzas equivalentes.

Este método de análisis estructural se realiza un análisis estático lineal del sistema, en donde el efecto dinámico producido por la acción del sismo se debe remplazar por fuerzas laterales que simulen el mismo efecto.

## 2.2.6.3 Análisis dinámicos con integración temporal.

Este método se basa mediante los datos registrados de sismos obtenidos de aceleraciones se procede a realizar y definir la acción dinámica (Perez , 2020).

# 2.2.7 Clasificación De Los Sistemas Sismorresistentes – Sistemas De Pórticos A Momento

## 2.2.7.1 Pórticos ordinarios (OMF).

- Se diseñan con una acción sísmica mayor.
- Su comportamiento presentara un ductilidad limitada o intermedia.
- No necesita un gran detallado de los elementos con exigencias sísmicas.
- El factor de modificación de la respuesta sísmica (R) es menor.
- Se usan en lugares con sismicidad baja.

# 2.2.7.2 Pórticos intermedios (IMF).

- Se diseñan con una acción sísmica intermedia.
- Su comportamiento presentara una ductilidad moderada.
- Presentan un detallado considerable.
- Se limita la generación de fallas frágiles
- El factor de modificación de la respuesta sísmica (R) es intermedio.
- Se usan en lugares con sismicidad moderada.

## 2.2.7.3 Pórticos especiales (SMF).

- Se diseñan con una acción sísmica menor.
- Su comportamiento presentara una ductilidad alta.
- Necesita un gran detallado de los elementos con exigencias sísmicas, y un alto control de fallas frágiles,
- El factor de modificación de la respuesta sísmica (R) es mayor.
- Se usan en lugares con sismicidad alta.

## 2.3 Pórticos Especiales Resistente A Momento

Un pórtico especial resistente a momento es aquel que tiene mayor capacidad de disipación de energía, debido a esto el diseño se realizan con un factor de respuesta elevado. Al aplicar una fuerza lateral se espera que las deformaciones inelásticas se desarrollen principalmente en las vigas y en menor medida en los paneles nodales de las columnas (Macias , 2016).

La estructura tomara una base de diseño para limitar la distorsión del panel nodal, evitar la rotulación en columnas y controlar los efectos de pandeo local, es por ello que los extremos de las vigas se consideran como zonas resguardadas (Macias , 2016).

Para un diseño el ACI dispone que las vigas deben tener al menos dos barras continúas colocada tanto en la cara superior como en la inferior. Las barras inferiores continuas deben tener un área no menor a un cuarto del área máxima de las barras inferiores a lo largo del vano (ACI 318-19).

La resistencia a flexión de la columna debe calcularse para la fuerza axial mayorada, congruente con la dirección de las fuerzas laterales considerada que se resuelta en la mayor resistencia a flexión (ACI 318-19).

La cuantía máxima de acero para marcos especiales es de 0.025, en la cara del nudo el momento resistente positivo debe de ser por lo menos la mitad del momento resistente negativo, en cualquier tramo de la longitud de la viga, la resistencia será por lo menos la cuarta parte de la resistencia máxima en la cara del nudo (Macias , 2016). Si le agregamos acero al momento negativo la sección aumenta.

Los momentos máximos probables en vigas se determinan con los aceros a tracción reales, en la cara de la columna.

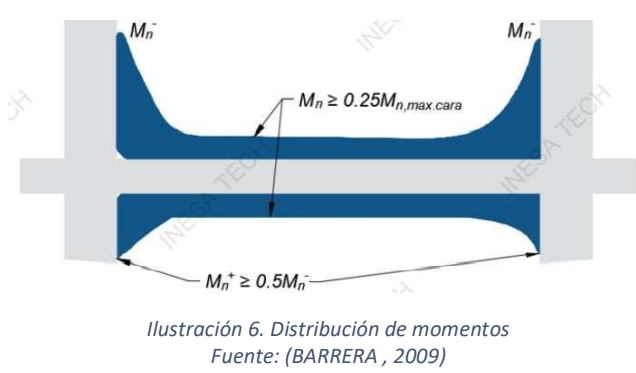

Para empalmes en varillas longitudinales se debe encerrar con estribos con separación menores a la cuarta parte del peralte efectivo, ocho veces el diámetro de la barra longitudinal confinada de menor diámetro, 24 veces el diámetros de la barra del estribo cerrado de confinamientos y 300 mm, no se permite empalmes en nudos, se considera que los empalmes se iniciaran a una distancia de dos veces la altura del elemento, tampoco se considera empalmes si el análisis realizado ocurre fluencia por flexión (ACI 318-19).

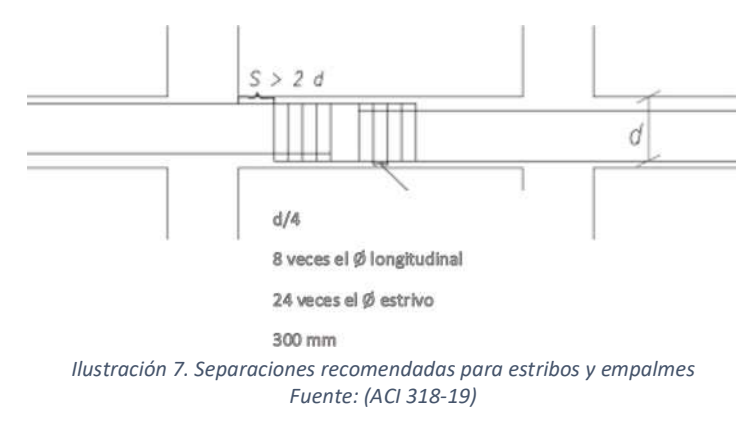

El acero de refuerzo permite que se dé una mayor deformación antes que el concreto llegue a su falla, es por eso que se recomienda que la sección tenga un equilibrio entre las fuerzas de tracción y compresión. En las cuantías de acero de refuerzo es importante controlar la tracción ya que proporcionan una sección sub reforzada a tensión y comportamiento dúctil (Macias , 2016).

En cuanto a la resistencia mina a flexión de columna se debe cumplir con la condición de columna fuerte- viga débil, es por ello que al realizar la sumatoria de los momentos nominales que ocurren en las caras del nodo. Comúnmente se emplea la carga ultima genera por la combinación de carga incluyendo la sísmica, además la mínima sección recomendada por la norma es de 300 mm

Los marcos especiales resistente a momento la normar solicita que la resistencia nominal a flexión de las columnas que llegan al nudo sea 1.20 veces la suma de la resistencia nominal de las vigas. El refuerzo longitudinal se limita al 6% del área máxima del área gruesa de la sección.

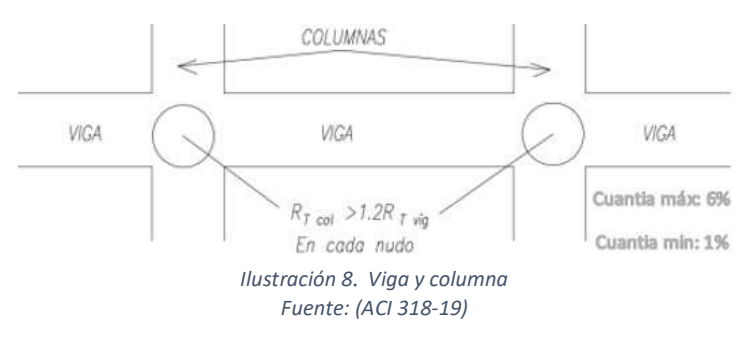

En cuanto a los empalmes en marcos especiales resistente a momentos solo se permite en la zona central. En este tipo de estructurales se solicita que los estribos donde se observar mayor confinamiento se coloque a una distancia del nudo máxima entre el mayor de a un 1/6 de la longitud libre y 450 mm, la separación recomendada ¼ de la distancia del menor elemento, 6 veces el diámetro de la menor varilla longitudinal (Macias , 2016).

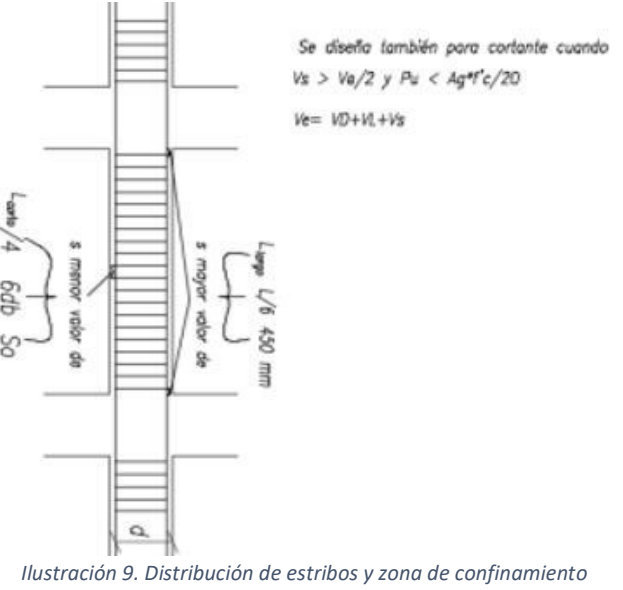

Fuente. (ACI 318-19)

La fuerza para el diseño a cortante en marcos especiales resistente a momento se lo realizara de manera similar que, en las vigas, además se debe incluir la interacción del momento con las cargas axiales.

## 2.4 Muros Estructurales

Generalmente son conocidos como muros de corte ya que soportan las fuerzas cortantes generada por las acciones de fuerzas laterales durante un movimiento telúrico o viento. Cabe comentar que su función no se limita solo a la acción de fuerzas de corte, también brinda una mayor seguridad a la consideración por flexión.

Se puede observar que para edificio con varios pisos son más propensos a tener grandes deformaciones laterales cuando ocurre un sismo, pero cuando se agregar un muro estructural se dé una mayor rigidez a la estructural lo cual mejora su comportamiento de seguridad y control de daños.

Debido a que el peralte de los muros es alto la capacidad de resistencia a deformaciones laterales son limitada, es por ello que los desplazamientos mayores los muros de corte tienden a presenta un grado mayor de daños que en los marcos de la estructural. En los muros se suele recomendar miembros de borde en los extremos, con la finalidad de cumplir con la relación Demanda/Capacidad a tracción y compresión (ALVARADO CHORRO, PINEDA ALVARADO y VENTURA RAMÍREZ 2004).

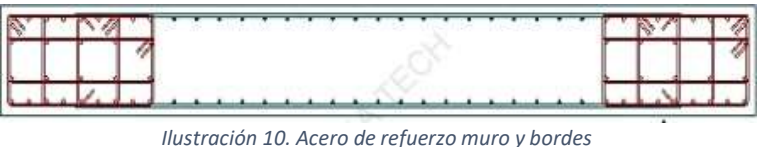

Fuente: (ALVARADO CHORRO, PINEDA ALVARADO y VENTURA RAMÍREZ 2004)

La concentración de fuerzas de tracción y compresión en los extremos generadas por la acción sísmica.

La norma ACI dispone que la cuantía mínima para el refuerzo, debe ser mayor o igual 0.0025 en ambas direcciones. El espaciamiento del refuerzo no será mayor 45 cm.

Debe usarse al menos dos capas de refuerzo, donde  $h_w \vee l_w$  son la altura y longitud de todo el muro y cumpliendo la siguiente relación (ACI 318-19):

$$
v_u > 0.17 \lambda \sqrt{f'c} A_{CV} \quad o \quad \frac{hw}{l_w} \ge 2.0
$$

El refuerzo resistente por corte Vn será continuo y distribuido en el plano cortante. La longitud de empalmes, deben ser a lo establecido para barra en tracción, sin embargo, el empalme se desarrolla en el lugar más probable donde alcanzará la cedencia del refuerzo longitudinal, la longitud de desarrollo se multiplicará por 1.25 (ACI 318-19).

Los miembros de borde se requieren cuando:

$$
C \ge \frac{I_w}{600(1.5\delta_u/l_w)} \text{ donde } \delta \not\parallel_w \ge 0.005
$$

Donde:

- C representa la mayor profundidad del eje neutro calculado para la fuerza axial mayorada y resistencia nominal a momento definida por la carga sísmica.

Al consideras dos muros se los acoplara por medio de vigas de acople de gran altura, las deformaciones por flexión en los muros originan un desplazamiento relativo en las vigas, generando una mayor rigidez en todo el sistema, entre menor sea la altura de la viga el comportamiento del muro se considera aislado (ALVARADO CHORRO, PINEDA ALVARADO y VENTURA RAMÍREZ 2004).

- Las vigas cumplirán las siguientes relaciones:<br>- Vigas con relación  $\frac{\ln b}{b} \ge 4$ : esta relación de luz vs altura es suficientemente alta
- para poder tener un comportamiento dominado por flexión.<br>Vigas con relación  $\frac{ln}{m} < 2$ : esta relación de luz vs altura es suficientemente baja

para poder tener un comportamiento por corte.<br>- Vigas con relación  $\frac{\ln}{h} < 4$  y  $\frac{\ln}{h} \ge 2$ : esta relación tiene un comportamiento

intermedio entre los dos casos anteriores y se recomienda reforzar en cualquiera de las dos relaciones.

## 2.5 Aplicación Del Método De Linealización Equivalente (FEMA- 440)

## 2.5.1 Concepto

El proceso de Linealización Equivalente que se muestra en el FEMMA 440, es un procedimiento que mejoro y modifico el método del espectro de capacidad del ATC-40

En este procedimiento en función de las características de la curva de capacidad, el amortiguamiento, período inicial del sistema estructural, y la demanda de ductilidad  $(\mu)$ , se determina período efectivo (Teff) y un amortiguamiento efectivo ( $\beta$ eff), para que con estos parámetros poder determinar la respuesta máxima de desplazamiento del sistema no lineal con un sistema "equivalente" lineal (FEMA-440, 2005).

El procedimiento FEMA-440, es similar al que se muestra en el ATC-40, pero en este método la solución se encuentra mediante un proceso iterativo o gráfico, debido a que la ductilidad es el objetivo del análisis y los parámetros efectivos son función de ella.

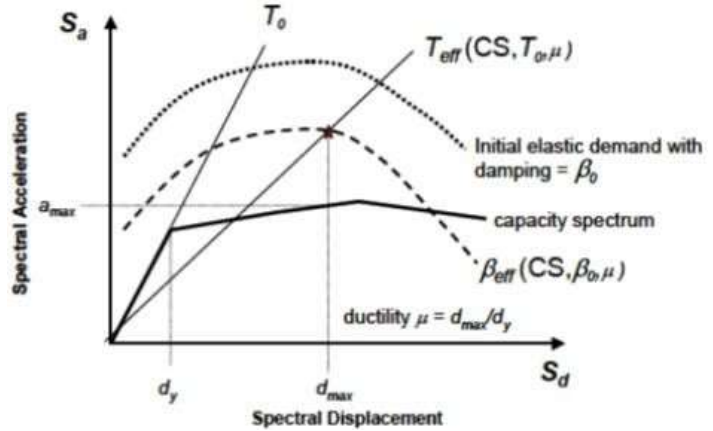

Ilustración 11. Espectro de respuesta de aceleración-desplazamiento (ADRS), que muestra el periodo efectivo y parámetros de amortiguamiento de la linealización equivalente, junto a una curva de capacidad Fuente: (FEMA-440 , 2005)

### 2.5.2 Parámetros Básicos Para La Linealización Equivalente

# 2.5.2.1 Amortiguamiento efectivo.

El amortiguamiento efectivo se expresa como un porcentaje del amortiguamiento crítico, para todos los tipos de modelo histerético.

#### Amortiguamiento Efectivo

para componentes con un comportamiento fuerza-deformación similares:

$$
Para 1.0 < μ < 4.0 \rightarrow B_{eff} = 4.9(μ - 1)2 - 1.1(μ - 1)3 + β0
$$
\n
$$
Para 4.0 < μ < 6.5 \rightarrow B_{eff} = C + D(μ - 1) + β0
$$
\n
$$
F(μ - 1) - 1 \quad T_{eff}^{2}
$$
\n
$$
Para μ > 6.5 \rightarrow B_{eff} = E \left[ \frac{F(μ - 1) - 1}{[F(μ - 1)]^{2}} \right] \left( \frac{π_{0}}{τ_{0}} \right) + β0
$$

Las variables alfabéticas que se mostraron en las anteriores ecuaciones para la determinación del amortiguamiento efectivo, se presentan la tabla 6-1 del FEMA-440, el cual sirve si es que todos los componentes presentan un comportamiento similar, entonces se puede inferir que el comportamiento histerético de la estructura será similar al de un oscilador idealizado (FEMA-440 , 2005).

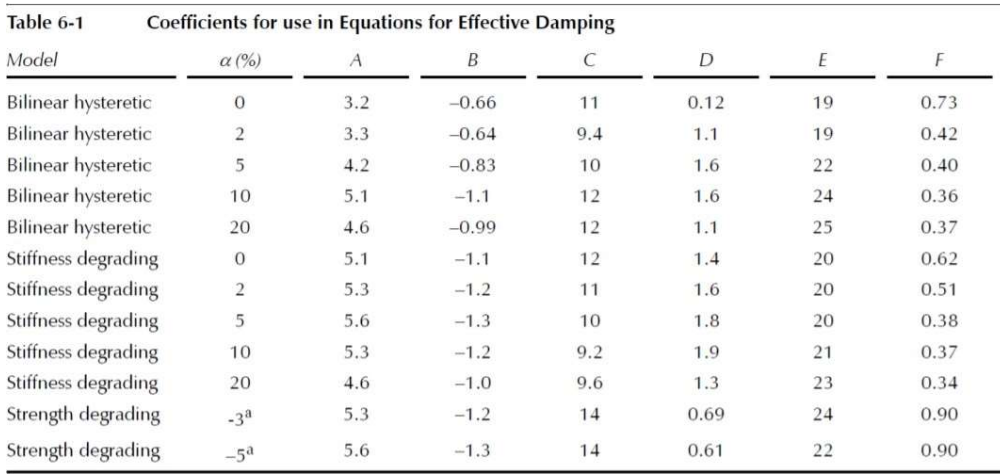

Tabla 1. Coeficientes a utilizar en ecuaciones para amortiguamiento efectivo Fuente: Table 6-1 (FEMA-440 , 2005)

Para la modelación, de sistemas que tengan en sus componentes un comportamiento fuerza-deformación distintos, se debe emplear para la determinación del amortiguamiento efectivo, las ecuaciones que se presentas a continuación.

### Amortiguamiento Efectivo

para componentes con un comportamiento fuerza-deformación distintos:

Para  $1.0 < \mu < 4.0 \rightarrow B_{eff} = 4.9(\mu - 1)^2 - 1.1(\mu - 1)^3 + \beta_0$  $Para\ 4.0 < \mu < 6.5 \rightarrow B_{eff} = 14.0 + 0.32(\mu - 1) + \beta_0$  $0.64(\mu - 1) - 1$   $T_{eff}$  <sup>2</sup> Para  $\mu > 6.5 \rightarrow B_{eff} = 19.0 \left[ \frac{}{[0.64(\mu-1)]^2} \right] \left( \frac{}{T_0} \right) + \beta_0$ 

## 2.5.2.2 Período efectivo.

El periodo efectivo para todos los tipos de modelos histeréticos, se determinan a partir de las siguientes ecuaciones:

Periodo Efectivo - componentes con un comportamiento fuerza-deformación similares:

$$
Para 1.0 < μ < 4.0 → T_{eff} = [G(μ - 1)^2 - H(μ - 1)^3 + 1]T_0
$$
\n
$$
Para 4.0 < μ < 6.5 → B_{eff} = [I + J(μ - 1) + 1] + T_0
$$
\n
$$
Para μ > 6.5 → B_{eff} = \{K \left[ \sqrt{\frac{(μ - 1)}{1 + L(μ - 2)}} - 1 \right] + 1 \} + T_0
$$

Las variables alfabéticas que se mostraron en las anteriores ecuaciones para la determinación del periodo efectivo, se presentan la tabla 6-2 del FEMA-440, el cual sirve si es que todos los componentes presentan un comportamiento similar, entonces se puede inferir que el comportamiento histerético de la estructura será similar al de un oscilador idealizado (FEMA-440 , 2005).

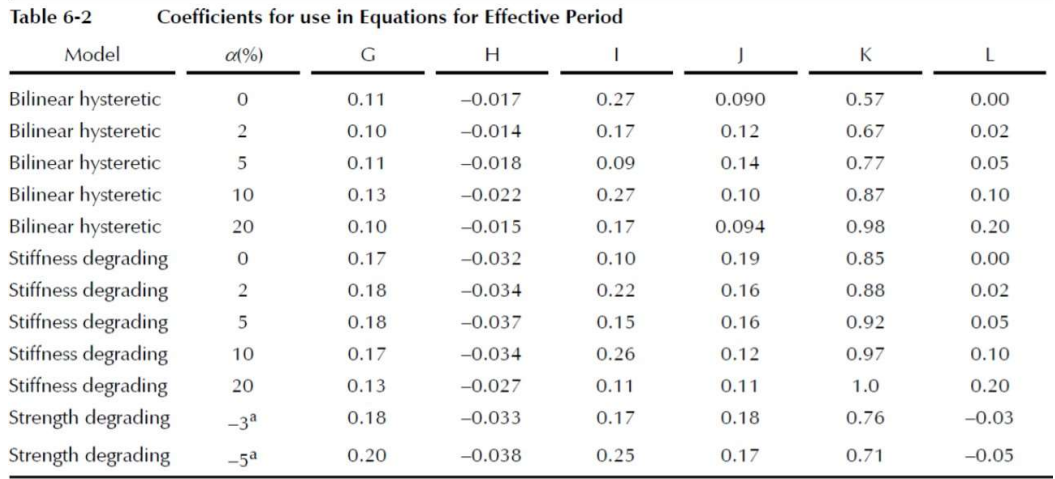

Tabla 2. Coeficientes a utilizar en ecuaciones para periodo efectivo Fuente: (FEMA-440 , 2005)

Para la modelación, de sistemas que tengan en sus componentes un comportamiento fuerza-deformación distintos, se debe emplear para la determinación del periodo efectivo, las ecuaciones que se presentas a continuación.

Periodo Efectivo - componentes con un comportamiento fuerza-deformación distintos:

$$
Para 1.0 < \mu < 4.0 \rightarrow T_{eff} = [0.20(\mu - 1)^2 - 0.038(\mu - 1)^3 + 1]T_0
$$
\n
$$
Para 4.0 < \mu < 6.5 \rightarrow B_{eff} = [0.028 + 0.13(\mu - 1) + 1] + T_0
$$
\n
$$
Para μ > 6.5 \rightarrow B_{eff} = \{0.89 \, [\sqrt{\frac{(\mu - 1)}{1 + 0.05(\mu - 2)}} - 1] + 1\} + T_0
$$

- Donde:<br>-  $T_0$  = Periodo inicial de vibración del sistema no lineal.
- $\mu$  = ductilidad (dpi/dy).

# 2.5.3 Espectro De Respuesta Aceleración-Desplazamiento Modificado (MADRS) Para Uso Con Períodos Secantes

El FEMA-440 propone estrategias para la linealización equivalente, mediante una curva de demanda modificada (MADRS), la cual interseca la curva de capacidad en el desplazamiento máximo.

Para la determinación del punto de desempeño del sistema, se interseca la curva de capacidad con la curva de demanda modificada (MADRS), en donde esta esta curva en formato MADRS, se obtiene al multiplicar los valores de las ordenadas de la demanda con amortiguamiento efectivo ( $\beta$ eff) por el factor de modificación M (FEMA-440, 2005).

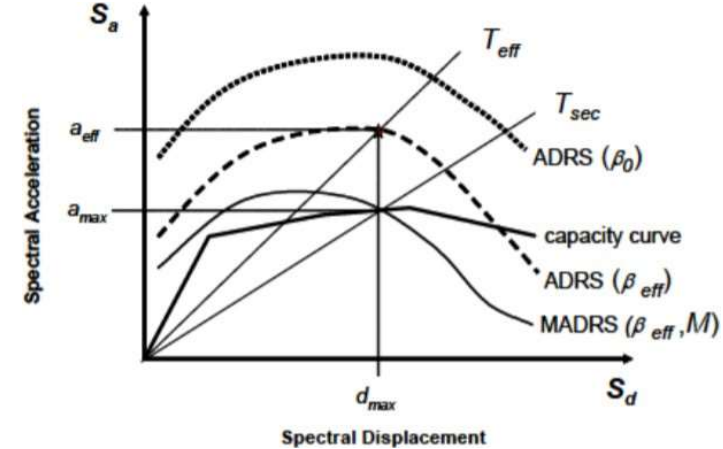

Ilustración 12. Espectro de respuesta modificado de aceleración-desplazamiento para relacionar con el periodo secante (T<sub>sec</sub>) Fuente: (FEMA-440 , 2005)

#### Factor de modificación:

$$
M = \frac{a_{max}}{a_{eff}} = \left(\frac{T_{eff}}{T_{sec}}\right)^2 = \left(\frac{T_{eff}}{T_0}\right)^2 \left(\frac{T_0}{T_{sec}}\right)^2
$$

Donde:

$$
\left(\frac{T_0}{T_{sec}}\right)^2 = \frac{1 + \alpha(\mu - 1)}{\mu}
$$

# 2.5.4 Reducción Espectral Para Amortiguamiento Efectivo

Para el procedimiento de Linealización Equivalente, se requiere el ajuste del espectro de respuesta inicial al nivel apropiado de amortiguamiento efectivo ( $\beta$ eff), mediante la división de la ordenada espectral inicial entre un factor B.

## Ordenada espectral reducida:

$$
\binom{S}{a} = \frac{S_a}{B(B_{eff})}
$$
Donde:

$$
B = \frac{4}{5.6 - \ln \quad (en\,\%)}
$$

$$
B_{eff}
$$

## 2.5.5 Procedimiento Para Encontrar El Punto De Desempeño

# 2.5.5.1 Procedimiento A (iteración directa).

- 1) Se selecciona un espectro que represente el movimiento del terreno debido a la acción sísmica, el cual inicialmente tendrá un amortiguamiento del 5%.
- 2) Este espectro seleccionado se lo transforma en formato ADRS.
- 3) Se generará una curva de capacidad del sistema y se transforma en formato ADRS.
- 4) Seleccionar un punto inicial de desempeño  $(api, dpi)$ .
- 5) Se define el periodo inicial (T), desplazamiento cedente  $(d_v)$  y aceleración cedente  $(a<sub>y</sub>)$ , para poder representar de una manera bilineal el espectro de capacidad.
- 6) Se determina la rigidez post elástica  $(\alpha)$  y ductilidad  $\mu$ .

### Rigidez post elástica:

$$
\alpha = \frac{(\frac{a_{pi} - a_y}{d_{pi} - d_y})}{(\frac{a_y}{d_y})}
$$

- 7) Se determina el amortiguamiento efectivo ( $\beta$ eff) y el período efectivo ( $T$ eff).
- 8) Mediante el amortiguamiento efectivo ( $\beta$ eff) se ajusta la demanda inicial del sistema, la cual está en formato ADRS.
- 9) Se interseca el período efectivo radial (Teff) con la demanda para ( $\beta$ eff), para la determinación del desplazamiento máximo estimado  $(di)$  y la aceleración  $(ai)$ .
- 10) Se compara el valor de desplazamiento  $(di)$  encontrado con una suposición inicial  $(dpi)$ , en donde si no supera la tolerancia ( $\pm$ 5%), este será el punto de desempeño, caso contrario, se sigue iterando, hasta encontrar el punto de desempeño.

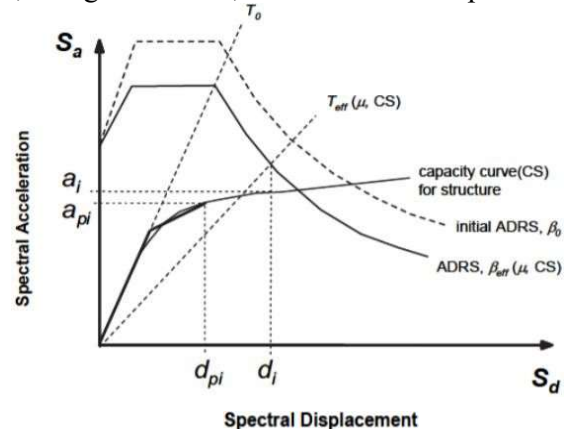

Ilustración 13. Determinación del desplazamiento máximo estimado utilizando la iteración directa – Proceso A Fuente: (FEMA-440 , 2005)

## 2.5.5.2 Procedimiento B (intersección con demanda MADRS).

- 1) Para encontrar el punto de desempeño mediante el procedimiento de intersección con demanda MADRS (Procedimiento B), se aplica los mismos pasos del 1 al 7 que se aplicaron en el procedimiento de iteración directa (Procedimiento A).
- 2) Con el amortiguamiento efectivo ( $\beta$ eff), se ajusta la demanda en formato ADRS.
- 3) Se multiplica el factor de modificación M por los valores de aceleración de la demanda (con amortiguamiento efectivo  $\beta$ eff). Los valores de desplazamiento de dicha demanda no se modificarán.
- 4) Mediante la intersección de la demanda MADRS con la curva de capacidad, se encuentra la máxima aceleración  $(ai)$  y desplazamiento  $(di)$ .
- 5) Se compara el valor de desplazamiento  $(di)$  con la suposición inicial  $(dpi)$ , en donde si no supera la tolerancia  $(\pm 5\%)$ , este será el punto de desempeño, caso contrario, se sigue iterando, hasta encontrar el punto de desempeño.

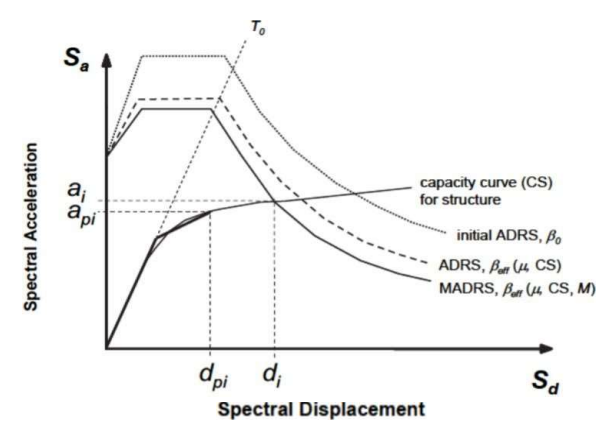

Ilustración 14. Determinación del desplazamiento máximo estimado utilizando la intersección del espectro de capacidad con MADRS – Procedimiento B Fuente: (FEMA-440 , 2005)

# 2.5.5.3 Procedimiento C (búsqueda de posibles puntos de desempeño).

- 1) Para encontrar el punto de desempeño mediante el procedimiento de intersección con demanda MADRS (Procedimiento B), se aplica los mismos pasos del 1 al 7 que se aplicaron en el procedimiento de iteración directa (Procedimiento A).
- 2) Con el amortiguamiento efectivo, se ajusta la demanda inicial en formato ADRS.
- 3) Se multiplica el factor de modificación M por los valores de aceleración de la demanda (con amortiguamiento efectivo  $\beta$ eff), para de esta manera generar el espectro de respuesta modificado aceleración-desplazamiento MADRS.
- 4) Con la intersección de la demanda MADRS con el período radial secante Tsec, se encuentra un posible punto de desempeño.
- 5) Crear una serie de posibles puntos, mediante la disminución o incrementación del primer punto de desempeño que fue asumido.
- 6) El punto de desempeño del sistema, es el que interseque al espectro de capacidad.

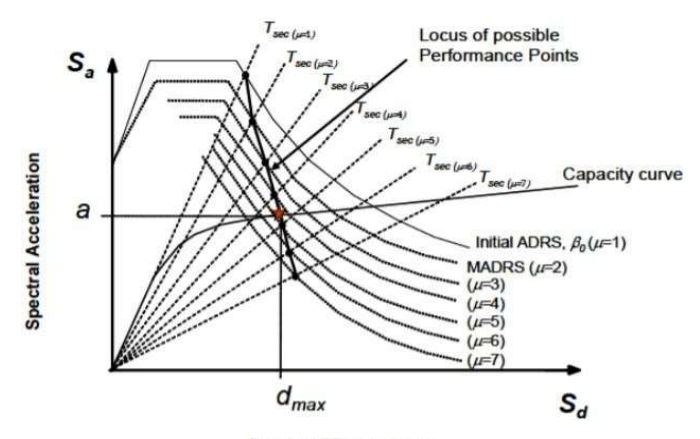

**Spectral Displacement** Ilustración 15. Lugares de posibles puntos de desempeño – Procedimiento C Fuente: (FEMA-440 , 2005)

# 2.5.6 Curva De Capacidad Idealizada Para Análisis Estático No Lineal.

El proceso de la Linealización Equivalente propuesto por el FEMA 440, es una metodología que mejora el análisis estático lineal, ya que determina de una manera más simplificada la rigidez lateral efectiva ( $Ke$ ), resistencia cedente efectiva ( $Vy$ ) y la rigidez post cedencia efectiva ( $\alpha$ 1 $Ke$ ), ya que la generación de la curva capacidad del sistema se puede observar como la relación entre cortante basal y desplazamiento de un nodo control se puede remplazar con una relación idealizada (representación bilineal) (FEMA-440 , 2005).

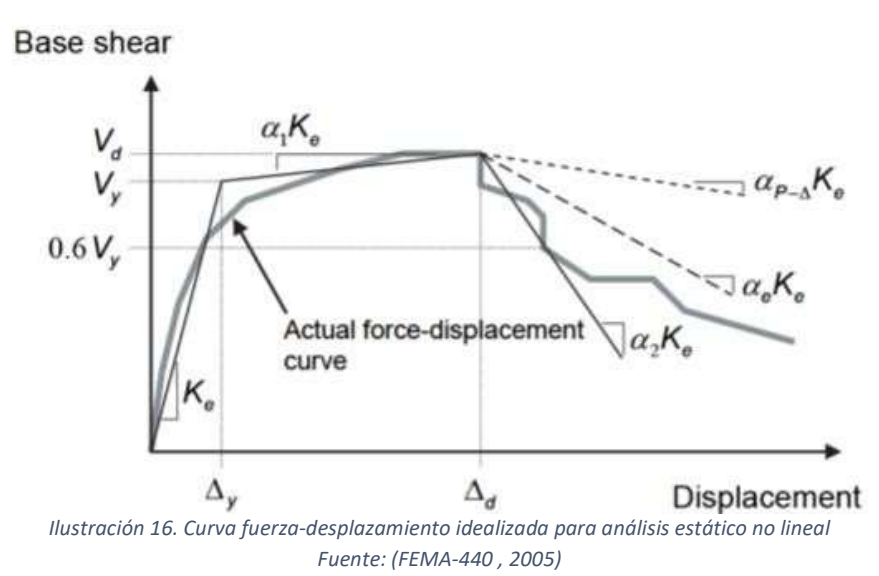

Como se observa en la anterior ilustración, el comportamiento de la curva fuerzadesplazamiento idealizada para análisis estático no lineal, en su primer tramo lineal empieza desde el origen con una pendiente que va desde este punto de origen hasta que llegue a un punto donde la cortante basal sea de  $0.6Vy$ , luego cambio a otro tramo lineal que tiene una pendiente diferente y este termina en el menor valor entre el punto de máximo desplazamiento antes que suceda el colapso

Los procedimientos estáticos no lineales, no distinguen de una manera completa las pérdidas de resistencia o entre ciclos consecuentes, pero se puede tener una visión al separar los efectos  $P - \Delta y$  determinando la rigidez post elástica efectiva del sistema.

## Rigidez post elástica efectiva:

$$
\alpha_e = \alpha_{P-\Delta} + \lambda(\alpha_2 - \alpha_{P-\Delta})
$$

- 
- Donde:<br>-  $\lambda = 0.2$ , para condiciones de sitio no sujetas a efectos locales.<br>-  $\lambda = 0.8$ , para condiciones de sitio no que si presentan efectos locales.

# 3 Metodología Para El Diseño Por Desempeño Sísmico Mediante El Análisis Estático No Lineal (Pushover)

# 3.1 Datos De Los Sistemas Estructurales.

# 3.1.1 Geometría De Los Sistemas Estructurales.

# SISTEMA DE PÓRTICO ESPECIALE A MOMENTO.

- Niveles: 5 pisos, desde el nivel de suelo.
- Luces: 6 metros, medidos de eje a eje entre columnas.
- Altura de entre pisos: 3 metros, medidos de eje a eje entre vigas.
- Altura total de la edificación: 15 metros, desde el nivel de suelo.

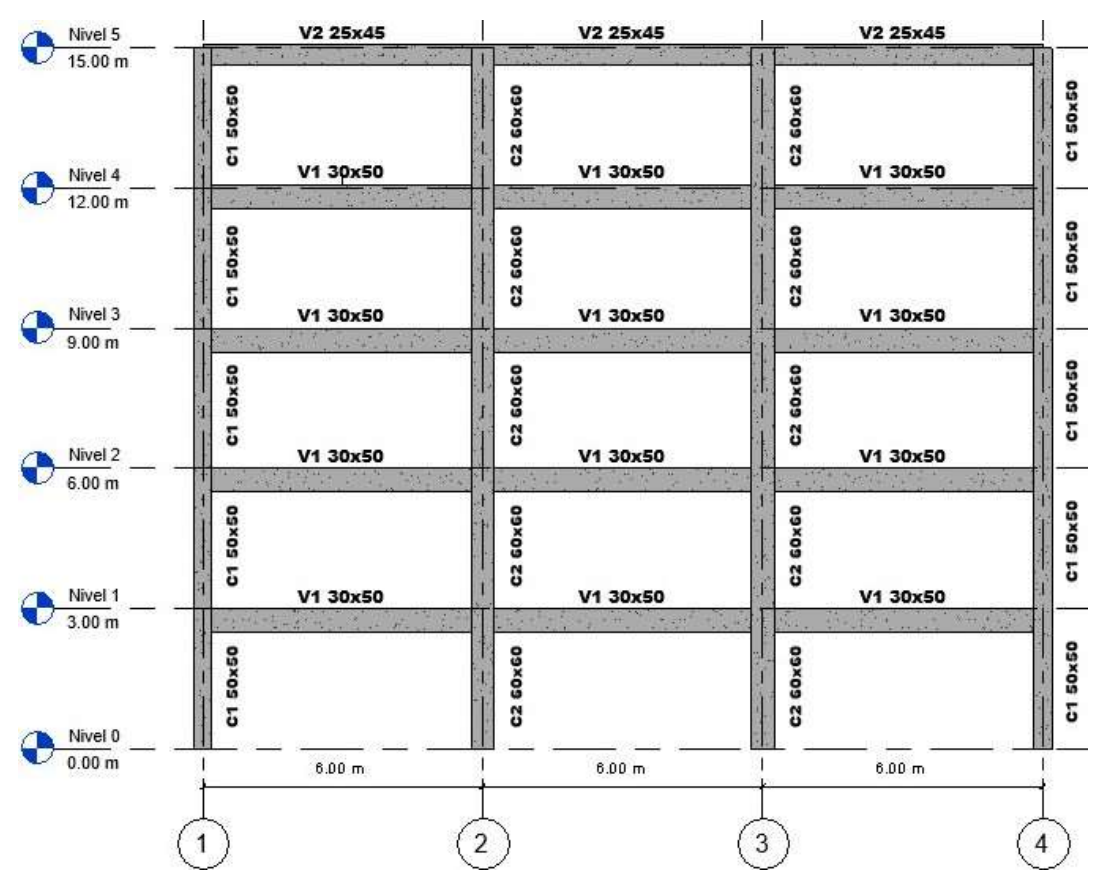

Ilustración 17. Representación Estructural del Sistema Estructural – Pórtico Especial a Momento Fuente: Autor

# SISTEMA DUAL.

- Niveles: 5 pisos, desde el nivel de suelo.
- Luces: 6 metros, medidos de eje a eje entre columnas.
- Altura de entre pisos: 3 metros, medidos de eje a eje entre vigas.
- Altura total de la edificación: 15 metros, desde el nivel de suelo.
- Sistema de Muros: ubicada en la mitad de la edificación.

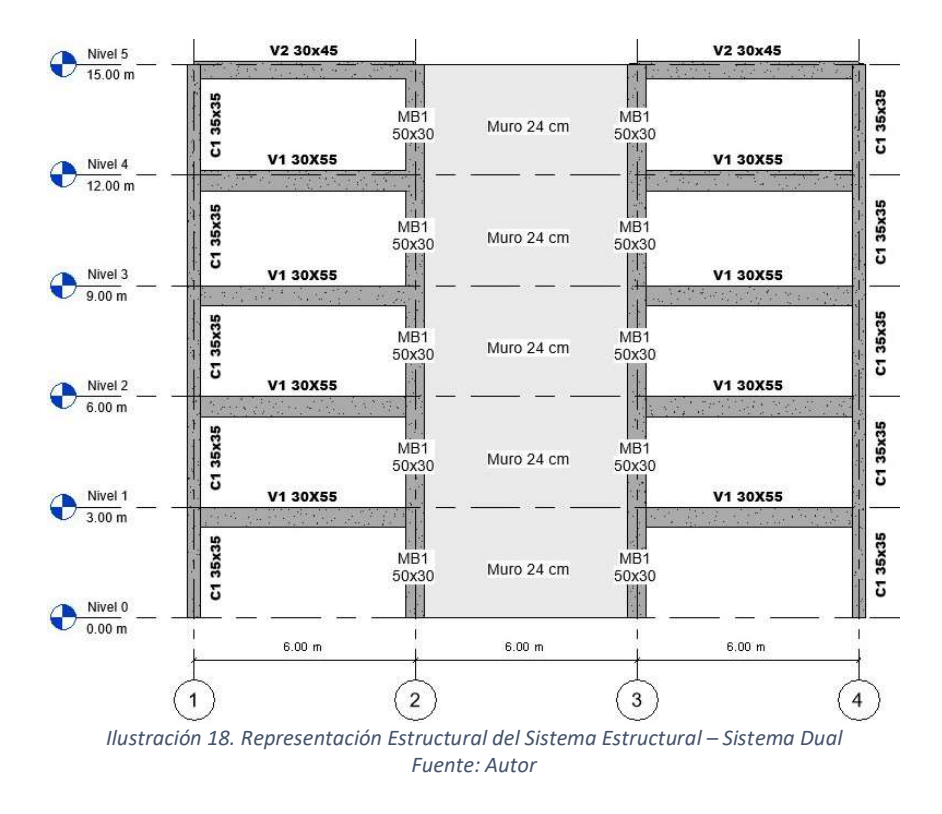

### 3.1.2 Materiales

- Concreto Simple.

Para el Sistema de Pórticos, los elementos de vigas y columnas, su modelación es con un hormigón con un esfuerzo a compresión de f'c = 280 kg/cm2 , el cual su comportamiento está representado por una curva simple.

Para el Sistema de Dual, los elementos estructurales de este sistema como: muros, columnas, vigas se modelan con un hormigón de f'c = 280 kg/cm2.

En la siguiente ilustración se muestra, la información no lineal del concreto de 280 kg/cm2, el cual su comportamiento está representado por una curva simple.

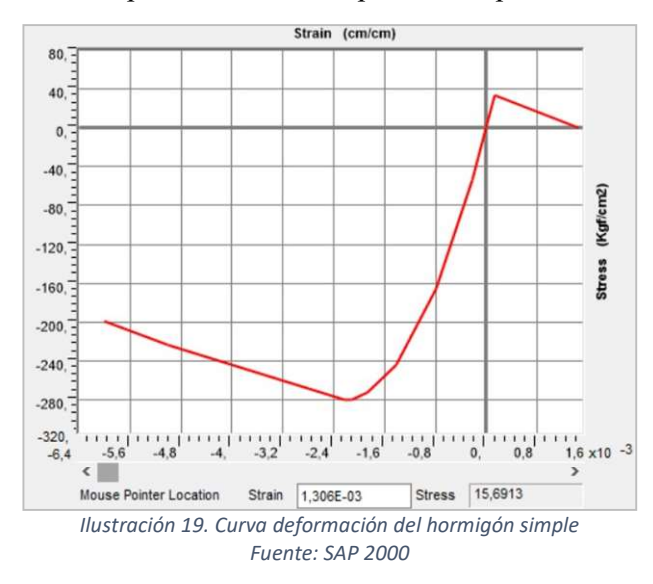

#### Resistencia del concreto:

$$
f'_{c} = 280 \frac{kgf}{cm^2}
$$

Módulo de elasticidad del concreto:

$$
E_c = 15100 * \sqrt{f'_c * \frac{kgf}{cm^2}}
$$

## Deformación última del concreto:

$$
\varepsilon_{cu}=0.003
$$

### Peso específico del concreto armado:

$$
\gamma_{concreto} = 2400 \frac{kgf}{m^3}
$$

- Concreto Confinado.

Para el Sistema Dual, los elementos estructurales como: los elementos de borde, serán modelados con un concreto confinado de  $f'c = 280 \text{ kg/cm2}$ , debido que en los elementos de borde aparte del acero a cortante que lleva por el armado del muro, también van a tener estribos propios para confinar esos núcleos.

En la siguiente ilustración se muestra, la información no lineal del concreto confinado de 280 kg/cm2, el cual su comportamiento está representado por la curva de Mander.

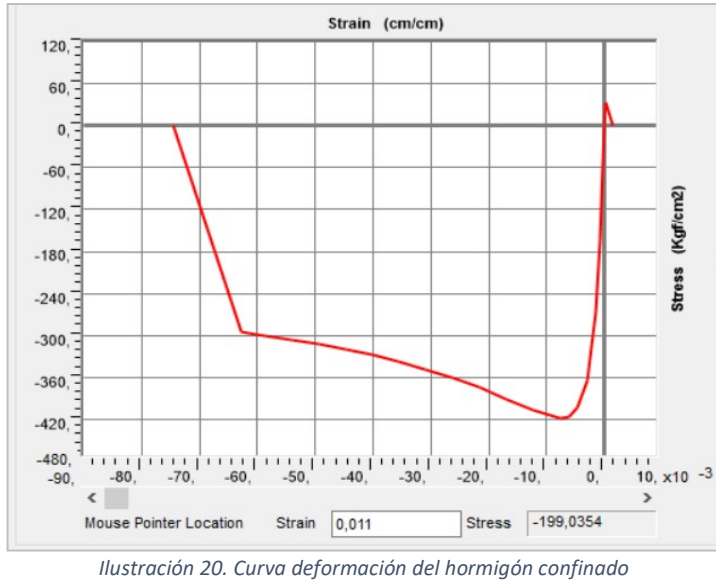

Fuente: SAP 2000

- Barras de Refuerzo.

Para el Sistema de Pórticos como para el Sistema Dual, las barras del refuerzo se idealizada como un acero A615Gr60, el cual presenta una resistencia de 4200 kg/cm<sup>2</sup>.

#### Módulo de elasticidad del acero:

kgf  $E_s = 2100000 \frac{cm^2}{cm^2}$ 

Deformación cedente del acero:

 $\varepsilon_v = 0.002$ 

Deformación mínima del acero para falla controlada por tracción:

 $\varepsilon_{s\_min} = 0.005$ 

### Factor de sobre resistencia del acero:

 $\alpha = 1.25$ 

#### 3.1.3 Dimensionamiento De Secciones

Se muestra en la tabla  $3 \gamma 4$ , las secciones tanto de las columnas como de las vigas que están en ambos sistemas estructurales. Cada sección de las vigas y columnas introducidas al sistema sismorresistente será modelada con un hormigón de  $\text{f}^{\,\text{c}} = 280$ kg/cm<sup>2</sup> y el acero de refuerzo se modela con un recubrimiento tanto inferior y superior de 4 cm, como lo recomienda el reglamento del ACI 318-19.

Además, se debe recalcar, que la hipótesis de modelación para los elementos estructurales de vigas y columnas, en el Sistema de Pórticos se concedió como Pórticos Especiales a Momento (ya que queremos un comportamiento dúctil) y para el Sistema Dual tendrá la idealización como Pórticos Ordinarios a Momento (debido a que los muros estructurales van a soportar casi toda la fuerza producida por la acción sísmica, por ende, no es necesario que las vigas y columnas sean dúctiles, solo es necesario que soporten la carga gravitacional que actúa sobre ellos).

Tanto para las secciones de las vigas como de las columnas fue el producto de varias iteraciones, en donde se busca el mejor diseño estructural, es decir evitar el sobredimensionamiento y asegurar la capacidad estructural (cumplir limites dimensionales y soportar la demanda de capacidad).

# 3.1.3.1 Dimensionamiento de columnas.

Tanto para el Sistema de Pórticos como para el Sistema Dual, se observa que existe diferentes secciones de columnas en todos los niveles, debido a que ya se realizó varios análisis con diferentes secciones, en donde se intenta optimizar el sistema estructural, con la finalidad de evitar el sobredimensionamiento y además que cumplan de manera óptima todos los análisis que se verán posteriormente.

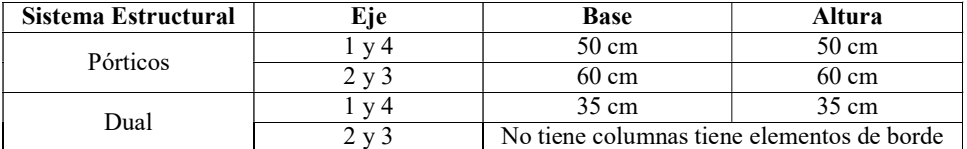

Tabla 3. Secciones de columnas para los sistemas estructurales Fuente: Autor

## 3.1.3.2 Dimensionamiento de vigas.

En la siguiente tabla se muestra las vigas propuestas tanto para el Sistema de Pórticos como para el Sistema Dual, en donde se busca el diseño más optimo, es decir evitar el sobredimensionamiento y además que cumplan de manera óptima todos los análisis que se verán posteriormente.

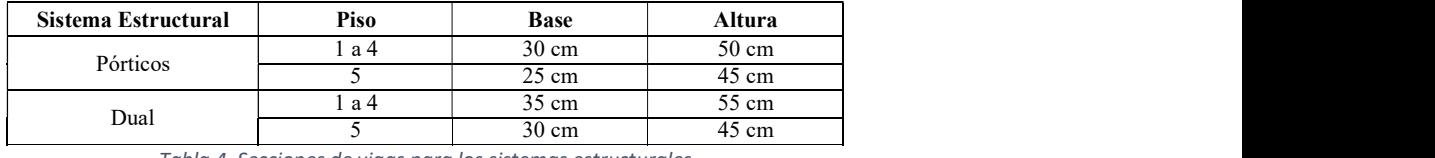

Tabla 4. Secciones de vigas para los sistemas estructurales Fuente: Autor

#### Revisiones de limites dimensionales de vigas.

Como limites dimensionales se debe cumplir dos condiciones:

- Los marcos resistentes a momento son marcos con vigas descolgadas en donde las vigas deben ser 3 veces el peralte de la losa. En donde la altura de la losa escogida fue de 10 cm, como se verá más adelante.

### Revisión peralte losa:

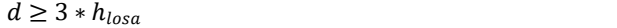

| Sistema Estructural | Piso | Verificación |
|---------------------|------|--------------|
| Pórticos            | a 4  | Cumple       |
|                     |      | Cumple       |
| Dual                | a 4  | Cumple       |
|                     |      | Cumple       |

Tabla 5. Revisión de limite dimensional de peralte de la viga versus peralte de la losa – Ambos Sistemas Fuente: Autor

- La luz libre (ln) de la viga no debe ser menor a cuatro veces la altura útil de la sección (El vano donde se va analizar las solicitaciones actuantes de flexión y cortante, será en la longitud más grande medida desde ambos centros de ejes de las columnas).

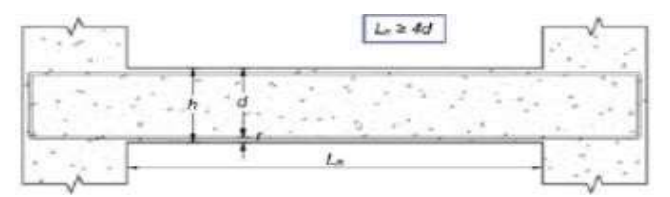

Ilustración 21. Revisión de limite dimensional del peralte de la viga - Fuente: (Inesa s.f.)

### Revisión peralte viga:

 $L_n \geq 4d$ 

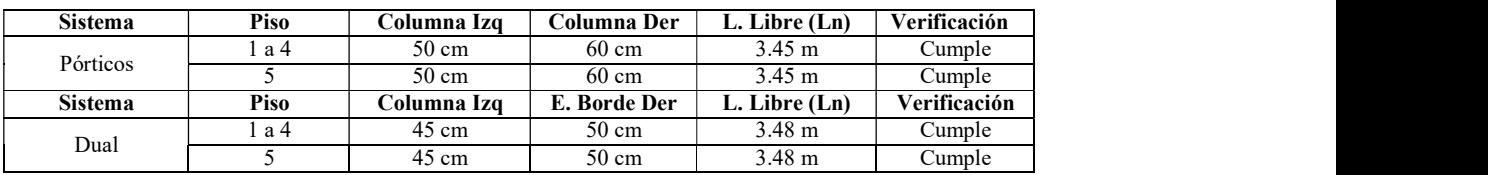

Tabla 6. Revisión de limite dimensional de peralte de la viga – Ambos Sistemas - Fuente: Autor

- El ancho de la sección (bw) debe ser al menos igual al menor valor entre 0.3 veces la altura de la misma y 250 mm.

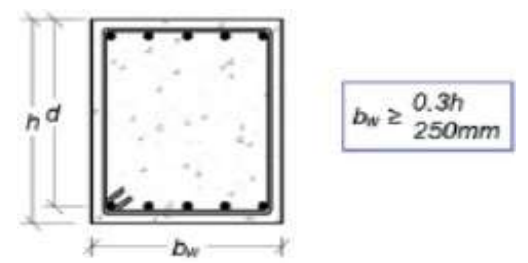

Ilustración 22. Revisión de limite dimensional de la base de la viga Fuente: (Ramirez 2020)

## Revisiones ancho de la viga:

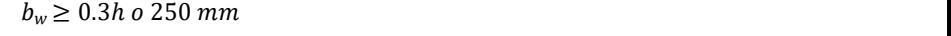

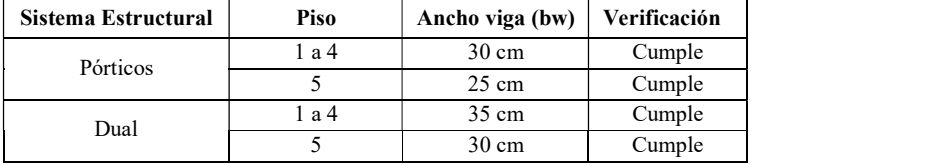

Tabla 7. Revisión de limite dimensional de ancho la viga – Ambos Sistemas Fuente: Autor

# 3.1.3.3 Dimensionamiento del muro.

### Espesor mínimo.

En el Sistema Dual, para el espesor del muro se toma en cuenta el máximo de las siguientes opciones los cuales están en función del ancho de muro (lw = 6.00 m) y la altura del nivel (hn =  $3.00$  m).

### Espesor mínimo del Muro:

```
Opcion 1 \rightarrow b_{w1}l_w\label{eq:1} Option~2 \rightarrow b_{w2} = \frac{l_w}{25}\label{eq:1} Option \; 3 \rightarrow b_{w1} = \frac{h_n}{25}
```
El espesor seleccionado del muro es de bw = 24.00 cm, y además el material para la modelación es de un hormigón normal de f'c 280 kg/cm2.

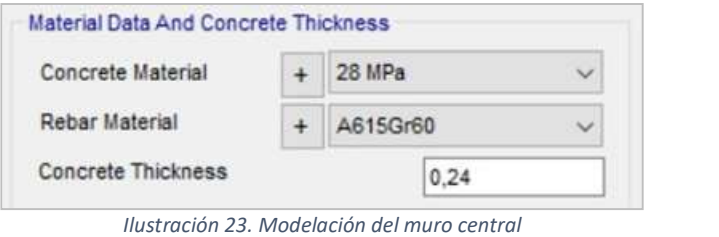

Fuente: SAP 2000

# 3.1.3.4 Dimensionamiento del elemento de borde.

### Longitud del elemento de borde.

En el Sistema Dual, la longitud que va a los elementos de borde, es de 50 cm, esta distancia fue el resultado de varias modelaciones con diferentes longitudes, en donde esta medida fue la más optima en donde se cumple las solicitaciones y se evita el sobredimensionamiento.

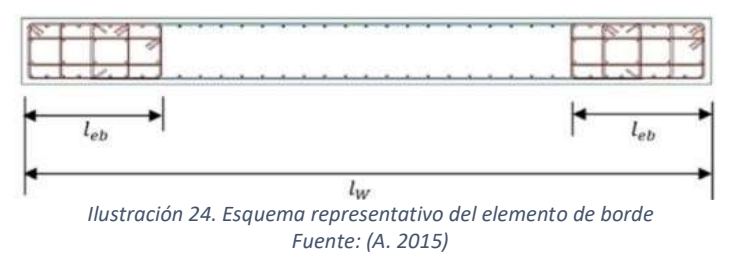

## Espesor del elemento de borde.

En el Sistema Dual, el espesor mínimo que tiene los elementos de borde, viene definido por el máximo valor de las siguientes expresiones, las cuales están en función de las dimensiones del espesor del muro (bw = 24 cm) y de la altura del nivel (hn =  $3.00$  m).

## Espesor mínimo elemento de borde:

 $\textit{Option} 1 \rightarrow b_{eb1} = b_w$ Opcion  $2 \rightarrow b_{eb2} = \frac{h_n}{16}$ 

| $\sim$<br>Sistema | $\blacksquare$<br>Niver | Doción          | . .<br><b>D</b> pción $\omega$ | <b>Espesor Seleccionado</b> |
|-------------------|-------------------------|-----------------|--------------------------------|-----------------------------|
| Dual              | `al J                   | $\circ$ cm<br>∸ | 10.75<br>. O. I                | $\mathbf{A}$<br>30 cm       |
|                   |                         |                 |                                |                             |

Tabla 8. Espesor elemento de borde – Sistema Dual Fuente: Autor

Por temas constructivos y mediante varias iteraciones el espesor escogido más optimo es de 30 cm, y además se modelo con un hormigón comprimido de 280 kg/cm2 .

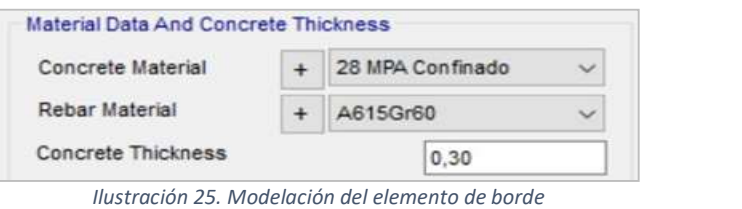

Fuente: SAP 2000

## 3.1.4 Reducción De Rigideces.

# SISTEMA DE PORTICOS ESPECIAL A MOMENTO.

Como indican los diferentes reglamentos (FEMA 440), usan factores para considerar una reducción de las rigideces de los elementos estructurales (vigas y columnas), tanto a flexión como a corte, ya que cuando ocurre la actividad sísmica no trabaja toda su sección sino solo una parte de ella.

En las siguientes tablas se muestra, los factores de reducción de las rigideces que se emplean en los elementos estructurales, tanto para la rigidez a flexión, la rigidez a cortante y la rigidez axial.

| <b>Component</b>                   | <b>Flexural Rigidity</b> | <b>Shear Rigidity?</b> | <b>Axial Rigidity</b> |
|------------------------------------|--------------------------|------------------------|-----------------------|
| Beam, non-prestressed <sup>®</sup> | 0.5Eda                   | 0.4EcAw                | EcAu                  |
| Beam, prestressed <sup>1</sup>     | Ecla                     | 0.4EcAw                | EcAg                  |
| Columns in compression             | $0.7E$ cla               | 0.4EcAw                | EcAu                  |
| Columns in tension                 | 0.5Eclo                  | 0.4EcAw                | EsAs                  |
| Walls, uncracked                   | 0.8E <sub>clg</sub>      | 0.4EcAw                | EcAu                  |
| Walls, cracked                     | 0.5Edv                   | 0.4EcAw                | EcAo                  |
| Flat slabs, non-prestressed        | See discussion           | 0.4EcAw                | EcAg                  |
| Flat slabs, prestressed            | in Section 9.5.3         | 0.4EcAw                | EcAo                  |

Table 0.7 Companent Initial Ctiffnaccoc

Tabla 9. Reducción de rigideces – Propuesta ATC-40 & FEMA 440 (Método del espectro de capacidad) Fuente: Tabla 9.3 del (ATC-40 2001)

En las siguientes ilustraciones, se observa los factores de modificación de propiedades que se están usando en los elementos estructurales, basándonos en la Tabla 9.3 que indica el ATC-40.

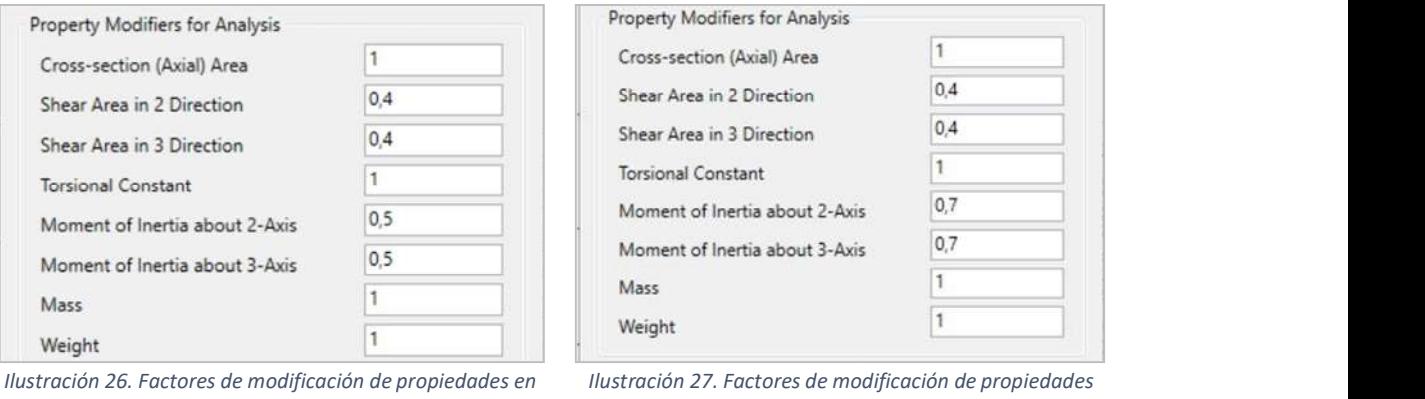

vigas – Sistema de Pórticos Fuente: SAP 2000

en columnas – Sistema de Pórticos Fuente: SAP 2000

# SISTEMA DUAL.

Debido que es un Pórtico Ordinario a Momento no se considera factores de reducción de las rigideces si no que se usa la inercia gruesa en todos los elementos.

# 3.2 Acción Sísmica

### 3.2.1 Factores De Desempeño Sísmico

- Factor de respuesta sísmica (R).

El factor de reducción sísmica se emplea lo que indica la NEC-SE-DS para pórticos especiales resistentes a momentos con hormigón armado y para sistemas duales, el cual indica un factor de  $R_0 = 8$ , esto indica que tiene un comportamiento estructural dúctil.

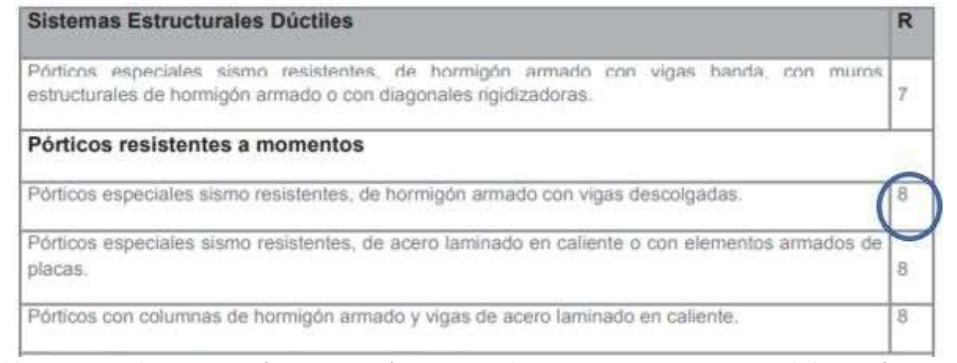

Tabla 10. Factor de respuesta sísmica para pórtico especial a momento para estructuras de hormigón armado Fuente: (NE-SE-DS 2015)

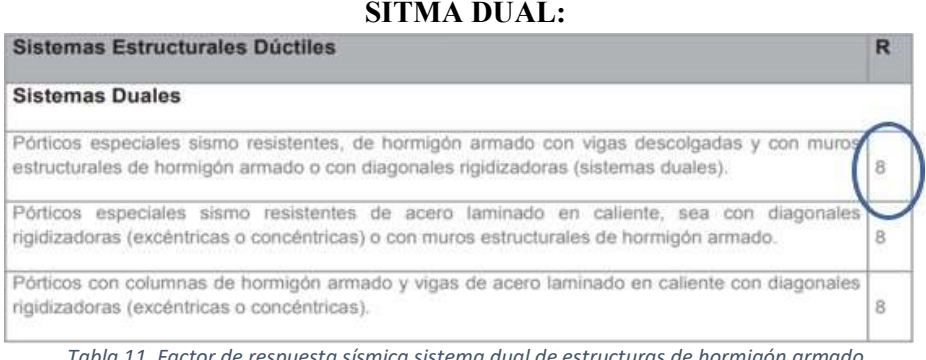

Tabla 11. Factor de respuesta sísmica sistema dual de estructuras de hormigón armado Fuente: (NE-SE-DS 2015)

Además, se debe revisar si el coeficiente de respuesta sísmica (R) no se reduce su efecto por alguna irregularidad en planta o elevación

 $R = \phi_p \phi_E R_0$ 

Debido que solo está analizando un sistema de pórtico y un sistema dual (estructura bidimensional), por ende, no va existir irregularidades en planta ( $\phi_p = 1.00$ ) ni irregularidades en elevación ( $\phi_E = 1.00$ ), es decir se va a analizar una estructura simétrica, por tanto, el factor de respuesta símica para ambos sistemas será:  $R = 8.00$ .

Periodo fundamental de vibración.

Para analizar el periodo fundamental de vibración se debe tomar en cuenta la altura del sistema ( $ht = 15$  m), y de los coeficientes que dependen de del tipo de estructura.

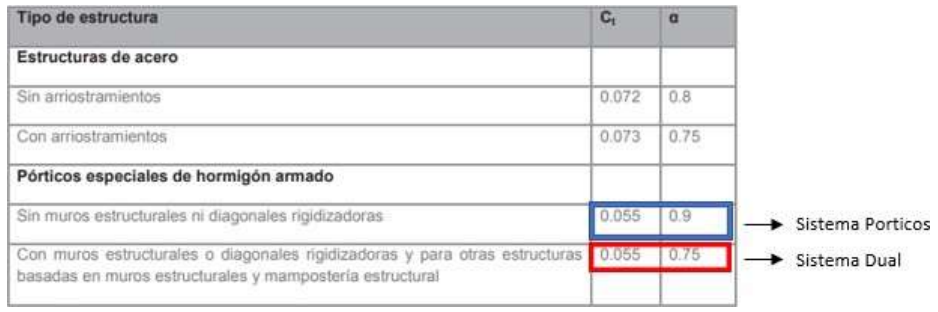

Tabla 12. Coeficientes para la determinación del periodo fundamental de vibración de ambos sistemas Fuente: (NE-SE-DS 2015)

## SISTEMA PÓRTICOS:

$$
T_a = Ct * h_T^a = 0.055 * (15.00)^{0.90} = 0.6293 seg
$$

### SISTEMA DUAL:

 $T_a = Ct * h_r^a = 0.055 * (15.00)^{0.75} = 0.4192 \text{ seg}$ 

- Categoría de edificio y coeficiente de importancia.

Para incrementar la acción de la demanda sísmica y poder observar posibles efectos durante y después de la ocurrencia del sismo, se toma un coeficiente de importante en base a la categoría del uso que tendrá nuestro sistema, que para nuestro caso es de una Categoría = Otras estructuras, por ende, el factor de importancia es de  $I = 1.00$ .

| Categoria                               | Tipo de uso, destino e importancia                                                                                                    | Coeficiente I |
|-----------------------------------------|----------------------------------------------------------------------------------------------------|---------------|
| Edificaciones<br>esenciales             | Hospitales, clínicas, Centros de salud o de emergencia sanitaria.<br>Instalaciones militares, de policía, bomberos, defensa civil. Garajes o<br>estacionamientos para vehículos y aviones que atienden emergencias.<br>Torres de control aéreo. Estructuras de centros de telecomunicaciones u<br>otros centros de atención de emergencias. Estructuras que albergan<br>equipos de generación y distribución eléctrica. Tanques u otras estructuras<br>utilizadas para depósito de aqua u otras substancias anti-incendio.<br>Estructuras que albergan depósitos tóxicos, explosivos, químicos u otras<br>substancias peligrosas. | 1.5           |
| Estructuras de<br>ocupación<br>especial | Museos, iglesias, escuelas y centros de educación o deportivos que<br>albergan más de trescientas personas. Todas las estructuras que albergan<br>más de cinco mil personas. Edificios públicos que requieren operar<br>continuamente                                                                                                    | 1.3           |
| Otras<br>estructuras                    | Todas las estructuras de edificación y otras que no clasifican dentro de las<br>categorías anteriores                                                                                                    |               |

Tabla 13. Categoría y coeficiente de importancia empleado Fuente: (NE-SE-DS 2015)

# 3.2.2 Espectro De Diseño Y Espectro De Desempeño.

Tanto el espectro de diseño como el espectro de desempeño, fue modelado con las características geotécnicas y símicas del suelo de la ciudad de Cuenca, en donde para fines del diseño estructural el factor de respuesta sísmica es de  $R = 8.00$  (Espectro Diseño) y para la evaluación del punto de desempeño el factor de respuesta sísmica es de  $R = 1.00$ (Espectro Desempeño). De igual manera, se debe considerar en la modelación un amortiguamiento del 5% en todos los casos. El efecto sísmico es modelado para que presente una probabilidad de excedencia en 50 años del 10%, con un periodo de retorno de 475 años.

Para analizar el efecto y los posibles daños que ocurran en el sistema estructural que pueda producir el efecto del sismo, se modela con un espectro, el cual presenta las siguientes características, *como se muestra en la siguiente tabla*, en donde se pone unas buenas condiciones del tipo de suelo y un bajo valor de factor de zona.

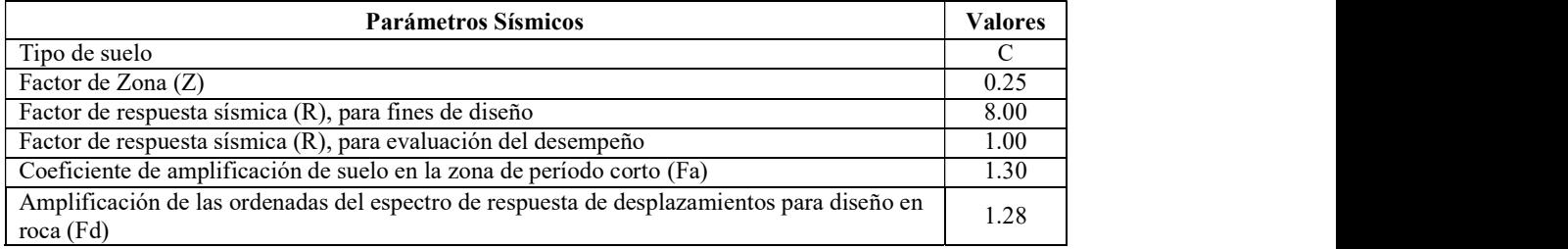

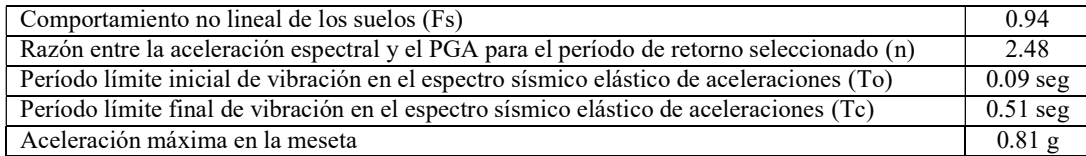

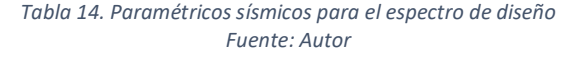

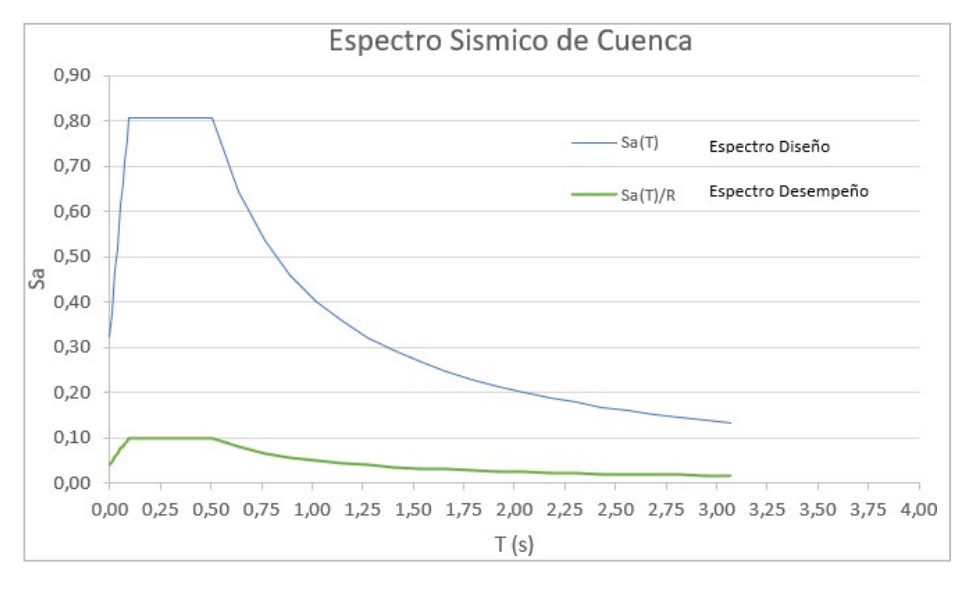

Ilustración 28. Espectro de diseño reducido y sin reducir para la ciudad de Cuenca para ambos sistemas Fuente: Autor

# 3.3 Análisis De Las Cargas Gravitacionales Que Actuaran En Los Sistemas Estructurales

## 3.3.1 Cargas Gravitacionales Actuantes En El Sistema

- Peso Propio (Dead).
	- Peso de Elementos Estructurales.

Para el Sistema de Pórticos, el peso de los componentes estructurales, se considera el peso propio de las vigas y columnas, estos datos se obtienen a través del software.

Para el Sistema Dual, el peso de los componentes estructurales, se considera el peso propio de las vigas, columnas, elementos de borde y muros, estos datos se obtienen a través del software.

- Sobrecarga Permanente (Sobrecarga Dead).
	- Peso de Losa.

Tanto para el Sistema de Pórticos como para el Sistema Dual, la idealización de la losa es concebida con una losa maciza, el cual tiene el siguiente detallado, como se ve en la siguiente ilustración.

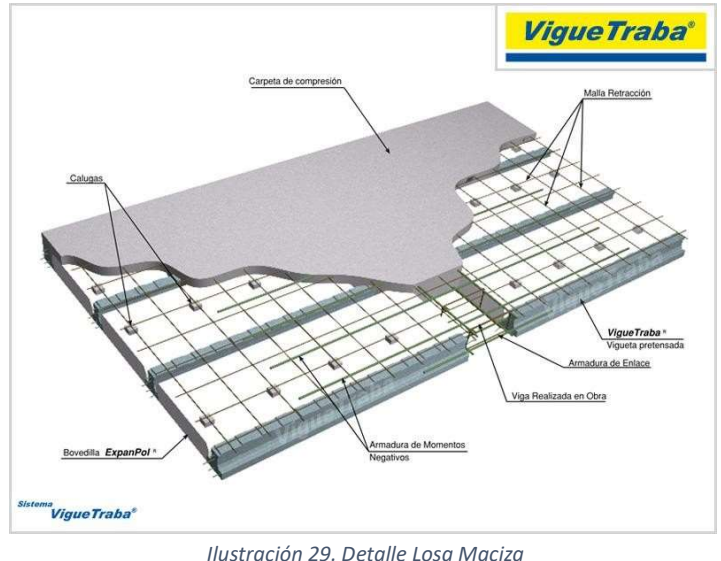

Fuente: (CONSTRUYE MEJOR 2021)

Considerando un espesor de 10 cm de la losa maciza, no da el peso de:

$$
P_{loss} = 240.00 \frac{kg}{m^2}
$$

Si supone que todo el peso de la losa descansa sobre vigas de 6 m x 6 m (Área tributaria = 18 m2 ), para fines del análisis se transforma la carga por metro cuadro a carga lineal, ya que el peso de la losa está asentado sobre las vigas del pórtico (estructura bidimensional).

$$
P_{losa} = 720.00 \frac{kg}{m}
$$

Peso Elementos No Estructurales.

Para la sobrecarga de peso muerto se considera el peso de todos los elementos no estructurales que están en el sistema sismorresistente, tanto para el Sistema de Pórticos como para el Sistema Dual.

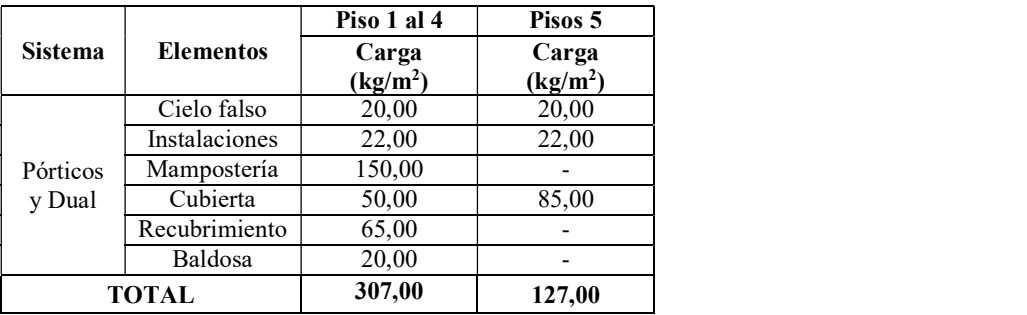

Tabla 15. Sobrecarga muerta para Ambos Sistemas Estructurales. Fuente: Autor

Para el Sistema de Pórticos, transformamos la carga por metro cuadrado a cargas distribuidas sobre las vigas, considerando un área tributaria de 18 m<sup>2</sup>, los valores de la sobre carga muerta en el Sistema de Pórticos, se observan en la tabla 15.

Para el Sistema Dual, emplearemos las mismas cargas distribuidas sobre las vigas. En cambio, las cargas sobre los elementos de borde, transformamos este peso distribuido a cargas puntuales que actúan en los extremos del elemento de borde, mediante la multiplicación de la carga distribuida por el ancho tributario que tiene el elemento, con la finalidad de representar el mismo efecto de la carga distribuida pero ahora como unas fuerzas puntuales. Los valores de la sobre carga muerta en el Sistema Dual, se observan en la tabla 15.

## Peso Puntual sobre elemento de borde:

$$
P_{live} = \frac{Peso * A_{tr}}{longitud}
$$

## Carga variable (Live).

Para la carga viva depende del uso que tiene el sistema estructural que en nuestro caso tanto para el Sistema De Pórticos como para el Sistema Dual, se emplea los valores que recomienda la NEC-SE-CG, según el uso estructural, donde para el piso 1 al 4 es de uso Residencial y en el último piso es de uso de Cubierta.

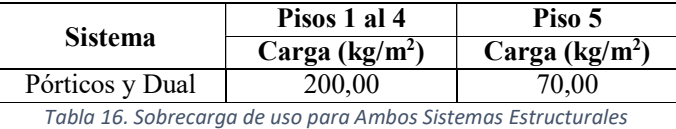

Fuente: Autor

De igual manera el Sistema de Pórticos transformaremos a cargas distribuidas sobre las vigas. En cambio, en el Sistema Dual emplearemos las mismas cargas sobre las vigas, y en los elementos de borde emplearemos cargas puntuales sore los extremos.

# 3.3.2 Resumen De Cargas Distribuidas En Vigas

En la siguiente tabla, se muestra un resumen de las cargas empleadas. Para las cargas Dead hay que considerar que se debe sumar el peso de la losa y el peso de los elementos estructurales que están en ambos sistemas.

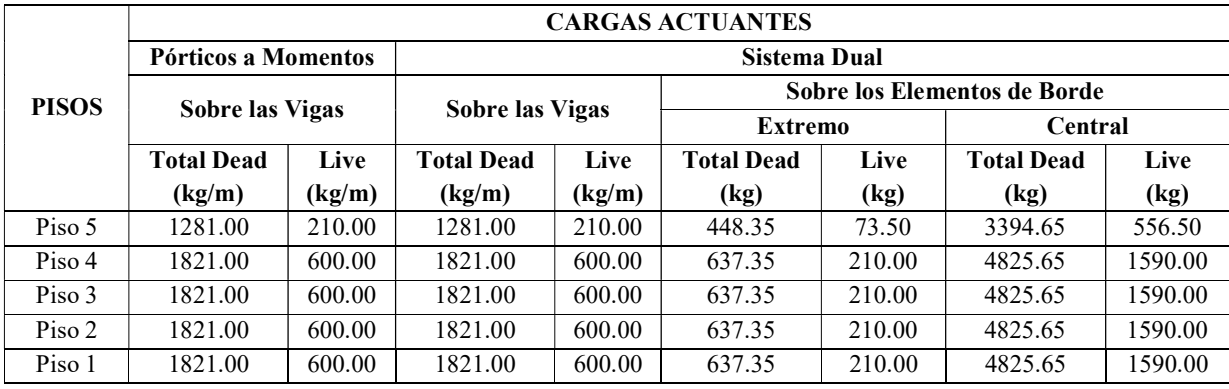

Tabla 17. Resumen de cargas actuantes en ambos sistemas Fuente: Autor

## 3.3.3 Patrones De Carga Gravitacionales

En la siguiente ilustración se muestra, todos los patrones de carga que están insertados inicialmente en el software para el posterior análisis Pushover, cabe recalcar

que solo se está considerando inicialmente las cargas que actúan de manera gravitacional sobre la estructura.

| Loads<br>Load              | Type         | Self Weight<br>Multiplier | Auto<br>Lateral Load |
|----------------------------|--------------|---------------------------|----------------------|
| SOBRECARGA DEAD            | Super Dead   | 10                        |                      |
| <b>DEAD</b><br><b>LIVE</b> | Dead<br>Live |                           |                      |
| SOBRECARGA DEAD            | Super Dead   |                           |                      |

Ilustración 30. Introducción de todos los patrones de carga gravitacionales al software para ambos sistemas Fuente: SAP 2000

# 3.3.4 Casos De Carga

Todos los casos de carga que actúan de manera gravitacional, se muestran en la siguiente ilustración.

| <b>Load Case Name</b> | <b>Load Case Type</b>    |
|-----------------------|--------------------------|
| DEAD                  | <b>Linear Static</b>     |
| <b>MODAL</b>          | Modal                    |
| SOBRECARGA DEAD       | <b>Linear Static</b>     |
| LIVE                  | <b>Linear Static</b>     |
| Carga Permanente      | <b>Linear Static</b>     |
| SISMO X               | <b>Response Spectrum</b> |

Ilustración 31. Casos de carga introducidos para el modelado en el software para ambos sistemas Fuente: SAP 2000

- Carga Permanente.

Esta carga es igual a la suma de los pesos propios de los elementos estructurales y no estructurales que permanecen permanentemente en el sistema estructural.

 $CARGA PERMANTE = DEAD + SOBREGARGA DEAD$ 

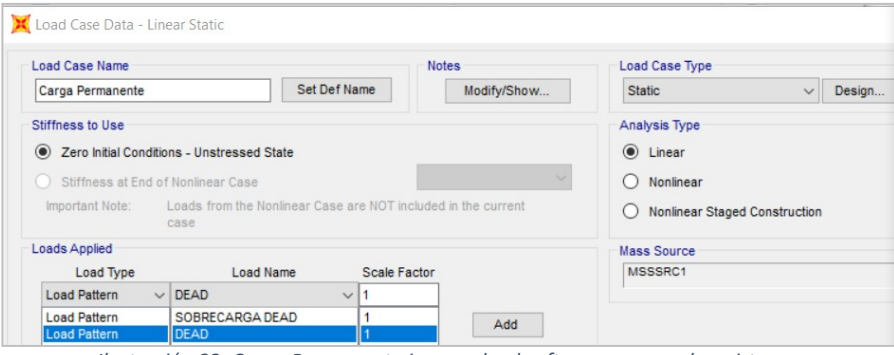

Ilustración 32. Carga Permanente ingresada al software para ambos sistemas Fuente: SAP 2000

- Sismo X

Esta carga es analizada en la dirección del eje "X", en función del espectro de respuesta de diseño, el cual como se menciona tiene un factor de respuesta sísmica de R  $= 8.00$ , ya que con este factor  $(R)$  nos permite el diseño la estructura y se puede saber la cuantía de acero requerida que necesita los elementos estructurales. De igual manera el amortiguamiento modal tiene un valor de 5%.

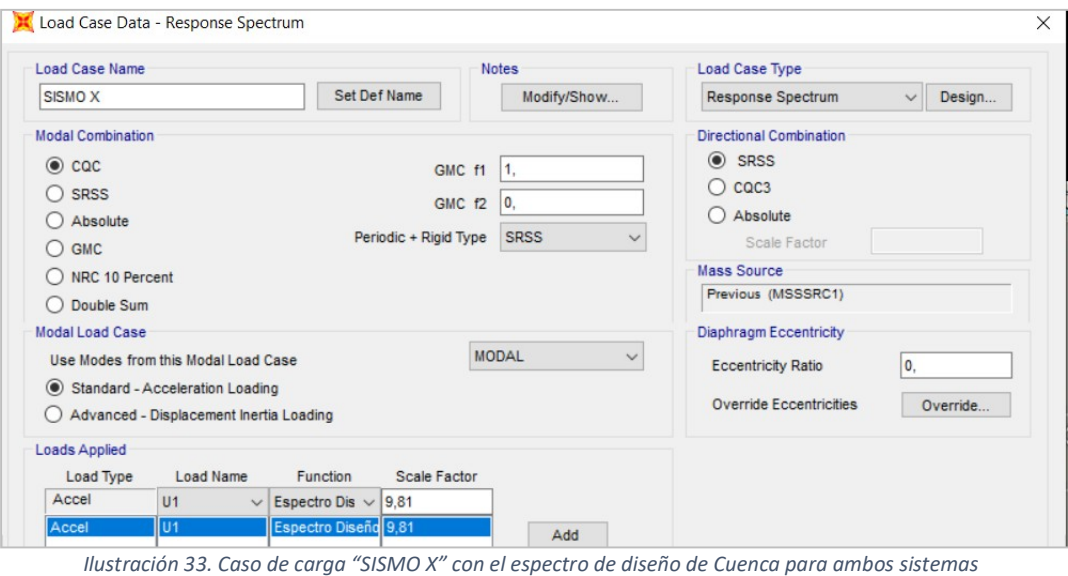

Fuente: SAP 2000

# 3.3.5 Combinaciones De Carga Para El Diseño

Para las combinaciones de carga se emplea las indicadas en la NEC-SE-DS, en donde se considera que para el peso muerto se tiene la suma propia de los elementos estructurales del sistema (Dead) más la carga de los elementos no estructurales (Sobre Dead), es decir es la "Carga Permanente" ya definida con anterioridad.

La variable "E", que se muestra en la siguiente imagen, representa la carga causada por el efecto del espectro de respuesta sísmica "SISMO X" definido previamente.

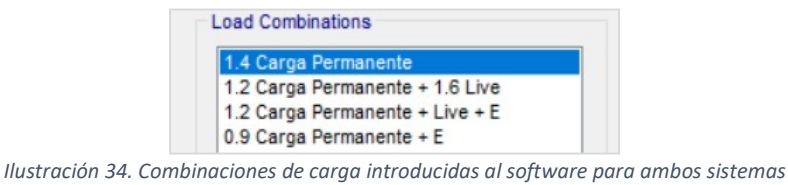

Fuente: SAP 2000

# 3.4 Configuración Del Análisis Estático No Lineal

## 3.4.1 Carga Gravitacional (No Lineal)

En este caso de carga se incluye las cargas que actúan de manera gravitacional; como el peso propio de los elementos estructurales (Dead), la sobrecarga permanente (Sobre Dead) y un porcentaje de la carga variable (Live). Con esta configuración se puede establecer una carga gravitacional primaria, que va a establecer una serie de cargas y una deformación inicial, para luego plantear el análisis Pushover de las fuerzas laterales.

La carga variable esta con un factor de 0.50, como se muestra en la siguiente ilustración, pero también puede estar sujeta a un valor de 1.00. Poner cualquiera de los dos factores a la carga viva no afecta, debido que a la final las cargas laterales incrementales van a ir aumentando los momentos y aquello que no se ha tenido en principio desde el punto de vista gravitacional igualmente va a ocurrir ante el desplazamiento lateral.

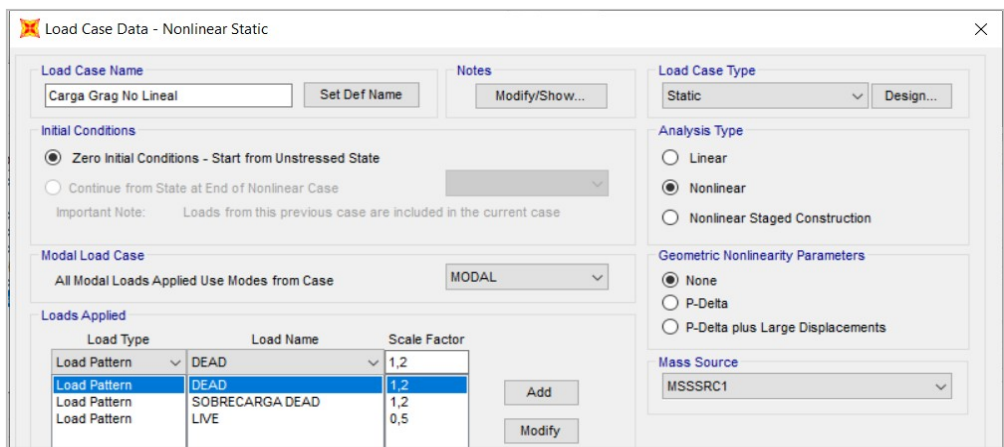

Ilustración 35.Carga gravitacional no lineal introducida al software - Fuente: SAP 2000

Además, no se aplica ningún parámetro no lineal geométrico, debido que ante este caso de carga gravitacional "Carga Grag No Lineal" el efecto de las cargas es de manera vertical y no ocurre ningún problema de inestabilidad.

En términos de la carga, nos interesa aplicar toda la carga, ya que no se quiere que la carga este en pasos sucesivos y tampoco exista un control de desplazamientos.

Ya que para este caso de carga no va a ver pasos sucesivos, lo importante es poder llegar al final de este caso de carga gravitacional no lineal, ya que este no induce a rotulas plásticas, por lo tanto, interesa aplicar la carga completa he ir al estado final.

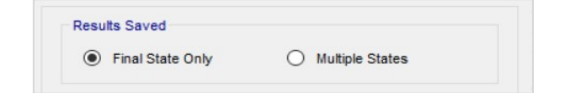

Ilustración 36. Introducción de parámetros no lineales en el software - Fuente: SAP 2000

# 3.4.2 Pushover Con Patrón De Carga Por Modo 1 (No Lineal)

Este caso de carga inicia cuando el caso de carga gravitacional termina.

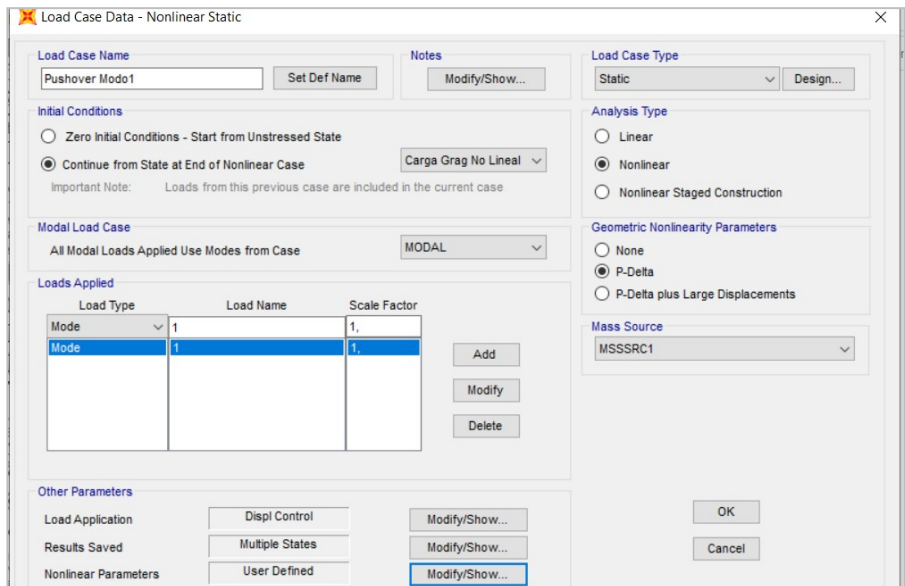

Ilustración 37. Introducción caso carga "Pushover MODO 1" en el software para ambos sistemas - Fuente: SAP 2000

Para la aplicación de la carga (Load Application), es necesario controlar el desplazamiento mediante un monitoreo de cuanto se desplaza en el tope de la estructura (nodo más alejado del último piso).

Los resultados que se analizan (Results Saved), deben tener "Multiple States", esto implica que, desde el desplazamiento inicial al final, el programa por lo menos registre un mínimo de pasos necesarios. Se puede poner más pasos, eso implica que entre más se modelen, la diferencia entre uno y otro será más pequeña y se tiene una mejor creación de rotulas plásticas.

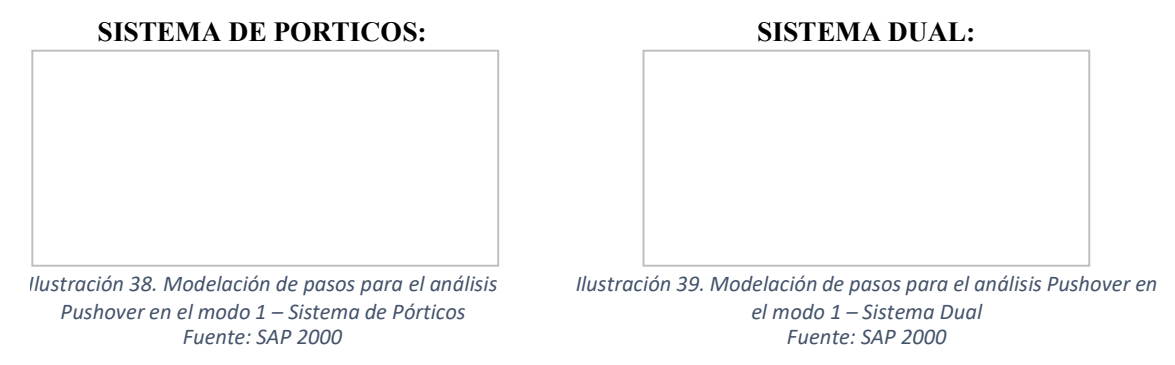

Para los parámetros no lineales (Nonlinear Parameters), se trabaja con el método de la rigidez secante.

Para el Sistema de Pórticos, la modelación de estos parámetros no lineales se deja con los valores que están por defecto en el software.

Para el Sistema Dual, la modelación de estos parámetros no lineales se cambia los valores por defecto del software, para de esta manera obtener mejores resultados. Se aumenta el número de pasos nulos (Maximum Null Steps per Stage), se aumenta las máximas líneas de iteración (Max Line Searches per Iteration), y se disminuye la tolerancia de la convergencia (Iteration Convergence Tolerance) para que pueda el software encontrar más pasos.

SISTEMA DUAL:

Fuente: SAP 2000

**Solution Control Solution Control** Maximum Total Steps per Stage 200 Maximum Total Steps per Stage 200 70 Maximum Null (Zero) Steps per Stage 50 Maximum Null (Zero) Steps per Stage Use Event-to-event Stepping Yes Use Event-to-event Stepping Yes  $0.01$ Event Lumping Tolerance (Relative) Event Lumping Tolerance (Relative) 0.01 Maximum Events per Step 24 Yes Use Iteration Yes Use Iteration  $15$ Maximum Constant-Stiff Iterations per Step 10 Maximum Constant-Stiff Iterations per Step Maximum Newton-Raphson Iter. per Step 40 40 Maximum Newton-Raphson Iter. per Step Iteration Convergence Tolerance (Relative) 1,000E-04 0.01 Iteration Convergence Tolerance (Relative) Use Line Search Yes Use Line Search Yes Max Line Searches per Iteration 20 Max Line Searches per Iteration 20  $0,1$ Line-search Acceptance Tol. (Relative) Line-search Acceptance Tol. (Relative)  $0,1$ Line-search Step Factor 1.618 1.618 Line-search Step Factor Ilustración 40. Parámetros No Lineales introducidos en el Ilustración 41. Parámetros No Lineales introducidos en el software – Sistema de Pórticos software – Sistema Dual

SISTEMA DE PORTICOS:

Fuente: SAP 2000

# 3.4.3 Pushover Con Patrón De Carga Lateral Por Fuerzas (No Lineal)

Se establece una serie de fuerzas laterales que van a estar asociadas a la respuesta del Análisis Dinámico Lineal, para poder saber cómo se genera este patrón de fuerzas que es similar a la respuesta dinámica. Este caso de carga inicia cuando el caso de carga gravitacional termina.

Para este caso de carga "Pushover Fuerzas" se modela de igual manera que el caso de carga "Pushover MODO 1", con la única diferencia que este se asocia a un patrón de cargas LATERAL.

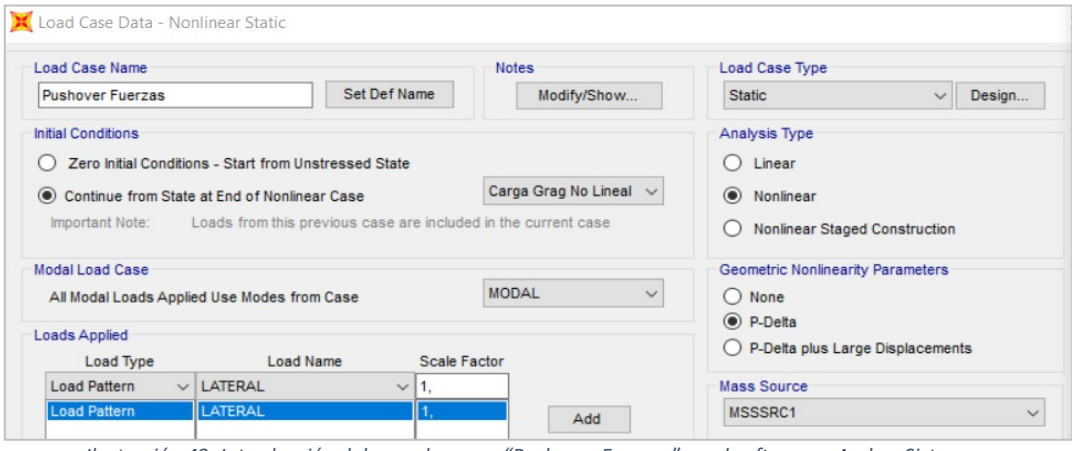

Ilustración 42. Introducción del caso de carga "Pushover Fuerzas" en el software – Ambos Sistemas Fuente: SAP 2000

# 3.4.4 Punto De Control (Tope)

Se especifica un punto de control para controlar el desplazamiento que se produce por el aumento de carga lateral que sucede en el análisis Pushover, este punto de control se modela en los casos de carga, que se muestra en la siguiente ilustración:

| <b>Load Case Name</b> | Load Case Type       |
|-----------------------|----------------------|
| <b>DEAD</b>           | <b>Linear Static</b> |
| SOBRECARGA DEAD       | Linear Static        |
| CARGA PERMANENTE      | Linear Static        |
| LIVE                  | Linear Static        |
| SISMO X               | Response Spectrum    |
| LATERAL               | Linear Static        |
| Carga Grag No Lineal  | Nonlinear Static     |
| Pushover MODO 1       | Nonlinear Static     |
| Pushover Fuerzas      | Nonlinear Static     |

Ilustración 43. Casos de carga que van a tener un punto de control de desplazamiento – Ambos Sistemas Fuente: SAP 2000

Se controla los desplazamientos mediante una distancia de monitoreo de 50 cm, ya que esta distancia se asocia como el máximo desplazamiento que espera en el tope de la estructura, el cual está sujeto a la deriva inelástica.

Es recomendable poner un valor alto para controlar el monitoreo de desplazamiento, para cubrir toda la capacidad de la estructura, porque si la estructura
colapsara antes evidentemente no va a llegar a ese desplazamiento y no se evidenciaría la creación de las rotulas desde su inicio hasta el final de su análisis.

El monitoreo del desplazamiento se revisa en el nodo más alejado del último piso del sistema estructural, como se muestra en las siguientes ilustraciones.

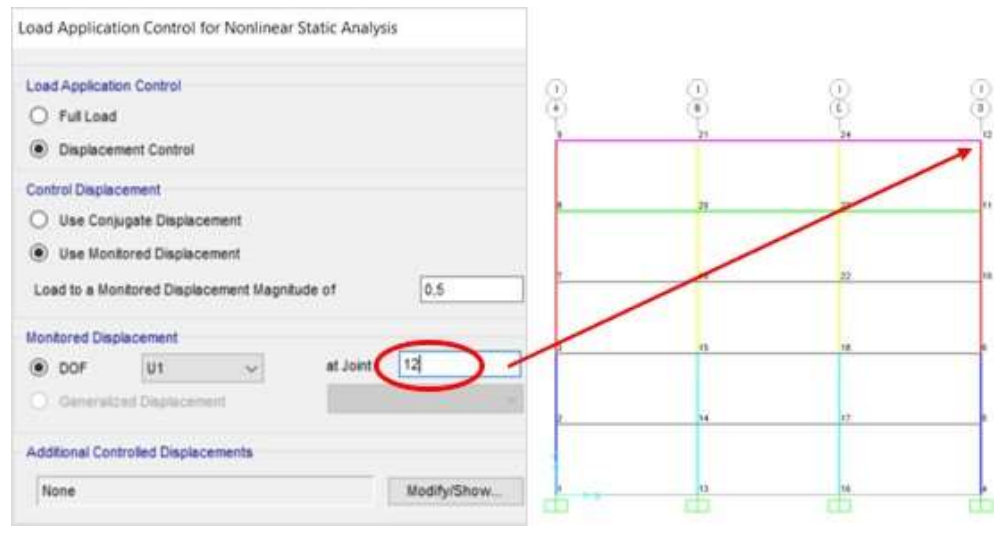

SISTEMA DE PORTICOS:

Ilustración 44. Nodo de control de desplazamiento – Sistema de Pórticos Fuente: SAP 2000

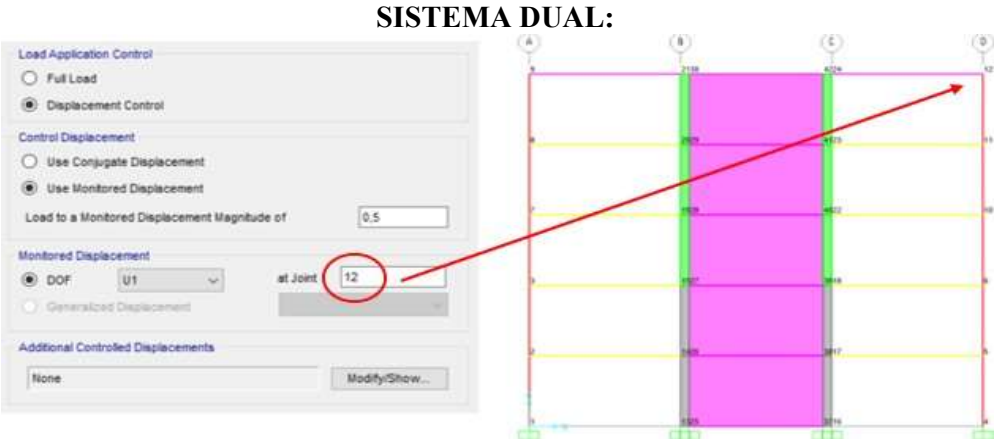

Ilustración 45. Nodo de control de desplazamiento – Sistema Dual - Fuente: SAP 2000

# 3.5 Análisis Modal Espectral

Este análisis es importante debido que cuando se analiza el sistema estructural con el efecto que produce el "Sismo X", se puede tener la representación de las fuerzas laterales que terminan incidiendo en el Pushover de Fuerzas Laterales.

## 3.5.1 Definición De La Masa

Los pesos que se consideran para el análisis serán:

- Todo peso propio de los elementos estructurales del sistema (Carga muerta).
- Todo peso de los elementos no estructurales del sistema (Adicional carga muerta).

Un porcentaje de la carga de uso (Carga viva).

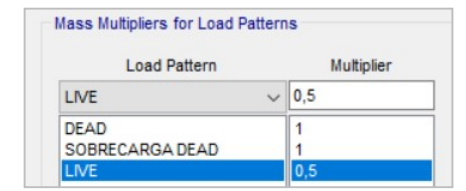

Ilustración 46. Definición de la masa – Ambos Sistemas - Fuente: SAP 2000

## 3.5.2 Definición De Grados De Libertad Y Periodos De Vibración.

El análisis es idealizado como un "Análisis plano", ya que el sistema que se analiza es de un pórtico, el cual está concebido en dos dimensiones. Ya que la estructura a analizar esta en el plano, se considera por cada piso, dos modos de vibración. Resultando en este caso particular 10 modos, ya que el sistema tiene 5 pisos.

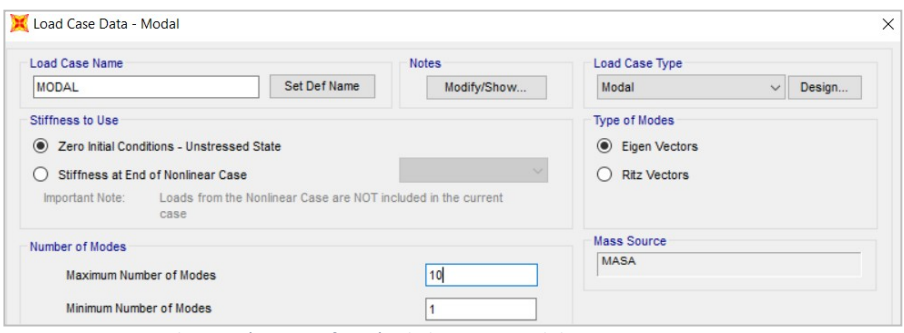

Ilustración 47. Definición de la carga modal - Fuente: SAP 2000

En las siguientes ilustraciones, se muestran los periodos de vibración que se obtienen en ambos sistemas producidos por la acción del "Sismo X", siendo en el Sistema de Pórticos un periodo de 1,17 segundos y en el Sistema Dual 0,18 segundos.

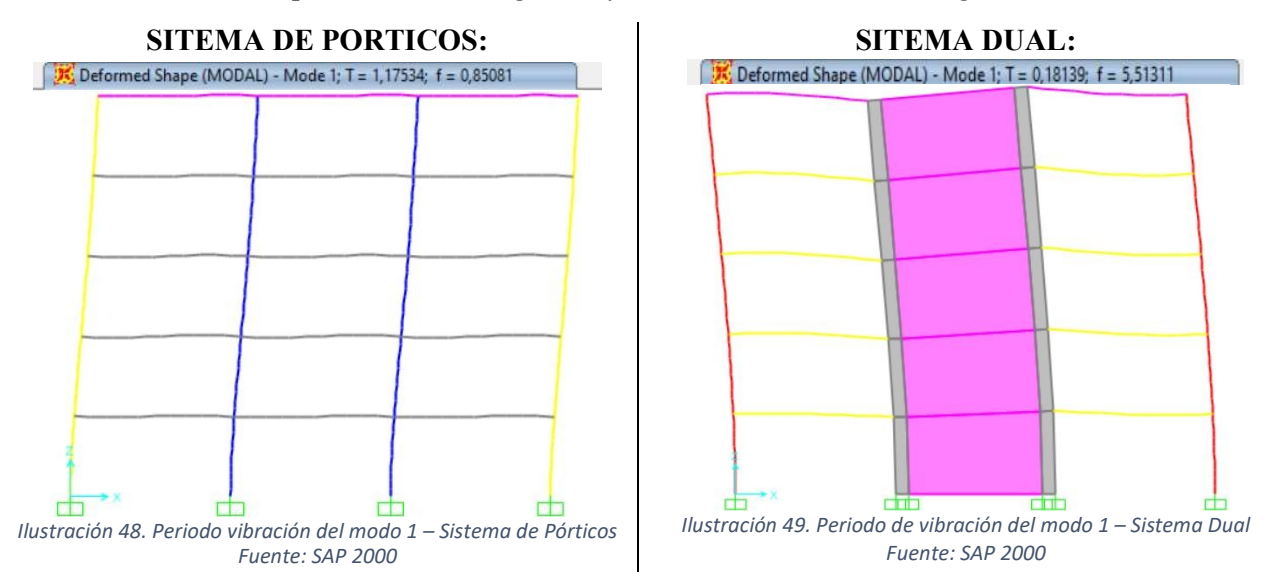

## 3.5.3 Participación Acumulada De La Masa

La estructura tienes grados de libertad dinámicos asociados a grados de libertad de las juntas, en donde en el Sistema de Pórticos se alcanzó el 90% de la masa

participativa en el modo de vibración 2, y el 100% se alcanza después del modo 6. En cambio, en el Sistema Dual se alcanzó el 90% de la masa participativa en el modo de vibración 5, y el 100% no se alcanza en ningún modo de vibración.

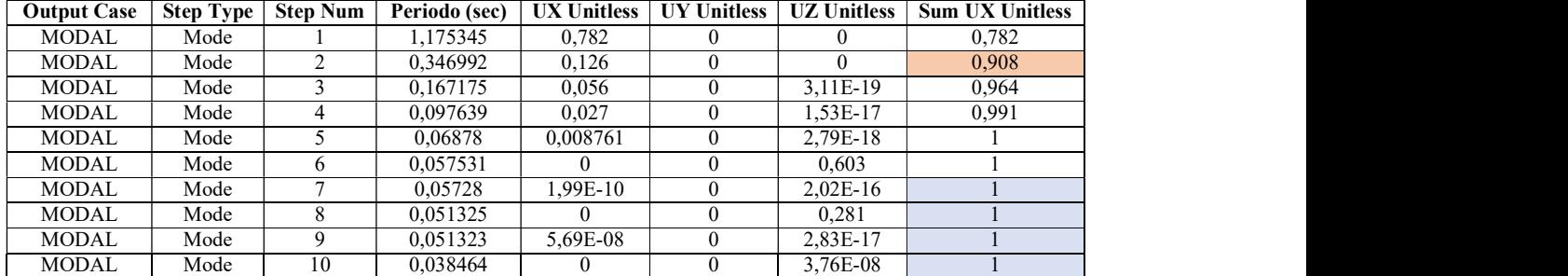

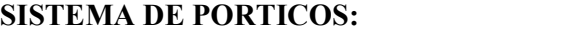

Tabla 18. Participación acumulada de la masa – Sistema de Pórticos - Fuente: SAP 2000

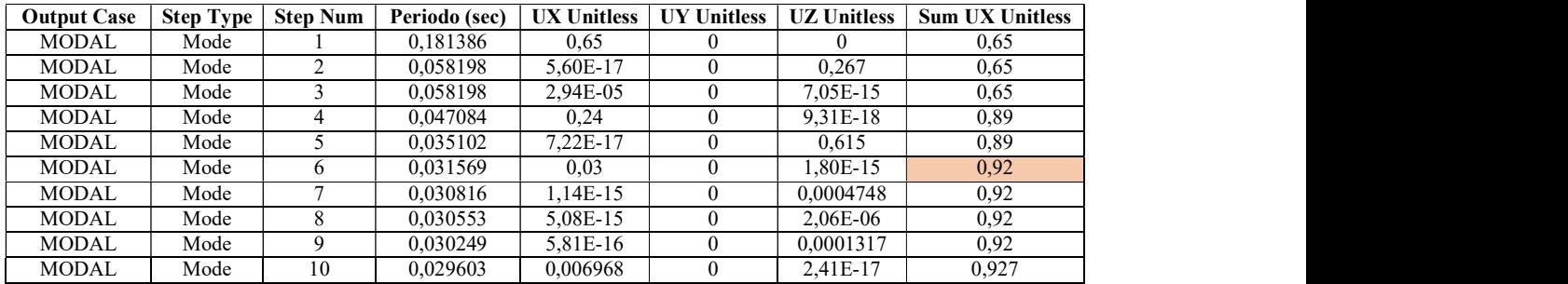

#### SISTEMA DUAL:

Tabla 19. Participación acumulada de la masa en el sistema dual - Fuente: SAP 2000

En las siguientes ilustraciones, se muestran las resultantes de corte producidas por el efecto de la acción sísmica.

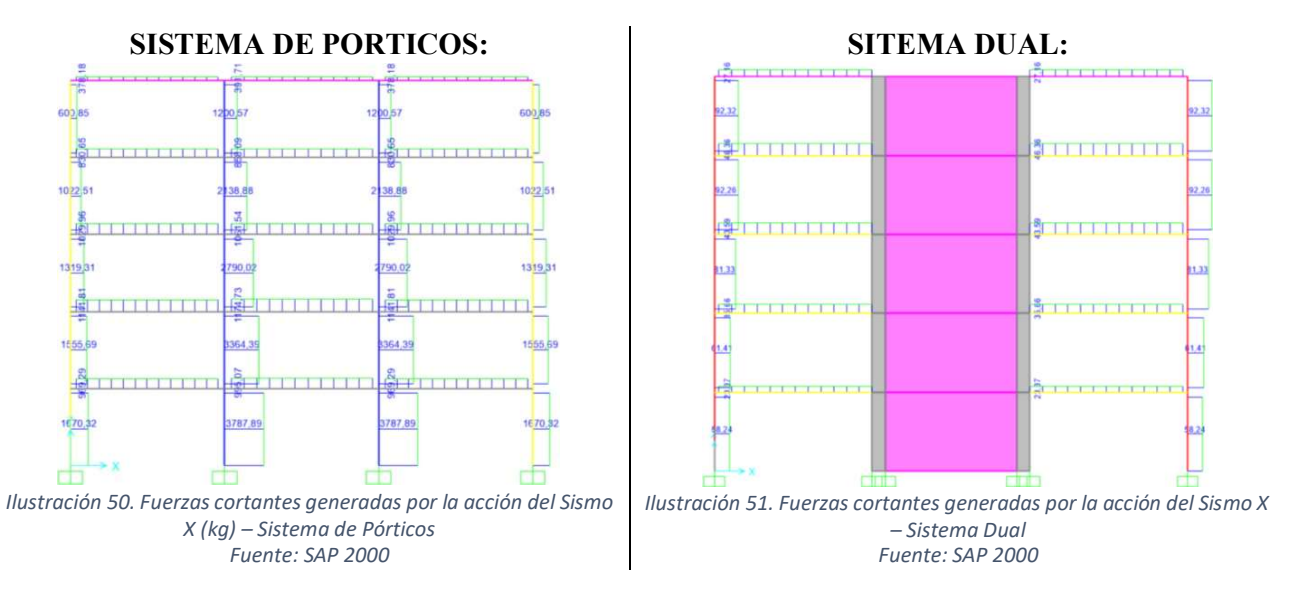

Para determinar las cortantes de piso se pueden realizar en el software cortes que traspasen todas las columnas de cada nivel para obtener su valor, estos resultados servirán para establecer el patrón de cagas del Pushover de Fuerzas.

<sup>3.5.4</sup> Fuerzas De Piso Conforme Al Análisis Modal Espectral

Cuando se obtiene cada valor del Corte, se determina la Fuera producida en ese nivel mediante la resta de los Cortantes de cada nivel, a excepción del último nivel que solo es la cubierta.

El factor es igual a la relación que existe entre las fuerzas producidas en cada nivel con respecto a la fuerza última del nivel inferior (Nivel 1), lo que se está definiendo es cuantas veces representa un nivel con respecto al nivel 1. Con este patrón estableció se le puede multiplicar al Factor por algún escalar, como este análisis se realizó con una Escala:1000 para analizar los resultados en kilógramos fuerza.

| <b>Nivel</b> | Corte (kg) | Fuerza (kg) | Factor | <b>Pushover Fuerzas (kg)</b> |
|--------------|------------|-------------|--------|------------------------------|
|              | 3600.7     | 3600.7      | 3.35   | 3345.29                      |
|              | 6322.32    | 2721.62     | 2,53   | 2528,56                      |
|              | 8218,48    | 1896,16     | 1,76   | 1761.66                      |
|              | 9840.01    | 1621,53     | 1.51   | 1506.51                      |
|              | 10916,36   | 1076,35     | 00.1   | 1000.00                      |

SISTEMA DE PORTICOS:

Tabla 20. Cortantes de Piso de cada Nivel (kg) – Sistema de Pórticos Fuente: Autor

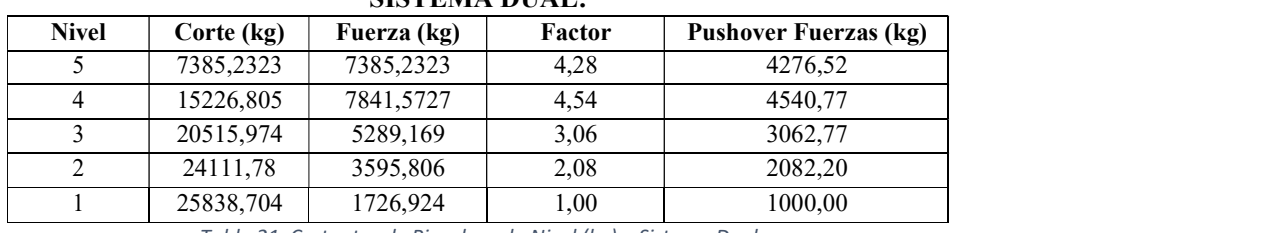

## SISTEMA DIJAL:

Tabla 21. Cortantes de Piso de cada Nivel (kg) – Sistema Dual Fuente: Autor

Con cada valor del "Pushover de Fuerzas" se asigna al nodo de su nivel respectivo, dicha carga de manera lateral.

Estos patrones de fuerzas laterales se obtienen del análisis modal espectral, en donde se considera la influencia de todos los modos de la estructura, no solo del modo 1.

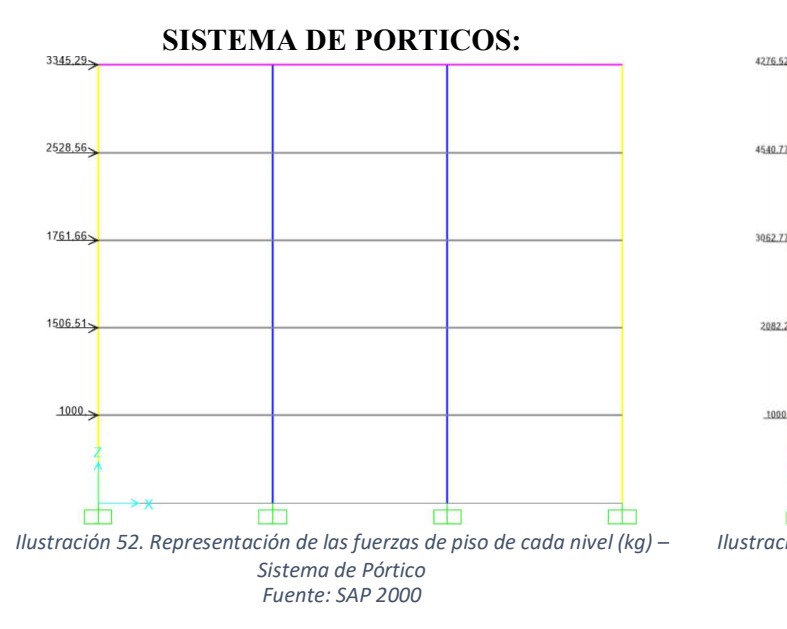

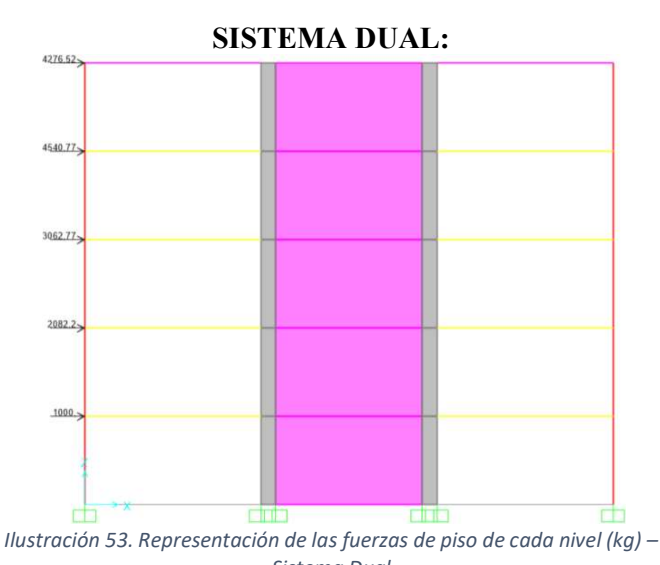

Sistema Dual Fuente: SAP 2000

# 3.6 Solicitaciones Actuantes En Los Sistemas Estructurales

## 3.6.1 Momentos Actuantes

El momento actuante para ambos Sistemas Estructurales, se toma de la Envolvente de las combinaciones de cargas empleadas.

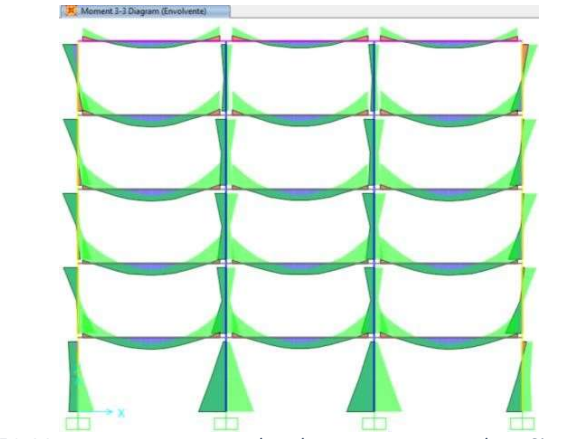

# SISTEMA DE PORTICOS:

Ilustración 54. Momentos actuantes en los elementos estructurales – Sistema de Pórticos Fuente: SAP 2000

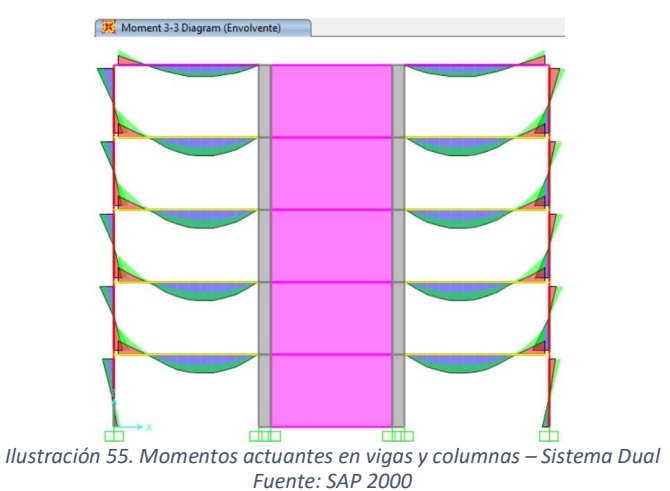

# SISTEMA DUAL:

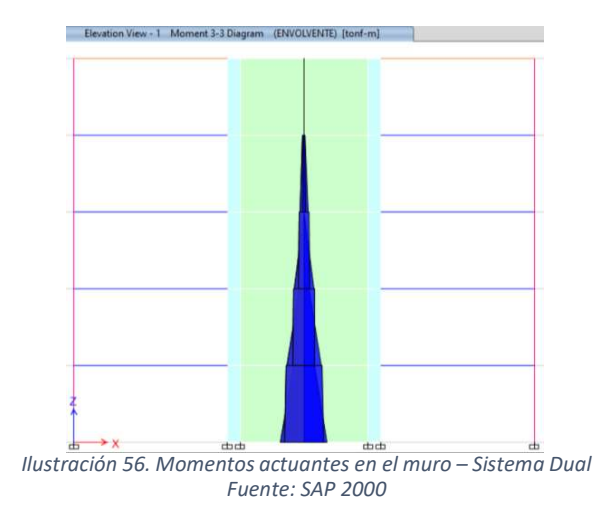

En cada nivel de los Sistemas Estructurales se toma el mayor Momento Actuante, este Momento es empleado para la determinación del acero de refuerzo.

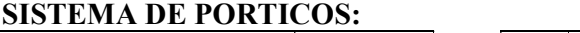

| Nivel       |                | Vigas            |                      | <b>Nivel</b> |                    |
|-------------|----------------|------------------|----------------------|--------------|--------------------|
|             | M. Positivo    | M. Negativo      | Columnas             |              | <b>M. Positivo</b> |
|             | $4,47$ ton x m | $-12,48$ ton x m | $16 \text{ ton x m}$ |              | $8,62$ ton x m     |
| $2^{\circ}$ | $4,45$ ton x m | $-13,40$ ton x m | $9,57$ ton x m       |              | $8,45$ ton x m     |
| 3           | $4,45$ ton x m | $-13,39$ ton x m | $7,44$ ton x m       |              | $8,51$ ton x m     |
|             | $4,45$ ton x m | $-12,98$ ton x m | $7,37$ ton x m       |              | $8,48$ ton x m     |
|             | $2,71$ ton x m | $-7,87$ ton x m  | $7,33$ ton x m       |              | $5,40$ ton x m     |
|             |                |                  |                      |              | _ _ _              |

Tabla 22. Momentos actuantes – Sistema de Pórticos Fuente: Autor

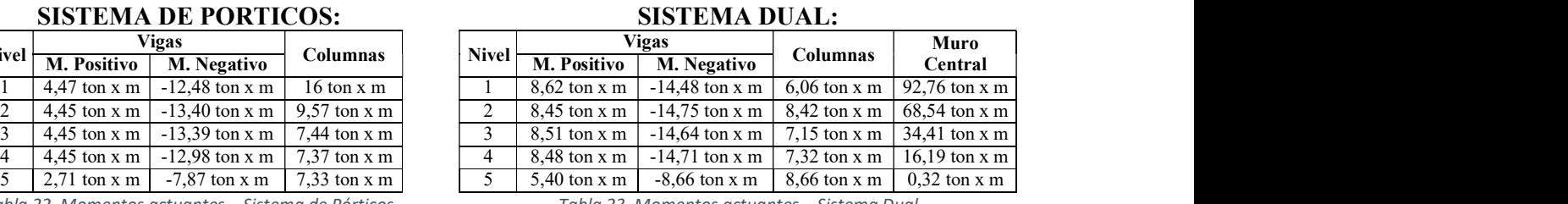

Tabla 23. Momentos actuantes – Sistema Dual Fuente: Autor

# 3.6.2 Cortantes Actuantes

La cortante actuante para ambos Sistemas Estructurales, se toma de la Envolvente de las combinaciones de cargas empleadas.

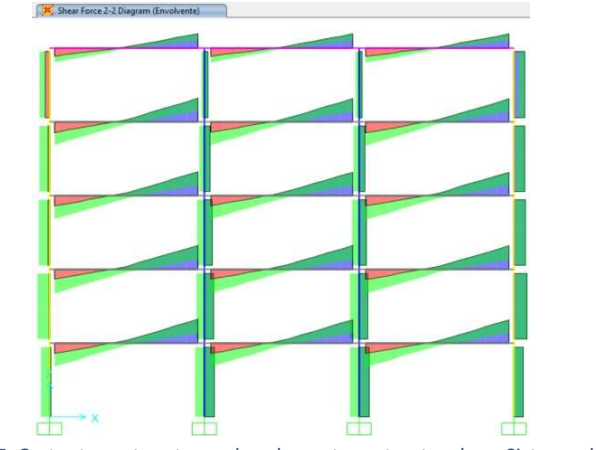

# SISTEMA DE PORTICOS:

Ilustración 57. Cortantes actuantes en los elementos estructurales – Sistema de Pórticos Fuente: SAP 2000

# SISTEMA DUAL:

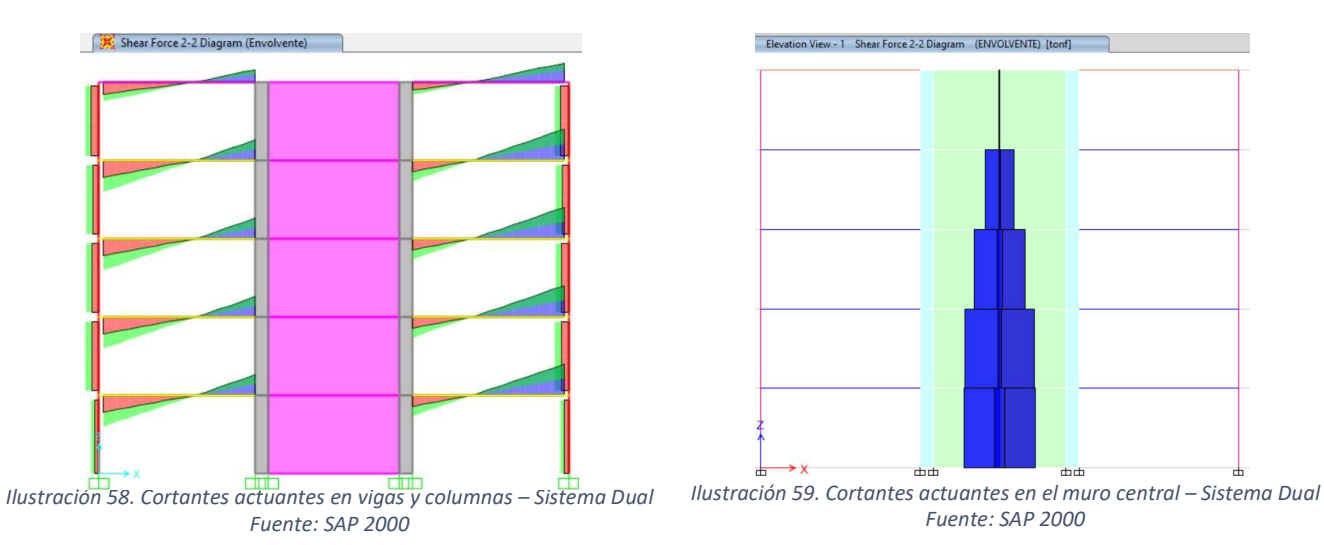

En cada nivel de los Sistemas Estructurales se toma la mayor Cortante Actuante, este Cortante es empleado para la determinación del acero de refuerzo.

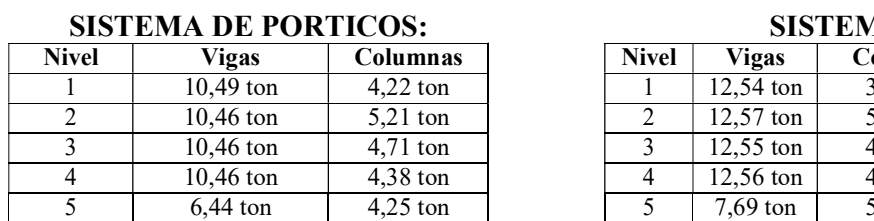

Tabla 24. Cortantes actuantes en vigas – Sistema de Pórticos Fuente: Autor

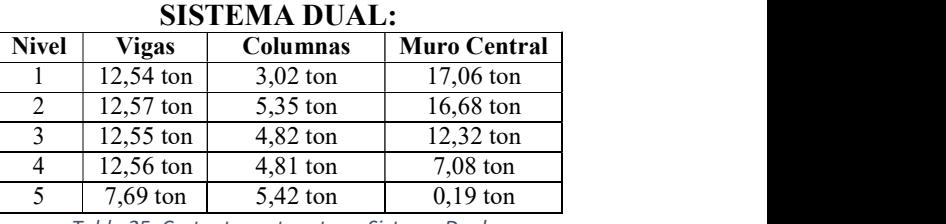

Tabla 25. Cortantes actuantes – Sistema Dual Fuente: Autor

# 3.6.2.1 Axiales actuantes.

La axial actuante para ambos Sistemas Estructurales, es toma de la Envolvente de las combinaciones de cargas empleadas.

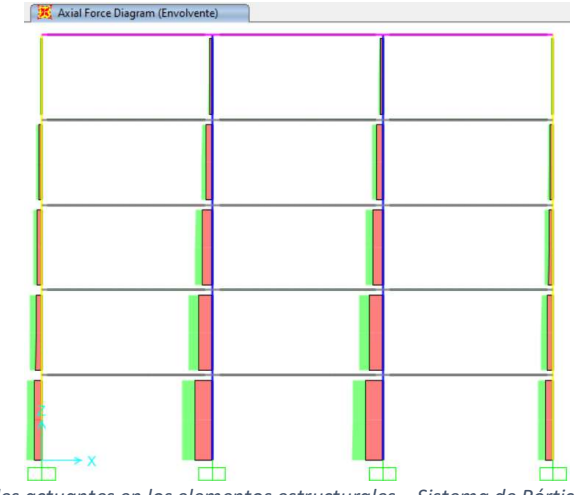

SISTEMA DE PORTICOS:

Ilustración 60. Axiales actuantes en los elementos estructurales – Sistema de Pórticos - Fuente: SAP 2000

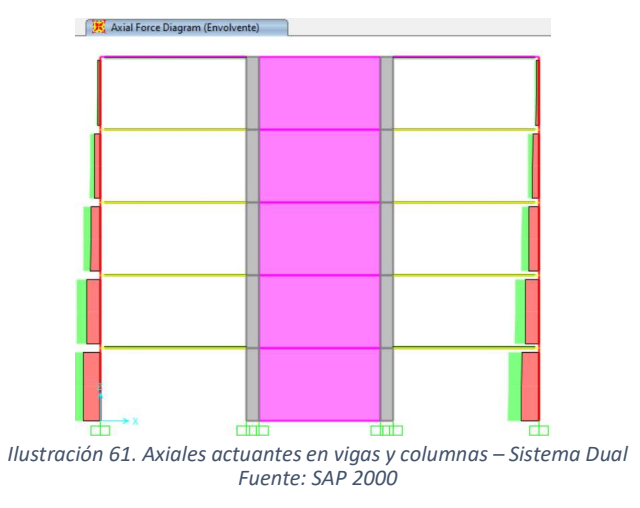

## SISTEMA DUAL:

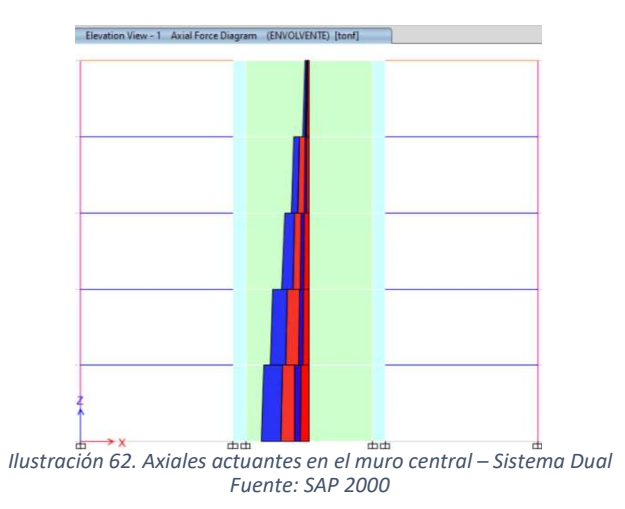

En cada nivel de los Sistemas Estructurales, se toma la mayor fuerza Axial Actuante, este Axial es empleado para la determinación del acero de refuerzo.

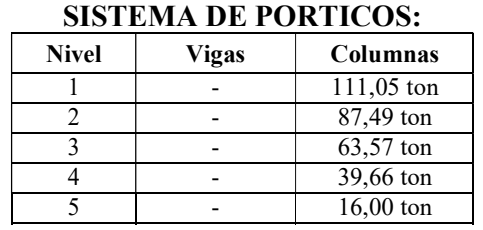

Tabla 26. Axiales actuantes en vigas – Sistema de Pórticos Fuente: Autor

# SISTEMA DUAL:

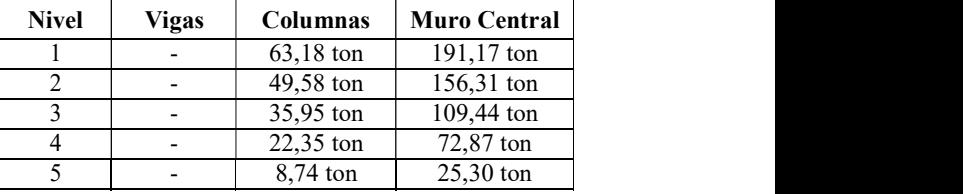

Tabla 27. Axiales actuantes – Sistema Dual Fuente: Autor

# 3.7 Diseño De Los Sistemas Estructurales

# 3.7.1 Diseño Del Sistema De Pórticos Especiales A Momento

Todos los elementos de este sistema estructural (vigas y columnas) serán concebido con la idealización de Pórticos Especiales a Momento, esto con la idea de que soporte las cargas actuantes en él y además que garantice una ductilidad apropiada.

## 3.7.1.1 Diseño de los elementos de vigas.

# 3.7.1.1.1 Diseño del refuerzo longitudinal.

# Momentos últimos provenientes del análisis.

Para el nivel del 1 al 4, los momentos son similares, por ende, se toma un solo diseño en las vigas de esos cuatro niveles. En cambio, para el ultimo nivel el diseño es diferente, ya que pose menos solicitaciones. En ambos diseños de las 2 vigas, se toma los momentos mayores, tanto negativos como positivos, los valores de esos momentos se observan en la tabla 22.

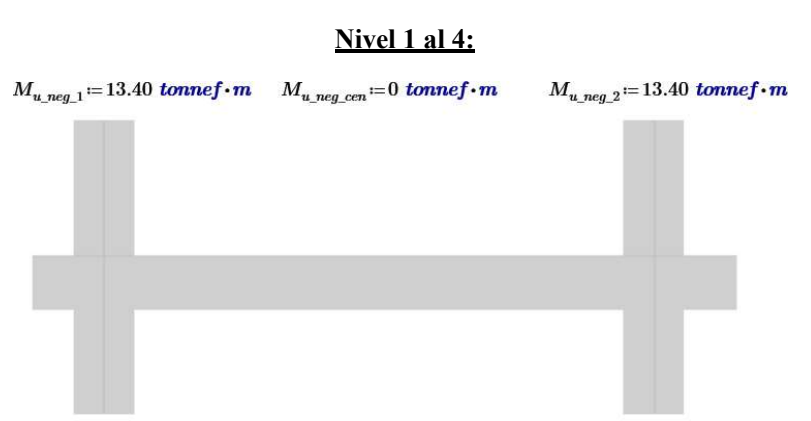

# SISTEMA DE PORTICOS:

 $M_{u\_pos\_1} \coloneqq 0$  tonnef  $\cdot m$  $M_{u\ pos\ cen} = 4.47$  tonnef  $\cdot m$   $M_{u\ pos\ 2} = 0$  tonnef  $\cdot m$ Ilustración 63. Momentos de diseño en las vigas del nivel 1 al 4 – Sistema de Pórticos - Fuente: Autor

#### Nivel 5:

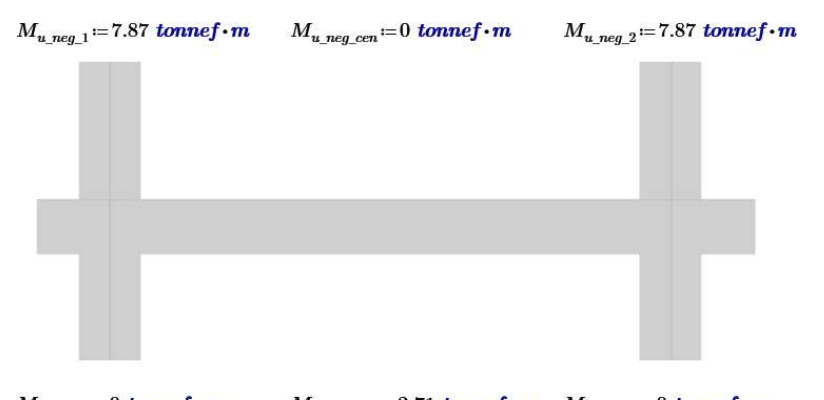

 $M_{u\_pos\_cen} \coloneqq 2.71 \; tonnef \boldsymbol{\cdot} m \quad \ M_{u\_pos\_2} \coloneqq 0 \; tonnef \boldsymbol{\cdot} m$  $M_{u\ pos 1} = 0$  tonnef  $\cdot m$ Ilustración 64. Momentos de diseño en las vigas del nivel 5 – Sistema de Pórticos - Fuente: Autor

#### Acero mínimo por flexión.

Colocar la cuantía mínima de acero de refuerzo en los elementos estructurales de vigas, sirve para evitar que en estos sistemas se produzca fallas frágiles y que los elementos tengan la mínima fluencia necesaria (ACI 318-19).

## Acero mínimo:

| $Option 1 \rightarrow \frac{14 * \frac{kgf}{cm^2}}{f y} * b * d$                |
|---------------------------------------------------------------------------------|
| $Option 2 \rightarrow \frac{0.80 * \sqrt{f'c * \frac{kgf}{cm^2}}}{f y} * b * d$ |
| $Option 2 \rightarrow \frac{f y}{cm^2} * b * d$                                 |

\nGiven

\n

| $Option 1$ | $Option 2$ | $Accept 2$ |
|------------|------------|------------|
|------------|------------|------------|

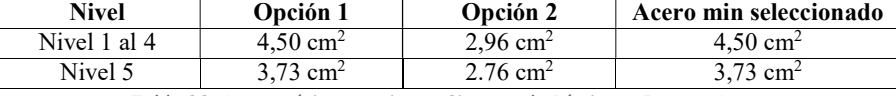

Tabla 28. Acero mínimo en vigas – Sistema de Pórticos - Fuente: Autor

# Acero máximo.

Con la finalidad de evitar que se coloque cantidades excesivas de acero de refuerzo se controla mediante la siguiente ecuación:

#### Acero máximo:

$$
A_{max} = (0.025 * 0.5) * b * d
$$

Acero longitudinal requerido conforme análisis.

Profundidad bloque equivalente de Whitney:

$$
a = d - \sqrt{d^2 - \frac{2 * M}{0.85 * f'c * \emptyset b * b}}
$$

#### Factor de minoración para resistencia a flexión:

$$
\emptyset b=0.9
$$

Profundidad del eje neutro:

$$
c = \frac{a}{\beta 1}
$$

Profundidad máxima del eje neutro para garantizar una falla controlada por tracción:

$$
c_{max} = \left(\frac{\varepsilon_{cu}}{\varepsilon_{cu} + \varepsilon_{s\_min}}\right) * d
$$

Deformación última del concreto:

$$
\varepsilon_{cu}=0.003
$$

Deformación mínima del acero para falla controlada por tracción:

 $\varepsilon_{s,min} = 0.005$ 

#### Verificación sección transversal:

 $c \leq c_{max} \rightarrow$  *Cumple*, Si no cumple se aumenta la sección

# Acero longitudinal requerido mediante análisis:

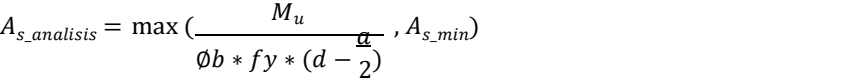

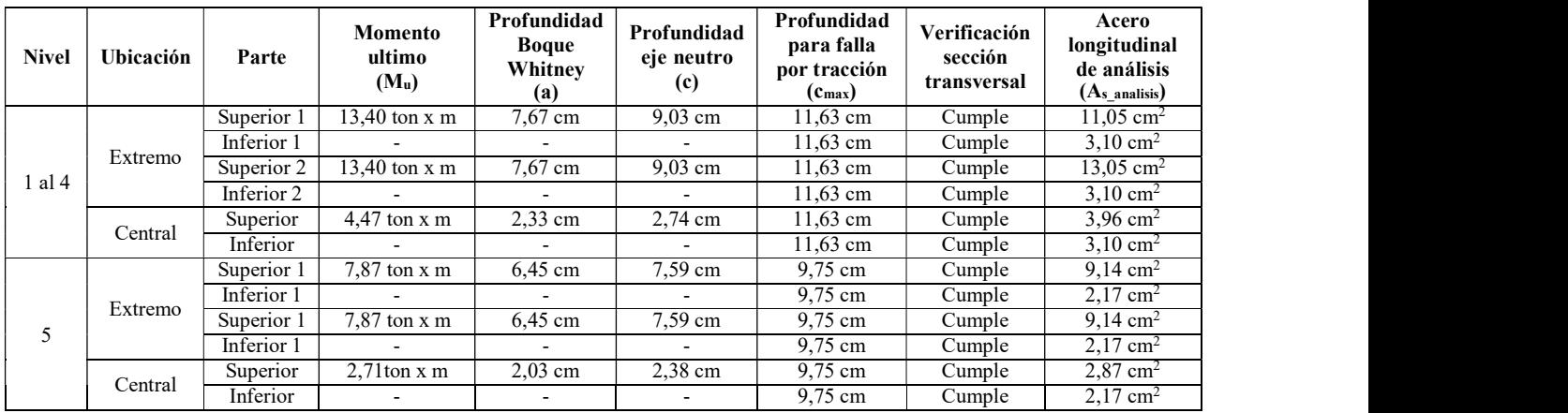

Tabla 29. Acero longitudinal requerido en vigas mediante el análisis estructural – Sistema de Pórticos Fuente: Autor

De igual manera estos aceros requeridos, se puede encontrar mediante la implementación del software estructural, en donde como se observa en la siguiente ilustración, los aceros del software son similares con los obtenidos en la tabla 29.

|          | Longitudinal Reinforcing Area (ACI 318-14) |       |        |          |        |       |        |          |        |       |        |          |
|----------|--------------------------------------------|-------|--------|----------|--------|-------|--------|----------|--------|-------|--------|----------|
|          | 7.612                                      | 2,176 | 7,938  |          | 7,721  | 2,176 | 7.721  |          | 7.938  | 2.176 | 7.612  |          |
|          | 3.587                                      | 3,746 | 3,73   |          | 3.635  | 3,621 | 3,635  |          | 3,73   | 3.746 | 3,587  |          |
| (37, 68) |                                            |       |        | (37, 68) |        |       |        | (37, 68) |        |       |        | (37, 68) |
|          | 10,607                                     | 3,114 | 10,753 |          | 10,588 | 3,114 | 10,588 |          | 10,753 | 3,114 | 10.607 |          |
|          | 5.008                                      | 5,631 | 5,072  |          | 4.999  | 5,496 | 4,999  |          | 5.072  | 5.631 | 5.008  |          |
| (37, 68) |                                            |       |        | (37, 68) |        |       |        | (37, 68) |        |       |        | (37, 68) |
|          | 10,961                                     | 3,114 | 11,103 |          | 10,954 | 3,114 | 10,954 |          | 11,103 | 3,114 | 10,961 |          |
|          | 5,164                                      | 5,638 | 5,226  |          | 5,16   | 5,489 | 5,16   |          | 5,226  | 5,638 | 5,164  |          |
| (37, 68) |                                            |       |        | (37, 68) |        |       |        | (37, 68) |        |       |        | (37, 68) |
|          | 10,994                                     | 3,114 | 11,173 |          | 10,993 | 3,114 | 10,993 |          | 11,173 | 3,114 | 10,994 |          |
|          | 5,178                                      | 5,636 | 5,257  |          | 5,177  | 5,493 | 5,177  |          | 5,257  | 5,636 | 5,178  |          |
| (37, 68) |                                            |       |        | (37, 68) |        |       |        | (37, 68) |        |       |        | (37, 68) |
|          | 10,161                                     | 3,114 | 10,5   |          | 10,253 | 3,114 | 10,253 |          | 10,5   | 3,114 | 10,161 |          |
|          | 4,81                                       | 5,657 | 4,96   |          | 4,851  | 5,49  | 4,851  |          | 4,96   | 5,657 | 4,81   |          |
| (37, 68) |                                            |       |        | (37, 68) |        |       |        | (37, 68) |        |       |        | (37, 68) |
|          |                                            |       |        |          |        |       |        |          |        |       |        |          |

Ilustración 65. Acero longitudinal requerido mediante el software – Sistema de Pórticos - Fuente: SAP 2000

Pero para este diseño, se emplea el mayor acero entre el que se obtiene mediante el análisis estructural y el que se obtiene mediante el software estructural.

#### Acero longitudinal requerido:

| <b>Nivel</b> | <b>Ubicación</b> | Parte      | Acero long de<br>análisis<br>$(As$ analisis) | Acero long<br>software<br>(A <sub>s</sub> software) | <b>Acero</b> long<br>requerido<br>$(As_{req})$ |
|--------------|------------------|------------|----------------------------------------------|-----------------------------------------------------|------------------------------------------------|
|              |                  | Superior 1 | $13.05$ cm <sup>2</sup>                      | $10,99$ cm <sup>2</sup>                             | $13,05$ cm <sup>2</sup>                        |
|              |                  | Inferior 1 | $3,10 \text{ cm}^2$                          | 5,23 $cm2$                                          | 5,23 $cm2$                                     |
|              | Extremo          | Superior 2 | $13.05$ cm <sup>2</sup>                      | $10,99$ cm <sup>2</sup>                             | $13,05$ cm <sup>2</sup>                        |
| $1$ al 4     |                  | Inferior 2 | $3.10 \text{ cm}^2$                          | 5,23 $cm2$                                          | 5,23 $cm2$                                     |
|              |                  | Superior   | $3.96 \text{ cm}^2$                          | $3,11 \text{ cm}^2$                                 | $3,96$ cm <sup>2</sup>                         |
|              | Central          | Inferior   | $3.10 \text{ cm}^2$                          | 5.44 $cm2$                                          | 5,44 $cm2$                                     |
|              |                  | Superior 1 | $9,14 \text{ cm}^2$                          | 7,94 $\text{cm}^2$                                  | $9,14 \text{ cm}^2$                            |
|              |                  | Inferior 1 | $2,17$ cm <sup>2</sup>                       | 3,73 $\text{cm}^2$                                  | $3,73$ cm <sup>2</sup>                         |
|              | Extremo          | Superior 1 | $9,14 \text{ cm}^2$                          | $7.94 \text{ cm}^2$                                 | $9,14 \text{ cm}^2$                            |
|              |                  | Inferior 1 | $2,17$ cm <sup>2</sup>                       | $3,73$ cm <sup>2</sup>                              | $3,73$ cm <sup>2</sup>                         |
|              | Central          | Superior   | $2,87$ cm <sup>2</sup>                       | $2,18$ cm <sup>2</sup>                              | $2,87$ cm <sup>2</sup>                         |
|              |                  | Inferior   | $2,17$ cm <sup>2</sup>                       | $3,75$ cm <sup>2</sup>                              | $3,75$ cm <sup>2</sup>                         |

 $A_{s,rea} = \max(A_{s, analisis}, A_{s, software})$ 

Ilustración 66. Acero longitudinal requerido – Sistema de Pórticos - Fuente: SAP 2000

## Requisitos de acero longitudinal por ductilidad.

La resistencia a momento positivo en la cara del nodo, debe ser al menos igual que la mitad de la resistencia a momento negativo proporcionada en esa misma cara. La resistencia a momento negativo o positivo, en cualquier sección a lo largo de la longitud del miembro, debe ser al menos igual a un cuarto de la resistencia máxima a momento proporcionada en la cara de cualquiera de los nodos (ACI 318-19).

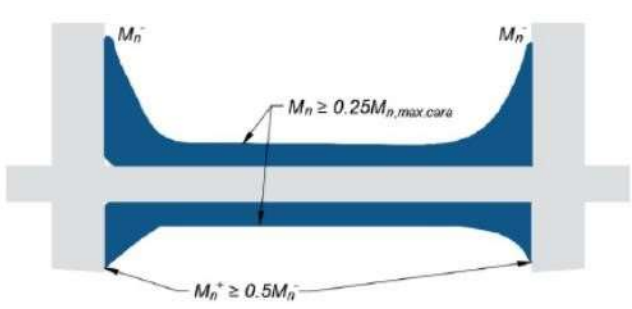

Ilustración 67. Requisitos del acero longitudinal por ductilidad en función de los momentos - Fuente: (Inesa s.f.)

Donde Mn, se define como la resistencia nominal a flexión, calculada utilizando el esfuerzo de cedencia del acero (fy), y la resistencia a la compresión del concreto (f'c). La disposición del acero longitudinal, de cumplir estos requerimientos

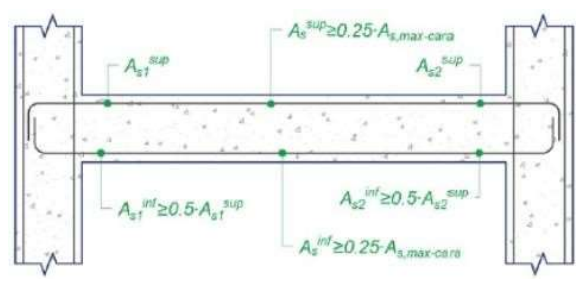

Ilustración 68. Requisitos acero longitudinal por ductilidad en función de los aceros colocados - Fuente: (Inesa s.f.)

Al incorporar acero en compresión, la sección aumenta su ductilidad, lo que se refleja en el diagrama momento-curvatura de la misma.

## Acero longitudinal colocado.

Con las distintas combinaciones de carga ya presentadas, se define todo el diseño convencional que es la base para poder plantear los aceros definitivos y con ello la revisión del Análisis Estático no Lineal.

En la ilustración 66, se presenta el acero longitudinal requerido por las vigas (Asreq) para poder soportar las diferentes combinaciones de carga.

Con este acero requerido, se puede reforzar a cada viga debido que no se tiene la misma sección de hormigón en todas las vigas. Para el armado tanto para la parte positiva como negativa, se verifica que la cuantía real colocada de la viga, sea igual o mayor al acero requerido y que además el acero real colocado sea mayor al acero mínimo necesario (ACI 318-19).

## Acero real colocado en extremos:

 $Superior \rightarrow A_{real\_ext\_sup} = A_{req\_ext\_sup}$ 1 Inferior  $\rightarrow A_{real\_ext\_inf} = \max (A_{req\_ext\_inf}, \frac{1}{2} * A_{req\_ext\_sup})$ 

Acero real colocado – Panel Central Superior:

1  $A_{real\_cent\_sup} = \max (A_{\text{req\_cent\_sup}} \frac{1}{4} * A_{maximo})$ 

Acero máximo – Panel Central:

$$
A_{maximo} = \max(A_{\text{real\_ext\_sup}}, A_{\text{real\_ext\_inf}})
$$

#### Acero real colocado – Panel Central Inferior:

 $1$  $A_{real\_cent\_inf} = \max (A_{req\_cent\_inf}, \frac{\pi}{A} * A_{maximo})$ 

Verificación de cumplimiento:

$$
A_{real} \ge A_{min}
$$
  

$$
A_{real} \ge A_{req}
$$

En las siguientes tablas, se presenta el análisis, verificaciones y el armado definitivo que se coloca tanto para la parte positiva como negativa en las vigas. Aunque en la parte central se requiere menos acero, se arma con el máximo entre la zona central y los extremos, debido que en la construcción siempre se coloca un solo armado en toda la longitud de las vigas.

Con estos aceros colocados a las vigas se definirá posteriormente las rotulas plásticas en cada elemento estructural.

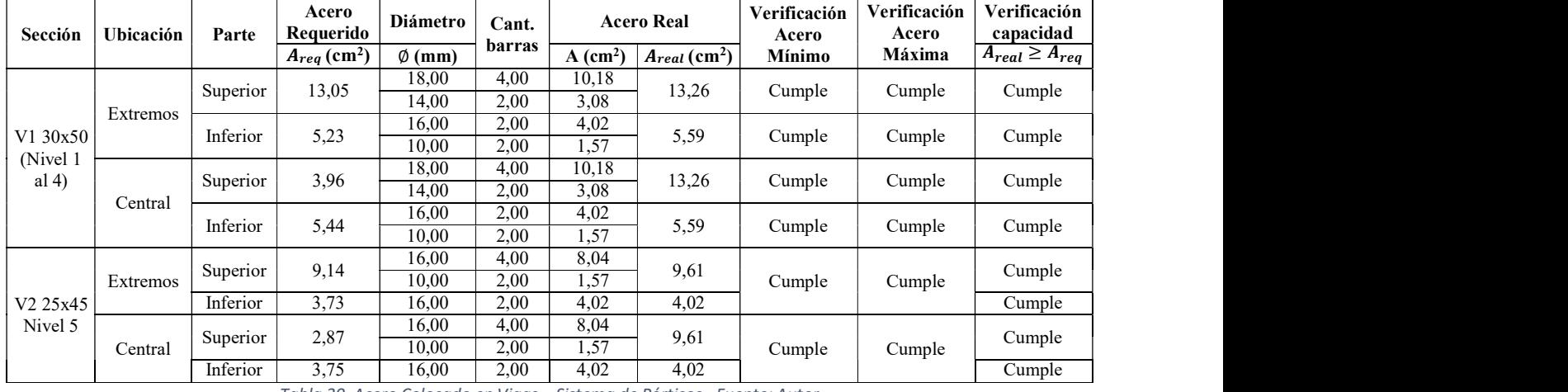

# SISTEMA DE PORTICOS:

Tabla 30. Acero Colocado en Vigas – Sistema de Pórticos - Fuente: Autor

#### Nivel  $1 - 4$ :

 $A<sub>s\_sup_1_d</sub>$ def = 13,26 cm<sup>2</sup>

 $A<sub>s_sup_cen_def</sub> = 13,26 cm<sup>2</sup>$ 

 $A_s$  sup 2 def = 13,26 cm<sup>2</sup>

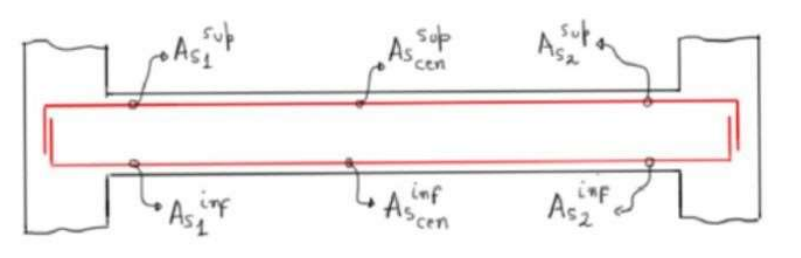

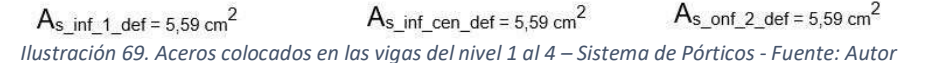

#### Nivel 5:

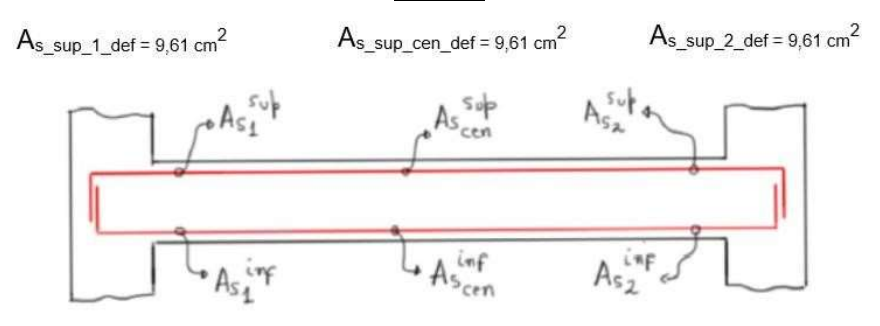

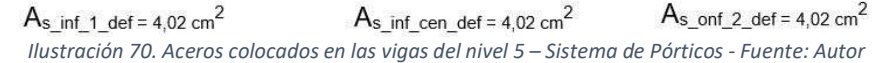

# 3.7.1.1.2 Demanda por corte.

# Cargas distribuidas sobre la viga.

Para la determinación de la carga distribuida sobre la viga, es igual a la sobrecarga permanente total (peso de la losa más peso de elementos no estructurales más peso propio de la viga) más la carga variable.

Tanto los valores de la sobrecarga permanente  $(W_{\text{SCP}})$ , como el de la carga variable (W<sub>CV</sub>), sus valores, se observan en tabla 17.

#### Peso propio de la viga:

 $W_{PP} = \gamma_{concrete} * b * d$ 

# Carga permanente total:

 $W_{CP} = W_{PP} + W_{SCP}$ 

## Carga distribuida sobre la viga:

 $W_U = 1,20 * W_{CP} + 1,00 * W_{CV}$ 

# Corte gravitacional último en la viga.

La fuerza cortante gravitacional ultima de la viga está en función de la carga distribuida sobre la viga ( $W_U$ ) por la longitud libre (ln), entre los vanos (ACI 318-19).

Los valores de estas cortantes, se observan en la tabla 24.

## Corte gravitacional último en la viga:

$$
{V}_g=\!\frac{{W}_U\ast L_n}{2}
$$

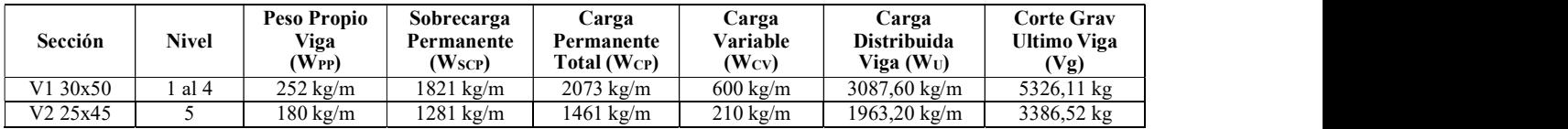

Tabla 31. Corte gravitacional último en la viga – Sistema de Pórticos

# Fuente: Autor

# Análisis del Caso A.

El Caso A se analiza los momentos probables de la viga en sentido antihorario.

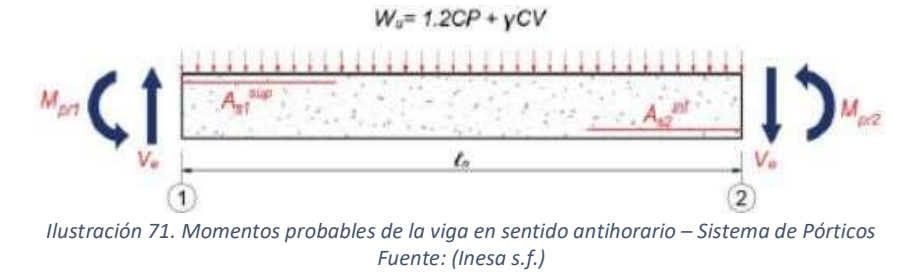

Análisis del Caso B.

El Caso A se analiza los momentos probables de la viga en sentido antihorario.

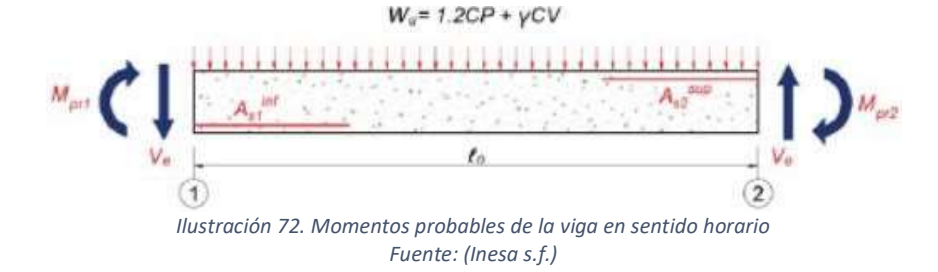

# CASO A CASO B

Altura Bloque Equivalente Whitney – Extremo 1:

$$
a = \frac{\alpha * fy * A_{s \text{ sup } 1 \text{ def}}}{0.85 * f'c * b} \qquad a = \frac{\alpha * f}{0}
$$

Momento máximo probable – Extremo 1:

$$
M_{pr1} = \alpha * fy * A_{s\_sup\_1\_def} * (d - \frac{a}{2})
$$
  

$$
M_{pr1} = \alpha * fy * A_{s\_inf}
$$

Altura Bloque Equivalente Whitney – Extremo 2:

$$
a = \frac{\alpha * fy * A_{s\text{-inf}}}{0.85 * f'c * b}
$$

Momento máximo probable – Extremo 2:

$$
M_{pr2} = \alpha * fy * A_{s\text{inf }2\text{def}} * (d - \frac{u}{2})
$$
  

$$
M_{pr2} = \alpha * fy * A_{s\text{sup}}
$$

 $\alpha$ 

Corte por capacidad:

$$
V_{p\_caso\_A} = \frac{M_{pr1} + M_{pr2}}{L_n}
$$

Corte máximo probable – Extremo:

$$
V_{e\_1\_caso\_A} = V_g + V_{p\_caso\_A}
$$

Altura Bloque Equivalente Whitney – Extremo 1:

$$
a = \frac{\alpha * fy * A_{s\_inf\_1\_def}}{0.85 * f'c * b}
$$

Momento máximo probable – Extremo 1:

$$
M_{pr1} = \alpha * fy * A_{s\_inf\_1\_def} * (d - \frac{a}{2})
$$

Altura Bloque Equivalente Whitney – Extremo 2:

 $\alpha * fy * A_{s\_inf}$  2\_def  $\alpha = \frac{\alpha * fy * A_{s\_sup}$  2\_def  $0,85 * f'c * b$ 

#### Momento máximo probable – Extremo 2:

$$
M_{pr2} = \alpha * fy * A_{s\_sup\_2\_def} * (d - \frac{a}{2})
$$

Corte por capacidad:

$$
V_{p\_caso\_B} = \frac{M_{pr1} + M_{pr2}}{L_n}
$$

#### Corte máximo probable – Extremo:

 $V_{e\_1\_caso\_B} = V_g + V_{p\_caso\_B}$ 

Factor de sobre resistencia del acero:

$$
\alpha=1.25
$$

Corte gravitacional:

$$
V_g = \frac{W_U + L_n}{2}
$$

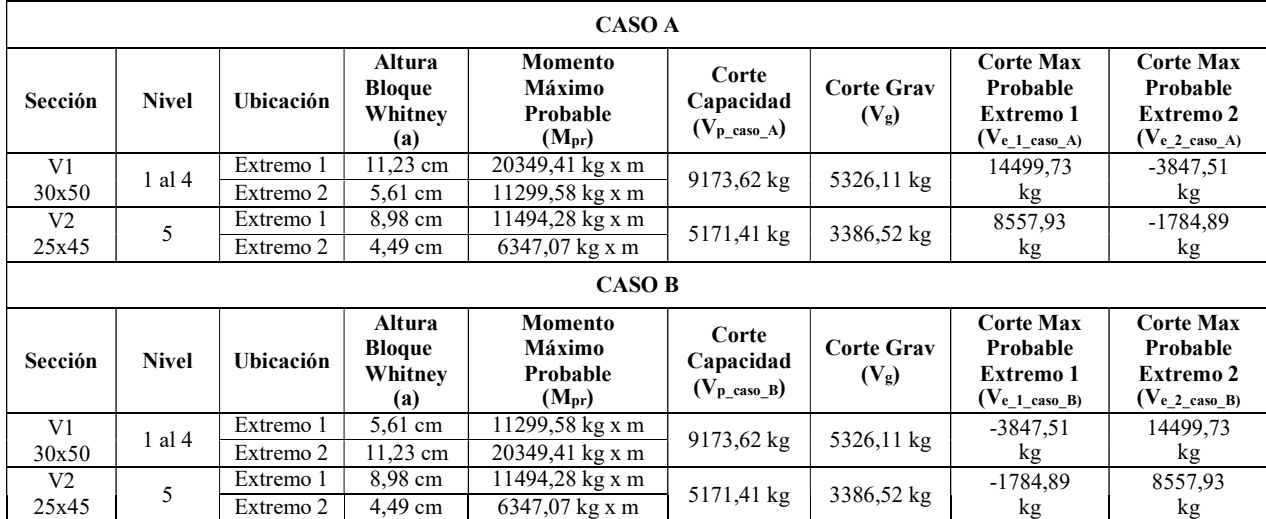

Tabla 32. Corte máximo probable Extremo 1 y 2 con el Caso A y Caso B en las vigas – Sistema de Pórticos Fuente: Autor

# CASO A

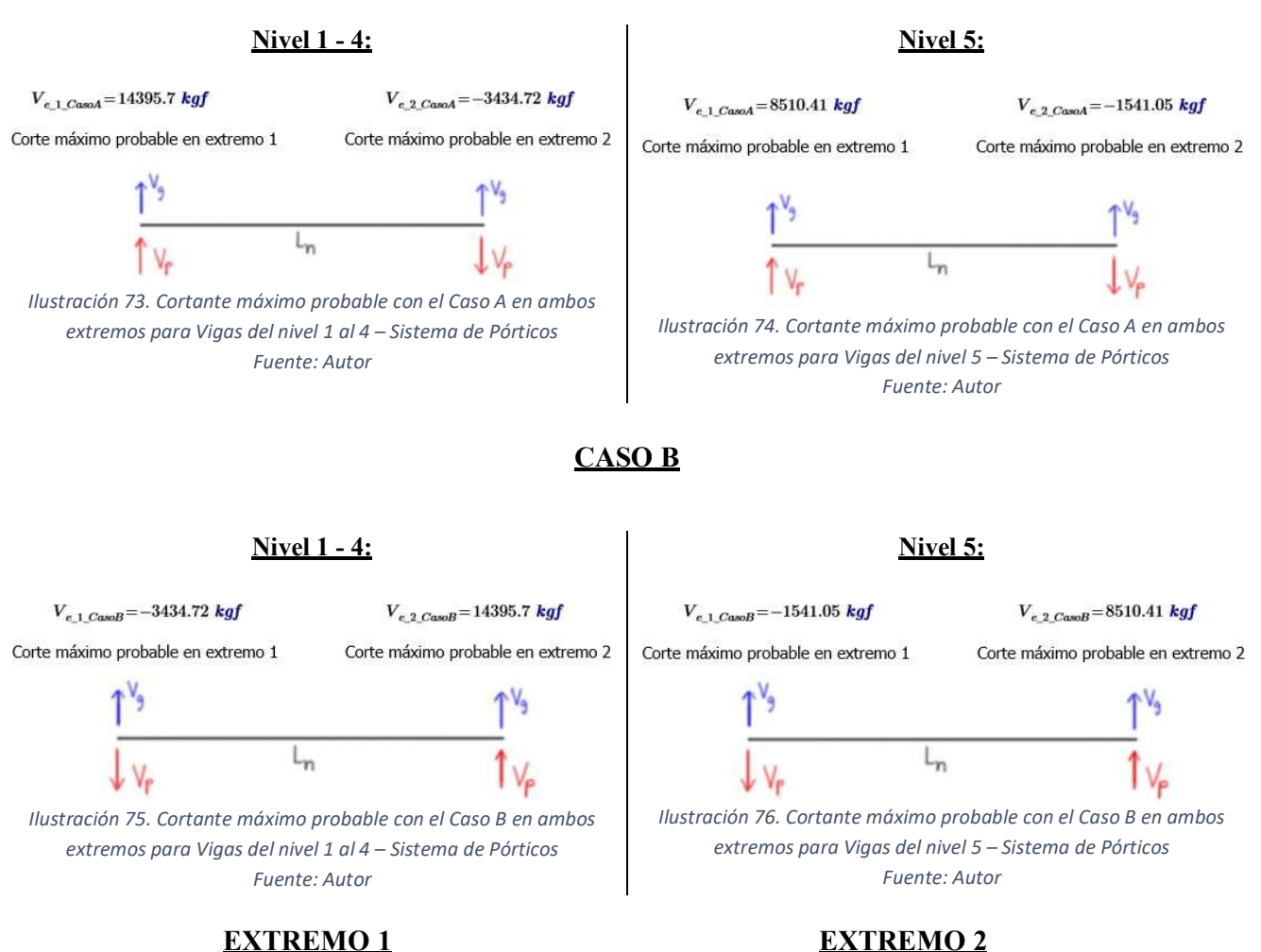

# Corte máximo probable:

$$
V_{e\_max\_1} = if(V_{e\_1\_caso\_A} > V_{e\_1\_caso\_B})
$$
, Caso A, Caso B 
$$
V_{e\_max\_2} = if(V_{e\_caso\_A} > V_{e\_2\_caso\_B})
$$
, Caso A, d

#### Corte por capacidad:

$$
V_{p\_1} = V_{p\_caso\_A}
$$

$$
\begin{aligned}\n\text{in\'aximo probable:} & \text{Corte máxima probable:} \\
\text{aso}_{\mathcal{A}} > V_{e,1,\text{caso},\mathcal{B}}), \text{Caso A}, \text{Caso } \mathcal{B} \\
\text{the por capacidad:} & V_{e,\text{max},2} &= if(V_{e,2,\text{caso},\mathcal{A}} > V_{e,2,\text{caso},\mathcal{B}}), \text{Caso A}, \text{Caso } \mathcal{B} \\
\text{For expanded:} & V_{p,1} &= V_{p,\text{caso},\mathcal{A}} \\
& V_{p,2} &= V_{p,\text{caso},\mathcal{B}}\n\end{aligned}
$$

## Corte por capacidad:

$$
V_{p\_2} = V_{p\_caso\_B}
$$

## Corte gravitacional:

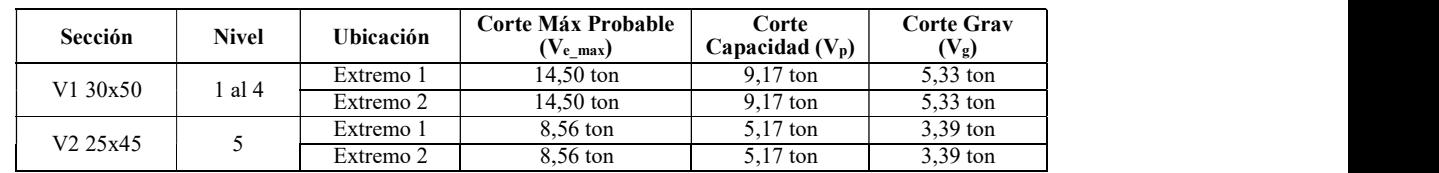

 $V_{g1} = V_g$ 

Tabla 33. Cortante máxima probable, cortante por capacidad y cortante gravitacional en ambos extremos de las vigas – Sistema de Pórticos Fuente: Autor

# 3.7.1.1.3 Diseño del acero transversal.

# Corte de diseño.

Para el diseño del refuerzo transversal de la viga, se toma como la fuerza de diseño el mayor valor entre el Corte Máximo Probable (Ve = Ve\_max), y el Corte último del análisis (Vu\_analisis, sus valores se observan en la tabla 24).

El corte ultimo de análisis, se toma el máximo valor de las cortantes producidas en las vigas del nivel 1 al 4, ya que los valores de sus cortantes no difieren mucho. En cambio, la cortante para el nivel 5, será la propia que acta en ese nivel.

#### Corte de diseño:

| Sección              | <b>Nivel</b> | Corte Ultimo<br>$(Vu$ analisis) | Corte Máx<br>Probable $(V_e)$                                                                                                    | Corte Diseño<br>(V <sub>diseño</sub> ) |
|----------------------|--------------|---------------------------------|----------------------------------------------------------------------------------------------------|----------------------------------------|
| V130x50              | al 4         | $10.49$ ton                     | $14.50 \text{ ton}$                                                                                                    | $14.50 \text{ ton}$                    |
| V <sub>2</sub> 25x45 |              | $6.44 \text{ ton}$              | 8.56 ton                                                                                                    | 8,56 ton                               |
|                      |              |                                 | $\tau$ and $\tau$ and $\sigma$ and $\tau$ and $\tau$ and $\tau$ are also assumed as $\tau$ and $\tau$ and $\tau$ and $\tau$ and $\tau$ and $\tau$ and $\tau$ and $\tau$ and $\tau$ and $\tau$ and $\tau$ and $\tau$ and $\tau$ and $\tau$ and $\tau$ and $\tau$ and $\tau$ an |                                        |

 $V_{dise\|o} = max(V_e, V_{u\_analysis})$ ) and the contract of  $\mathcal{L}$ 

Tabla 34. Cortante de diseño para vigas – Sistema de Pórticos Fuente: Autor

#### Definición de la resistencia por corte del concreto en el extremo 1.

El refuerzo transversal se diseña para resistir la cortante, suponiendo  $Vc = 0$ , donde ocurra simultáneamente las siguientes condiciones:

a) La fuerza cortante inducida por el sismo Vp, que se determina a través de los momentos máximos probables de la viga, representa la mitad o más del corte de diseño.

# Condición A:

$$
R_a = if \left( \frac{V_p}{V_{dise\tilde{n}o}} \ge 0.5, 0, 1 \right)
$$

b) La fuerza axial mayorada en la viga Pu, incluyendo la acción sísmica, es menor que el producto del área gruesa por la resistencia del concreto entre veinte. La fuerza axial de a viga Pu, sus valores no son cero, ya que el sistema soporta cargas laterales producidas por el sismo, sus valores se observan en la tabla 26 (ACI 318-19).

#### Condición B:

$$
R_b = if (P_u \le P_c, 0, 1)
$$

## Fuerza Pc:

$$
P_c = \frac{A_g * f'c}{20}
$$

- Finalmente, con estas dos condiciones, se determina si es necesario aplicar o despreciar la resistencia de la cortante del concreto (Vc).

#### Condición Final:

$$
R_f = if (R_a + R_b \ge 1, \text{Aplica Vc}, \text{Se desprecia Vc})
$$

# Resistencia a corte del concreto:

$$
V_c = if \t(P_f = \text{Aplica Vc, 0.53 * (1 + \frac{P_u}{140 \frac{\text{tonf}}{\text{cm}^2} * A})*\sqrt{f'c} * \frac{\text{kgf}}{\text{cm}^2} * b * d, 0 \text{ tonf})
$$

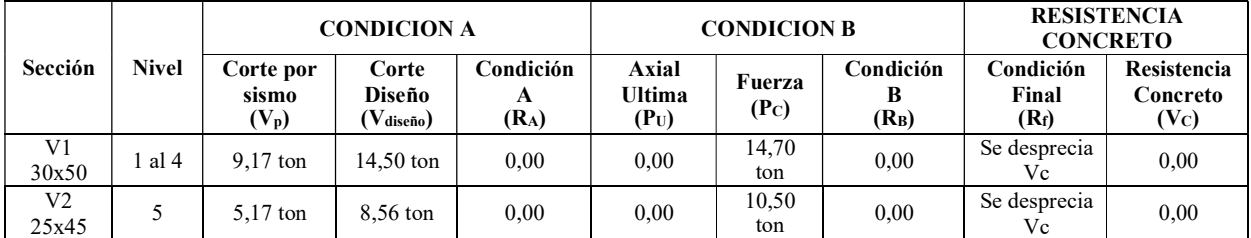

Tabla 35. Resistencia del concreto en vigas – Sistema de Pórticos Fuente: Autor

# 3.7.1.1.4 Disposición del acero transversal en zona de confinamiento en los extremos.

Con la finalidad de asegurar que las varillas longitudinales no se fleje en su propio eje, es necesario colocar barras de refuerzo transversales separadas en una distancia apropiada.

# Definición y separación máxima de estribos por demanda.

Demanda por corte en el acero transversal:

$$
V_s = \frac{V_{diseno}}{\phi_v}
$$

Factor de minoración para resistencia a corte:

$$
\phi_v=0.60
$$

Número de ramas:

 $N_{rams} = 2 * N_{est\_cerados} + N_{ganches}$ 

#### Acero transversal:

$$
A_v = N_{ramas} * A_{estribo}
$$

Separación máxima requerida en zona de confinamiento:

$$
S_{\max\_{req} = \frac{A_v * fy * d}{V_s}
$$

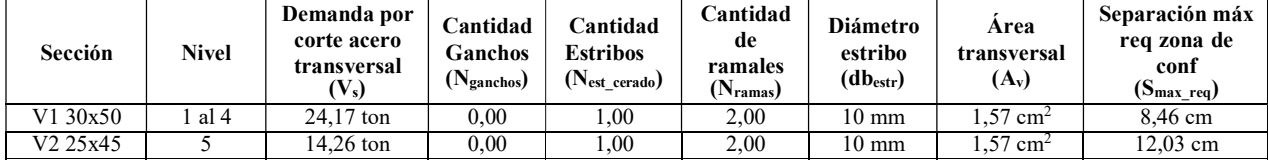

Tabla 36. Separación máxima requerida en zona de confinamiento para vigas – Sistema de Pórticos Fuente: Autor

Separación máxima normativa de estribos.

Opciones separación máxima normativa:

$$
Option 1 \rightarrow S_1 = \frac{d}{4}
$$
  

$$
Option 2 \rightarrow S_2 = 6 * db_{long}
$$
  

$$
Option 3 \rightarrow S_3 = 15 cm
$$

#### Separación máxima normativa:

$$
S_{\text{max\_norma}} = \min (S_1, S_2, S_3)
$$

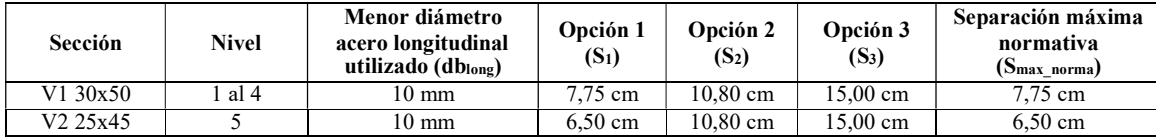

Tabla 37. Separación máxima normativa para estribos en vigas – Sistema de Pórticos

Fuente: Autor

# Separación máxima de estribos y longitud de confinamiento.

# Separación máxima estribos:

 $S_{\text{max}} = \min (S_{\text{max}}_{\text{real}}, S_{\text{max}}_{\text{normal}})$ 

#### Longitud de confinamiento:

$$
L_{\rm conf}=2*h
$$

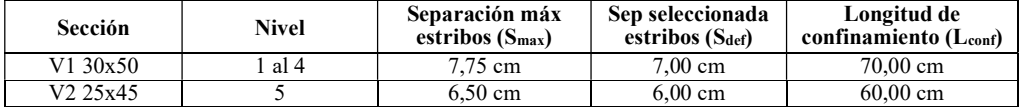

Tabla 38. Separación seleccionada de los estribos de las vigas – Sistema de Pórticos Fuente: Autor

# 3.7.1.1.5 Disposición del acero transversal fuera de la zona de confinamiento.

Se mantiene el mismo diámetro y definición de estribos utilizados en la zona de confinamiento, pero se hace un ajuste de la separación de los mismos:

Fuera de la zona de confinamiento (sin solapes).

# Separación máxima:

$$
S_{\text{general\_max}} = \frac{d}{2}
$$

Fuera de la zona de confinamiento (solapes).

## Separación máxima:

$$
S_{\text{solapes\_max}} = \min(10cm, \frac{d}{4})
$$

## Longitud de parte central.

#### Longitud de la parte central entre zonas de confinamiento:

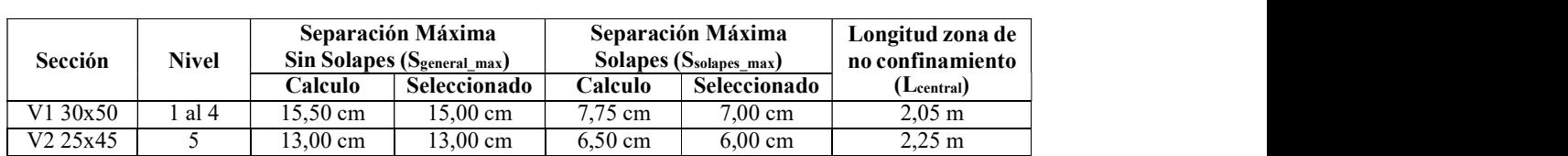

```
L_{\text{central}} = L_{\text{n}} - 2 * L_{\text{conf}}
```
Tabla 39. Disposición del acero transversal fuera de la zona de confinamiento

Fuente: Autor

# 3.7.1.1.6 Revisión de la ductilidad para la sección crítica (Extremo 1).

## Acero de refuerzo a tracción:

$$
A_{\rm s} = A_{\rm s\_sup\_1\_def}
$$

## Acero de refuerzo a compresión:

$$
A'_{\rm s} = A_{\rm s\_inf\_1\_def}
$$

## a) Estudio de la condición de cedencia.

Hipótesis:

- El acero de refuerzo a tracción está cediendo.
- El acero de refuerzo a compresión no ha cedido.
- Comportamiento elasto-plástico del acero.
- El concreto no ha alcanzado su agotamiento.
- Comportamiento lineal elástico del concreto.

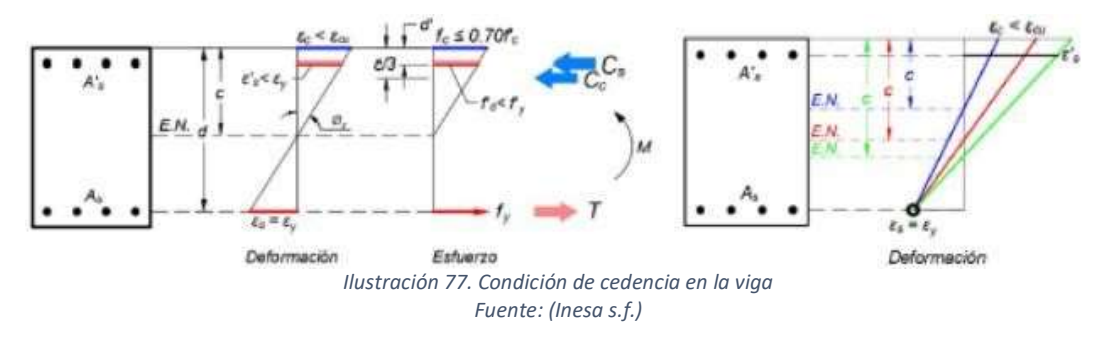

El esquema general presenta el acero a tracción en la parte inferior, sin embargo, en este caso la disposición está invertida, es decir, el acero a tracción está en la parte superior y las deformaciones a compresión del concreto están en la parte inferior de la sección. Debido a esto, bastaría con invertir toda la imagen respecto al eje horizontal (ACI 318-19).

Ecuación para determinar el eje neutro de la sección:

$$
A * c2 + B * c + D = 0
$$
  

$$
(\frac{E_c + \varepsilon_y * b}{2}) * c2 + (fy * (As + As)) * c - fy * (As' * d' + As * d) = 0
$$

$$
A = \frac{E_c + \varepsilon_y * b}{2}
$$

## Termino B:

$$
B = fy * (As + A's)
$$

#### Termino D:

$$
D = -(fy * (A'_s * d' + A_s * d))
$$

# Profundidad del eje neutro:

$$
c = \frac{-B + \sqrt{B^2 - 4 \cdot A \cdot B}}{2 \cdot A}
$$

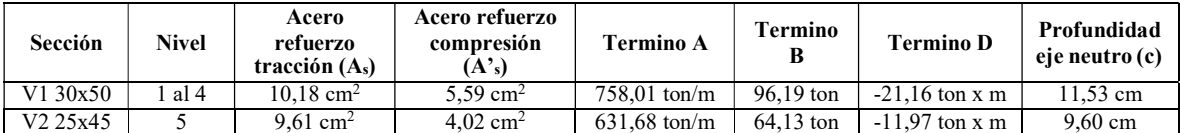

Tabla 40. Ecuación para determinar el eje neutro de la sección – Sistema de Pórticos Fuente: Autor

Al obtener la profundidad del eje neutro, se verifica que el acero superior a compresión no ha cedido:

## Deformación del acero a compresión:

$$
\varepsilon'_{s} = \frac{\varepsilon_{y} * (c - d')}{d - c}
$$

## Verificación de cedencia:

 $if(\varepsilon'_{s} < \varepsilon_{y}, 0$ k, No Cumple)

# Fluencia del acero a compresión:

$$
f'_{s} = E_{s} * \varepsilon'_{s}
$$

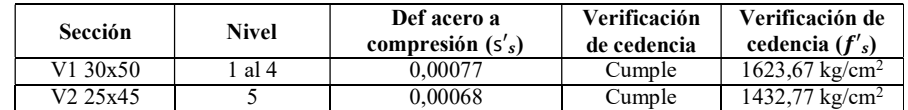

Tabla 41. Verificación de la cedencia del acero superior a compresión de las vigas – Sistemas de Pórticos Fuente: Autor

Además, se verifica que el concreto tenga un comportamiento elástico:

# Esfuerzo límite de comportamiento elástico del concreto:

$$
f_{c\_limite} = 0.70 * f{'}_c
$$

# Deformación del concreto:

$$
\varepsilon_c = \frac{\varepsilon_y * c}{(d - c)}
$$

# Verificación comportamiento elástico:

$$
if (\varepsilon_c < \varepsilon_{cw} \, \textsf{Ok}, No \, \textit{Cumple})
$$

#### Esfuerzo real del concreto:

$$
f_c = E_c * \varepsilon_c
$$

#### Comportamiento:

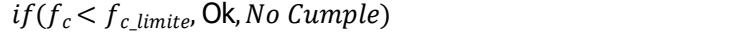

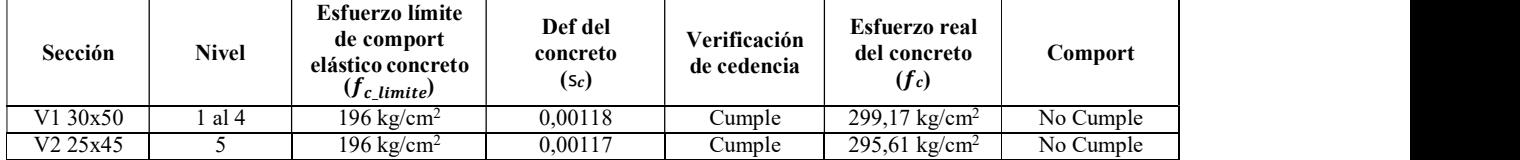

Tabla 42. Verificación que el comportamiento tenga un comportamiento elástico de las vigas – Sistema de Pórticos Fuente: Autor

Debido a que no cumple, se plantea que el concreto se comporte de manera no lineal, para lo cual, se establece un modelo bilineal equivalente (elasto plástico).

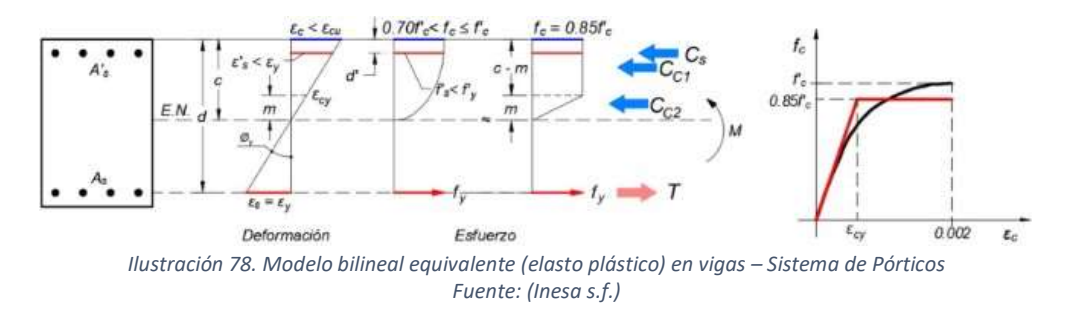

# Deformación elástica del concreto en el modelo bilineal equivalente:

$$
\varepsilon_{cy}=0.0008
$$

Ecuación para determinar el eje neutro de la sección:

$$
A \ast c^2 + B \ast c + D = 0
$$

$$
c^{2} * (2 * \varepsilon_{y} * \varepsilon_{cy}) + (0.85 * f'_{c} * b) - c
$$
  
\*( $(2 * \varepsilon_{y} + \varepsilon_{cy}) * (0.85 * f'_{c} * b) + 2 * \varepsilon_{y} * fy * (A_{s} + A'_{s}) + 0.85 * b * \varepsilon_{cy} * d)+ 2 * \varepsilon_{y} * fy * (A_{s} * d + A'_{s} * d') + 0.85 * f'_{c} * b * \varepsilon_{cy} * d^{2} = 0$ 

#### Termino A:

$$
A = (2*\varepsilon_y + \varepsilon_{cy}) * (0.85 * f'_{c} * b)
$$

# Termino B:

$$
B = -((2 * \varepsilon_{y} + \varepsilon_{cy}) * (0.85 * f'_{c} * b) + 2 * \varepsilon_{y} * f y * (A_{s} + A'_{s}) + 0.85 * b * \varepsilon_{cy} * d))
$$

$$
D = 2 * \varepsilon_y * f y * (A_s * d + A'_s * d') + 0.85 * f'_c * b * \varepsilon_{cy} * d^2
$$

## Profundidad del eje neutro:

$$
c = \frac{-B + \sqrt{B^2 - 4 \cdot A \cdot D}}{2 \cdot A}
$$

## Distancia m:

$$
m = \min\left(\frac{\varepsilon_{cy} * (c - d')}{\varepsilon_{y}}, c\right)
$$

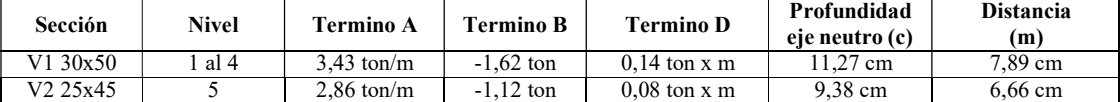

Tabla 43. Determinación profundidad del eje neutro en un modelo equivalente bilineal en vigas – Sistema de Pórticos Fuente: Autor

Al obtener la profundidad del eje neutro, se verifica que el acero superior a compresión no ha cedido:

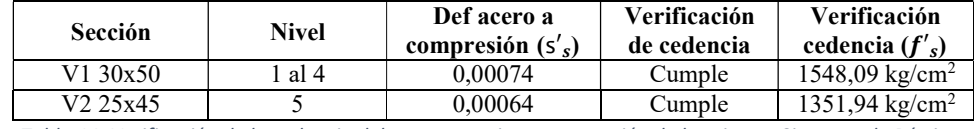

Tabla 44. Verificación de la cedencia del acero superior a compresión de las vigas – Sistemas de Pórticos Fuente: Autor

Se define la resultante de Tracción y Compresión:

## Fuerza de compresión del Concreto Cc1:

$$
C_{C1} = 0.85 * f'_{c} * (c - m) * b
$$

Fuerza de compresión del Concreto Cc2:

$$
C_{C2}=0.85 * f{'}_c * \stackrel{m}{-\cdot} \mathbf{B}
$$

Fuerza de compresión del Acero:

$$
C_S = A'_s * f'_s
$$

Fuerza de tracción del Acero:

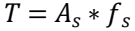

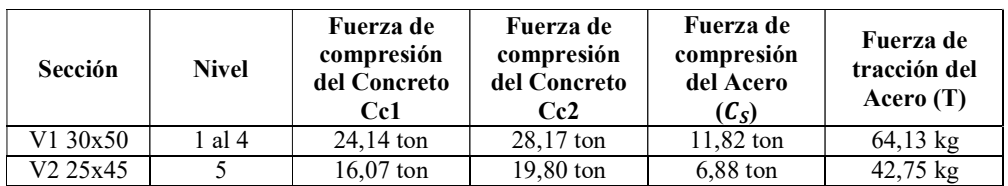

Tabla 45. Fuerzas resultantes en la sección de las vigas – Sistema de Pórticos Fuente: Autor

Se obtiene la curvatura cedente y el momento cedente:

# Curvatura cedente:

$$
\phi_y = \frac{\varepsilon_y}{(d-c)}
$$

# Momento de cedencia:

$$
M_{y}=C_{C1}*(d-\frac{(c-m)}{2})+C_{C2}*(d-c+\frac{2*m}{3})
$$

| Sección              | Nivel | Curvatura<br>cedente $(\emptyset_v)$ | <b>Momento</b><br>cedente(T) |
|----------------------|-------|--------------------------------------|------------------------------|
| V130x50              | al 4  | 0.010141/m                           | 14.11 ton x m                |
| V <sub>2</sub> 25x45 |       | 0.012021/m                           | $8,14$ ton x m               |

Tabla 46. Curvatura y momento cedente en vigas – Sistema de Pórticos Fuente: Autor

# b) Estudio de la condición última (agotamiento).

Hipótesis:

- Concreto alcanzó su agotamiento y el acero tiene comportamiento elasto plástico.
- El acero de refuerzo inferior a tracción ya cedió.
- El acero de refuerzo superior a compresión no ha cedido.

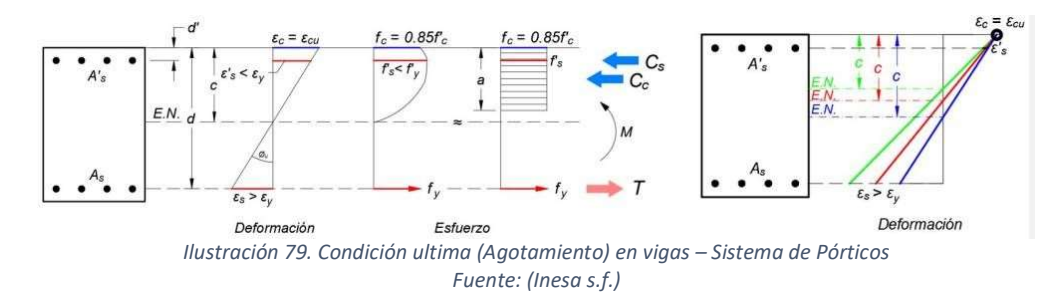

# Ecuación para determinar el eje neutro de la sección:

 $A * c^2 + B * c + D = 0$ 

$$
c^{2} * (0.85 * f'_{c} * \beta_{1} * b) + c * (A'_{s} * E_{s} * \varepsilon_{cu} * d - A_{s} * fy) - A'_{s} * E_{s} * \varepsilon_{cu} * d' = 0
$$

Termino A:

$$
A = (0.85 * f'_{c} * \beta_{1} * b)
$$

### Termino B:

$$
B=(A'_{s}*E_{s}* \varepsilon_{cu}*d-A_{s}*fy)
$$

# Termino D:

$$
D = - (A'_{s} * E_{s} * \varepsilon_{cu} * d')
$$

## Profundidad del eje neutro:

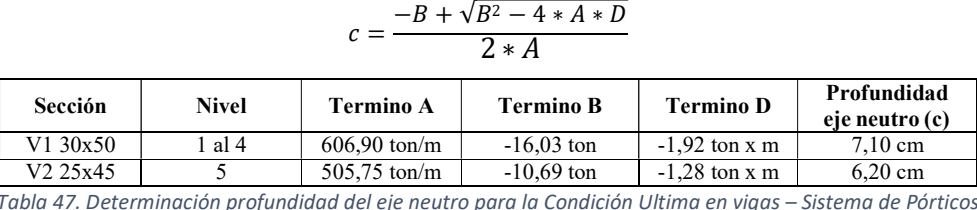

Fuente: Autor

Al obtener la profundidad del eje neutro, se verifica que el acero de refuerzo a compresión no esté en cedencia.

#### Deformación del acero a compresión:

$$
\varepsilon'_{s}=\frac{\varepsilon_{cu}*(c-d')}{c}
$$

También, es factible verificar el comportamiento de la sección, tomando en cuenta la deformación en el acero inferior a tracción:

## Deformación del acero a tracción:

$$
\varepsilon_s = \frac{\varepsilon_{cu} * (d-c)}{c}
$$

### Tipo de falla:

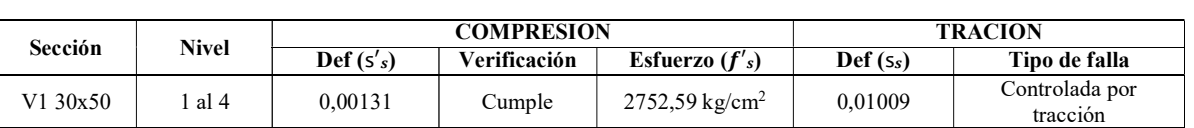

 $if(\varepsilon_s > 0.005, Controlada$  por tracion, En tracion)

Tabla 48. Deformación a tracción y compresión del acero de las vigas para la Condición Ultima – Sistemas de Pórticos - Fuente: Autor

Se define la resultante de Tracción y Compresión:

V2 25x45  $\Big|$  5 0,000107 cumple 2236,82 kg/cm<sup>2</sup>

## Tracción en el acero inferior:

$$
T=A_s*fy
$$

## Profundidad del bloque equivalente a compresión:

$$
a = \beta_1 * c
$$

#### Fuerza de compresión del Concreto:

$$
C_C = 0.85 * f'_c * a * b
$$

#### Fuerza de compresión del acero superior:

$$
C_S = A'_{s} * f'_{s}
$$

0,00958 Controlada por

tracción

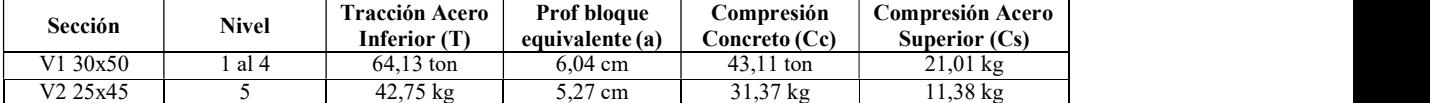

Tabla 49. Fuerzas resultantes en sección de las vigas para la Condición Ultima – Sistema de Pórticos - Fuente: Autor

Se obtiene la curvatura última y el momento último:

#### Curvatura ultima:

 $\phi_u = \varepsilon_{cu}/c$ 

#### Momento ultimo:

$$
M_{u} = C_{c} * (d - \frac{\beta_{1}}{2}) + C_{s} * (d - d')
$$

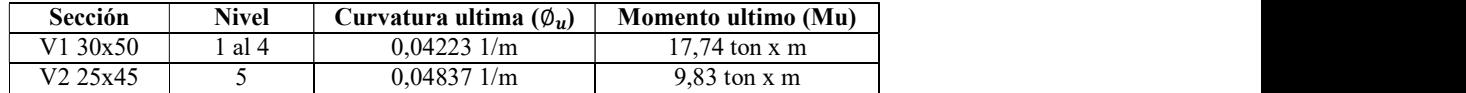

Tabla 50. Momento de cedencia y curvatura ultima en las vigas – Sistema de Pórticos - Fuente: Autor

# Ductilidad de la sección.

Para cuantificar la ductilidad veremos la relación que se produce entre la deformación máxima  $(\emptyset_u)$  y la deformación producida por la fluencia  $(\emptyset_y)$ .

### Ductilidad sección:

$$
\mu_{\emptyset} = \emptyset_u/\emptyset_y
$$

## Capacidad:

$$
C=(\mu_{\emptyset}/R)*100
$$

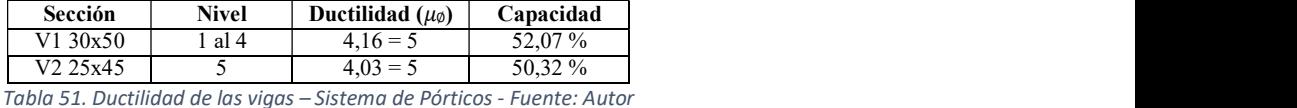

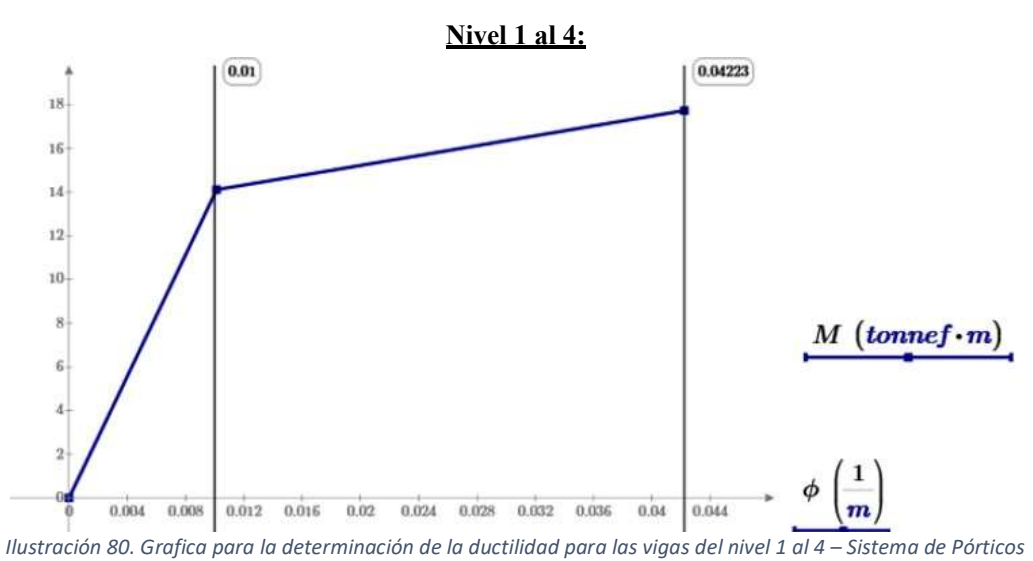

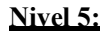

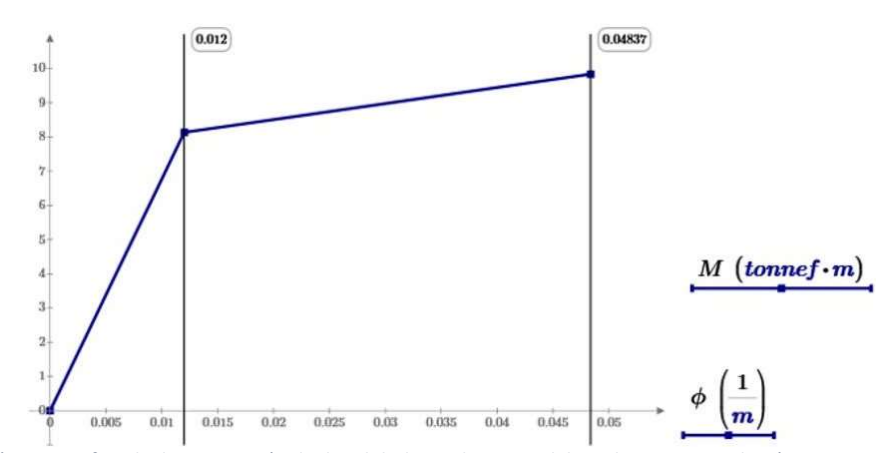

Ilustración 81. Grafica de determinación de ductilidad para las vigas del nivel 5 – Sistema de Pórticos - Fuente: Autor

#### 3.7.1.2 Diseño de los elementos de columnas.

# 3.7.1.2.1 Acero del refuerzo longitudinal.

## Acero longitudinal requerido conforme análisis.

Con las combinaciones de carga que actúan en el sistema, se encuentra las solicitaciones actuantes (momento, cortante, axial), en donde con estas solicitaciones y mediante la implementación del software, se encuentra el acero longitudinal requerido en las columnas, estos valores se observan la ilustración 65.

### Acero longitudinal propuesto.

Primeramente, propondremos un armado del acero longitudinal, el cual este armado se revisa que cumpla con todas las verificaciones necesarias. El armado de columnas, que se muestra en la siguiente tabla, es el resultado de varias iteraciones, en donde se busca el mejor diseño (evitar sobredimensionamiento y que cumpla las solicitaciones actuantes).

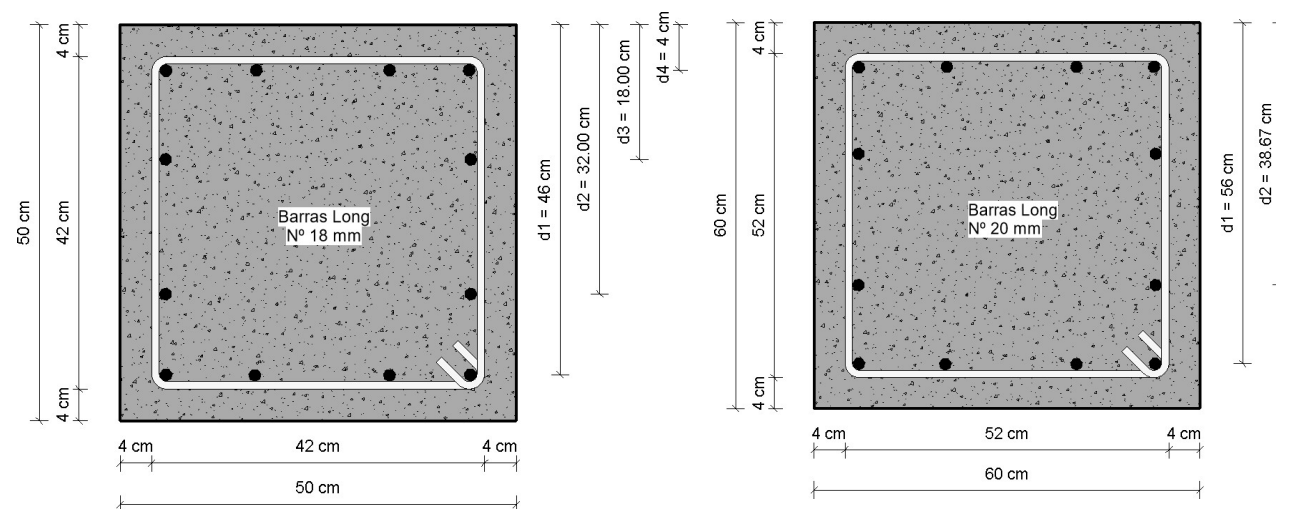

Ilustración 82. Acero longitudinal propuesto para la columna 1 – Sistema de Pórticos - Fuente: Autor

Ilustración 83. Acero longitudinal propuesto para la columna 2 – Sistema de Pórticos - Fuente: Autor

# Cuantía máxima y mínima.

La cuantía mínima sirve para asegurar que el elemento no tenga una falla frágil, y la cuantía máxima sirve para evitar el sobredimensionamiento del elemento.

## Cuantía mínima en columnas:

$$
A_{s\_min} = 0.01 * A_g
$$

## Cuantía máxima en columnas:

 $A_{s max} = 0.06 * A_{q}$ 

# Verificación de la cuantía en columnas:

```
if(A_{s min} \leq A_{s total} \leq A_{s max})
```
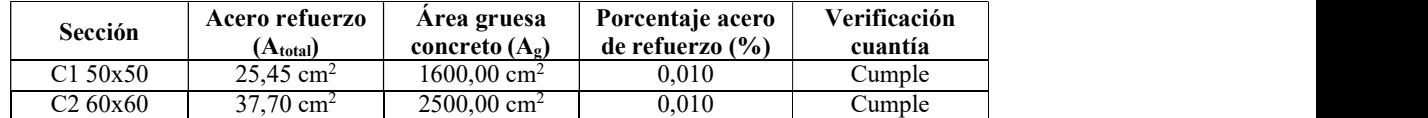

Tabla 52. Cuantía del acero de refuerzo en las columnas – Sistema de Pórticos Fuente: Autor

# 3.7.1.2.2 Nodo de análisis.

Debido que el sistema estructural tiene varias vigas y columnas existen diversos nodos, pero se analiza para cada columna los nodos más críticos. Es decir, donde existe mayores solicitaciones actuantes y el ultimo nivel del sistema.

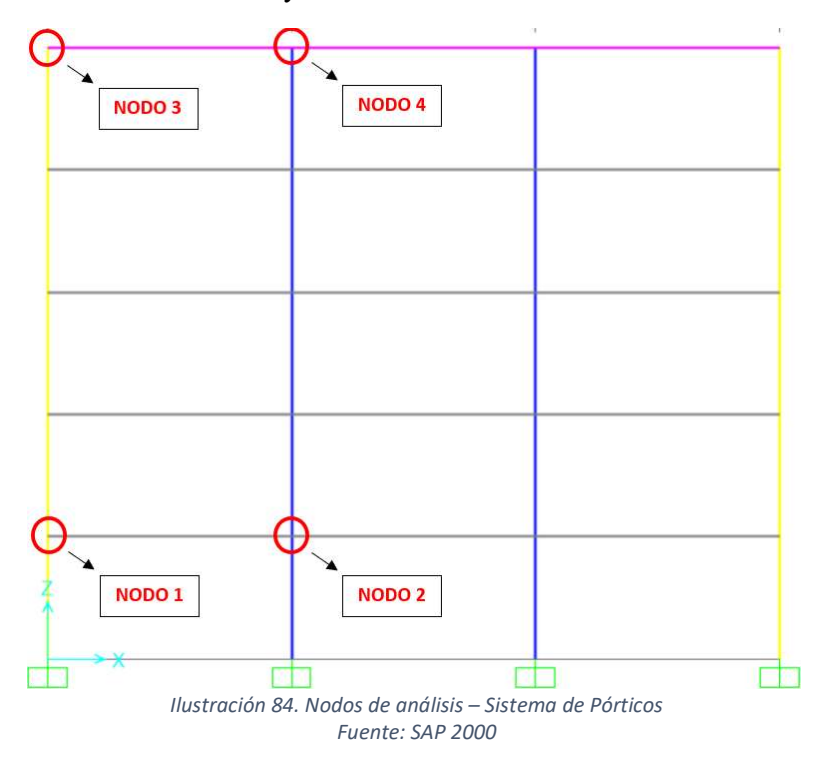

En la siguiente ilustración se observa, las variables del nodo de análisis.

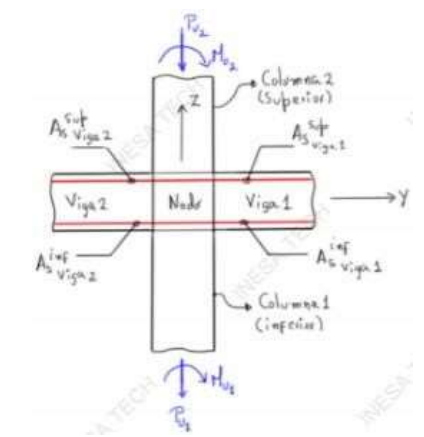

Ilustración 85. Representación del nodo de análisis – Sistema de Pórticos Fuente: Autor

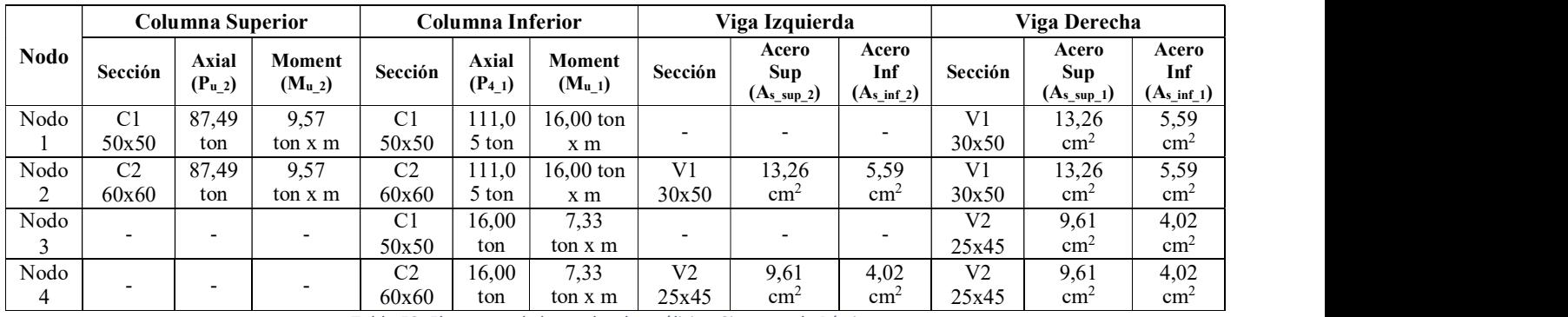

Tabla 53. Elementos de los nodos de análisis – Sistemas de Pórticos

Fuente: Autor

# 3.7.1.2.3 Revisión a flexo-compresión (diagrama de interacción con método directo).

# Compresión pura.

Hipótesis:

- El concreto alcanzo su agotamiento.
- Los aceros están en cedencia.
- Comportamiento elastoplástico del acero.

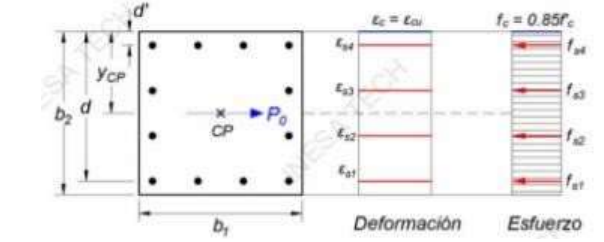

Ilustración 86. Fuerzas resultantes de la compresión pura en columnas – Sistema de Pórticos Fuente: (Inesa s.f.)

## Fuerza e cada fila:

 $F_{si} = A_{si} * f_{si} \rightarrow f_{si} = fy$ 

Compresión en el concreto:<br>  $C_c = 0.85 * f'_c * (b_1 * b_1 - A_{s\_total})$ 

#### Fuerza axial a compresión pura:

$$
P_0 = C_c + \sum F_{si}
$$

# Posición del centroide plástico, medido desde la fibra superior:

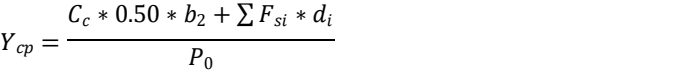

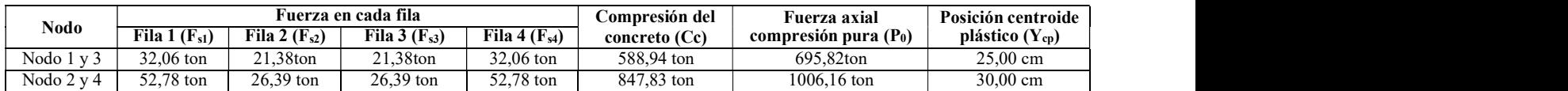

Tabla 54. Fuerzas resultantes de la compresión pura en columnas – Sistema de Pórticos Fuente: Autor

# Tracción pura.

Hipótesis: - Los aceros están en cedencia y el acero tiene comportamiento elastoplástico.

#### Fuerza de tracción:

$$
T_{Asi} = -A_{si} * f_{si} \rightarrow f_{si} = fy
$$

$$
\varepsilon_{si} > \varepsilon_y
$$

## Fuerza axial a tracción pura:

$$
T_0 = \sum T_{Asi}
$$

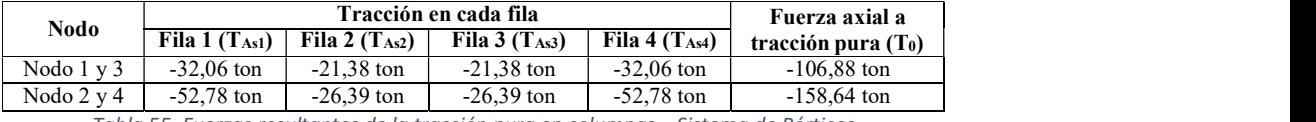

Tabla 55. Fuerzas resultantes de la tracción pura en columnas – Sistema de Pórticos Fuente: Autor

# 3.7.1.2.4 Valores de profundidad del eje neutro para el análisis.

Se define en primer lugar la profundidad del eje neutro para la falla balanceada, donde el acero más alejado a tracción se encuentra justo en la cedencia, mientras el concreto alcanza el agotamiento (ACI 318-19).

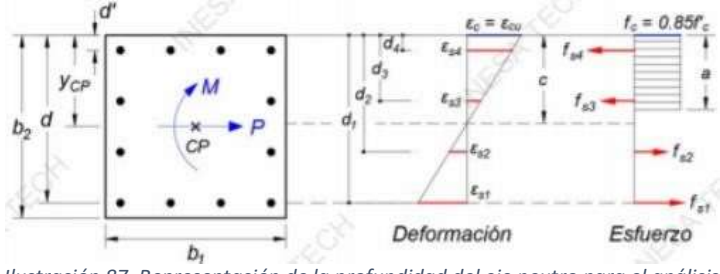

Ilustración 87. Representación de la profundidad del eje neutro para el análisis Fuente: (Inesa s.f.)

## Profundidad eje neutro para falla balanceada:

$$
C_b = \frac{\varepsilon_{cu} * d}{\varepsilon_{s1} + \varepsilon_{cu}}
$$

Luego, se plantean diferentes valores de la profundidad del eje neutro incluyendo la falla balanceada:

# Valores para profundidad del eje neutro:

$$
C_1 = b_2 - \frac{b_2}{8}
$$
  
\n
$$
C_2 = b_2 - \frac{2 * b_2}{8}
$$
  
\n
$$
C_3 = b_2 - \frac{3 * b_2}{8}
$$
  
\n
$$
C_4 = C_b
$$
  
\n
$$
C_5 = b_2 - \frac{5 * b_2}{8}
$$
  
\n
$$
C_6 = b_2 - \frac{6 * b_2}{8}
$$

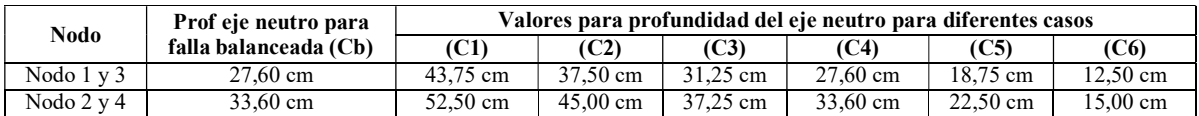

Tabla 56. Valores para profundidad del eje neutro para diferentes casos Fuente: Autor

## Determinación de los momentos para los diferentes casos.

# Hipótesis:

- Todos los casos: El concreto alcanzo su agotamiento y se asume un comportamiento elastoplástico del acero de refuerzo.

# Tipo de falla:

La resistencia nominal de un miembro sometido a momento, fuerza axial o a una combinación de estos, se alcanza cuando la deformación unitaria en la fibra extrema en compresión es igual al límite de deformación unitaria supuesto de 0.003. La deformación unitaria neta a tracción (t), es la deformación unitaria a tracción calculada en el refuerzo extremo a tracción en el estado de resistencia nominal, sin considerar las deformaciones unitarias debidas al pre esforzado, flujo plástico, retracción y temperatura. La deformación unitaria neta de tracción en el refuerzo extremo a tracción se determina a partir de una distribución de deformaciones unitarias lineal en el estado de resistencia nominal (ACI 318-19).

Los miembros sometidos solamente a compresión axial se consideran controlados por compresión y los miembros sometidos solamente a tracción axial se consideran controlados por tracción.

Cuando la deformación unitaria neta a tracción del acero de refuerzo extremo a tracción es suficientemente grande  $(\geq 0.005)$ , la sección se define como controlada por tracción, para la cual se puede esperar una clara advertencia previa de falla con deflexión y fisuración excesivas. El límite de 0.005 provee suficiente ductilidad en la mayoría de los casos. Dado que la redistribución de momentos depende de la ductilidad disponible en las zonas de articulación plástica, la redistribución de momentos se limita a secciones que tengan una deformación unitaria neta a tracción de al menos 0.0075.

Cuando la deformación unitaria neta a tracción en el acero de refuerzo extremo a tracción es pequeña ( $\leq$   $\epsilon$ ty), se puede esperar una condición de falla frágil, sin advertencia clara de una falla inminente.

Algunos elementos, como aquellos con carga axial pequeña y momento a flexión grande, tienden a tener deformaciones unitarias netas de tracción en el refuerzo extremo a tracción dentro de los límites de ty y 0.005. Estas secciones se encuentran en una región de transición entre las secciones controladas por compresión y las controladas por tracción (ACI 318-19).

#### Deformaciones en cada fila:

$$
\varepsilon_{si}=\varepsilon_{cu}*\frac{c-d_1}{c}
$$

#### Revisión del tipo de falla:

 $R_1 = if$  ( $\varepsilon_{t,1} \leq \varepsilon_{t,y}$ , Compresion,  $if$  ( $\varepsilon_{t,1} > 0.005$ , Tracion, Transicion))

#### Esfuerzos en cada fila:

 $f_{si} = min(abs(E_s * \varepsilon_{si}), fy) * csgn(\varepsilon_{si})$ 

Fuerzas en cada fila:

$$
F_{si} = A_{si} * f_{si}
$$

#### Resultante en el concreto:

$$
C_c = 0.85 * f'_{c} * \beta_1 * c * b_1
$$

## Fuerza axial:

$$
P_i = C_c + \sum F_{si}
$$

#### Momento:

$$
M_i = C_c + \ast (Y_{cp} - \frac{\beta_1 * c}{2}) + \sum (F_{si} * (Y_{cp} - d_i))
$$

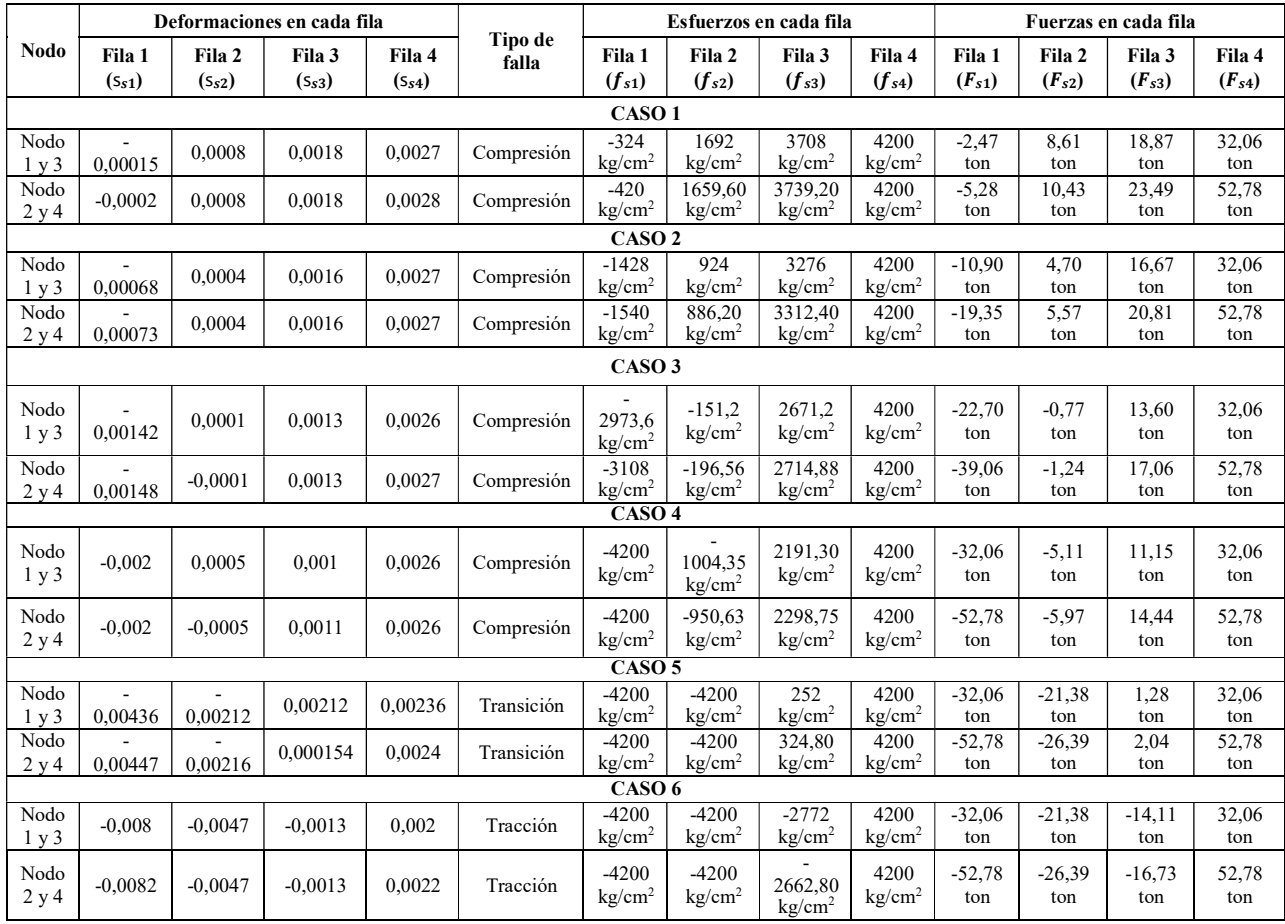

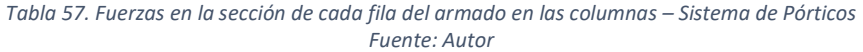

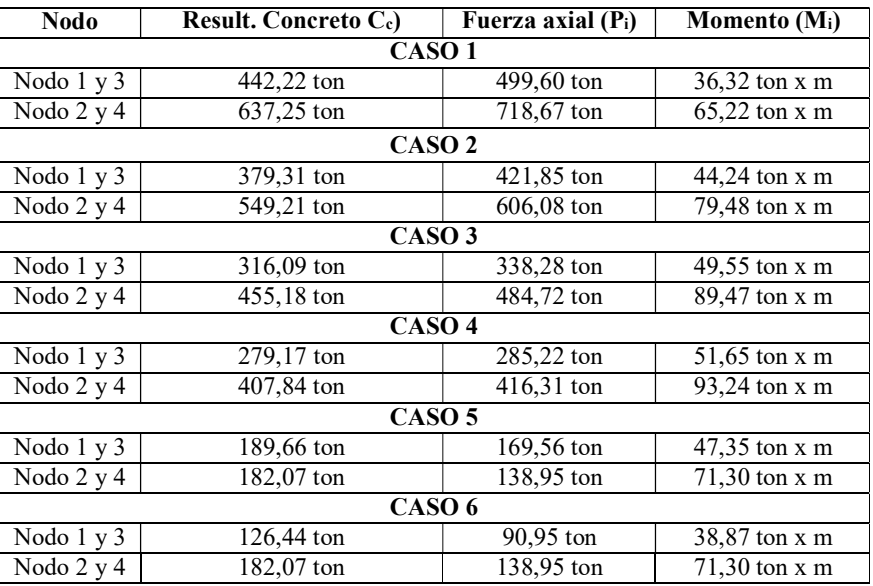

Tabla 58. Momento resultante en la sección de las columnas para cada caso Fuente: Autor

# Factores de minoración.

Estos factores varían dependiendo si son: las secciones controladas por tracción y las secciones controladas por compresión, y para los casos intermedios en las regiones de transición. Para las secciones sometidas a una combinación de fuerza axial y momento, las resistencias de diseño se determinan multiplicando tanto Pn como Mn por el valor único apropiado de  $\phi$ .

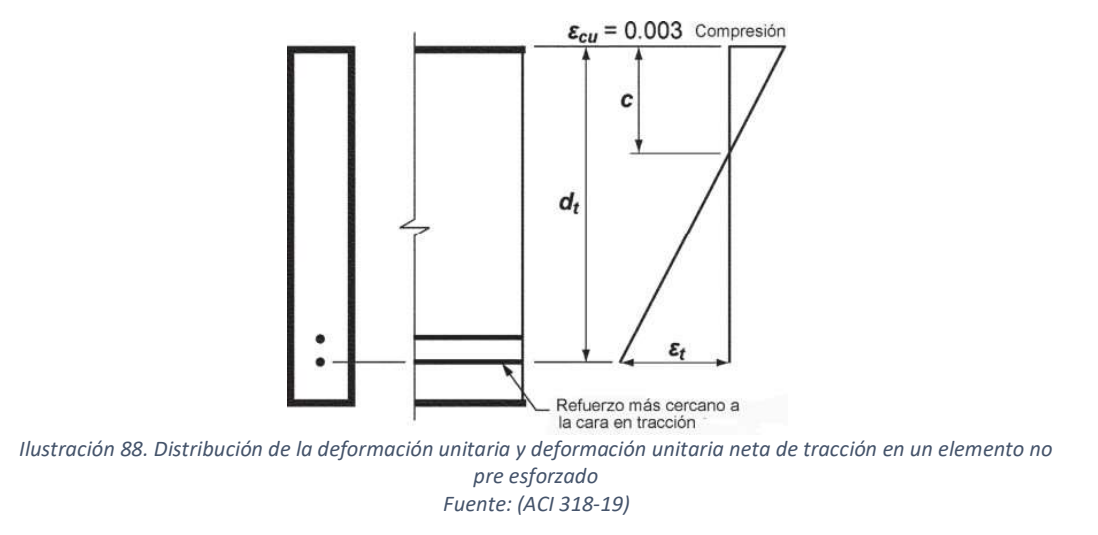

Para las secciones controladas por compresión, se usa un factor  $\phi$  menor que para las secciones controladas por tracción porque las secciones controladas por compresión tienen menor ductilidad, son más sensibles a las variaciones en la resistencia del concreto y generalmente ocurre en elementos que soportan áreas de carga mayores que los elementos con secciones controladas por tracción (ACI 318-19).

Para las secciones que se encuentran dentro de la región de transición, el valor de puede ser determinado por interpolación lineal (ACI 318-19).

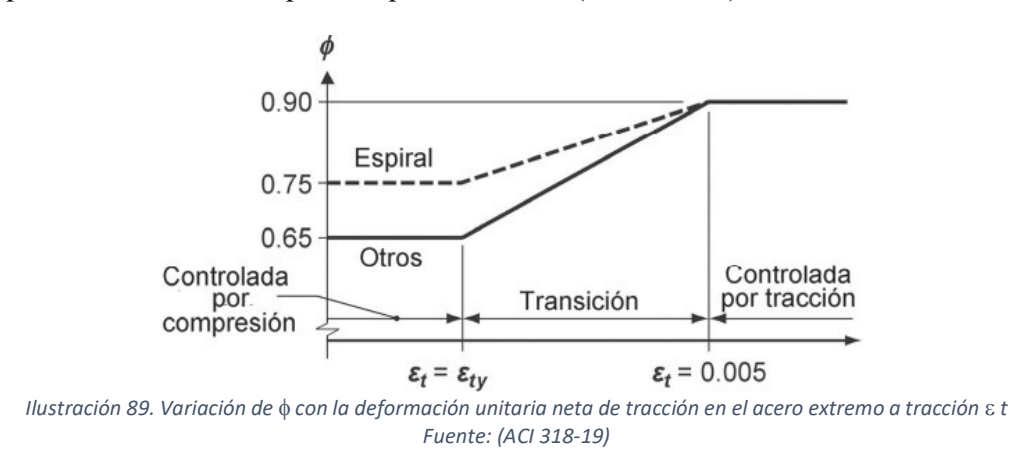

En la siguiente tabla se observa, los diferentes valores de los factores de minoración para los diferentes tipos de falla (compresión, tracción o transición).

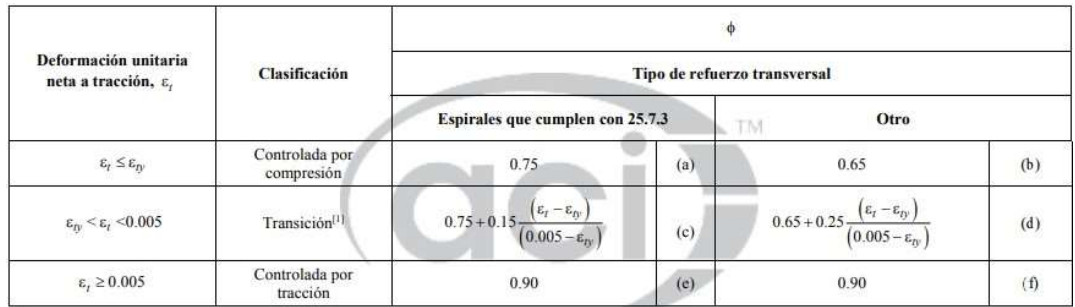

Tabla 59. Factor de reducción de resistencia para momento, axial o combinación de momento y fuerza axial – Sistema de Pórticos

Fuente: Tabla 21.2.1 del (ACI 318-19)

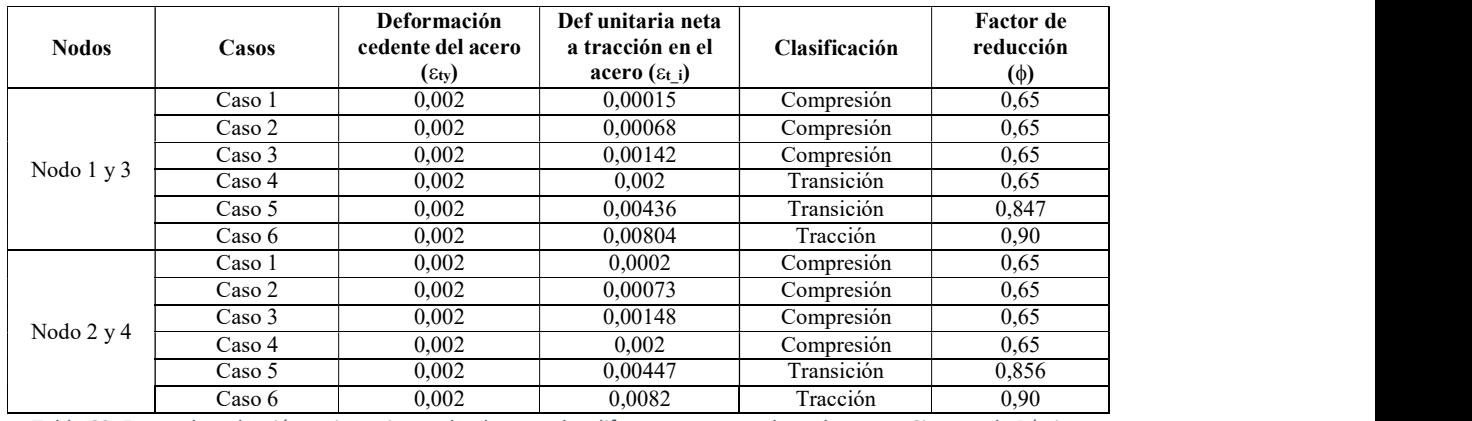

Tabla 60. Factor de reducción resistencia empleados para los diferentes casos en las columnas – Sistema de Pórticos Fuente: Autor

# Diagrama de interacción de una columna a flexo compresión.

Este diagrama representa la región geométrica que define la zona en las que cualquier combinación de cargas de flexo-compresión pueden ser resistidas por la columna y su armado en la dirección de análisis.

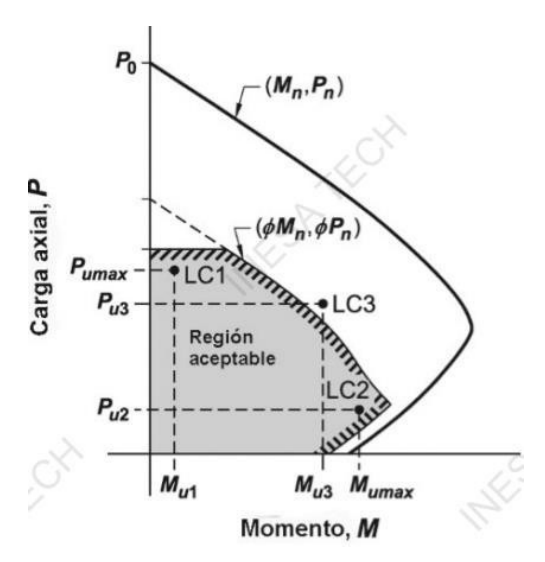

Ilustración 90. Diagrama de interacción de la columna sometida a flexo compresión – Sistema de Pórticos Fuente: (Inesa s.f.)

Factor de minoración de resistencia a compresión pura:

 $\phi_0 = 0.65$ 

Factor de minoración de resistencia a tracción pura:

 $\varnothing_t = 0.65$ 

## Diagrama de interacción:

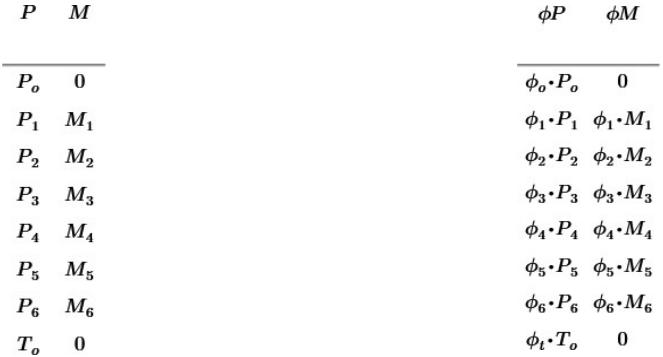

La compresión máxima resistente se limita al 80% de la compresión pura incluyendo el factor de minoración (Inesa s.f.).

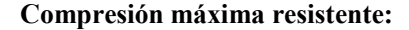

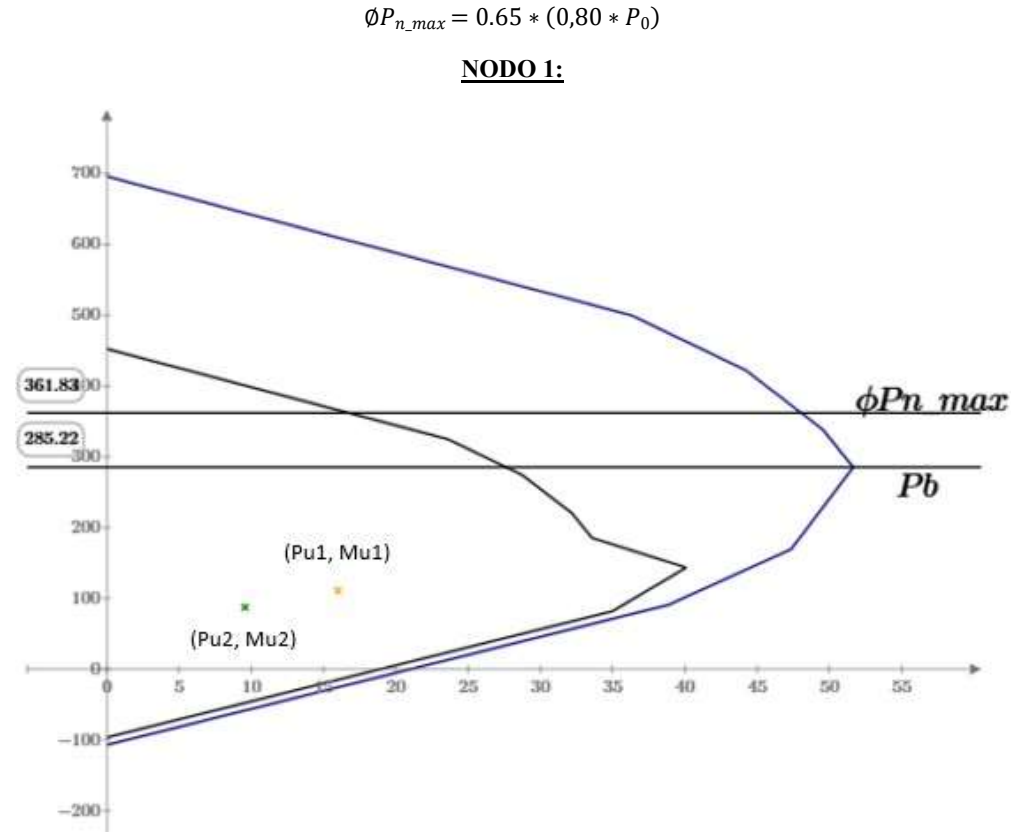

Ilustración 91. Diagrama de interacción M (ton x m) vs P (ton) de columnas para el nodo 1 – Sistema de Pórticos Fuente: Autor
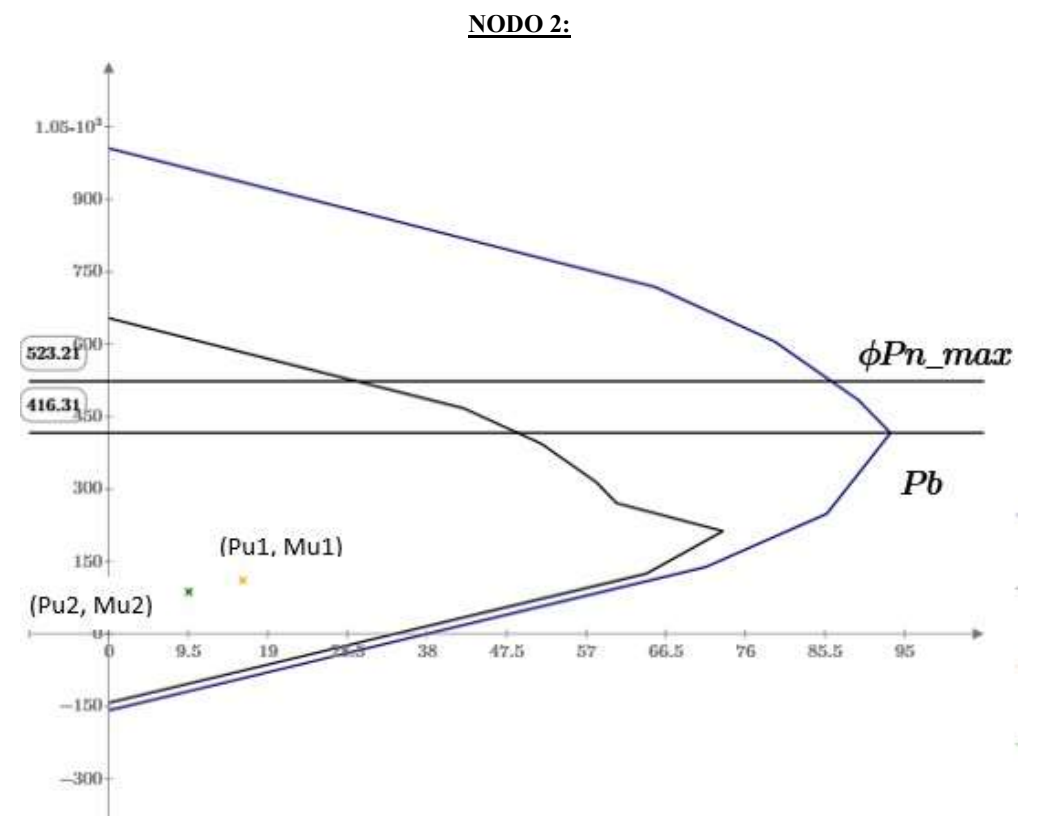

Ilustración 92. Diagrama de interacción M (ton x m) vs P (ton) de columnas para el nodo 2 – Sistema de Pórticos Fuente: Autor

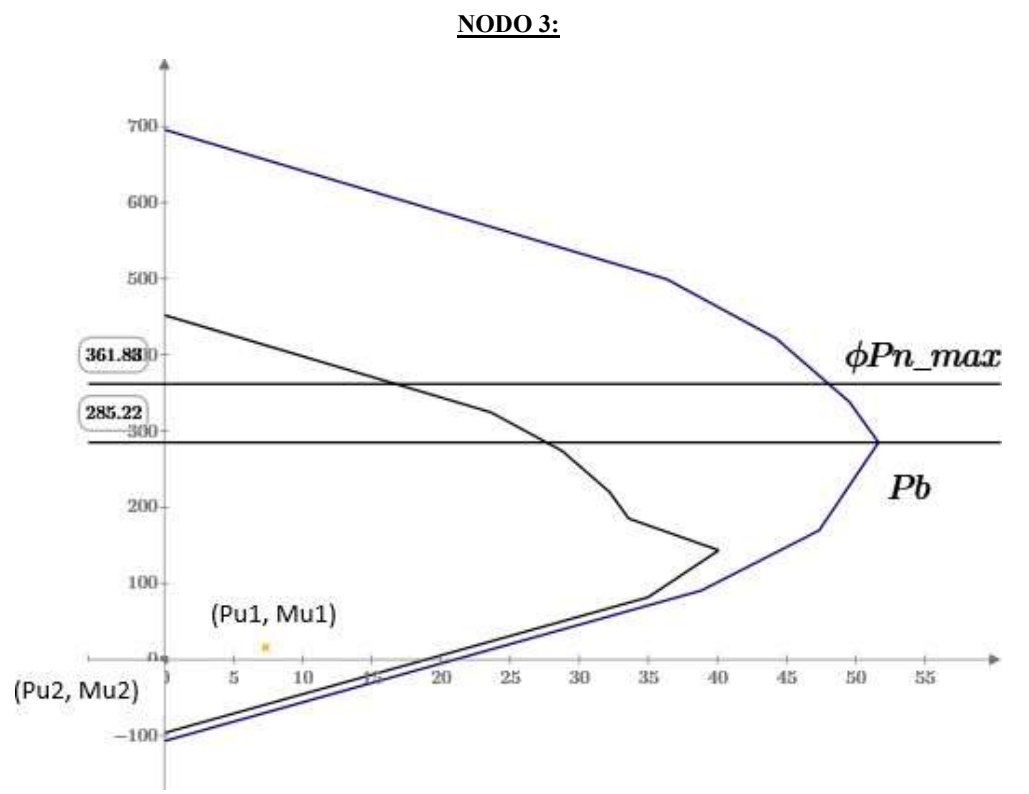

Ilustración 93. Diagrama de interacción M (ton x m) vs P (ton) de columnas para el nodo 3 – Sistema de Pórticos Fuente: Autor

109

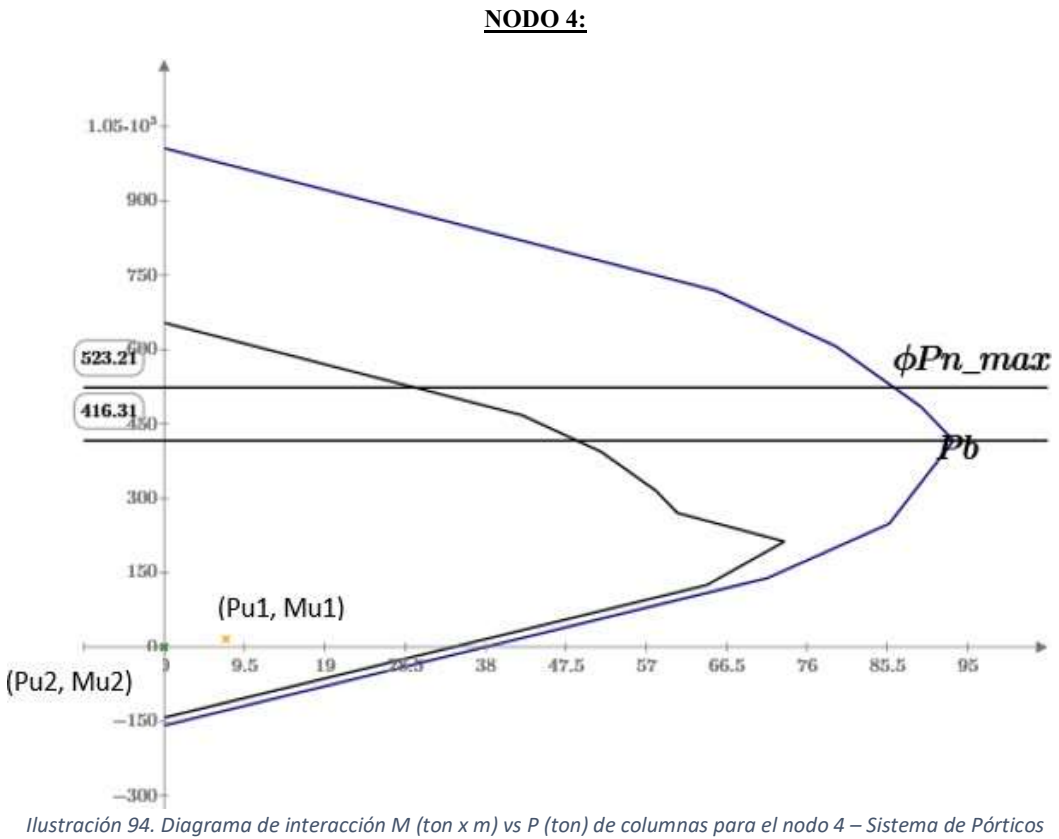

Fuente: Autor

# 3.7.1.2.5 Resistencia mínima a flexión.

Para prevenir que se forme un entrepiso débil, es necesario cumplir que la sumatoria de momentos nominales de las columnas sean iguales o mayores a 6/5 de la sumatoria de los momentos nominales de las vigas que concurren al nodo (Inesa s.f.).

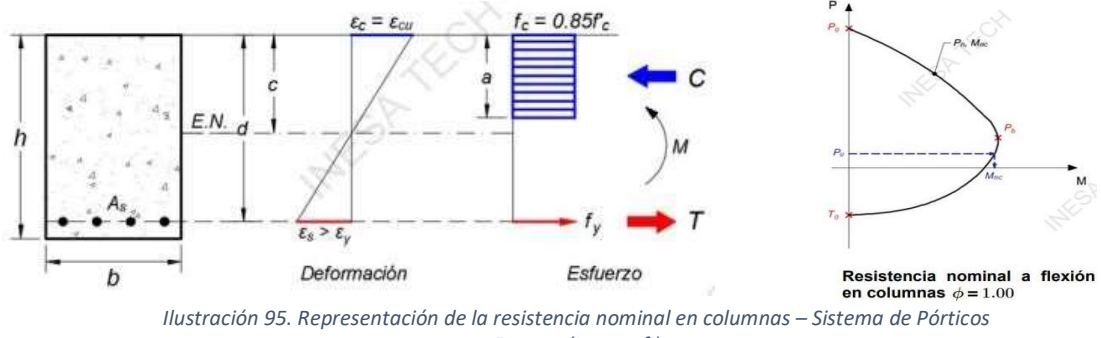

Fuente: (Inesa s.f.)

## Condición columna fuerte y viga débil:

$$
\sum M_{nc} \ge \frac{6}{5} \sum M_{nb}
$$

Resistencia nominal a flexión en columnas:

$$
M_{nb} = fy * A_{s\_traction} * (d_{viga} - \frac{a}{2})
$$

 Sumatoria de momentos nominales en vigas – Caso A: Momentos nominales de las vigas en sentido antihorario.

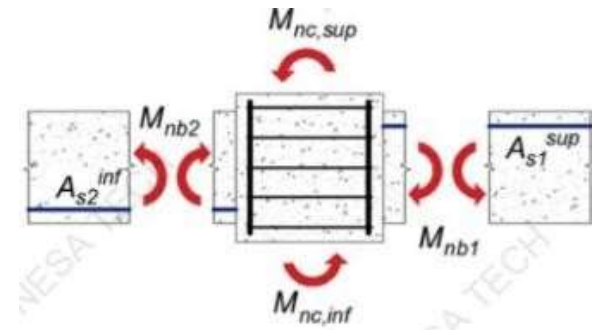

Ilustración 96. Caso A: Momentos nominales de las vigas en sentido antihorario – Sistema de Pórticos Fuente: (Inesa s.f.)

#### Altura bloque equivalente de Whitney de la viga 1:

$$
a = \frac{fy * A_{s\_sup\_viga\_1}}{0.85 * f'c * b_{viga}}
$$

### Momento de la viga 1:

$$
M_{nb1} = fy * A_{s\_sup\_viga\_1} * (d_{viga} - \frac{a}{2})
$$

### Altura bloque equivalente de Whitney de la viga 2:

$$
a = \frac{f y * A_{s\text{-inf\_vig}a\text{-}2}}{0.85 * f'c * b_{viga}}
$$

#### Momento de la viga 2:

$$
M_{nb2} = fy * A_{s\_inf\_viga\_2} * (d_{viga} - \frac{a}{2})
$$

## Sumatoria de momentos nominales de vigas:

$$
SM_{nb\_Caso\_A} = M_{nb1} + M_{nb2}
$$

Tanto el acero superior e inferior de las vigas, que sirven para en análisis de momentos nominales en vigas, sus valores se observan en la tabla 30.

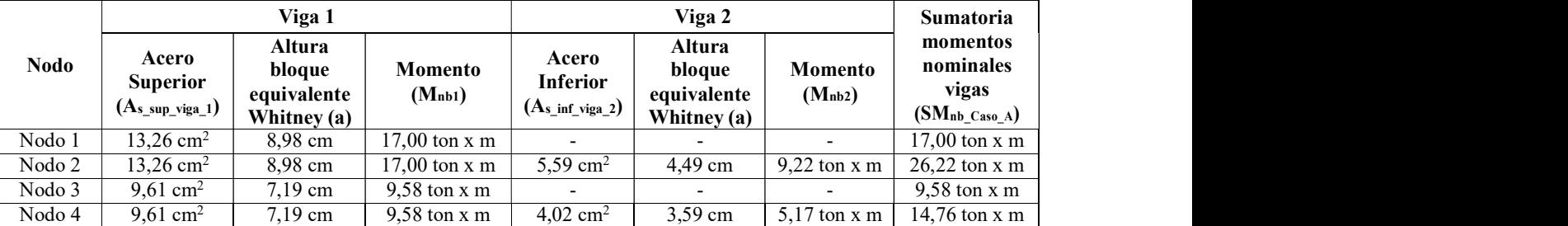

Tabla 61. Momentos nominales de las vigas en sentido antihorario Caso A – Sistema de Pórticos

Fuentes: Autor

 Sumatoria de momentos nominales en vigas – Caso B: Momentos nominales de las vigas en sentido horario.

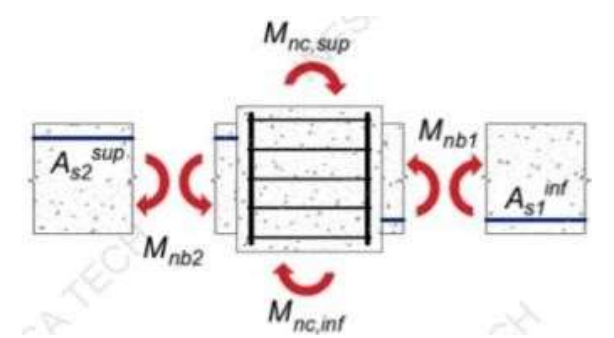

Ilustración 97. Caso B: Momentos nominales de las vigas en sentido horario – Sistema de Pórticos Fuente: (Inesa s.f.)

### Altura bloque equivalente de Whitney de la viga 1:

$$
a = \frac{f y * A_{s\text{-inf}}_{yiga\text{-1}}}{0.85 * f'c * b_{viga}}
$$

### Momento de la viga 1:

$$
M_{nb1} = fy * A_{s\_inf\_viga\_1} * (d_{viga} - \frac{a}{2})
$$

## Altura bloque equivalente de Whitney de la viga 2:

$$
a = \frac{fy * A_{s\_sup\_viga\_2}}{0.85 * f'c * b_{viga}}
$$

## Momento de la viga 2:

$$
M_{nb2} = fy * A_{s\_sup\_viga\_2} * (d_{viga} - \frac{a}{2})
$$

### Sumatoria de momentos nominales de vigas:

$$
SM_{nb\_Caso\_A} = M_{nb1} + M_{nb2}
$$

Tanto el acero superior e inferior de las vigas, que sirven para en análisis de momentos nominales en vigas, sus valores se observan en la tabla 30.

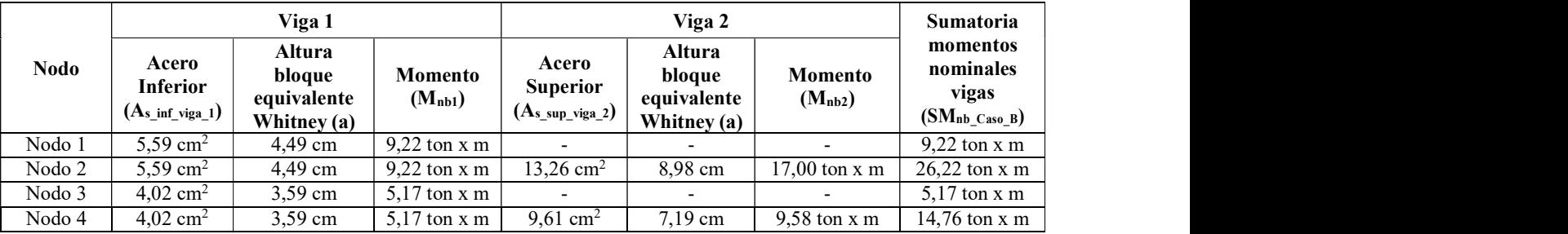

Tabla 62. Momentos nominales de las vigas en sentido horario Caso B – Sistema de Pórticos Fuentes: Autor

### Momentos nominales de vigas.

La sumatoria de momentos nominales en las vigas, se toma el mayor entre el Caso A (momentos nominales de las vigas en sentido horario) y el Caso B (momentos nominales de las vigas en sentido antihorario).

### Sumatoria critica de momentos nominales de vigas:

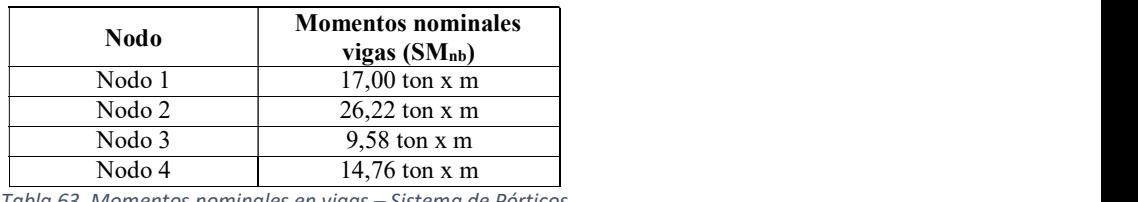

 $SM_{nb} = \max(SM_{nb\_Case\_A}, SM_{nb\_Case\_B})$ 

Tabla 63. Momentos nominales en vigas – Sistema de Pórticos Fuente: Autor

# 3.7.1.2.6 Sumatoria de momentos nominales en columnas.

Con las fuerzas axiales de las columnas que actúan mediante el diagrama P-M se puede determinar el momento nominal de las columnas que actúan en los nodos de análisis.

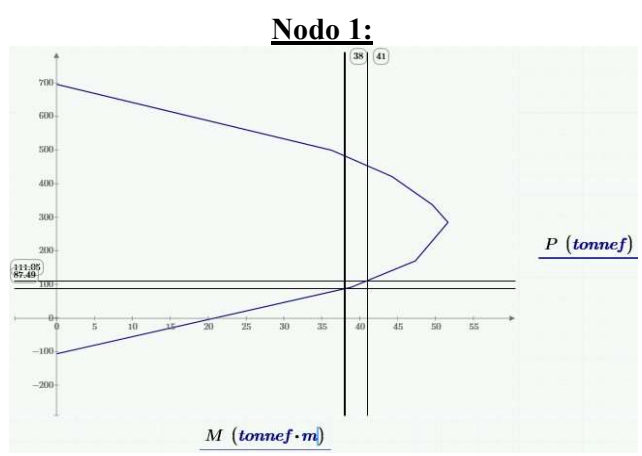

Ilustración 98. Determinación del momento nominal de la columna para Nodo 1 – Sistema de Pórticos - Fuente: Autor

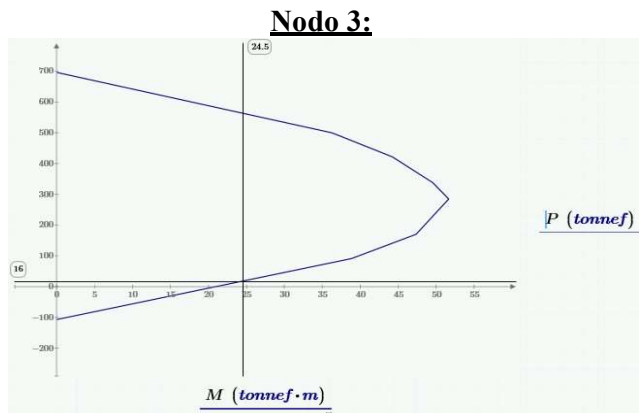

Ilustración 100. Determinación del momento nominal de la columna para Nodo 3 – Sistema de Pórticos - Fuente: Autor

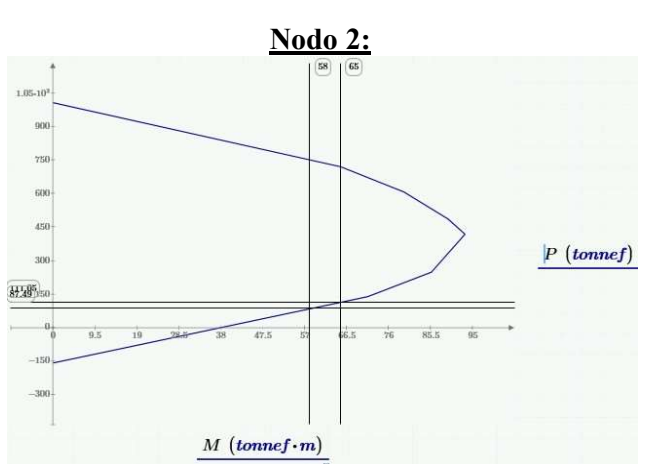

Ilustración 99. Determinación del momento nominal de la columna para Nodo 2 – Sistema de Pórticos - Fuente: Autor

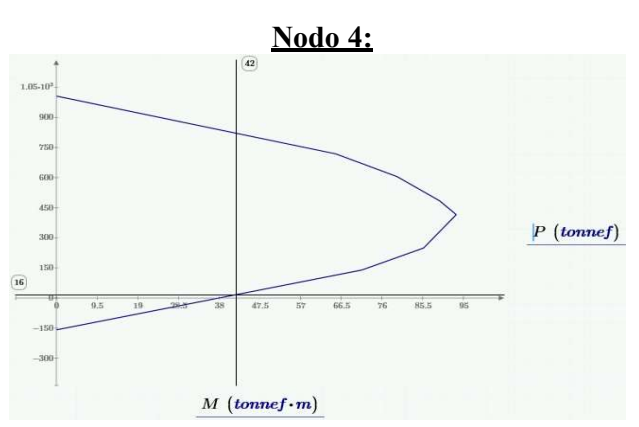

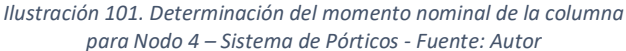

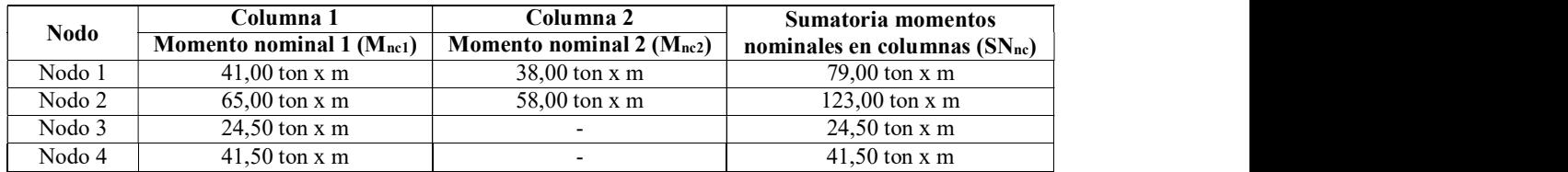

Tabla 64. Momentos nominales en las columnas – Sistema de Pórticos - Fuente: Autor

# 3.7.1.2.7 Relación critica de momentos columna/viga en el nodo.

Para prevenir que el sistema se cree entrepisos débiles, se realiza el chequeo de columna fuerte – viga débil, en donde se debe cumplir la condición, que la sumatoria de momentos nominales de las columnas sean iguales o mayores a 6/5 que la sumatoria de momentos nominales de las vigas actuantes en el nodo.

# Relación columna/viga en el nodo:

$$
R = \frac{SN_{nc}}{SM_{nb}}
$$

Verificación columna/viga en el nodo:

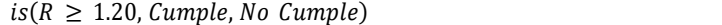

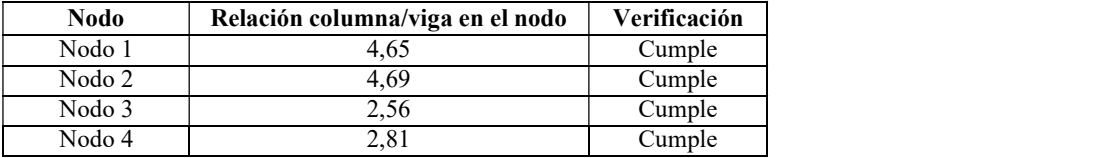

Tabla 65. Verificación columna fuerte y viga débil – Sistema de Pórticos - Fuente: Autor

Además, cumpliendo esta condición, se puede suponer que el sistema permitirá la formación de rótulas plásticas en las vigas y mantendrá la resistencia de las columnas, cuando actúe la carga sísmica.

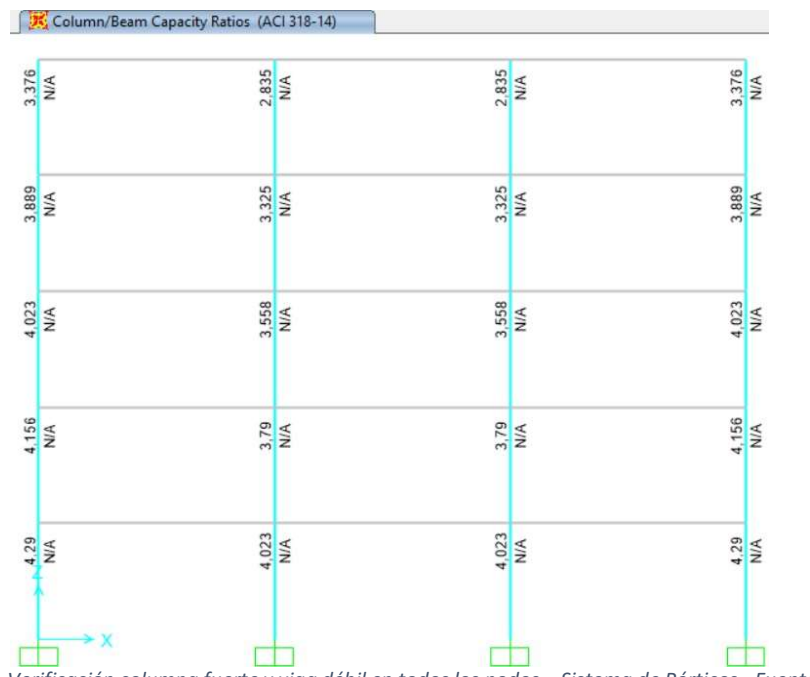

Ilustración 102. Verificación columna fuerte y viga débil en todos los nodos – Sistema de Pórticos - Fuente: SAP 2000

De igual manera, en la anterior ilustración se observa, la verificación de cumplimiento de la relación columna fuerte y viga débil, obtenida mediante la utilización del software.

# 3.7.1.2.8 Demanda por corte.

La fuerza máxima probable "Ve" en la columna se debe determinar considerando las máximas fuerzas que puedan generarse en las caras de los nodos en cada extremo.

## Mecanismo 1: Desarrollo de rotulas plásticas a flexión en columnas.

La demanda por corte se obtiene de los momentos máximos probables de las columnas en sus extremos, calculado a partir de una fuerza axial mayorada, en el diagrama de interacción con  $\phi = 1,00$  y un factor de sobre resistencia del acero igual a 1,25.

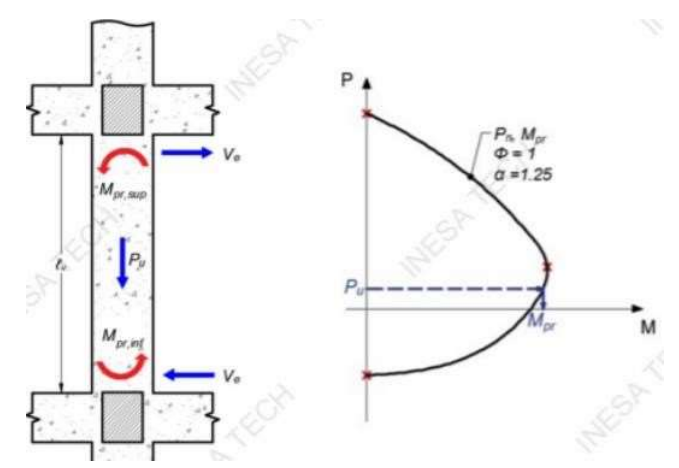

Ilustración 103. Resistencia máxima probable a flexión en columnas – Sistema de Pórticos Fuente: (Inesa s.f.)

Este criterio es aplicable principalmente cuando no se cumple la condición de columna fuerte-viga débil, por lo cual, se espera que la columna alcance la rótula plástica por flexión en sus extremos, antes que las vigas que concurren al nodo. En nuestros casos de análisis, no estamos en esta condición.

### Corte máximo probable:

$$
V_C = \frac{\sum M_{pr}}{L_n}
$$

### Mecanismo 2: Desarrollo de rotulas plásticas a flexión en vigas.

Este criterio es aplicable para cuando se cumple la condición de columna fuerteviga débil, por lo tanto, se alcanza la rótula plástica por flexión en vigas antes que en las columnas. En nuestros casos de análisis, estamos en esta condición (Caso ideal).

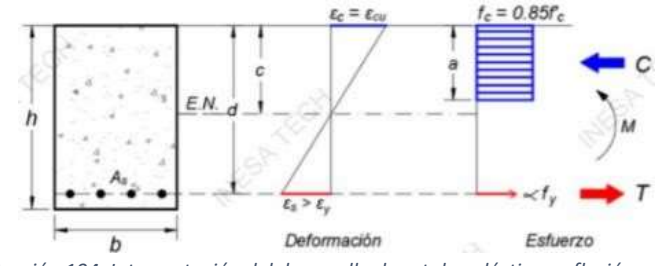

Ilustración 104. Interpretación del desarrollo de rotulas plásticas a flexión en vigas Fuente: (Inesa s.f.)

## Resistencia máxima probable a flexión en vigas:

$$
M_{pr} = a * fy * A_{s\_traction} * (d_{viga} - \frac{a}{2})
$$
  

$$
a = \beta_1 * c
$$

Factor de sobre resistencia del acero:

$$
a=1,25
$$

- CASO A: Momento máximos probables de las vigas en sentido antihorario.

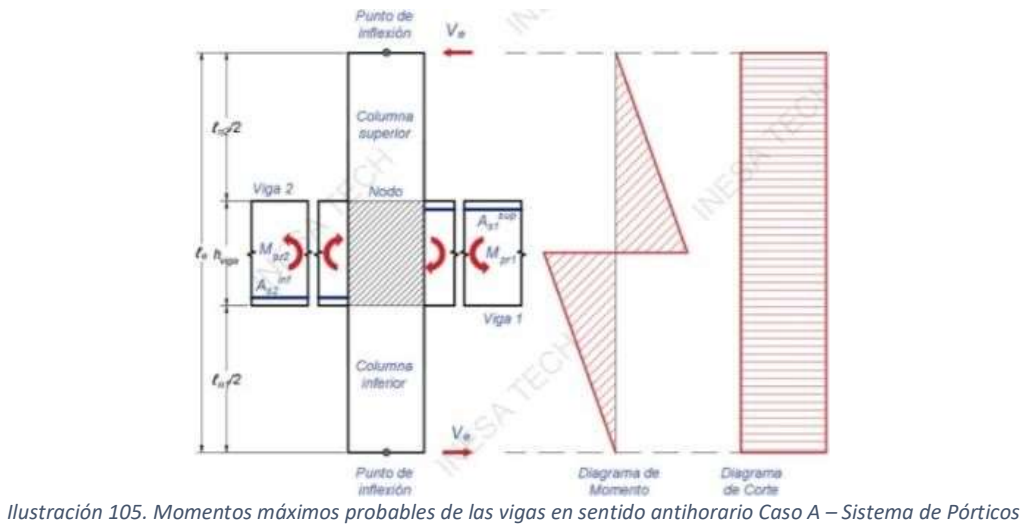

Fuente: (Inesa s.f.)

# Altura de bloque equivalente de Whitney de viga 1:

$$
a = \frac{a * fy * A_{s\_sup\_viga\_1}}{0.85 * f'c * b_{viga}}
$$

## Momento máximo probable de la viga 1:

$$
M_{prb1} = a * fy * A_{s\_sup\_viga\_1} * (d_{viga} - \frac{a}{2})
$$

# Altura de bloque equivalente de Whitney de viga 2:

$$
a = \frac{a * fy * A_{s\_inf\_viga\_2}}{0.85 * f'c * b_{viga}}
$$

# Momento máximo probable de la viga 2:

$$
M_{prb2} = a * fy * A_{s\_inf\_viga\_2} * (d_{viga} - \frac{a}{2})
$$

#### Sumatoria de momentos máximos probables de vigas:

$$
SM_{prb\_caso\_A} = M_{prb1} + M_{prb2}
$$

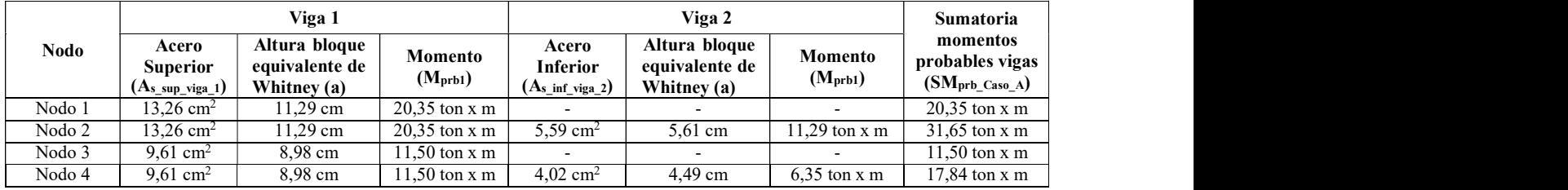

Tabla 66. Momentos máximos probables de las vigas en sentido antihorario Caso A – Sistema de Pórticos

Fuentes: Autor

- CASO B: Momento máximos probables de las vigas en sentido horario.

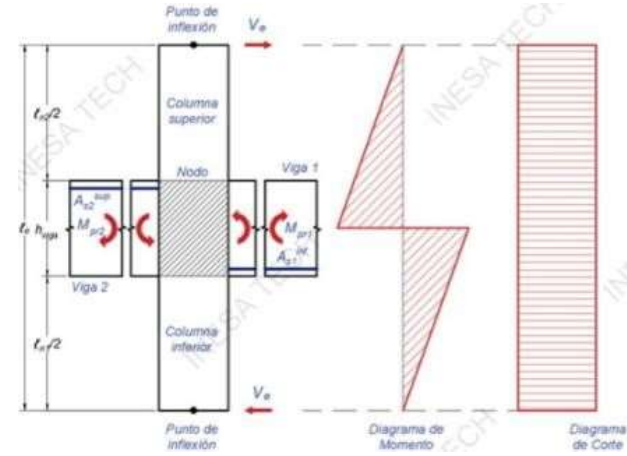

Ilustración 106. Momentos máximos probables de las vigas en sentido horario Caso B – Sistema de Pórticos Fuente: (Inesa s.f.)

# Altura de bloque equivalente de Whitney de viga 1:

$$
a = \frac{a * fy * A_{s\_inf\_viga\_1}}{0.85 * f'c * b_{viga}}
$$

Momento máximo probable de la viga 1:

$$
M_{prb1} = a * fy * A_{s\_inf\_viga\_1} * (d_{viga} - \frac{a}{2})
$$

Altura de bloque equivalente de Whitney de viga 2:

$$
a = \frac{a * fy * A_{s\_sup\_viga\_2}}{0.85 * f'c * b_{viga}}
$$

Momento máximo probable de la viga 2:

$$
M_{prb2} = a * fy * A_{s\_sup\_viga\_2} * (d_{viga} - \frac{a}{2})
$$

## Sumatoria de momentos máximos probables de vigas:

|             | Viga 1                                                                                            |         |                         |                                                | <b>Sumatoria</b>                               |                         |                                                             |  |
|-------------|---------------------------------------------------------------------------------------------------|---------|-------------------------|------------------------------------------------|------------------------------------------------|-------------------------|-------------------------------------------------------------|--|
| <b>Nodo</b> | Altura bloque<br>Acero<br>equivalente de<br><b>Superior</b><br>$(As_info\_viga_1)$<br>Whitney (a) |         | Momento<br>$(M_{prb1})$ | Acero<br><b>Superior</b><br>$(As_sup\_viga_1)$ | Altura bloque<br>equivalente de<br>Whitney (a) | Momento<br>$(M_{prb1})$ | momentos<br>probables vigas<br>$(SM_{\text{prb\_Case\_B}})$ |  |
| Nodo 1      | 5.59 cm <sup>2</sup>                                                                              | 5.61 cm | $11.29$ ton x m         |                                                |                                                |                         | $11.29$ ton x m                                             |  |
| Nodo 2      | 5.59 cm <sup>2</sup>                                                                              | 5,61 cm | $11.29$ ton x m         | $13.23 \text{ cm}^2$                           | $11.23 \text{ cm}$                             | $20.35$ ton x m         | $31.65$ ton x m                                             |  |
| Nodo 3      | $4.02 \text{ cm}^2$                                                                               | 4.49 cm | $6.35$ ton x m          |                                                |                                                |                         | $6.35$ ton x m                                              |  |
| Nodo 4      | $4.02 \text{ cm}^2$                                                                               | 4.49 cm | $6.35$ ton x m          | 9.61 cm <sup>2</sup>                           | 8.98 cm                                        | $11,50$ ton x m         | $17,84$ ton x m                                             |  |

 $SM_{prb \text{ }caso A} = M_{prb1} + M_{prb2}$ 

Tabla 67. Momentos máximos probables de las vigas en sentido horario Caso B – Sistema de Pórticos Fuentes: Autor

Sumatoria más crítica de momentos máximos probables de vigas que concurren en el nodo:

El valor del momento máximo probable en vigas  $(SM_{\text{prb}})$  se toma entre el máximo obtenido del Caso A (sentido antihorario) y Caso B (sentido antihorario).

### Momento crítico máximo probable de vigas:

 $SM_{prb} = \max(SM_{prb\_caso A}, SM_{prb \;caso B})$ 

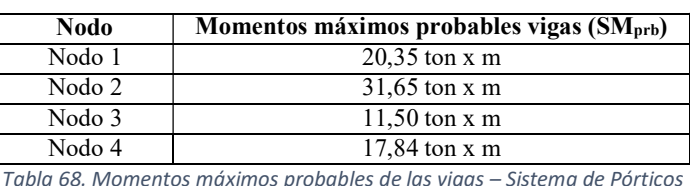

Tabla 68. Momentos máximos probables de las vigas – Sistema de Pórticos Fuentes: Autor

- Cortante de diseño en la columna:

El cortante de diseño de las columnas ( $V<sub>diseno</sub>$ ) es igual mayor valor entre la cortante por capacidad ( $V_e$ ) y el cortante de análisis ( $V_u$ <sub>analisis</sub>). El valor del cortante de análisis ( $V_u$ <sub>analisis</sub>) fue obtenido mediante la implementación del software, sus valores se observan en la tabla 24.

En donde para el análisis entre el nivel 1 al 4 se escoge el mayor valor de corte que se da en esos pisos, ya que se analiza bajo la condición más desfavorable. En cambio, para los nodos superiores analizaremos con la cortante que actúa en ese nivel (último piso).

### Altura efectiva:

 $l_e = 2 * (0.50 * l_n) + h_{via}$ 

# Corte de diseño:

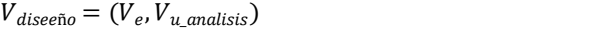

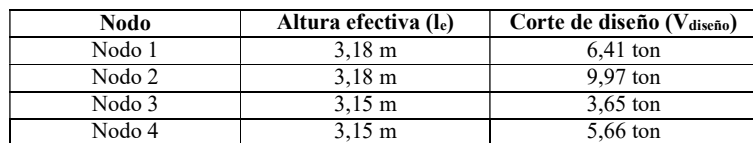

Tabla 69. Corte de diseño – Sistema de Pórticos - Fuente: Autor

# 3.7.1.2.9 Definición de la resistencia por corte del concreto.

El refuerzo transversal se diseña para resistir cortante suponiendo  $Vc = 0$ , donde ocurran simultáneamente las siguientes condiciones:

a) La cortante inducida por el sismo "Ve", que se determina aplicando el mecanismo 1 (rotulas plásticas por flexión en la columna) o mecanismo 2 (rotulas plásticas por flexión en vigas), representa la mitad o más del corte de diseño (Inesa s.f.).

## Condición A:

$$
R_a = if \left( \frac{V_e}{V_{dise\|o}} \ge 0.50, 0, 1 \right)
$$

b) La fuerza axial mayorada en la columna ( $P_{u\_comp} = P_{u1}$ ), incluyendo la acción sísmica, es menor que el producto del área gruesa por la resistencia del concreto entre veinte (Inesa s.f.).

### Condición B:

$$
R_b = if(P_{u\_comp} \leq P_c, 0, 1) \rightarrow P_c = \frac{A_g * f}{20}
$$

Finalmente, se tiene:

#### Condición Final:

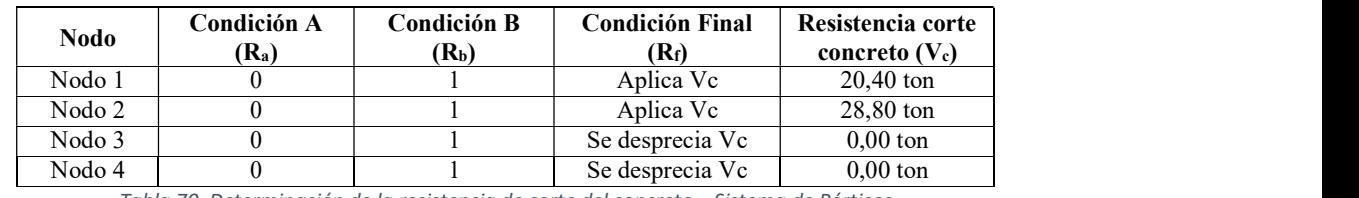

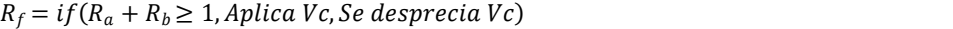

Tabla 70. Determinación de la resistencia de corte del concreto – Sistema de Pórticos Fuente: Autor

### 3.7.1.2.10 Diseño del acero transversal.

El diseño del refuerzo transversal se debe diseñar para soportar toda la fuerza de corte que actúa en las columnas del sistema (ACI 318-19).

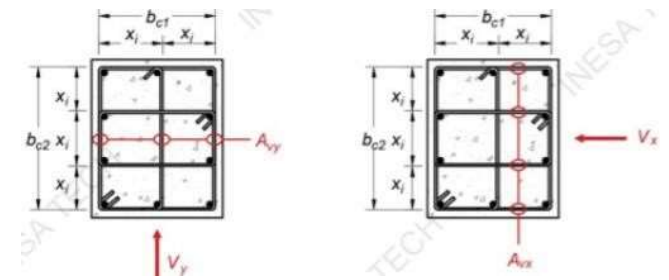

Ilustración 107. Disposiciones generales del refuerzo de corte en columnas – Sistema de Pórticos Fuente: (Inesa s.f.)

Separación de barras en ambas direcciones:

$$
S_{b_x} = \frac{b - 2 \cdot rec}{N_{barras_x} - 1}
$$

$$
S_{b_y} = \frac{h - 2 \cdot rec}{N_{barras_y} - 1}
$$

Numero de ramas en la dirección de análisis:

$$
N_{rams.x} = 2 * N_{est\_cerrados.x}
$$
  

$$
N_{rams.y} = 2 * N_{est\_cerrados.y}
$$

Área transversal en la dirección de análisis:

$$
A_{v_x} = N_{ramas_x} * A_{est}
$$

$$
A_{v\_y} = N_{rams\_y} * A_{est}
$$

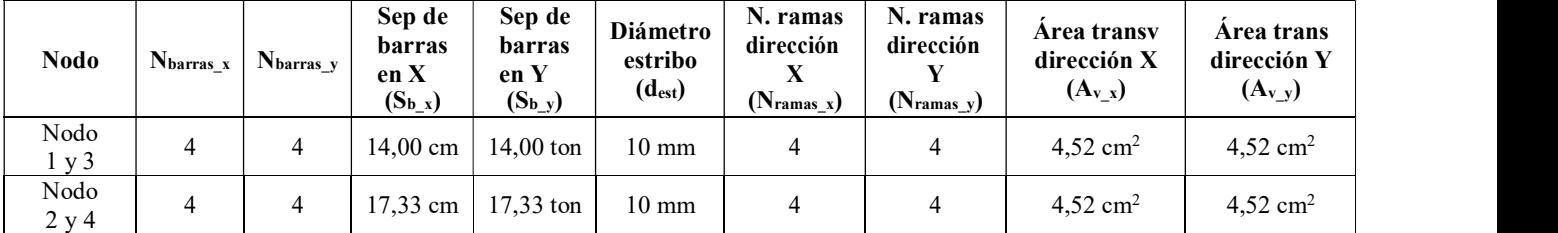

Tabla 71. Disposiciones generales en el acero de refuerzo de columnas – Sistema de Pórticos

Fuente: Autor

# Definición del ancho confinado de la sección.

### Distancia del borde al centroide del estribo:

$$
r_{est} = rec + \frac{d_{est}}{2}
$$

Ancho confinado en dirección X (centro a centro de ramas externas):

$$
b_{c1}=b-2*r_{est}
$$

Ancho confinado en dirección Y (centro a centro de ramas externas):

$$
b_{c2}=h-2*r_{est}
$$

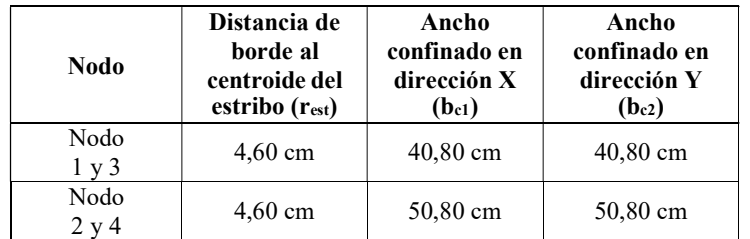

Tabla 72. Ancho de confinamiento de la sección de la columna – Sistema de Pórticos Fuente: Autor

Separación máxima no confinada (centro a centro entre ramas de estribo):

$$
h_x = \max(X_{i\_max\_x}, X_{i\_max\_y})
$$
  

$$
X_{i\_max\_x} = S_{b\_x} + d_{b\_long} + d_{est}
$$
  

$$
X_{i\_max\_y} = S_{b\_y} + d_{b\_long} + d_{est}
$$

# Verificación:

$$
if = (h_x \leq 35 \, \text{cm}, \text{Ok}, \text{No} \, \text{Cumple})
$$

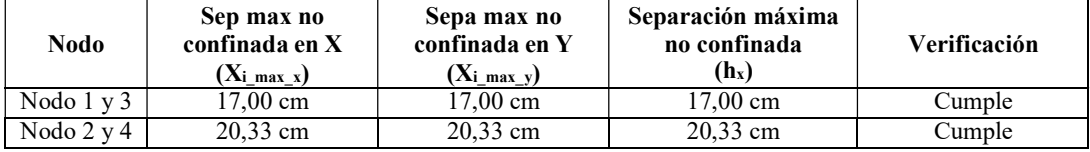

Tabla 73. Separación máxima no confinada en columnas – Sistema de Pórticos Fuente: Autor

# Zona de confinamiento.

a) Separación requerida por corte.

Demanda por corte en el acero transversal:

$$
V_s = \frac{V_{dise\bar{n}o}}{\phi_v} - V_c
$$

### Separación máxima requerida por corte en zona de confinamiento:

$$
S_{\max\_req} = \frac{A_v * fy * d}{V_s}
$$

b) Separación máxima normativa.

### Opciones de separación en zona de confinamiento:

$$
Option\ 1 \rightarrow S_1 = \frac{1}{4} * min(b, h)
$$
\n
$$
Option\ 2 \rightarrow S_2 = 6 * d_{b\_long}
$$
\n
$$
35\ cm - h_x
$$
\n
$$
Option\ 3 \rightarrow S_3 = 10\ cm + (\frac{3}{10})
$$

### Separación máxima normativa:

$$
S_{\max\_norma} = \min(S_1, S_2, S_3)
$$

c) Separación máxima definitiva.

Separación máxima de acuerdo a la demanda y la mínima normativa:

$$
S_{o\_max} = min(S_{\text{max\_req}}, S_{\text{max\_norma}})
$$

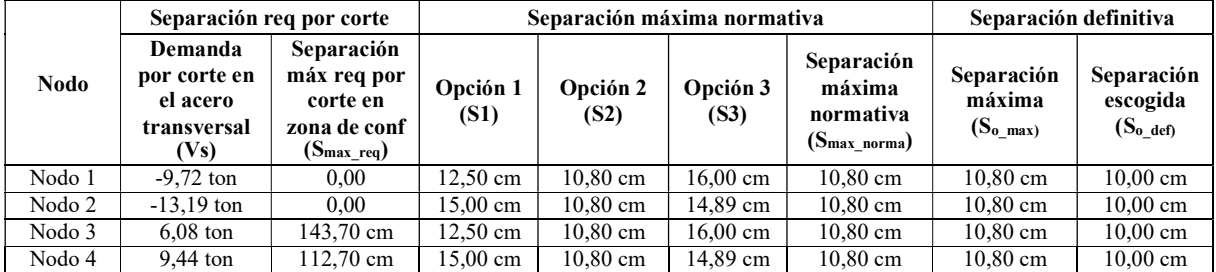

Tabla 74. Separación del refuerzo transversal en zona de confinamiento en columnas – Sistema de Pórticos Fuente: Autor

d) Longitud de confinamiento.

# Opciones:

 $\textit{Option} 1 \rightarrow L_{01} = \max(b, h)$ 

*Option* 2 
$$
\rightarrow
$$
  $L_{o2} = \frac{l_n}{6}$ 

Opcion  $3 \rightarrow L_{o3} = 35$  cm

## Longitud mínima de confinamiento:

 $L_{\rm o,min} = \max(L_{o1}, L_{o2}, L_{o3})$ 

|  |                 |                        | <b>Opciones</b>        |                                | Longitud<br>mínima de                | Longitud                   |  |
|--|-----------------|------------------------|------------------------|--------------------------------|--------------------------------------|----------------------------|--|
|  | <b>Nodo</b>     | Opción 1<br>$(L_{o1})$ | Opción 2<br>$(L_{o2})$ | Opción 3<br>(L <sub>03</sub> ) | confinamiento<br>$(L_0 \text{ min})$ | escogida<br>$(S_{o\_max})$ |  |
|  | Nodo $1 \vee 3$ | $50,00 \text{ cm}$     | $47,08 \text{ cm}$     | $35,00 \text{ cm}$             | $50.00 \text{ cm}$                   | $50,00 \text{ cm}$         |  |
|  | Nodo 2 y 4      | $60,00 \text{ cm}$     | $47,08 \text{ cm}$     | $35,00 \text{ cm}$             | $60,00 \text{ cm}$                   | $60,00 \text{ cm}$         |  |

Tabla 75. Longitud de confinamiento en columnas – Sistema de Pórticos Fuente: Autor

# Zona central de la columna

a) Separación de estribos (Sin solapes del acero longitudinal).

### Separación máxima:

$$
S_{\text{general\_max}} = \min(6 * d_{b\_long}, 15 \, \text{cm})
$$

b) Separación de estribos (Con solapes del acero longitudinal).

### Separación máxima:

 $S_{\text{solapes\_max}} = \min(6 * d_{b\_long}, 15 \text{ cm})$ 

| Nodo                 |                    | Separación de estribos<br>(Sin solapes del acero long) | Separación de estribos<br>(Con solapes del acero long) |                      |  |
|----------------------|--------------------|--------------------------------------------------------|--------------------------------------------------------|----------------------|--|
|                      | Máxima             | Seleccionada                                           | Máxima                                                 | Seleccionada         |  |
|                      | (Sgeneral max)     | (S <sub>general def</sub> )                            | (Solapes max)                                          | $(S_{solapes\ def})$ |  |
| Nodo $1 - 2 - 3 - 4$ | $10.80 \text{ cm}$ | $10.00 \text{ cm}$                                     | $10.80 \text{ cm}$                                     | $10.00 \text{ cm}$   |  |

Tabla 76. Separación de estribos con solapes y sin solapes en la zona central de la columna – Sistema de Pórticos Fuente: Autor

### 3.7.1.2.11 Revisión de confinamiento.

La tabla que se muestra a continuación, sirve para calcular el refuerzo de confinamiento requerido con el fin de garantizar que el descascara miento del recubrimiento exterior de concreto no resulta en pérdida de la resistencia a carga axial de la columna (ACI 318-19).

a) Demanda.

| <b>Refuerzo</b><br>transversal                              | Condición                                       | <b>Expresiones aplicables</b>       |                                                                                     |  |
|-------------------------------------------------------------|-------------------------------------------------|-------------------------------------|-------------------------------------------------------------------------------------|--|
| $A_{sh}/sb_c$ para<br>كالمنفذ                               | $P_u \leq 0.3 A_g f_c'$ y<br>$f'_c \leq 70$ MPa | Mayor<br>$de$ (a) $y$<br>(b)        | 0.3 $\left(\frac{A_g}{A_{ch}} - 1\right) \frac{f'_c}{f_{vt}}$ (a)                   |  |
| cerrados de<br>confina-<br>miento<br>rectilineos            | $P_{u} > 0.3 A_{g} f_{c}'$ ó<br>$f'_c > 70$ MPa | Mayor<br>$de$ (a),<br>$(b)$ $y(c)$  | $0.09 \frac{f'_c}{f_{\text{tot}}}$ (b)<br>$0.2k_f k_n \frac{P_u}{f_{vt}A_{cb}}$ (c) |  |
| $\rho_s$ para<br>espirales o                                | $P_u \leq 0.3 A_g f'_c$ y<br>$f'_c \leq 70$ MPa | Mayor<br>$de(d)$ y<br>(e)           | 0.45 $\left(\frac{A_g}{A_{ch}}-1\right)\frac{f'_c}{f_{ut}}$ (d)                     |  |
| estribos<br>cerrados de<br>confina-<br>miento<br>circulares | $P_u > 0.3 A_g f_c'$ ó<br>$f'_c > 70$ MPa       | Mayor<br>$de(d)$ ,<br>$(e)$ y $(f)$ | $0.12 \frac{f'_c}{f}$ (e)<br>$0.35k_f \frac{P_u}{f_{vt}A_{ch}}$ (f)                 |  |

Tabla 77. Refuerzo transversal para columnas en pórticos especiales resistentes a momento Fuente: Tabla 18.7.5.4 (ACI 318-19)

# Condición:

$$
R = \frac{P_u}{0.30 * A_g * f'c}
$$

Condicion  $1 \rightarrow if (R \leq 1,$  Cumple, No Cumple)

Condicion  $1 \rightarrow if (f'c \leq 70Mpa, Cumple, No Cumple)$ 

Como en todos los nodos de análisis, se cumplen las dos condiciones establecidas, se utiliza la expresión "a" de la Tabla 18.7.5.4 que indica el ACI 318-19.

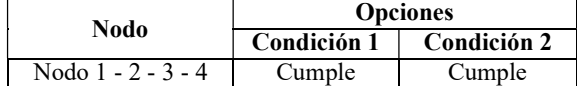

Tabla 78. Condición de aplacamiento para la revisión de confinamiento en columnas – Sistema de Pórticos Fuente: Autor

Área del núcleo confinado.

 $A_{ch} = b_{c1} * b_{c2}$ 

Separación máxima colocada:

$$
S = \max(S_{o\_def}, S_{general\_def})
$$

### Acero requerido en dirección de análisis:

$$
A_{sh\_req\_x} = \max ((0.30 * (\frac{A_g}{A_{ch}} - 1) * \frac{f'c}{f y}) * S * b_{c1}, (0.09 * \frac{f'c}{f y}) * S * b_{c1})
$$

$$
A_{sh\_req\_y} = \max ((0.30 * (\frac{A_g}{A_{ch}} - 1) * \frac{f'c}{fy}) * S * b_{c2}, (0.09 * \frac{f'c}{fy}) * S * b_{c2})
$$

|            | Area del núcleo                                                                      | Separación<br>máxima |                       | Acero requerido            |  |  |  |
|------------|--------------------------------------------------------------------------------------|----------------------|-----------------------|----------------------------|--|--|--|
| Nodo       | confinado<br>(A <sub>ch</sub> )                                                      | colocada             | Dirección X           | Dirección Y                |  |  |  |
|            |                                                                                      | (S)                  | $(Ash \text{req } x)$ | $(Ash \text{req } y)$      |  |  |  |
| Nodo $1-3$ | $1664.64 \text{ cm}^2$                                                               | $10.00 \text{ cm}$   | 4.10 cm <sup>2</sup>  | $4.10 \text{ cm}^2$        |  |  |  |
| Nodo $2-4$ | $2580.64 \text{ cm}^2$                                                               | $10.00 \text{ cm}$   | $4.01 \text{ cm}^2$   | $4.0 \text{1} \text{cm}^2$ |  |  |  |
|            | Tabla 79. Acero requerido en ambas direcciones de las columnas – Sistema de Pórticos |                      |                       |                            |  |  |  |

Fuente: Autor

## b) Acero de confinamiento colocado.

El acero de confinamiento colocado en una dirección se determina en función a las ramas perpendiculares.

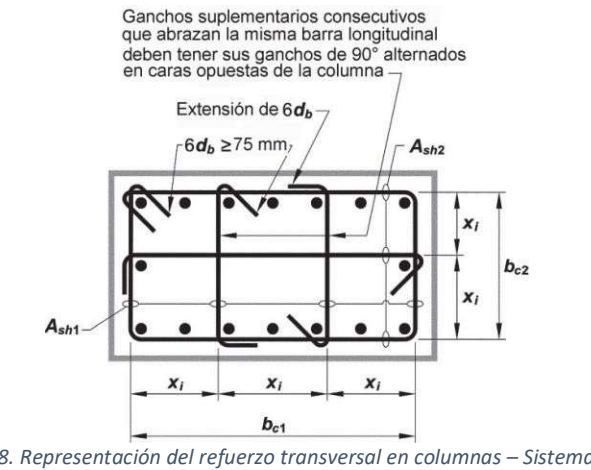

Ilustración 108. Representación del refuerzo transversal en columnas – Sistema de Pórticos Fuente: Autor

Para la dirección X, relacionada con el ancho de la sección bc1, se consideran las ramas dispuestas en dirección Y.

## Acero de confinamiento colocado en dirección X:

 $A_{sh\_1} = N_{ramas\_y} * A_{estribos}$ 

# Verificación:

$$
if(A_{sh\_1} \geq A_{sh\_req\_x}, \text{Cumple}, \text{No} \text{Cumple})
$$

Para la dirección Y, relacionada con el ancho de la sección bc1, se consideran las ramas dispuestas en dirección X.

# Acero de confinamiento colocado en dirección Y:

 $A_{sh\_2} = N_{ramas\_x} * A_{estribos}$ 

## Verificación:

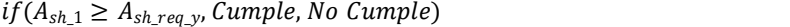

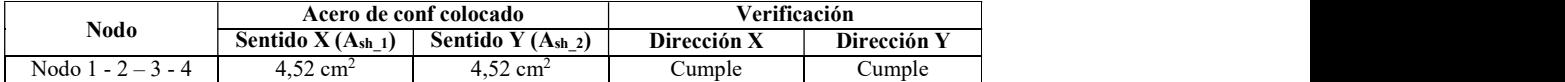

Tabla 80. Verificación del acero de confinamiento colocado en columnas – Sistema de Pórticos Fuente: Autor

# 3.7.1.2.12 Análisis y verificación en los nodos.

## Demanda por corte.

Para determinar la demanda por corte en el nodo es necesario definir los momentos máximos probables de vigas y columnas que concurren al mismo, tomando en cuenta el acero real de las secciones.

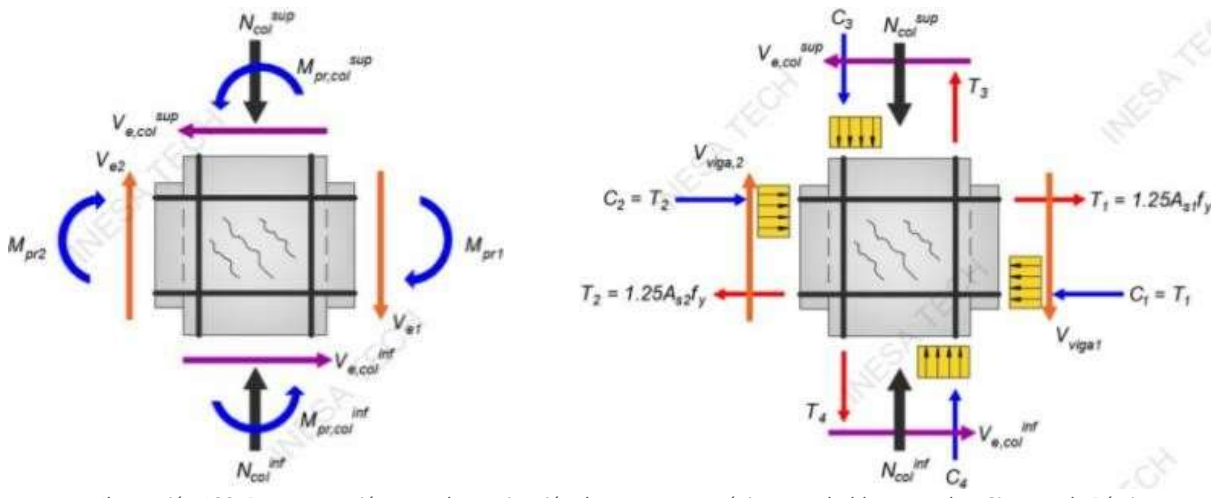

Ilustración 109. Representación para determinación de momentos máximos probables en nodo – Sistema de Pórticos Fuente: (Inesa s.f.)

- CASO A: Momentos máximos probables de vigas en sentido antihorario.

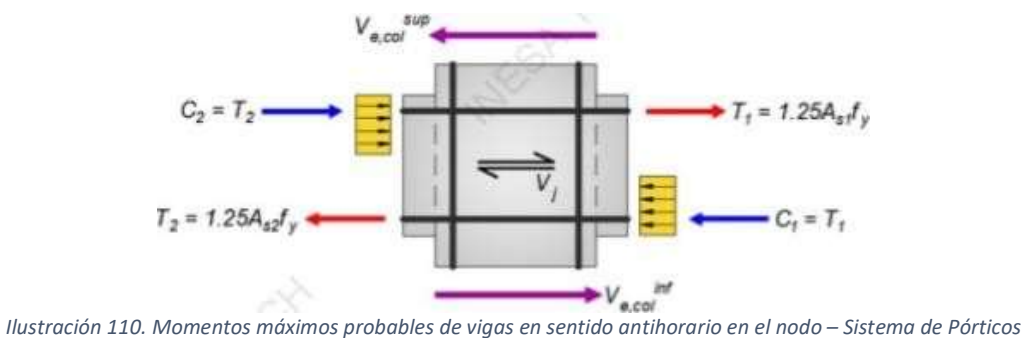

Fuente: (Inesa s.f.)

Corte en el nodo – Caso A:

$$
V_{j\_caso\_A} = T_1 + C_2 - V_{col}
$$

- CASO B: Momentos máximos probables de vigas en sentido horario.

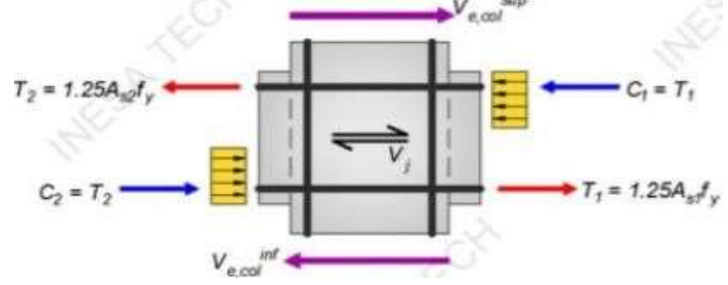

Ilustración 111. Momentos máximos probables de vigas en sentido horario en el nodo – Sistema de Pórticos Fuente: (Inesa s.f.)

## Corte en el nodo – Caso B:

$$
V_{j\_caso_B} = T_2 + C_1 - V_{col}
$$

- Demanda máxima por corte en el nodo.

#### Corte máximo en el nodo:

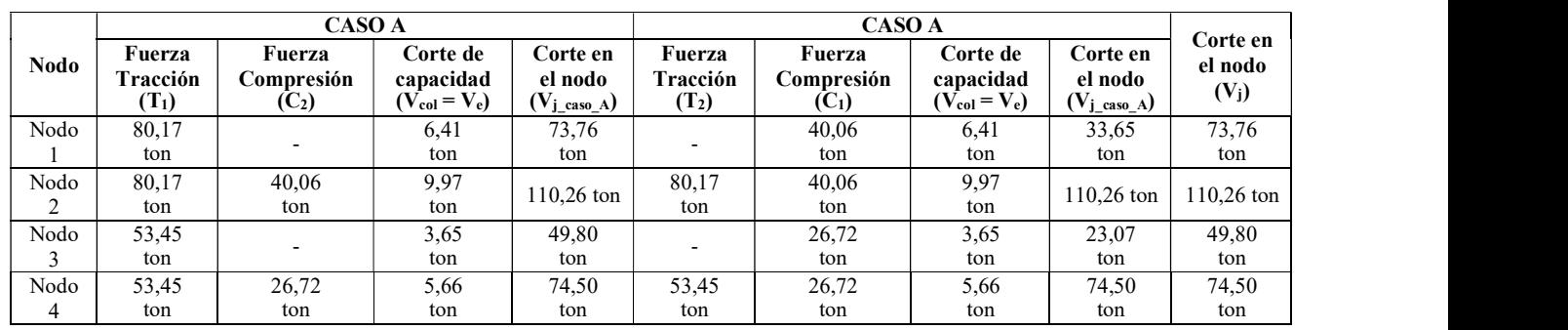

 $V_j = \max(V_{j\_caso\_A}, V_{j\_caso\_B})$ 

Tabla 81. Demanda máxima por corte en los nodos de análisis – Sistema de Pórticos - Fuente: Autor

# Revisión demanda/capacidad.

## - El área efectiva del nodo.

El área efectiva de la sección transversal dentro del nudo  $(A<sub>i</sub>)$ , se calcula como el producto de la profundidad del nudo  $(h_{col})$  por su ancho efectivo  $(b_{max})$ . La profundidad del nudo es la altura total de la sección de la columna y el ancho efectivo del nudo debe ser el ancho total de la columna (ACI 318-19).

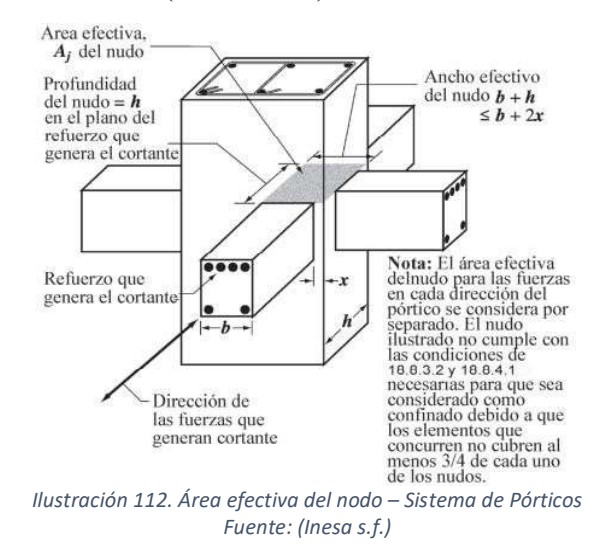

# Área efectiva del nodo:

 $A_i = b_{max} * h_{col}$ 

Ancho de la viga para el análisis:

 $b_w = \min($ ancho viga 1, ancho viga 2)

$$
x=\frac{b_1-b_w}{2}
$$

## Profundidad del nodo:

# $h_{col} = altura\ column$

### Ancho efectivo:

```
b_{max} = \min(b, b_w + h_{col}, b_w + 2 * x)
```
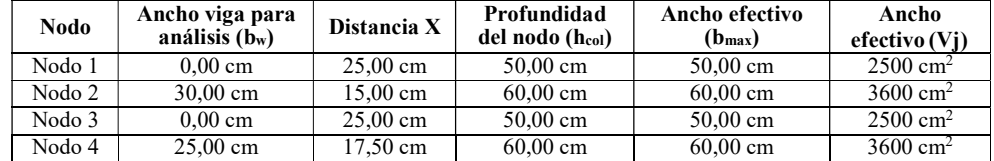

Tabla 82. Área efectiva del nudo – Sistema de Pórticos Fuente: Autor

- Un lado se encuentra confinado cuando el ancho de la viga es igual o mayor al 75% del ancho de la columna. en dirección perpendicular al eje de la viga.

## Condición:

$$
if\ (\frac{b_{wi}}{b_i} < 0.75 \rightarrow {Confinado})
$$

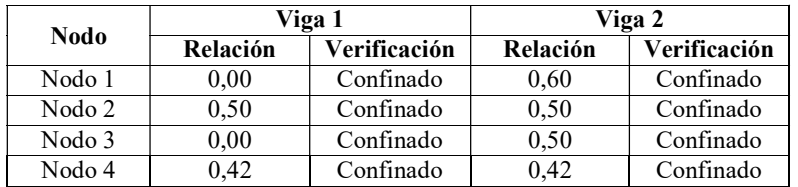

Tabla 83. Condición de confinamiento – Sistema de Pórticos Fuente: Autor

- Demanda de corte en el nodo.

Nodos confinados en las 4 caras – Caso A:

$$
V_c = 5.30 * \sqrt{f'c} * A_j
$$

Nodos confinados en las 3 caras o en 2 caras opuestas – Caso B:

$$
V_c=4.00*\sqrt{f'c}*A_j
$$

Nodos no confinados – Caso C:

$$
V_c=3.20*\sqrt{f'c*A_j}
$$

 $\sim$   $-$ 

## Capacidad:

$$
\frac{V_j}{\phi_j * V_{c,node}} \to \phi_j = 0{,}60
$$

# Verificación:

$$
if \left( \frac{V_j}{\phi_j * V_{c\_node}} \le 1, \text{Cumple}, No \text{ Cumple} \right)
$$

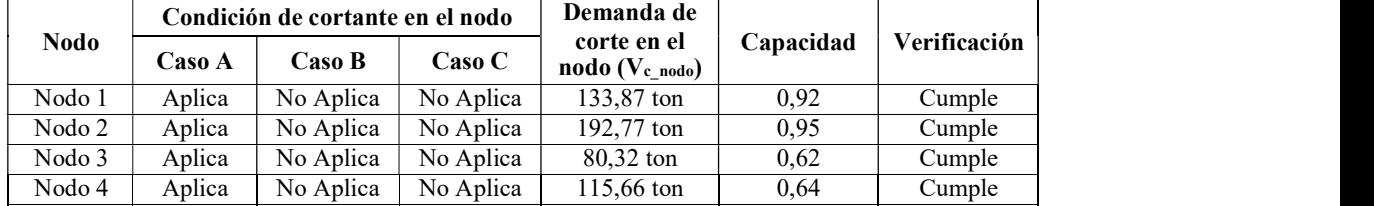

Tabla 84. Verificación demanda/capacidad de corte en los nodos – Sistema de Pórticos Fuente: Autor

# Limites dimensionales.

a) Relación altura del nodo y el mayor diámetro de barra longitudinal.

Donde el refuerzo longitudinal de una viga atraviese el nodo viga-columna, para concretos de peso normal, la dimensión de la columna, paralela al refuerzo de dicha viga, no debe ser menor que 20 veces el mayor diámetro de la barra longitudinal utilizado, o 20 veces en el caso de concretos de peso liviano (ACI 318-19).

## Condición A:

$$
if \left(\frac{h_{\text{node}}}{d_{b\_longitudinal}} \ge 20, \text{Cumple}, No \text{ Cumple}\right)
$$

 $h_{nodo} = base$  columna

b) Relación altura del nodo y altura de vigas.

La altura h del nodo no debe ser menor que la mitad de la altura de cualquier viga que llegue a él, que genere cortante en dicho nodo y que sea parte del sistema resistente a sismo (ACI 318-19).

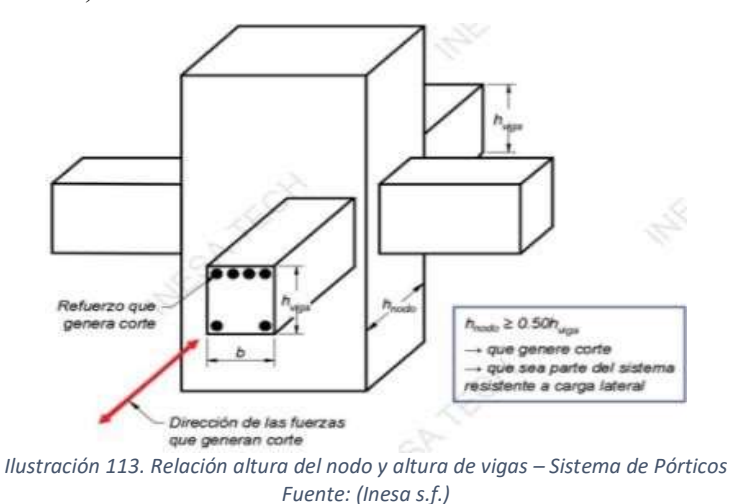

## Condición B:

|             | Condición A |                                                                                  | Condición B |              |
|-------------|-------------|----------------------------------------------------------------------------------|-------------|--------------|
| <b>Nodo</b> | Relación    | Verificación                                                                     | Relación    | Verificación |
| Nodo 1      | 27.78       | Cumple                                                                           | 1.43        | Cumple       |
| Nodo 2      | 30.00       | Cumple                                                                           | 1.71        | Cumple       |
| Nodo 3      | 25,00       | Cumple                                                                           | .,67        | Cumple       |
| Nodo 4      | 30.00       | Cumple                                                                           | 2.00        | Cumple       |
|             |             | Table QE, Usrificación de limites dimensionales en el nodo - Cistema de Désticas |             |              |

if  $(\frac{h_{node}}{h} \le 0.50$ , Cumple, No Cumple)  $\frac{F_{total}}{h_{viga}} \le 0.50$ , Cumple, No Cumple)

# 3.7.2 Diseño Del Sistema Dual.

Los elementos de vigas y columnas de este sistema estructural serán concebidos con la idealización de Pórticos Ordinarios a Momento, esto con la idea de que soporte las cargas actuantes en él, además no es necesario que exista la relación de viga fuerte y columna débil en este sistema, ni proteger las zonas débiles y no es necesario diseñar por el momento máximo probable.

En cambio, los elementos de borde y el muro central, serán diseñados para soportan las cargas que actúan en ellos y además tener una buena ductilidad para el desarrollo de rotulas.

# 3.7.2.1 Diseño de los elementos de Vigas.

# 3.7.2.1.1 Diseño del refuerzo longitudinal.

# Momentos últimos provenientes del análisis.

Para el nivel del 1 al 4, los momentos son similares, por ende, se toma un solo diseño en las vigas de esos cuatro niveles. En cambio, para el ultimo nivel el diseño es diferente, ya que pose menos solicitaciones. En ambos diseños de las 2 vigas, se toma los momentos mayores, tanto negativos como positivos, los valores de esos momentos se observan en la tabla 23.

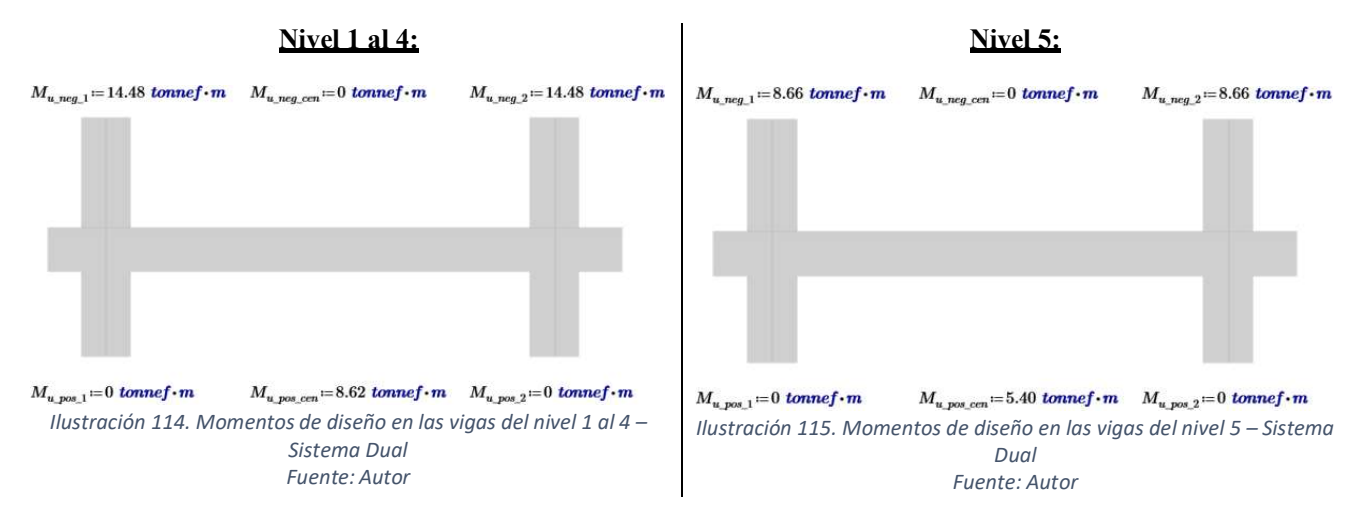

# SISTEMA DUAL:

Tabla 85. Verificación de limites dimensionales en el nodo – Sistema de Pórticos Fuente: Autor

### Acero mínimo por flexión.

Colocar la cuantía mínima de acero de refuerzo en los elementos estructurales de vigas, sirven para evitar que en estos sistemas se produzca fallas frágiles y que los elementos tengan la mínima fluencia necesaria.

# Acero mínimo:

$$
Option 1 \rightarrow \frac{14 * \frac{kgf}{cm^2}}{fy} * b * d
$$

$$
Option 2 \rightarrow \frac{0.80 * \sqrt{f'c * \frac{kgf}{cm^2}}}{fy} * b * d
$$

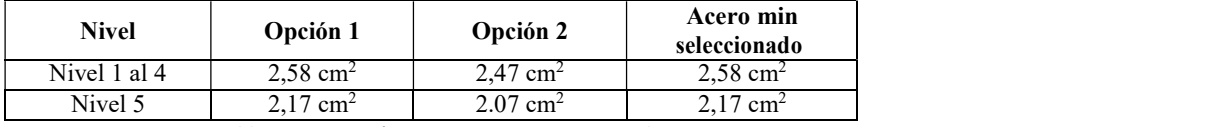

Tabla 86. Acero mínimo en vigas – Sistema Dual Fuente: Autor

# Acero longitudinal requerido conforme análisis.

La determinación del acero longitudinal se emplea el mismo método de análisis que se empleó en la determinación con el SISTEMA DE PORTICOS, por ende, el uso de las fórmulas para su determinación seria el mismo.

En la siguiente tabla se muestra, los resultados del acero longitudinal de análisis determinados para cada nivel del sistema estructural.

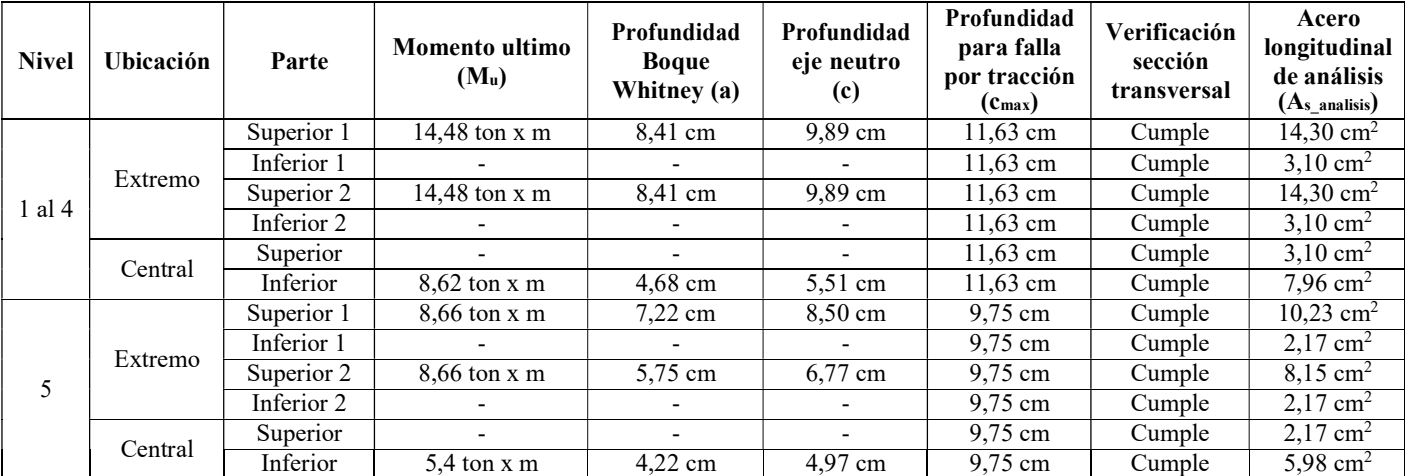

Tabla 87. Acero longitudinal requerido en vigas mediante el análisis estructural – Sistema Dual Fuente: Autor

De igual manera estos aceros requeridos, se pueden encontrar mediante la implementación del software estructural, en donde como se observa en la siguiente ilustración, los aceros del software son similares con los obtenidos, en la tabla 87.

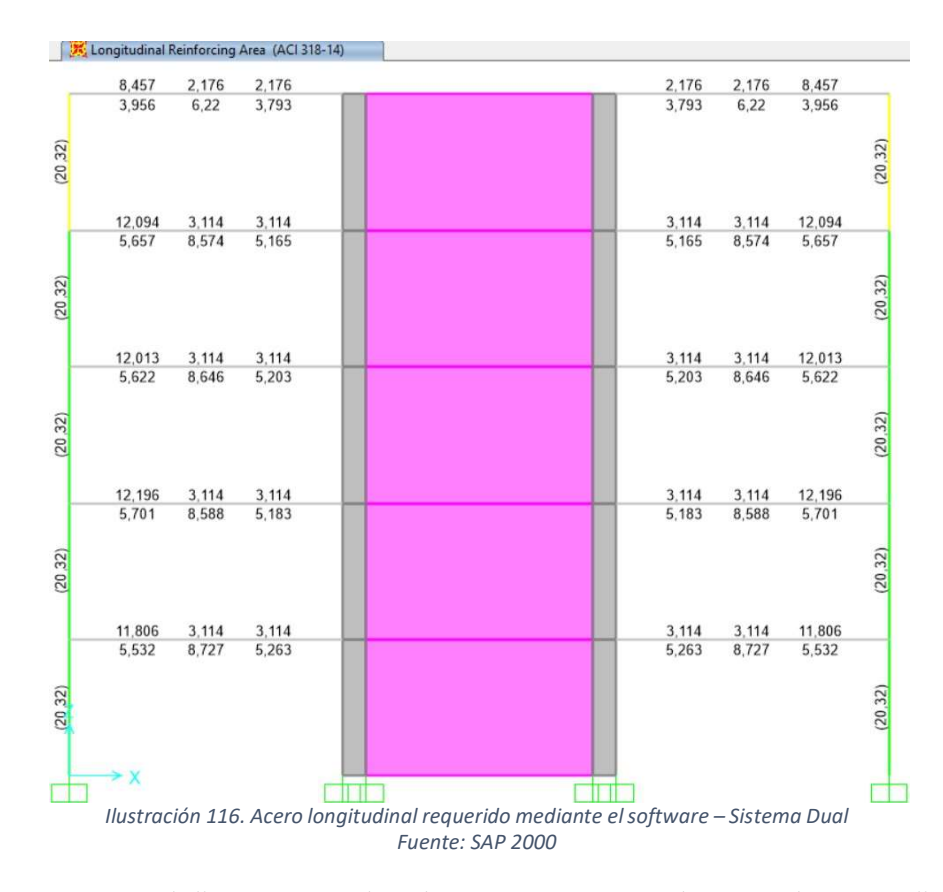

Pero para el diseño, se emplea el mayor acero entre el que se obtuve mediante el análisis estructural y el que se obtiene mediante el software estructural.

## Acero longitudinal requerido:

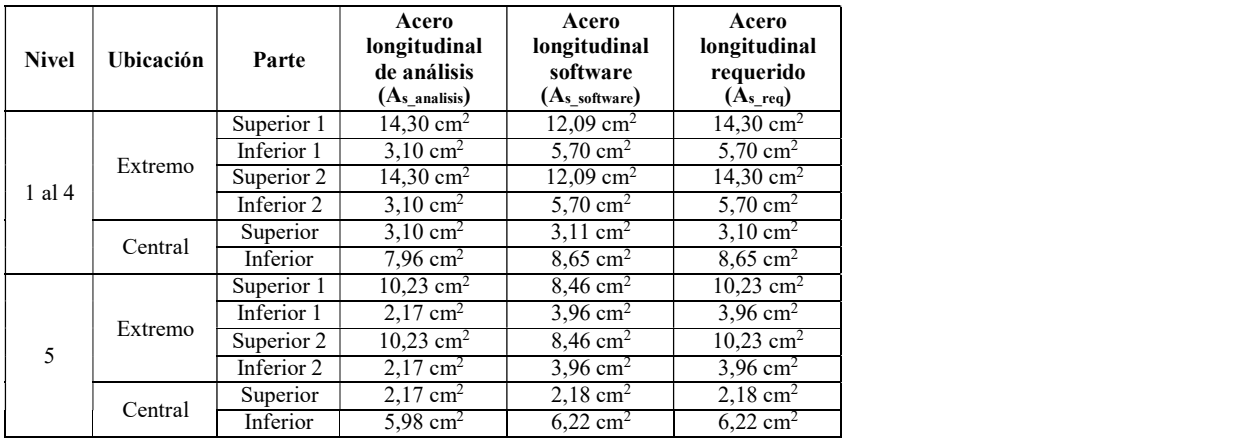

## $A_{s\_req} = \max(A_{s\_analysis}, A_{s\_software})$

Tabla 88. Acero longitudinal requerido – Sistema Dual Fuente: SAP 2000

# Acero longitudinal colocado.

Con las distintas combinaciones de carga ya presentadas, se define todo el diseño convencional que es la base para poder plantear los aceros definitivos y con ello la revisión del Análisis Estático no Lineal.

En la tabla 88 se observa, el acero longitudinal requerido por las vigas  $(As_{\text{rea}})$ para poder soportar las diferentes combinaciones de carga.

Para el armado tanto de la parte positiva como negativa se verifica que la cuantía real colocada de la viga, sea igual o mayor al acero requerido y además que el acero real colocado sea mayor al acero mínimo necesario.

En las siguientes tablas, se presenta el análisis, verificaciones y el armado definitivo que se coloca tanto para la parte positiva como negativa de las vigas. Aunque en la parte central se requiere menos acero, se arma con el máximo entre la zona central y los extremos, debido que en la construcción siempre se coloca un solo armado en toda la longitud de las vigas.

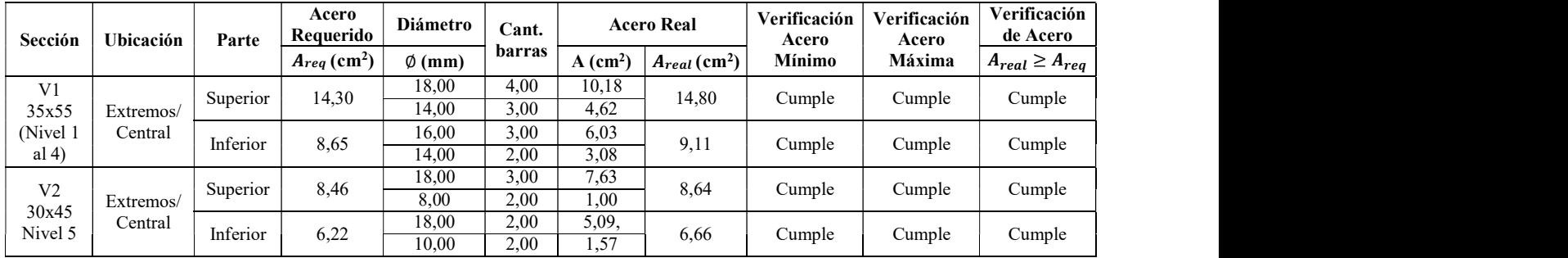

#### Tabla 89. Acero Colocado en Vigas – Sistema Dual Fuente: Autor

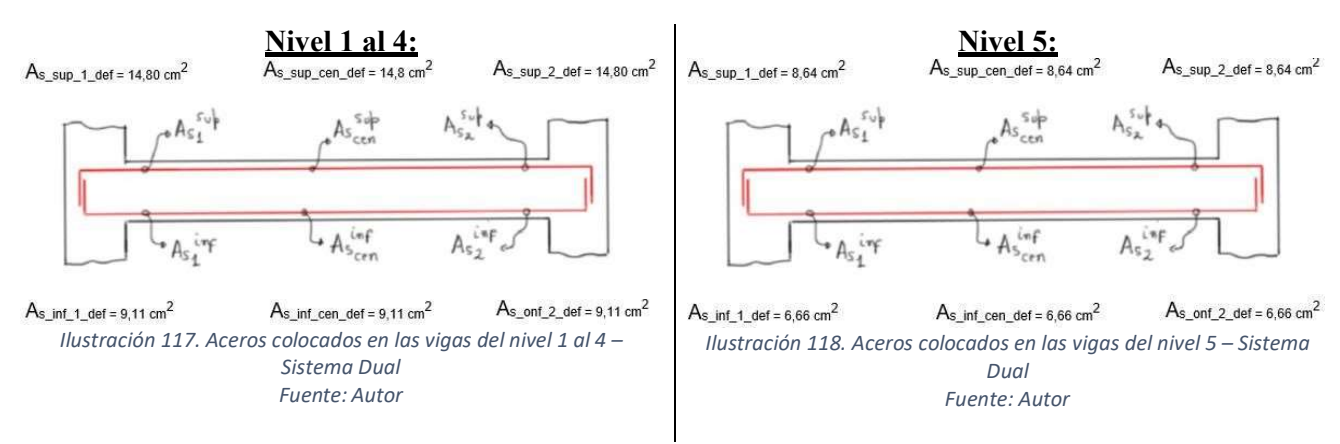

### SISTEMA DUAL:

3.7.2.1.2 Demanda de corte.

# Corte de diseño.

Para diseño del refuerzo transversal de viga, se toma como la fuerza de diseño (Vdiseño) el valor del Corte último del análisis (sus valores se observan en la tabla 25).

El corte ultimo de análisis, se toma el máximo valor de las cortantes producidas en las vigas del nivel 1 al 4, ya que los valores de sus cortantes no difieren mucho. En cambio, la cortante para el nivel 5, será la propia que acta en ese nivel.

## Resistencia por corte del concreto.

El refuerzo transversal debe diseñarse para resistir cortante suponiendo  $Vc = 0$ .

# 3.7.2.1.3 Disposición del acero transversal en zona de confinamiento en los extremos.

Con la finalidad de asegurar que las varillas longitudinales no se fleje en su propio eje, es necesario colocar barras de refuerzo transversales separadas en una distancia apropiada.

La determinación de la disposición del acero transversal en zona de confinamiento se emplea el mismo método de análisis que se empleó en la determinación con el Sistema de Pórticos, por ende, el uso de las fórmulas para su determinación es el mismo.

En la siguiente tabla se muestra, los resultados de la disposición del acero transversal en zona de confinamiento.

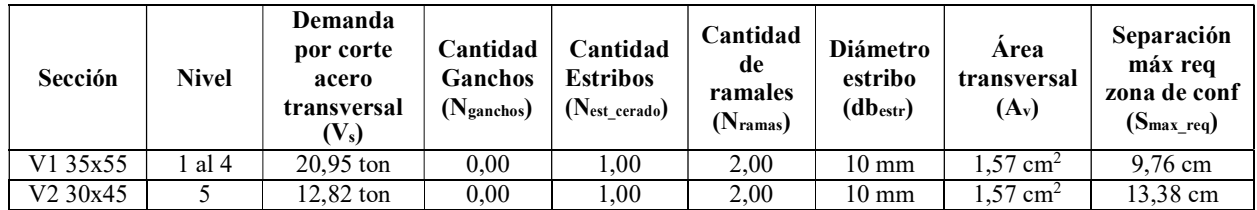

Tabla 90. Separación máxima requerida en zona de confinamiento para vigas – Sistema Dual Fuente: Autor

# Separación máxima normativa de estribos.

# Opciones separación máxima normativa:

$$
Option 1 \rightarrow S_1 = \frac{d}{4}
$$
  
Option 2 \rightarrow S\_2 = 6 \* db<sub>long</sub>  
Option 3 \rightarrow S\_3 = 15 cm

### Separación máxima normativa:

$$
S_{\text{max\_norma}} = \min (S_1, S_2, S_3)
$$

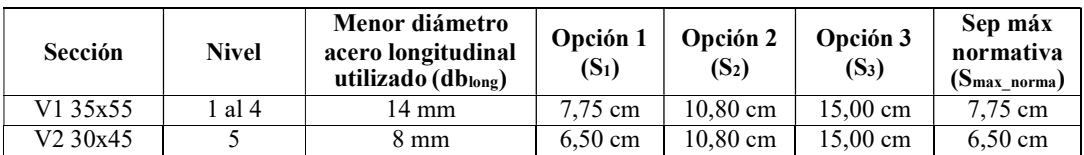

Tabla 91. Separación máxima normativa para estribos en vigas – Sistema Dual

Fuente: Autor

# Separación máxima de estribos y longitud de confinamiento.

### Separación máxima estribos:

 $S_{\text{max}} = \text{min} (S_{\text{max\_req}}, S_{\text{max\_normal}})$ 

## Longitud de confinamiento:

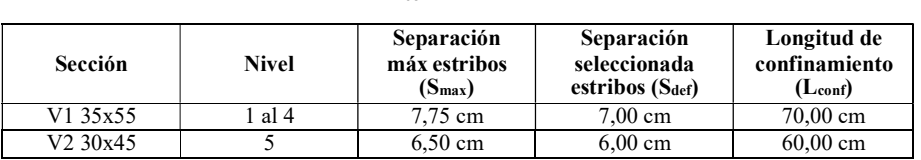

 $L_{\text{conf}} = 2 * h$ 

Tabla 92. Separación seleccionada de los estribos de las vigas – Sistema Dual Fuente: Autor

# 3.7.2.1.4 Disposición del acero transversal fuera de la zona de confinamiento.

Se mantiene el mismo diámetro y definición de estribos utilizados en la zona de confinamiento, pero se hace un ajuste de la separación de los mismos:

Fuera de la zona de confinamiento (sin solapes).

Separación máxima:

$$
S_{\text{general\_max}} = \frac{d}{2}
$$

Fuera de la zona de confinamiento (solapes).

Separación máxima:

$$
S_{\text{solapes\_max}} = \min{(10 \; cm, \frac{d}{4})}
$$

Longitud de parte central.

Longitud de la parte central entre zonas de confinamiento:

$$
L_{\text{central}} = L_{\text{n}} - 2 * L_{\text{conf}}
$$

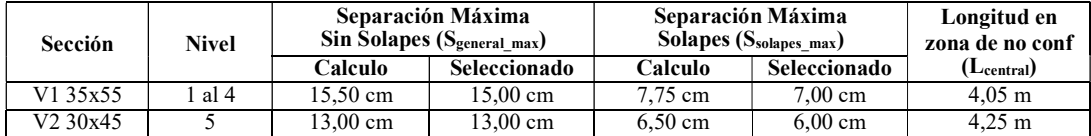

Tabla 93. Disposición del acero transversal fuera de la zona de confinamiento de vigas – Sistema Dual Fuente: Autor

# 3.7.2.2 Diseño de los elementos de columnas.

# 3.7.2.2.1 Acero del refuerzo longitudinal.

## Acero longitudinal requerido conforme análisis.

Con las combinaciones de carga que actúan en el sistema, se encuentran las solicitaciones actuantes (momento, cortante, axial), en donde con estas solicitaciones y mediante la implementación del software se encuentra el acero longitudinal requerido en las columnas, estos valores se observan la ilustración 116.

## Acero longitudinal propuesto.

Primeramente, se propone un armado del acero longitudinal, el cual este armado se revisa que cumpla con todas las verificaciones necesarias. El armado de columnas, que se muestra en la siguiente tabla, es el resultado de varias iteraciones, en donde se busca el mejor diseño (evitar sobredimensionamiento y que cumpla las solicitaciones actuantes).

# Acero de refuerzo colocado:

$$
A_{s\_total} = \sum A_{barras}
$$

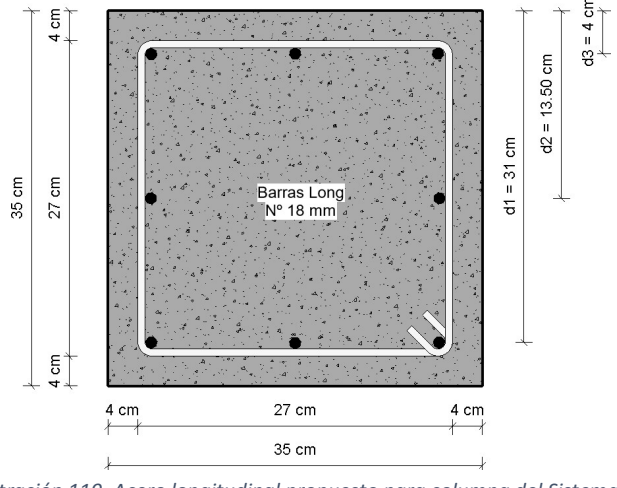

Ilustración 119. Acero longitudinal propuesto para columna del Sistema Dual Fuente: Autor

## Cuantía máxima y mínima.

La cuantía mínima sirve para asegurar que el elemento no tenga una falla frágil, y la cuantía máxima sirve para evitar el sobredimensionamiento del elemento (ACI 318- 19).

# Cuantía mínima en columnas:

$$
A_{s\_min} = 0.01 * A_g
$$

Cuantía máxima en columnas:

$$
A_{s\_max} = 0.06 \ast A_g
$$

### Verificación de la cuantía en columnas:

$$
if (A_{s\_min} \le A_{s\_total} \le A_{s\_max})
$$

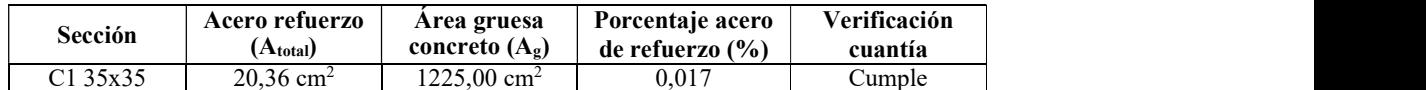

Tabla 94. Cuantía del acero de refuerzo en las columnas – Sistema Dual

# 3.7.2.2.2 Nodo de análisis.

Debido que el sistema estructural tiene varias vigas y columnas existen diversos nodos, en donde se analiza para cada columna los nodos más críticos. Es decir, donde existe mayores solicitaciones actuantes y el ultimo nivel del sistema.

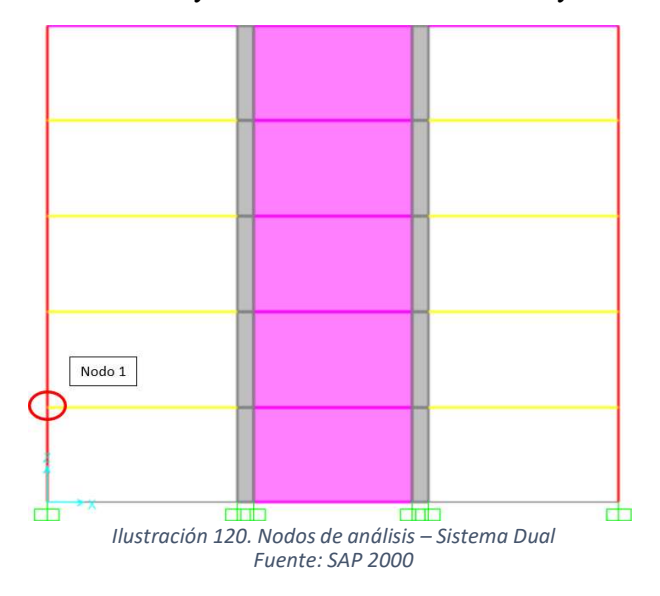

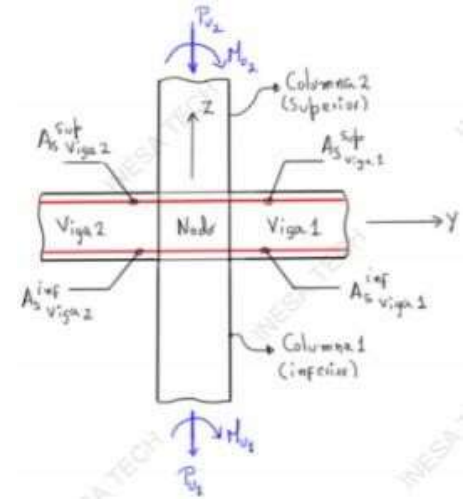

Ilustración 121. Representación del nodo de análisis – Sistema Dual - Fuente: Autor

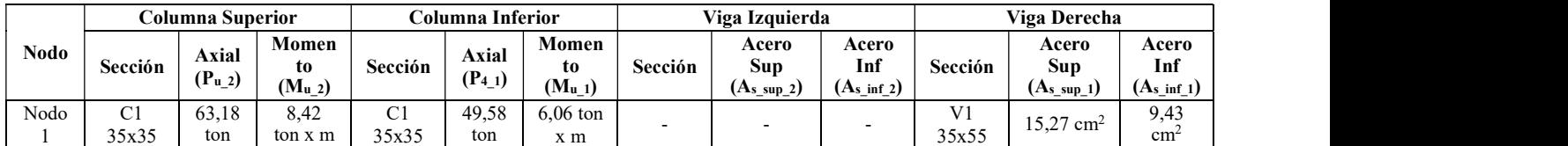

Tabla 95. Elementos de los nodos de análisis – Sistemas Dual

Fuente: Autor

# 3.7.2.2.3 Revisión a flexo-compresión (diagrama de interacción con método directo).

## Compresión pura.

Hipótesis:

- El concreto alcanzo su agotamiento.
- Los aceros están en cedencia.
- Comportamiento elastoplástico del acero.

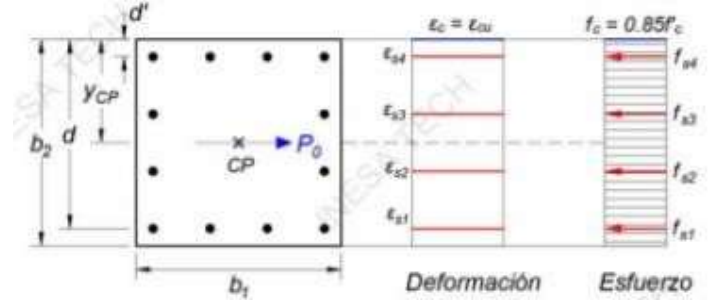

Ilustración 122. Fuerzas resultantes de la compresión pura en columnas – Sistema Dual Fuente: (Inesa s.f.)

La revisión a compresión pura se emplea el mismo método de análisis que se emplea en la determinación con el Sistema de Pórticos, por ende, el uso de las fórmulas para su determinación es el mismo.

En la siguiente tabla se muestra, los resultados de la fuerza de compresión pura determinados para cada nivel del sistema estructural.

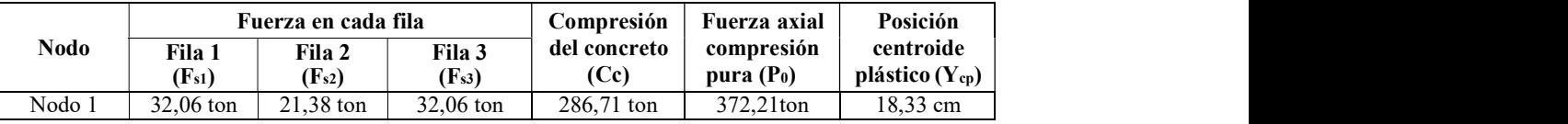

Tabla 96. Fuerzas resultantes de la compresión pura en columnas – Sistema Dual Fuente: Autor

# Tracción pura.

- 
- Hipótesis: Los aceros están en cedencia. Comportamiento elastoplástico del acero.

La revisión a tracción pura se emplea el mismo método de análisis que se empleó en la determinación con el Sistema de Pórticos, por ende, el uso de las fórmulas para su determinación seria el mismo.

En la siguiente tabla se muestra, los resultados de la fuerza de tracción pura determinados para cada nivel del sistema estructural.

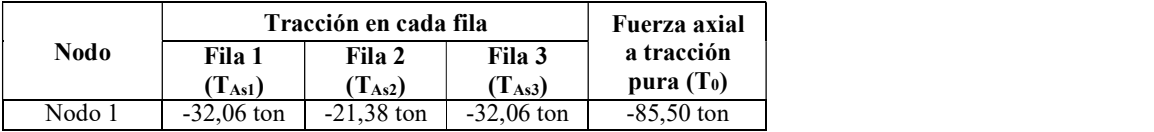

Tabla 97. Fuerzas resultantes de la tracción pura en columnas – Sistema de Pórticos Fuente: Autor

# 3.7.2.2.4 Valores de profundidad del eje neutro para el análisis.

Se define en primer lugar la profundidad del eje neutro para la falla balanceada, donde el acero más alejado a tracción se encuentra justo en la cedencia, mientras el concreto alcanza el agotamiento.

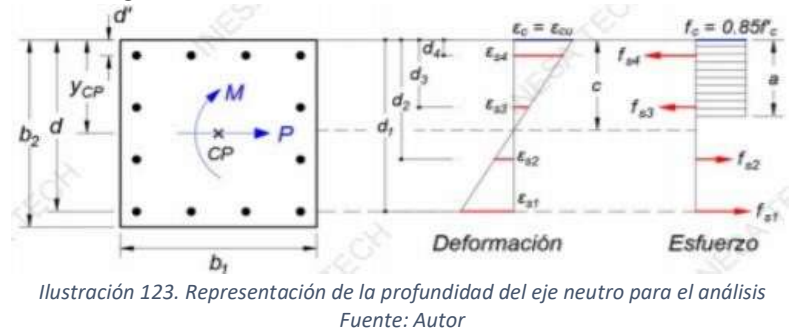

Para la determinación de los valores de profundidad del eje neutro se emplea el mismo método de análisis que se emplea en la determinación con el Sistema de Pórticos, por ende, el uso de las fórmulas para su determinación seria el mismo.

En la siguiente tabla se muestra, los valores de profundidad del eje neutro determinados para cada nivel del sistema estructural.

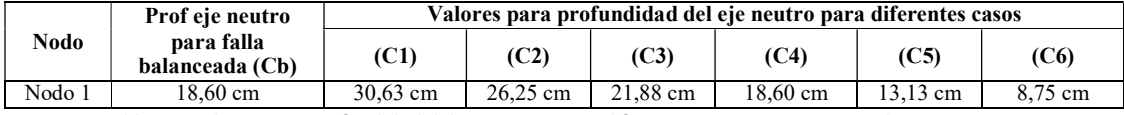

Tabla 98. Valores para profundidad del eje neutro para diferentes casos – Sistema Dual - Fuente: Autor

## Determinación de los momentos para los diferentes casos.

Para la determinación de los momentos para los diferentes se emplea el mismo método de análisis que se emplea en la determinación con el Sistema de Pórticos, por ende, el uso de las fórmulas para su determinación seria el mismo.

En la siguiente tabla se muestra, los momentos para los diferentes casos determinados para cada nivel del sistema estructural.

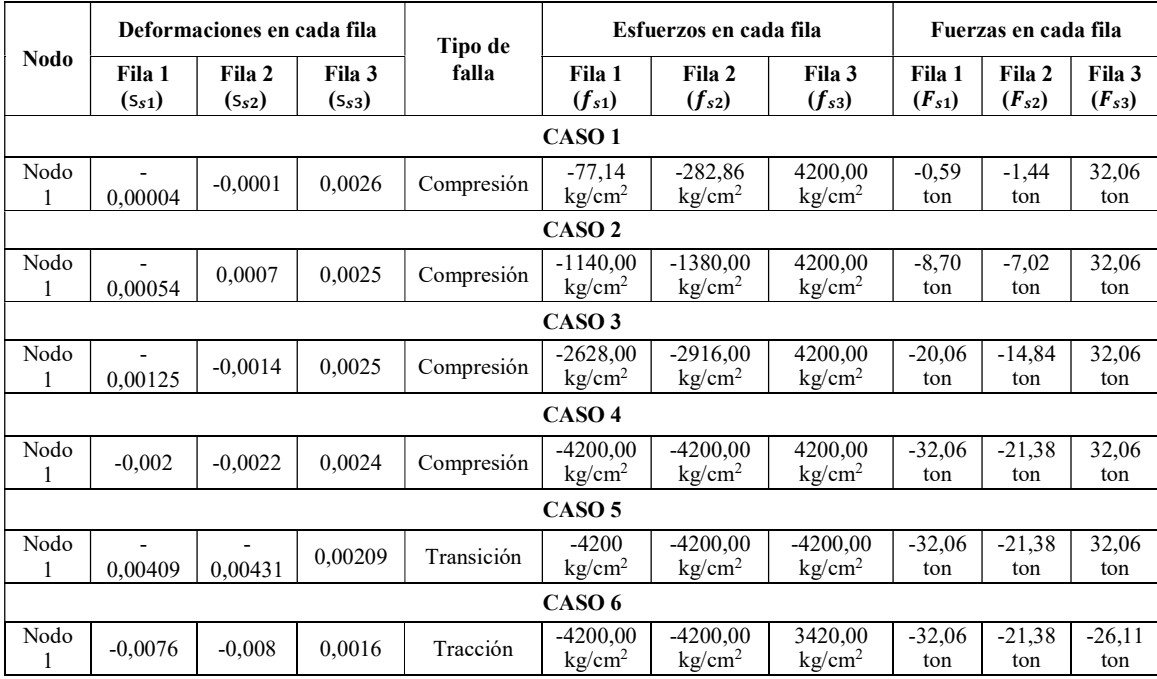

Tabla 99. Fuerzas en la sección de cada fila del armado en las columnas – Sistema Dual - Fuente: Autor

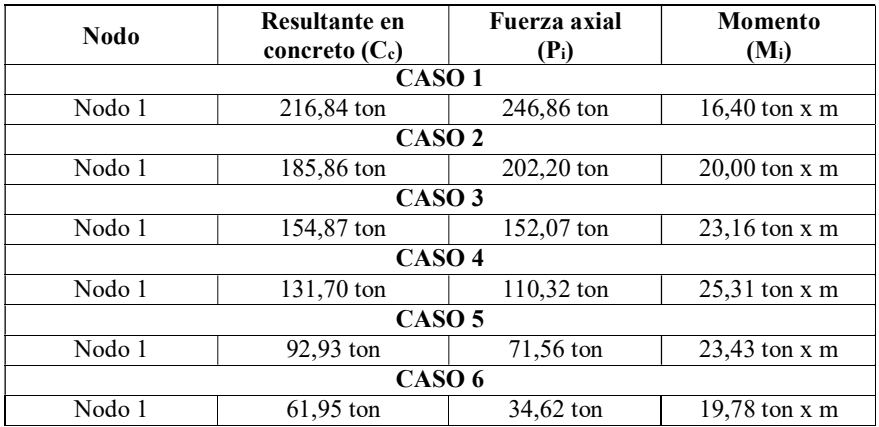

Tabla 100. Momento resultante en la sección de las columnas para cada caso – Sistema Dual Fuente: Autor

# Factores de minoración.

Para la determinación de los factores de minoración se emplea el mismo método de análisis que se emplea en la determinación con el Sistema de Pórticos, por ende, el uso de las fórmulas para su determinación seria el mismo.

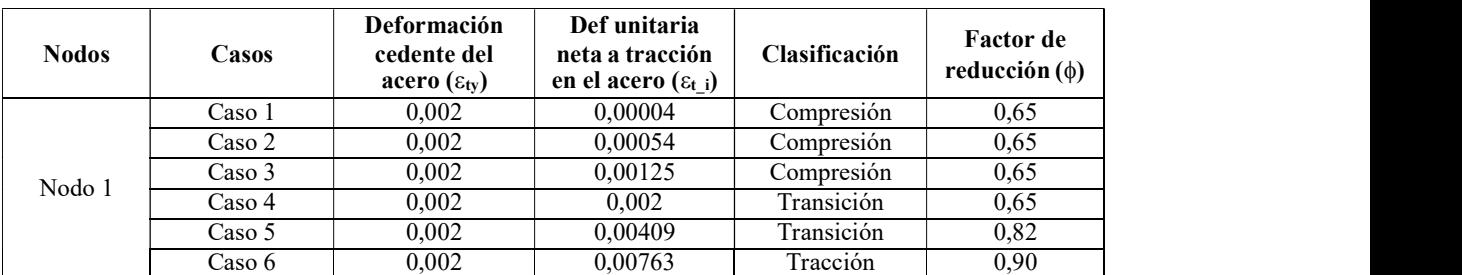

En la siguiente tabla se muestra, los factores de minoración determinados para cada nivel del sistema estructural.

# Diagrama de interacción de una columna a flexo compresión.

Este diagrama representa la región geométrica que define la zona en las que cualquier combinación de cargas de flexo-compresión es resistida por la columna y su armado en la dirección de análisis.

La compresión máxima resistente se limita al 80% de la compresión pura incluyendo el factor de minoración.

### Compresión máxima resistente:

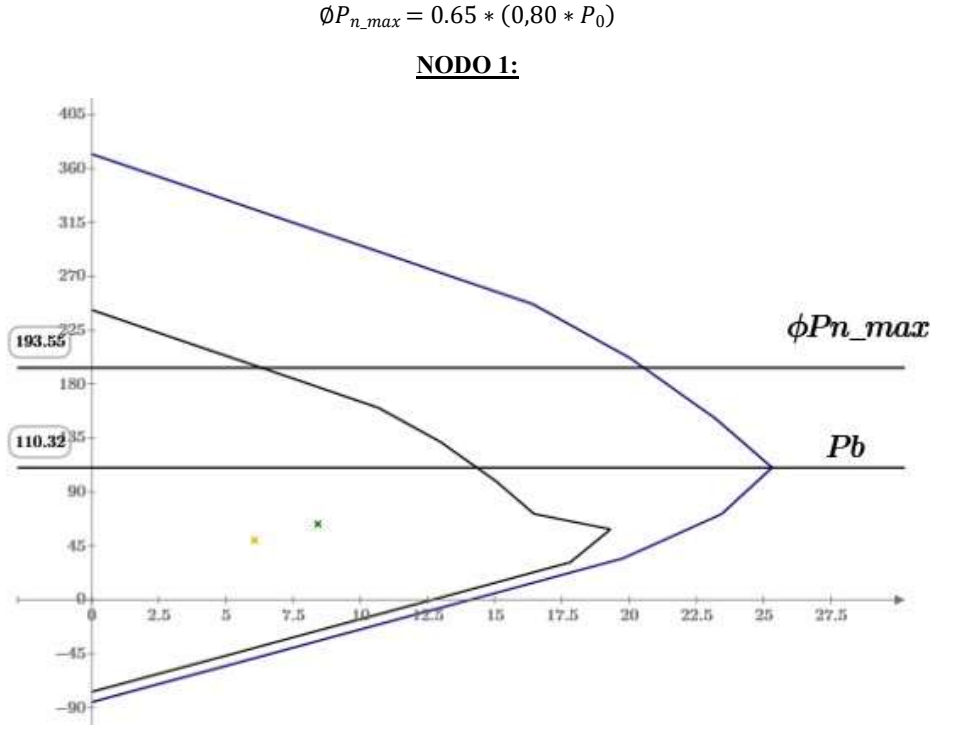

Ilustración 124. Diagrama de interacción M (ton x m) vs P (ton) de columnas para el nodo 1 – Sistema Dual Fuente: Autor

Tabla 101. Factor de reducción resistencia empleados para los diferentes casos en las columnas – Sistema Dual Fuente: Autor

# 3.7.2.2.5 Demanda por corte.

# Cortante actuante:

La fuerza de corte de la columna ya se encontró mediante la implementación del software, su valor se observa en la tabla 25.

# Resistencia por corte del concreto.

El refuerzo transversal debe diseñarse para resistir cortante suponiendo  $Vc = 0$ .

# 3.7.2.2.6 Diseño del acero transversal.

El diseño del refuerzo transversal se debe diseñar para soportar toda la fuerza de corte que actúa en las columnas del sistema.

Para la determinación del acero transversal se emplea el mismo método de análisis que se emplea en la determinación con el Sistema de Pórticos, por ende, el uso de las fórmulas para su determinación seria el mismo.

En la siguiente tabla se muestra, el diseño del acero transversal determinados para cada nivel del sistema estructural.

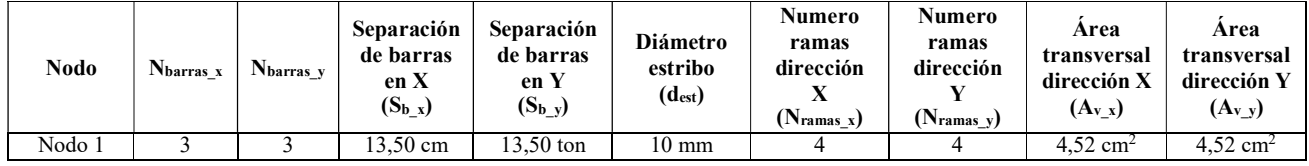

Tabla 102. Disposiciones generales en el acero de refuerzo de columnas – Sistema Dual Fuente: Autor

# Definición del ancho confinado de la sección.

Para la determinación del del ancho confinado de la sección se emplea el mismo método de análisis que se empleó en la determinación con el Sistema de Pórticos, por ende, el uso de las fórmulas para su determinación seria el mismo.

En la siguiente tabla se muestra, el ancho confinado de la sección determinados para cada nivel del sistema estructural.

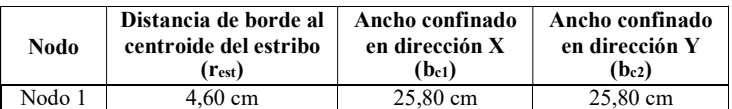

Tabla 103. Ancho de confinamiento de la sección de la columna – Sistema Dual Fuente: Autor

Definición de la separación máxima no confinada entre ramas de estribo.

Separación máxima no confinada (centro a centro entre ramas de estribo):

$$
h_x = \max(X_{i\_max\_x}, X_{i\_max\_y})
$$
  

$$
X_{i\_max\_x} = S_{b\_x} + d_{b\_long} + d_{est}
$$
  

$$
X_{i\_max\_y} = S_{b\_y} + d_{b\_long} + d_{est}
$$

# Verificación:

| Nodo   | Separación<br>máxima no<br>confinada en X<br>(X <sub>i</sub> max x) | Separación<br>máxima no<br>confinada en Y<br>$(X_i \max y)$ | Separación<br>máxima no<br>confinada<br>$(h_x)$ | Verificación |
|--------|---------------------------------------------------------------------|-------------------------------------------------------------|-------------------------------------------------|--------------|
| Nodo 1 | $16,50 \text{ cm}$                                                  | $16,50 \text{ cm}$                                          | $16,50 \text{ cm}$                              | Cumple       |

 $if = (h_x \leq 35 \, \text{cm}, 0k, No \, \text{Cumple})$ 

Tabla 104. Separación máxima no confinada en columnas – Sistema Dual Fuente: Autor

# Zona de confinamiento.

e) Separación requerida por corte.

Demanda por corte en el acero transversal:

$$
V_s = \frac{V_{dise\|\sigma}}{\phi_v} - V_c
$$

Separación máxima requerida por corte en zona de confinamiento:

$$
S_{\max\_req} = \frac{A_v * fy * d}{V_s}
$$

f) Separación máxima normativa.

Opciones de separación en zona de confinamiento:

$$
Option 1 \rightarrow S_1 = \frac{1}{4} * min(b, h)
$$
  

$$
Option 2 \rightarrow S_2 = 6 * d_{b\_long}
$$

35  $cm - h_x$ Opcion  $3 \to S_3 = 10 \text{ cm} + (\frac{3}{3})$ 

Separación máxima normativa:

$$
S_{\max\_norma} = \min(S_1, S_2, S_3)
$$

g) Separación máxima definitiva.

Separación máxima de acuerdo a la demanda y la mínima normativa:

|        | Sep requerida por corte                             |                                                                     | Separación máxima normativa |                  |                  |                                               | Separación definitiva                   |                                                 |
|--------|-----------------------------------------------------|---------------------------------------------------------------------|-----------------------------|------------------|------------------|-----------------------------------------------|-----------------------------------------|-------------------------------------------------|
| Nodo   | Demanda corte<br>en el acero<br>transversal<br>(Vs) | Sep máx req<br>en zona de<br>conf<br>$(S_{\text{max} \text{ reg}})$ | Opción 1<br>(S1)            | Opción 2<br>(S2) | Opción 3<br>(S3) | Sep máxima<br>normativa<br><b>Omax</b> normal | Separación<br>máxima<br>$(S_{o \ max})$ | Separación<br>escogida<br>$(S_{o \text{ def}})$ |
| Nodo 1 | 5.03 ton                                            | $0.00\,$                                                            | 8.75 cm                     | 10.80 cm         | 16.17 cm         | 8.75 cm                                       | 8.75 cm                                 | $8.00 \text{ cm}$                               |

 $S_{o \ max} = min(S_{\max \ reg}, S_{\max \ morma})$ 

Tabla 105. Separación del refuerzo transversal en zona de confinamiento en columnas – Sistema Dual

h) Longitud de confinamiento.

## Opciones:

*Option* 
$$
1 \rightarrow L_{01} = \max(b, h)
$$

*Option* 
$$
2 \rightarrow L_{o2} = \frac{l_n}{6}
$$

# Opcion  $3 \rightarrow L_{03} = 35$  cm

# Longitud mínima de confinamiento:

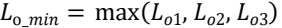

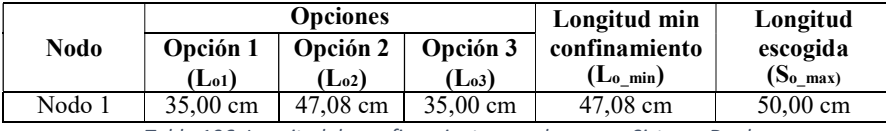

Tabla 106. Longitud de confinamiento en columnas – Sistema Dual Fuente: Autor

# Zona central de la columna

c) Separación de estribos (Sin solapes del acero longitudinal).

## Separación máxima:

$$
S_{\text{general\_max}} = \min(6 * d_{b\_long}, 15 \, \text{cm})
$$

d) Separación de estribos (Con solapes del acero longitudinal).

### Separación máxima:

 $S_{\text{solapes max}} = \min(6 * d_{b \text{ long}}, 15 \text{ cm})$ 

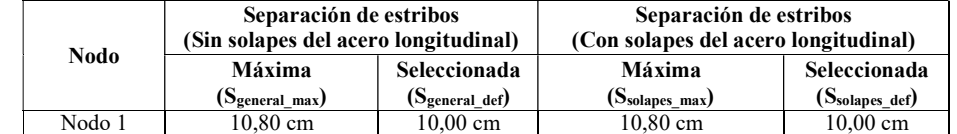

Tabla 107. Separación de estribos con solapes y sin solapes en la zona central de la columna – Sistema Dual Fuente: Autor

# 3.7.2.2.7 Revisión de confinamiento.

Para la revisión de confinamiento se emplea el mismo método de análisis que se emplea en la determinación con el Sistema de Pórticos, por ende, el uso de las fórmulas para su determinación seria el mismo.

En la siguiente tabla se muestra, la revisión por confinamiento determinados para cada nivel del sistema estructural.

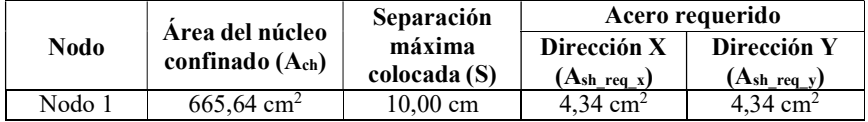

Tabla 108. Acero requerido en ambas direcciones de las columnas – Sistema Dual - Fuente: Autor

c) Acero de confinamiento colocado.

El acero de confinamiento colocado en una dirección se determina en función a las ramas perpendiculares.

Para la dirección X, relacionada con el ancho de la sección bc1, se consideran las ramas dispuestas en dirección Y.

# Acero de confinamiento colocado en dirección X:

 $A_{sh\_1} = N_{ramas\_y} * A_{estribos}$ 

# Verificación:

```
if(A_{sh 1} \geq A_{sh \text{ reg } x}, Cumple, No Cumple)
```
Para la dirección Y, relacionada con el ancho de la sección bc1, se consideran las ramas dispuestas en dirección X.

### Acero de confinamiento colocado en dirección Y:

 $A_{sh\_2} = N_{ramas\_x} * A_{estribos}$ 

### Verificación:

 $if(A_{sh 1} \geq A_{sh \text{ reg } y}, \text{Cumple}, \text{No } \text{Cumple})$ 

| <b>Nodo</b> |                           | Acero de confinamiento<br>colocado      | Verificación |             |  |
|-------------|---------------------------|-----------------------------------------|--------------|-------------|--|
|             | Sentido X<br>$(A_{sh 1})$ | <b>Sentido Y</b><br>(A <sub>sh</sub> 2) | Dirección X  | Dirección Y |  |
| Nodo        | $4.52 \text{ cm}^2$       | $4.52 \text{ cm}^2$                     | Cumple       | Cumple      |  |

Tabla 109. Verificación del acero de confinamiento colocado en columnas – Sistema Dual Fuente: Autor

## 3.7.2.2.8 Limites dimensionales.

a) Relación altura del nodo y el mayor diámetro de barra longitudinal.

## Condición A:

 $if$  ( $\frac{h_{nodo}}{d_{b\_longitudinal}} \geq 20$ , Cumple, No Cumple)

 $h_{nodo} = base$  columna

b) Relación altura del nodo y altura de vigas.

$$
if \left(\frac{h_{nodo}}{h_{viga}} \le 0.50, \text{Cumple}, No \text{ Cumple}\right)
$$

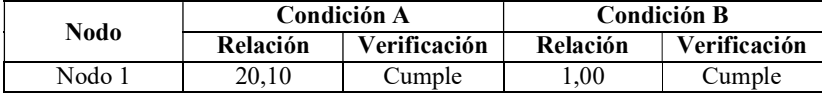

Tabla 110. Verificación de limites dimensionales en el nodo – Sistema Dual Fuente: Autor

# 3.7.2.3 Diseño del muro central.

# 3.7.2.3.1 Comportamiento del muro central.

Se requiere revisar la relación de esbeltez del muro, a fin de garantizar que el mismo tenga un comportamiento principalmente a flexión, el cual está en función de la altura total de la edificación (hw = 15.00 m).

### Comportamiento del muro:

$$
Si \rightarrow = \frac{h_w}{l_w} > 2 \rightarrow Muro \text{ a }Flexion
$$
\n
$$
Si \rightarrow = \frac{h_w}{l_w} < 2 \rightarrow Muro \text{ a }Corte
$$

Ya que relación entre la altura total de la edificación (hw) con el ancho del muro (lw), es mayor a dos, el sistema de muro tendrá un comportamiento a flexión.

## 3.7.2.3.2 Descripción del acero de refuerzo longitudinal del muro central.

- Acero de Refuerzo Requerido.

De acuerdo a las cargas que actúan en el sistema estructural, estas provocan solicitaciones actuantes, en donde el muro debe reforzarse con acero de refuerzo para que puede satisfacer cada solicitación que actúa en el sistema.

En la siguiente ilustración, se muestra el área de acero requerido en cm<sup>2</sup>, que se necesita colocar en el muro estructural para que cumpla de manera óptima con la finalidad con la cual fue diseñada.

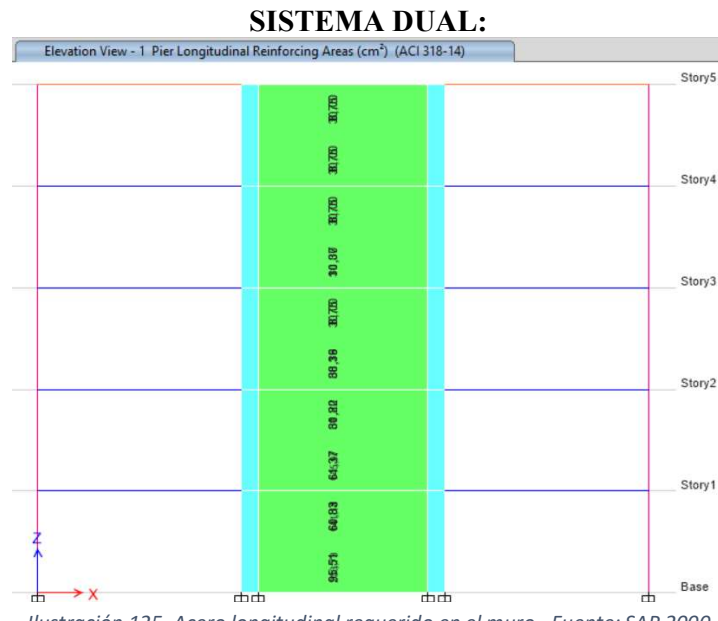

Ilustración 125. Acero longitudinal requerido en el muro - Fuente: SAP 2000

- Cuantía de acero de refuerzo longitudinal colocado.

Se pre dimensiona con un acero longitudinal uniformemente distribuido, que permite cumplir con los parámetros de acero mínimo y de acero máximo para muros
estructurales, los cuales están en función del número de barras a colocar por capa (Nb), el área de acero propuesto por capa (As\_l) y el área gruesa del muro (Acw).

Para el armado del refuerzo del muro se considera que tendremos dos capas de filas de acero, y que la barra a colocar es de 20 mm de diámetro, ya que por temas constructivos el armado se realiza con la misma cantidad y diámetro de barras desde la base hasta el último nivel de la edificación.

### Cuantía real generada:

$$
\rho l = \frac{N_b * A_{s\perp l}}{A_{cw}} * 2
$$

#### Verificación de Resistencia:

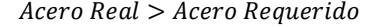

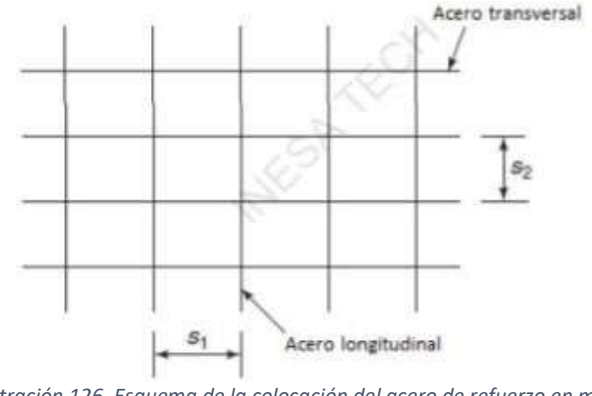

Ilustración 126. Esquema de la colocación del acero de refuerzo en muros Fuente: (Inesa s.f.)

- Verificación de cuantías

Según la tabla 11.6.1 del ACI 318-14, indica las cuantías de acero que se pueden colocar el muro estructural.

| Tipo de muro  | Tipo de refuerzo                         | Tamaño de<br>la barra | fy, Mpa    | Refuerzo<br>longitudinal<br>minimo $p_1$ | Refuerzo<br>horizontal<br>minimo<br>$\rho_r$ |
|---------------|------------------------------------------|-----------------------|------------|------------------------------------------|----------------------------------------------|
|               | Barras corrugadas                        | $\leq N_0$ 16         | > 420      | 0.0012                                   | 0.0020                                       |
|               |                                          |                       | < 420      | 0.0015                                   | 0.0025                                       |
| Construído en |                                          | $> N_0 16$            | Cualquiera | 0.0015                                   | 0.0025                                       |
| obra          | Refuerzo de<br>alambre<br>electrosoldado | MW200 o<br>MD200      | Cualquiera | 0.0012                                   | 0.0020                                       |

Tabla 111. Refuerzo mínimo para muros Fuente: Tabla 11.6.1 ACI 318-14

#### Cuantía mínima acero longitudinal:

 $\rho$ .  $l_{min} = 0.0015$ 

### Cuantía máxima acero longitudinal:

$$
\rho.\,l_{max}=0.025
$$

Con el armado de refuerzo propuesto en el muro, se revisa que la cuantía real colocada (ρl) cumpla con la cuantía mínima para garantizar la fluencia del elemento y se revisa que no excede la cuantía máxima para evitar el sobre dimensionamiento del elemento.

#### Verificación de Cuantía Mínima:

 $\rho l > \rho_l l_{min} \rightarrow$  Cumple

## Verificación de Cuantía Máxima:  $\rho l < \rho.$   $l_{max} \rightarrow$  Cumple

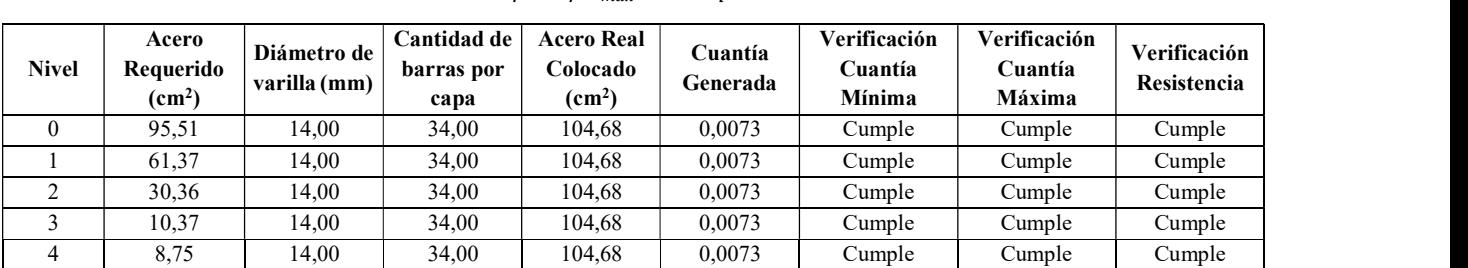

Tabla 112. Verificación del refuerzo longitud colocada

Fuente: Autor

## 3.7.2.3.3 Separación del acero longitudinal a utilizar en el muro central.

- Verificación de separación de barras longitudinales:

El ACI 318-19 indica que la separación propuesta entre varillas de refuerzo que estén colocadas longitudinalmente en el muro no debe tener una separación máxima de 45 cm, en donde el recubrimiento (rc) es de 4.00 cm.

#### Separación propuesta de barras longitudinales:

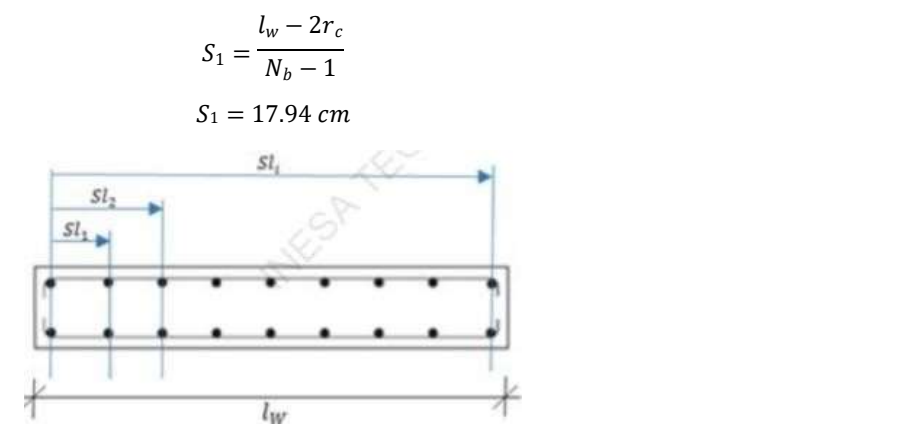

Ilustración 127. Esquema de la separación entre barras longitudinales en el muro – Sistema Dual Fuente: (Inesa s.f.)

#### Separación máxima:

## $S_{max} = 45cm$

#### Verificación de separación entre barras longitudinales:

 $S_1 < S_{max} \rightarrow$  Cumple

Ya que la separación generada entre barras longitudinales colocadas es de 17.94 cm, la cual es menor a la máxima indicada, por ende, la separación cumple este parámetro.

Para el armado del refuerzo a corte, la distancia entre varillas transversales será la misma que se coloca en el refuerzo longitudinal, es decir 17.94 cm, y además el armado es con varilla N 10.

El refuerzo transversal debe cumplir parámetro como la cuantía máxima, la cuantía mínima y que su separación entre barras no supere la máxima establecida en la normativa, en donde estos parámetros están en función del área transversal de la varilla de refuerzo a corte (As\_t), la separación entre varillas transversales (s2) y el espesor del muro (bw).

#### Cuantía acero transversal:

$$
\rho t = \frac{Capas * A_{s_t}}{S_2 * b_w}
$$

#### Verificación de Cuantía Mínima:

 $\rho l > \rho$ .  $l_{min} \rightarrow$  Cumple

#### Verificación de Cuantía Máxima:

 $\rho l < \rho. l_{max} \rightarrow$  Cumple

#### Separación máxima:

 $S_{max} = 45cm$ 

## Verificación de separación entre barras transversales:

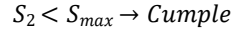

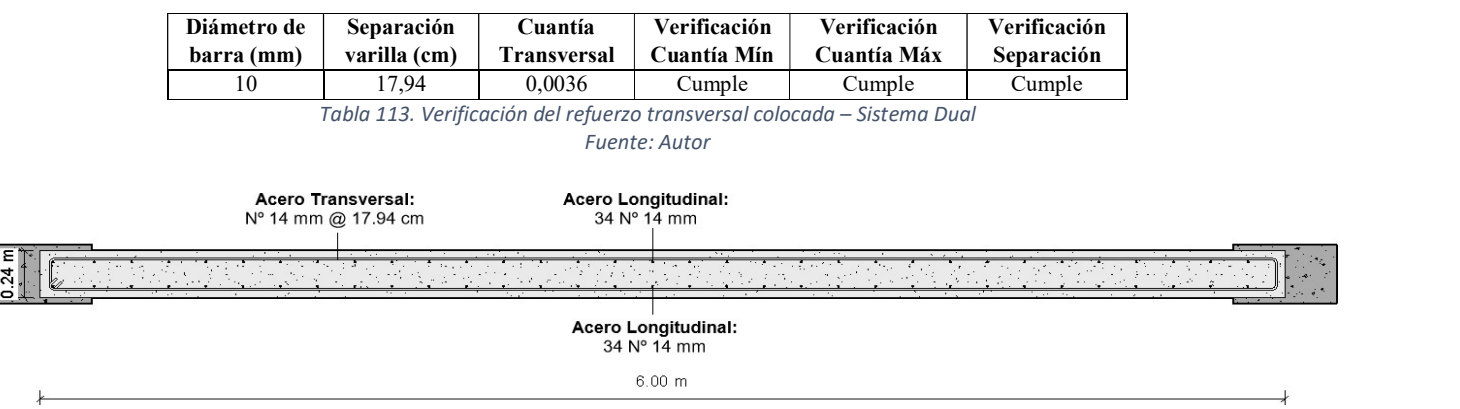

Ilustración 128. Armado longitudinal y transversal del muro central – Sistema Dual Fuente: Autor

Modelación en el software del acero de refuerzo.

Para la modelación del Pushover en el muro estructurales se emplea la modelación por capas ya que nos permite generar diferentes aceros en todo el muro y el software coja estos aceros con un comportamiento no lineal para generar la curva del Pushover. Para ello primero se modela las dimensiones de los elementos de este sistema: muros y elementos de borde, para luego colocar el armado de refuerzo de cada elemento que ya se determinó con anterioridad, se debe recalcar que el muro será modelado con un

hormigón normal de f'c = 280 kg/cm2 y el elemento de borde será modelado con un hormigón con características de confinamiento.

En la siguiente ilustración se observa, la serie de capas que van determinando el comportamiento del elemento de borde y del muro central, en función del armado del acero de refuerzo longitudinal y transversal colocados y de las propiedades del concreto. Además, el comportamiento en el sentido vertical tiene un comportamiento no lineal ya que está sometido a flexión y todo lo que ocurre horizontalmente se comporte de manera lineal. También el análisis del muro y del elemento de borde solo se lo realizara en 2D, es decir solo lo deformaremos en el plano.

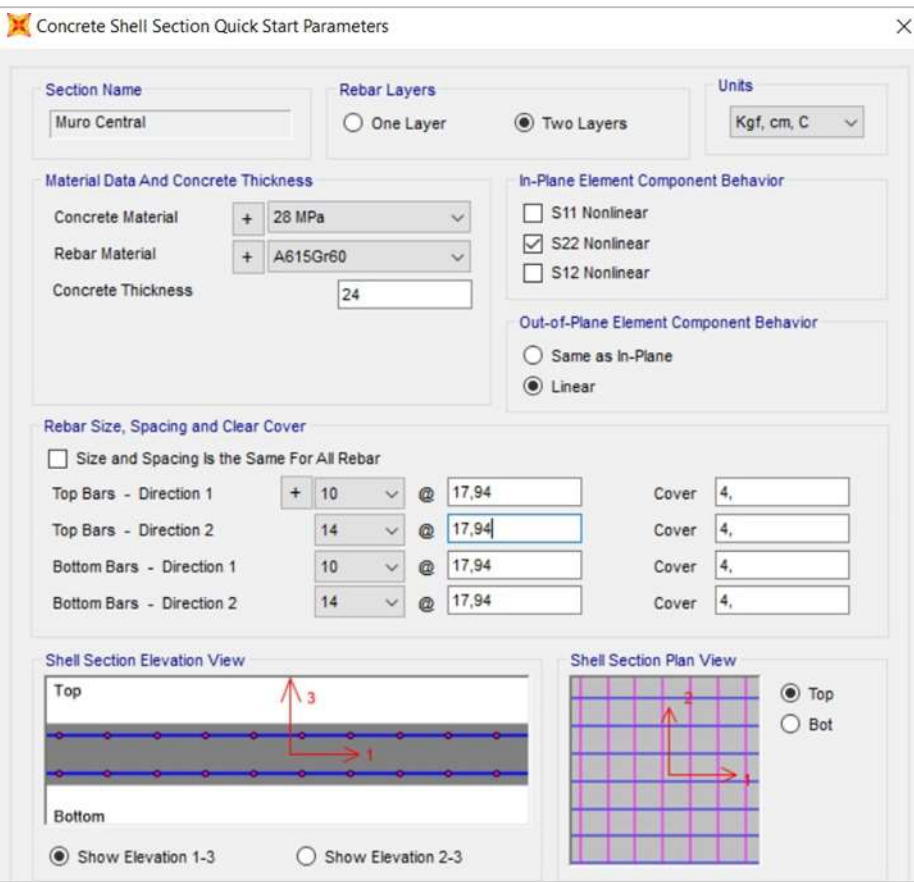

Ilustración 129. Parámetros de inicio rápido de la sección de capa del muro central – Sistema Dual Fuente: SAP 2000

| <b>Laver Definition Data</b> |                 |                  |          |                           |                 |  |                   |                    |            |                                                |                 |
|------------------------------|-----------------|------------------|----------|---------------------------|-----------------|--|-------------------|--------------------|------------|------------------------------------------------|-----------------|
| Laver Name                   | <b>Distance</b> | <b>Thickness</b> | Type     | Num Int.<br><b>Points</b> | <b>Material</b> |  | Material<br>Angle | <b>Type</b>        | <b>S11</b> | Material Component Behavior<br>S <sub>22</sub> | S <sub>12</sub> |
| <b>ConcM</b>                 | 0.              | 24.              | Membrane |                           | 28 MPa          |  | 10.               | Directional        | Linear     | Nonlinear                                      | $\vee$ Linear   |
| <b>ConcM</b>                 | 0               | 24.              | Membrane |                           | 28 MPa          |  | $\mathbf{0}$      | <b>Directional</b> | Linear     | <b>Nonlinear</b>                               | Linear          |
| TopBar1M                     | 7.5             | 0.043478         | Membrane |                           | A615Gr60        |  | $\mathbf{0}$      | Directional        | Linear     | Inactive                                       | Linear          |
| TopBar2M                     | 7,3             | 0.085842         | Membrane |                           | A615Gr60        |  | 90.               | Directional        | Nonlinear  | Inactive                                       | Linear          |
| BotBar1M                     | $-7.5$          | 0.043478         | Membrane |                           | A615Gr60        |  | $\mathbf{0}$      | Directional        | Linear     | Inactive                                       | Linear          |
| BotBar2M                     | $-7,3$          | 0.085842         | Membrane |                           | A615Gr60        |  | 90.               | <b>Directional</b> | Nonlinear  | Inactive                                       | Linear          |
| ConcP                        | 0.              | 24.              | Plate    | $\overline{2}$            | 28 MPa          |  | 0.                | <b>Directional</b> | Linear     | Linear                                         | Linear          |
| TopBar1P                     | 7.5             | 0.043478         | Plate    |                           | A615Gr60        |  | $\mathbf{0}$      | <b>Directional</b> | Linear     | Inactive                                       | Linear          |
| TopBar2P                     | 7,3             | 0.085842         | Plate    |                           | A615Gr60        |  | 90.               | Directional        | Linear     | Inactive                                       | Linear          |
| BotBar1P                     | $-7,5$          | 0.043478         | Plate    |                           | A615Gr60        |  | 0.                | Directional        | Linear     | Inactive                                       | Linear          |
| BotBar2P                     | $-7.3$          | 0.085842         | Plate    |                           | A615Gr60        |  | 90.               | Directional        | Linear     | Inactive                                       | Linear          |

Ilustración 130. Comportamiento que va teniendo el muro a través de capas según su armado – Sistema Dual Fuente: SAP 2000

## 3.7.2.4 Revisión de los elementos estructurales de elementos de borde.

## 3.7.2.4.1 Refuerzo longitudinal del elemento de borde.

- Área requerida de acero.

Con la geometría especificada, se procede a obtener en la base del muro las fuerzas axiales en cada uno de los elementos de borde, uno en tracción y otro en compresión, para con estas fuerzas ver el acero requerido necesario para resistir estas solicitaciones actuantes.

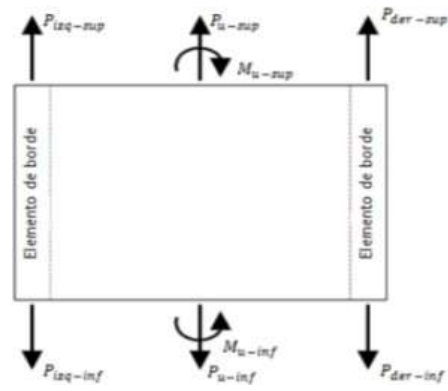

Ilustración 131. Fuerzas internas actuantes en los elementos del muro – Sistema Dual - Fuente: (Inesa s.f.)

Carga axial a tracción en el elemento de borde:

| $P_{u0}$ | $M_{u0}$                                                                                     |
|----------|----------------------------------------------------------------------------------------------|
|          | $P_{\text{tracion}} = \frac{v}{2} - \frac{1}{l_v} - \frac{0.5 * l_{eb} - 0.5 * l_{eb}}{l_v}$ |

#### Carga axial a compresión en el elemento de borde:

$$
P_{compression} = \frac{P_{u0}}{2} + \frac{M_{u0}}{l_v - 0.5 * l_{eb} - 0.5 * l_{eb}}
$$

Área gruesa del elemento de borde:

$$
A_{eb} = b_{eb} * l_{eb}
$$

Factor de minoración para tracción:

$$
\phi_1=0.90
$$

Área gruesa del elemento de borde:

$$
A_{st} = \frac{P_{tracion}}{\phi_1 * f_y}
$$

Factor de minoración para falla controlada por compresión:

$$
\phi_2=0.65
$$

Factor para carga axial por excentricidad horizontal:

$$
f_{cp}=0.80
$$

Área de acero requerido por la fuerza de compresión:

$$
A_{sc} = \frac{P_{compression}}{0.80 * \emptyset_2} - 0.85 * f'c * A_{eb}}{f_y - 0.85 * f'}
$$

| Carga axial a<br>tracción en el<br>elemento de<br>borde<br>(Ptracion) | Carga axial a<br>compresión en el<br>elemento de<br>borde<br>(Pcompresion) | Area gruesa<br>del elemento de<br>borde<br>$(A_{eb})$ | Area de acero<br>por fuerza de<br>tracción<br>(A <sub>st</sub> ) | Area de<br>acero por<br>fuerza de<br>compresión<br>$(A_{sc})$ | Área de<br>acero a<br>utilizar $(A_s)$ |
|-----------------------------------------------------------------------|----------------------------------------------------------------------------|-------------------------------------------------------|------------------------------------------------------------------|---------------------------------------------------------------|----------------------------------------|
| 78.72 ton                                                             | 112.45 ton                                                                 | 1500 cm <sup>2</sup>                                  | $20.83$ cm <sup>2</sup>                                          | $0 \text{ cm}^2$                                              | $20.83 \text{ cm}^2$                   |

 $A_s = \max(A_{st}, A_{sc})$ 

Tabla 114. Acero requerido de elementos de borde – Sistema Dual Fuente: Autor

- Demanda/capacidad del refuerzo longitudinal.

El armado longitudinal del acero de refuerzo del elemento de borde es previsto con varilla 16 mm, el cual tiene un área de As  $ebl = 2.01$  cm<sup>2</sup>. En donde es necesario en función de la cantidad de varillas longitudinales empleadas (Nb\_ebl) verificar si este armado cumple con la demanda/capacidad.

## Demanda/capacidad respecto al acero propuesto en el elemento de borde:

$$
DC = \frac{A_s}{A_{s_e e bl} * N_{b_e e bl}}
$$

## Verificación de demanda/capacidad con respecto al acero propuesto en el elemento de borde:

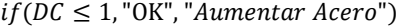

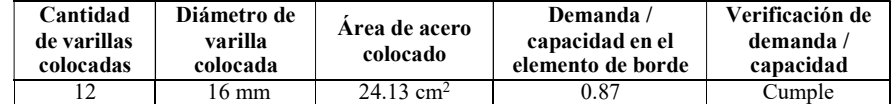

Tabla 115. Verificación de demanda/capacidad del acero longitudinal de refuerzo del elemento de borde Fuente: Autor

- Verificación de cuantías.

Con el acero de refuerzo longitudinal empleado en los elementos de borde se debe verificar que la cuantía generada cumpla con la cuantía máxima y la cuantía mínima.

#### Cuantía del elemento de borde:

$$
\rho_{l\_eb}=\frac{A_{s\_ebl}*N_{b\_ebl}}{A_{eb}}
$$

#### Verificación de Cuantía Mínima:

 $\rho_{l\_eb} > \rho_{\cdot} l_{min} \rightarrow$  Cumple

$$
\rho_{l\_eb} > 0.0025 \rightarrow \text{Cumple}
$$

 $if(\rho_{min} \leq \rho_{l_{eb}}, "Ok", "Aumentar are de acero")$ 

#### Verificación de Cuantía Máxima:

 $\rho_{l \, eb} < \rho.$   $l_{max} \rightarrow$  Cumple  $\rho_{l \, eb}$  < 0.02  $\rightarrow$  Cumple

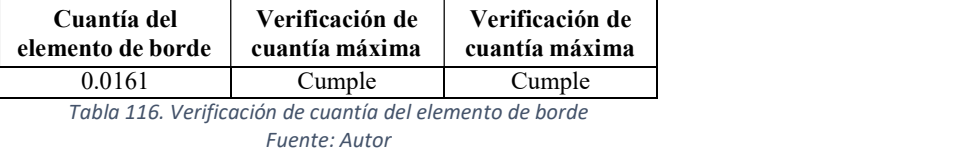

#### 3.7.2.4.2 Refuerzo transversal del elemento de borde.

- Armado del refuerzo transversal.

Se propone una configuración de acero transversal y se revisa con los requerimientos de confinamiento.

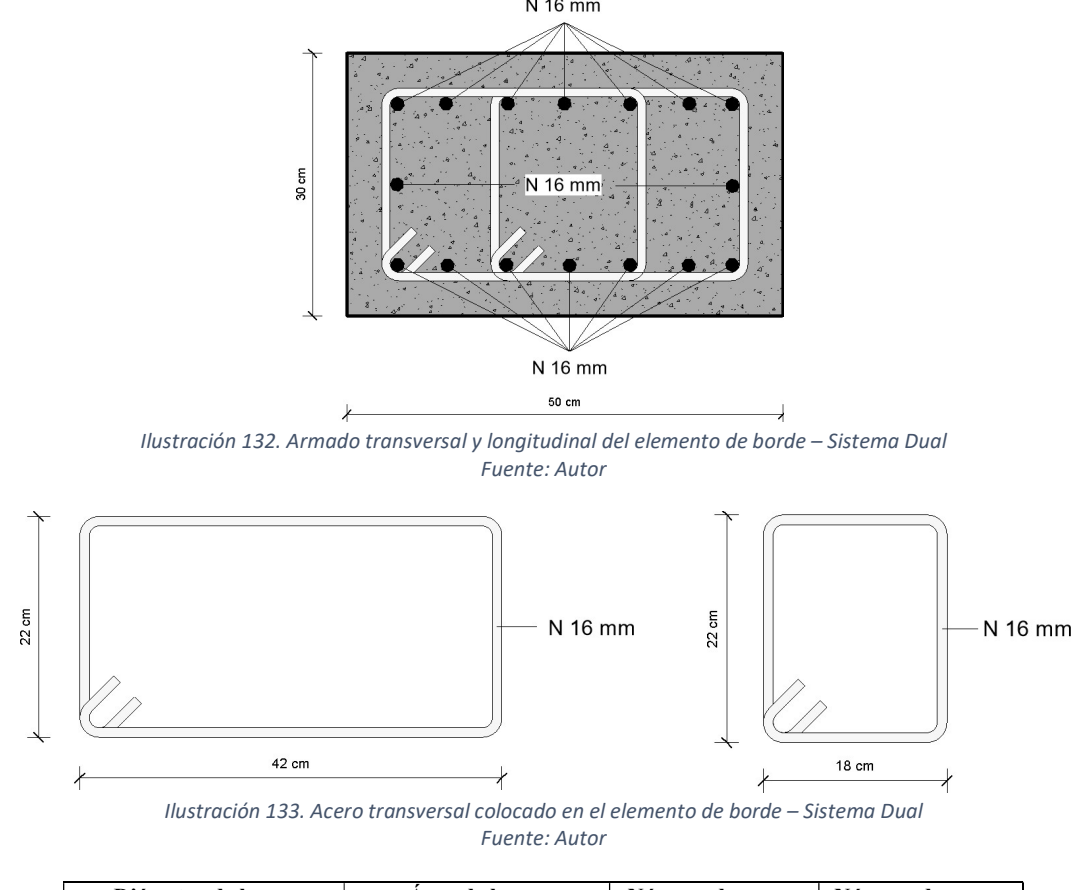

| Diámetro de barra                  | Area de barra            | Número de ramas | Número de ramas |
|------------------------------------|--------------------------|-----------------|-----------------|
| transversal del elemento           | transversal del elemento | en dirección X  | en dirección Y  |
| de borde $(d_b$ <sub>ebt</sub> $)$ | de borde $(Aseht)$       | . 1 \cramas x   | Nramas vl       |
| l 0 mm                             | $0.713$ cm <sup>2</sup>  |                 |                 |

Tabla 117. Disposición del acero transversal de refuerzo Fuente: Autor

- Verificación del espaciamiento máximo de las barras longitudinales.

El espaciamiento de las barras longitudinales, soportadas lateralmente por la esquina de un gancho o una rama de estribo cerrado, no debe exceder del siguiente valor:

## Distancia máxima entre ramas del

acero transversal, medida centro a centro:

$$
x_i = \min(350\,mm, \frac{2}{3} * b_{eb})
$$

Se debe recordar que el armado longitudinal del acero de refuerzo en el elemento de borde fue con una varilla N 16 (db\_ebl), en cambio para el armado del refuerzo transversal en el elemento de borde se realizara con una barra N 10 (db ebt).

## Máximo propuesto según xi armado longitudinal en dirección "X" medido de centro a centro entre ramas de estribo:

$$
x_{i_{\text{max}}}\,_{x} = x_{i_{\text{max}}} + d_{b_{\text{sub}}} + d_{b_{\text{sub}}}
$$

Máximo propuesto según xi armado longitudinal en dirección "Y" medido de centro a centro entre ramas de estribo:

 $x_{i_{\text{max}} - y} = x_{i_{\text{y}}} + d_{b_{\text{z}} + y} + d_{b_{\text{z}} + y}$ 

Espaciamiento de las barras longitudinales:

 $h_x = max(x_{i_{\text{max}}}, x_{i_{\text{max}}}, y)$ ) and the set of  $\overline{a}$ 

Verificación del espaciamiento máximo de las barras longitudinales:

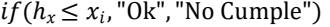

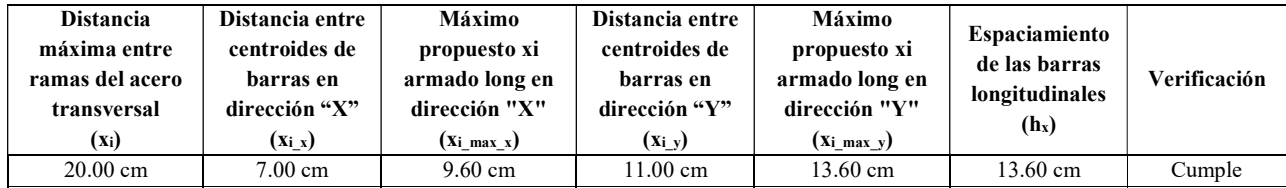

Tabla 118. Verificación del espaciamiento máximo de las barras longitudinales colocada en el elemento de borde Fuente: Autor

- Espaciamiento del refuerzo transversal.

El refuerzo transversal tiene como separación mínima alguno de los siguientes valores:

## Opciones de separación:

$$
b_{eb}
$$
  
 
$$
Option 1 \rightarrow S_1 = \frac{b_{eb}}{3}
$$
  
 
$$
Option 2 \rightarrow S_2 = 6 * d_{b_{\text{le}}}
$$
  
\n
$$
Option 3 \rightarrow S_3 = 100 \text{ mm} + (\frac{350 \text{ mm} - h_x}{3})
$$

#### Separación máxima entre el refuerzo transversal:

 $S_t = \min(S_1, S_2, S_3)$ 

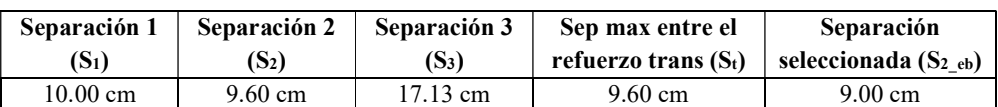

Tabla 119. Separación del refuerzo transversal del elemento de borde Fuente: Autor

- Verificación de confinamiento del acero transversal.

Se debe verificar el confinamiento con el acero transversal propuesto:

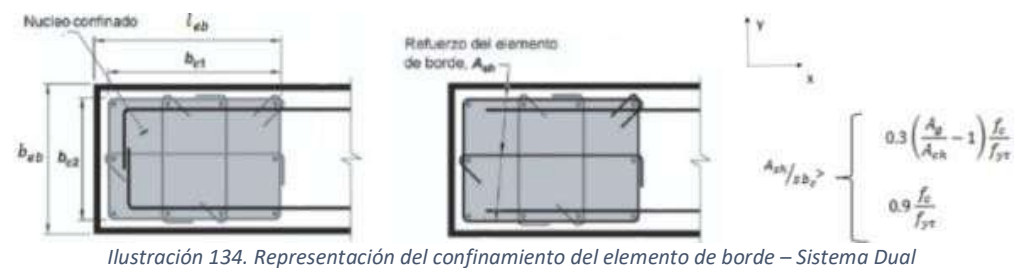

Fuente: (Inesa s.f.)

#### Área gruesa del elemento de borde:

 $A_{\rm g} = A_{\rm eb}$ 

Distancia del borde al centroide del estribo:

$$
r_{\text{est}} = r_{\text{c}} - \frac{d_{\text{b\_ebl}}}{2} - \frac{d_{\text{b\_ebl}}}{2}
$$

Ancho confinado en dirección X (centro a centro de ramas externas):

 $b_{c1} = l_{eb} - r_{est}$ 

Ancho confinado en dirección Y (centro a centro de ramas externas):

$$
b_{\rm c2} = b_{\rm eb} - 2 \cdot r_{\rm est}
$$

Área confinada del elemento de borde:

$$
A_{\rm ch}=b_{\rm c1}*b_{\rm c2}
$$

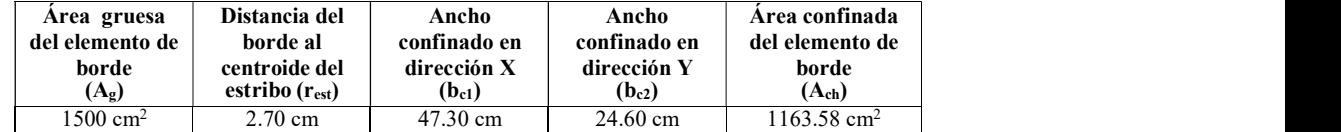

Tabla 120. Área confinada del elemento de borde Fuente: Autor

Mínimo normativo de acero transversal (Opción 1):

$$
lim_1 = 0.30 * (\frac{A_g}{A_{\rm ch}} - 1) * \frac{f'c}{f_y}
$$

Mínimo normativo de acero transversal (Opción 2):

$$
lim2 = 0.09 * \frac{f'c}{fv}
$$

# Mínimo normativo de acero transversal: <sup>y</sup><br>'0 transversal:<br>*, lim<sub>2</sub>)*

 $Lim\_def = max(lim_1, lim_2)$ 

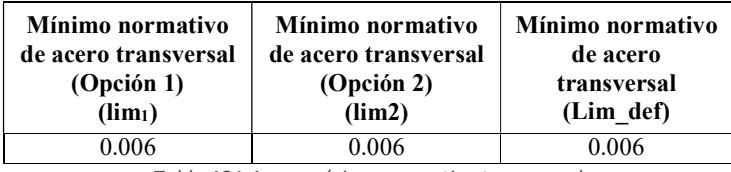

Tabla 121.Acero mínimo normativo transversal Fuente: Autor

## Área de acero transversal en dirección X conforme al ancho confinado bc1:

 $A_{\text{sh1}} = A_{\text{s\_ebt}} * N_{\text{ramas\_y}}$ 

Área de acero transversal en dirección Y conforme al ancho confinado bc2:

 $A_{\rm sh2} = A_{\rm s} e^+ * N_{\rm ramas} x$ 

Cuantía de acero transversal de confinamiento en dirección X conforme al ancho confinado bc1:

$$
\frac{A_{\rm sh1}}{S_{2_{\rm -eb}} * b_{\rm c1}}
$$

## Verificación de cuantía de acero transversal de confinamiento en dirección X conforme al ancho confinado bc1:

$$
if \left( \frac{A_{\text{sh1}}}{S_{2_{\text{eb}}} * b_{\text{c1}}} \ge \max(\lim_{1}, \lim_{2}), \text{"Ok",\text{"Aumentar en Y"}\right)
$$

## Cuantía de acero transversal de confinamiento en dirección Y conforme al ancho confinado bc2:

$$
\frac{A_{\rm sh2}}{S_{2\text{-eb}} * b_{\rm c2}}
$$

#### Verificación de cuantía de acero transversal de confinamiento en dirección Y conforme al ancho confinado bc2:

$$
if \left( \frac{A_{\text{sh2}}}{S_{2_{\text{eb}}} * b_{\text{c1}}} \ge \max(\lim_{1}, \lim_{2}), \text{"Ok",\text{"Aumentar en X"}}\right)
$$

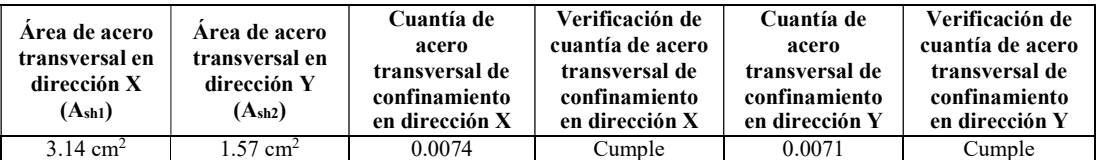

Tabla 122. Verificación de cuantía de acero transversal de confinamiento en ambas direcciones Fuente: Autor

- Modelación del acero de refuerzo en el software.

Para la modelación del Pushover en el muro estructurales se emplea la modelación por capas ya que permite generar diferentes aceros en todo el muro y el software coja estos aceros con un comportamiento no lineal para generar la curva del Pushover. Para ello primero se modela las dimensiones de los elementos de este sistema: muros y elementos de borde, para luego colocar el armado de refuerzo de cada elemento que ya se determinó con anterioridad, se debe recalcar que el muro es modelado con un hormigón normal de f'c = 280 kg/cm2 y el elemento de borde es modelado con un hormigón con características de confinamiento.

En la ilustración 130 y 135 se observa, la serie de capas que van determinando el comportamiento del elemento de borde y del muro central, en función del armado acero de refuerzo longitudinal y transversal colocada y de las propiedades del concreto. El comportamiento en el sentido vertical tendrá un comportamiento no lineal ya que está sometido a flexión y todo lo que ocurre horizontalmente se comporte de manera lineal.

El análisis del elemento de borde solo se realiza en 2D, es decir solo lo deformaremos en el plano.

| <b>Layer Definition Data</b> |          |                  |              |                    |                           |                   |                             |                 |                                                |                               |
|------------------------------|----------|------------------|--------------|--------------------|---------------------------|-------------------|-----------------------------|-----------------|------------------------------------------------|-------------------------------|
| Layer Name                   | Distance | <b>Thickness</b> | Type         | Num Int.<br>Points | $^{+}$<br>Material        | Material<br>Angle | Type                        | S <sub>11</sub> | Material Component Behavior<br>S <sub>22</sub> | S <sub>12</sub>               |
| ConcP                        | 10.      | 30.              | Plate        | $\vee$ 2           | 28 MPA Confinad $\vee$ 0. |                   | Directional<br>$\checkmark$ | Linear          | $\vee$ Linear                                  | $\vee$ Linear<br>$\checkmark$ |
| ConcM                        | 0.       | 30.              | Membrane     |                    |                           | 0.                | Directional                 | Linear          | Nonlinear                                      | Linear                        |
| TopBar1M                     | 10,5     | 0.086667         | Membrane     |                    | AB/EGr60                  |                   | Directional                 | Linear          | Inactive                                       | Linear                        |
| TopBar2M                     | 10.2     | 0.287143         | Membrane     |                    | <b>AB15Gr6U</b>           | 90.               | Directional                 | Nonlinear       | Inactive                                       | Linear                        |
| BotBar1M                     | $-10.5$  | 0.086667         | Membrane     |                    | A615Gr60                  | 0.                | Directional                 | Linear          | Inactive                                       | Linear                        |
| BotBar2M                     | $-10.2$  | 0,287143         | Membrane     |                    | AR150-RBD                 | 90.               | Directional                 | Nonlinear       | Inactive                                       | Linear                        |
| <b>ConcP</b>                 |          | 30               | <b>Plate</b> |                    | 28 MPA Confinado          |                   | Directional                 | Linear          | Linear                                         | Linear                        |

Ilustración 135. Comportamiento que va teniendo el elemento de borde a través de capas según su armado – Sistema Dual Fuente: SAP 2000

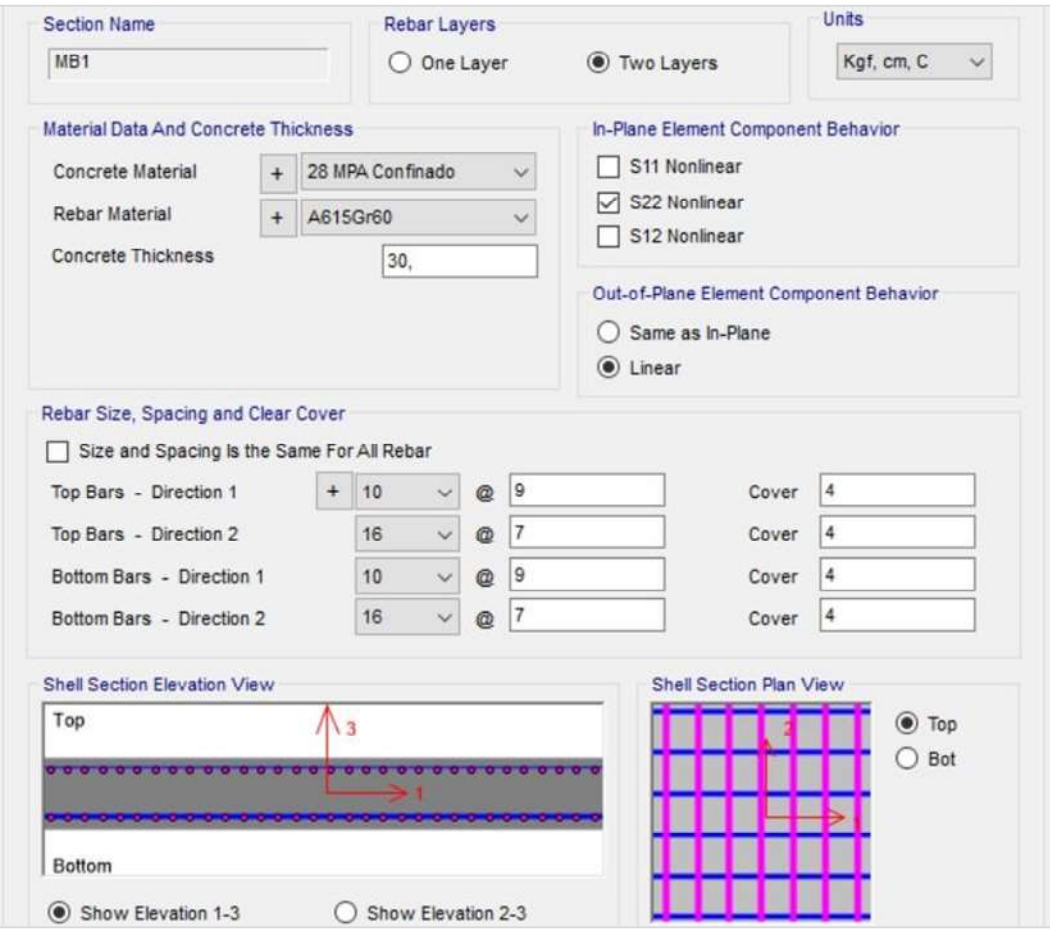

Ilustración 136. Parámetros de inicio rápido de la sección de capa para elemento de borde – Sistema Dual Fuente: SAP 2000

## 3.8 Representación Del Armado De Los Sistemas Estructurales.

## Sistema de vigas.

En las siguientes ilustraciones se observan, el armado longitudinal como transversal de los elementos estructurales de vigas del Sistema de Pórticos y del Sistema Dual.

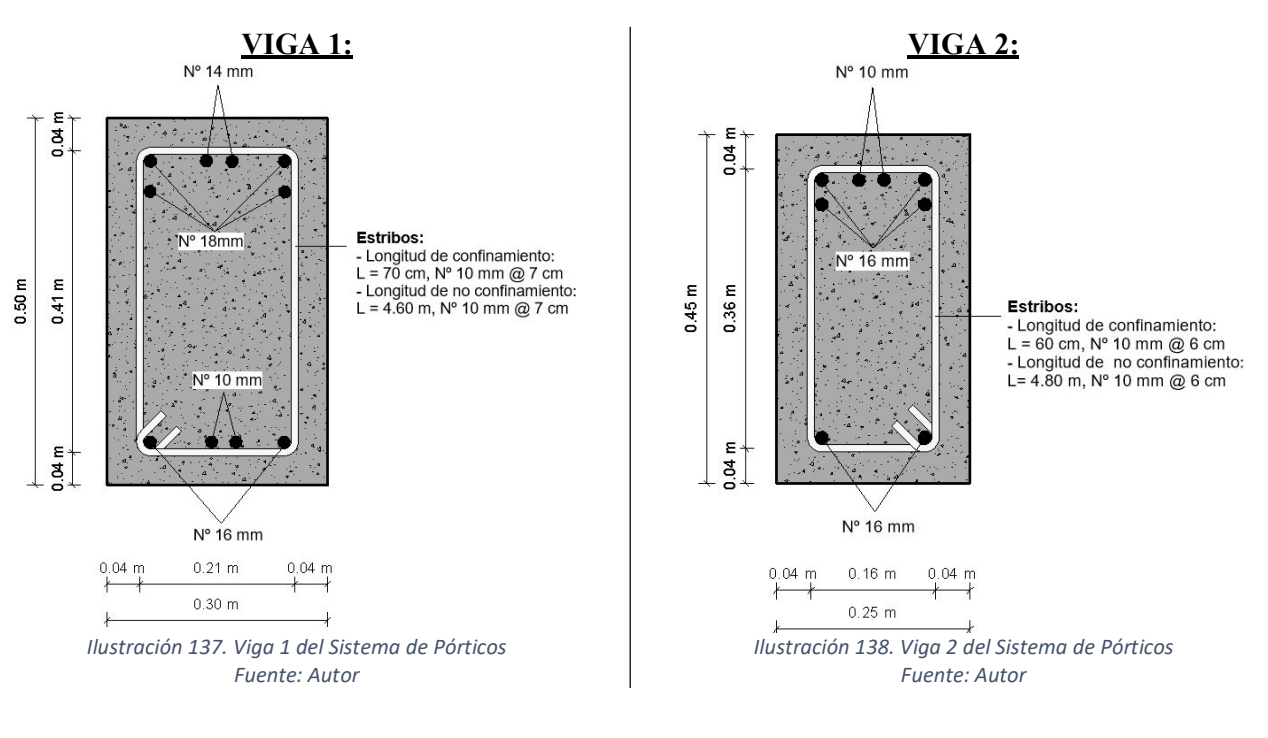

SISTEMA DE PORTICOS:

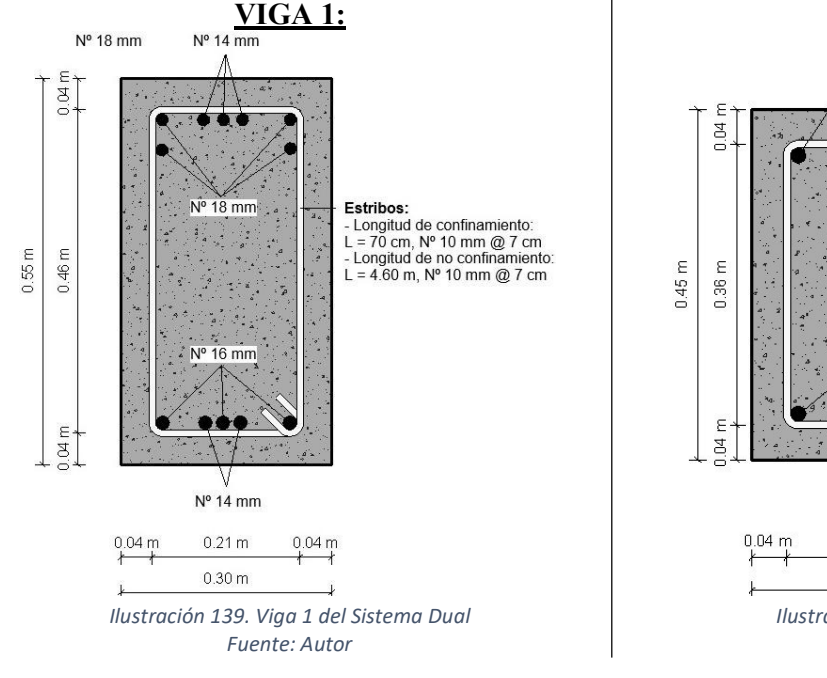

SISTEMA DUAL:

Estribos: - Longitud de confinamiento:<br>L = 60 cm,  $N^{\circ}$  10 mm @ 6 cm - Longitud de no confinamiento: L =  $4.80$  m, N° 10 mm @ 6 cm

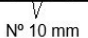

 $N^{\circ}$  8 mm

报纸 Nº 18 mm

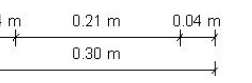

 $\frac{\text{VIGA 2:}}{N^{\circ} 18 \text{ mm}}$ 

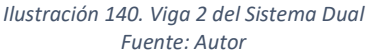

## Sistema de columnas.

En las siguientes ilustraciones se observan, el armado longitudinal como transversal de los elementos estructurales de columnas del Sistema de Pórticos y del Sistema Dual.

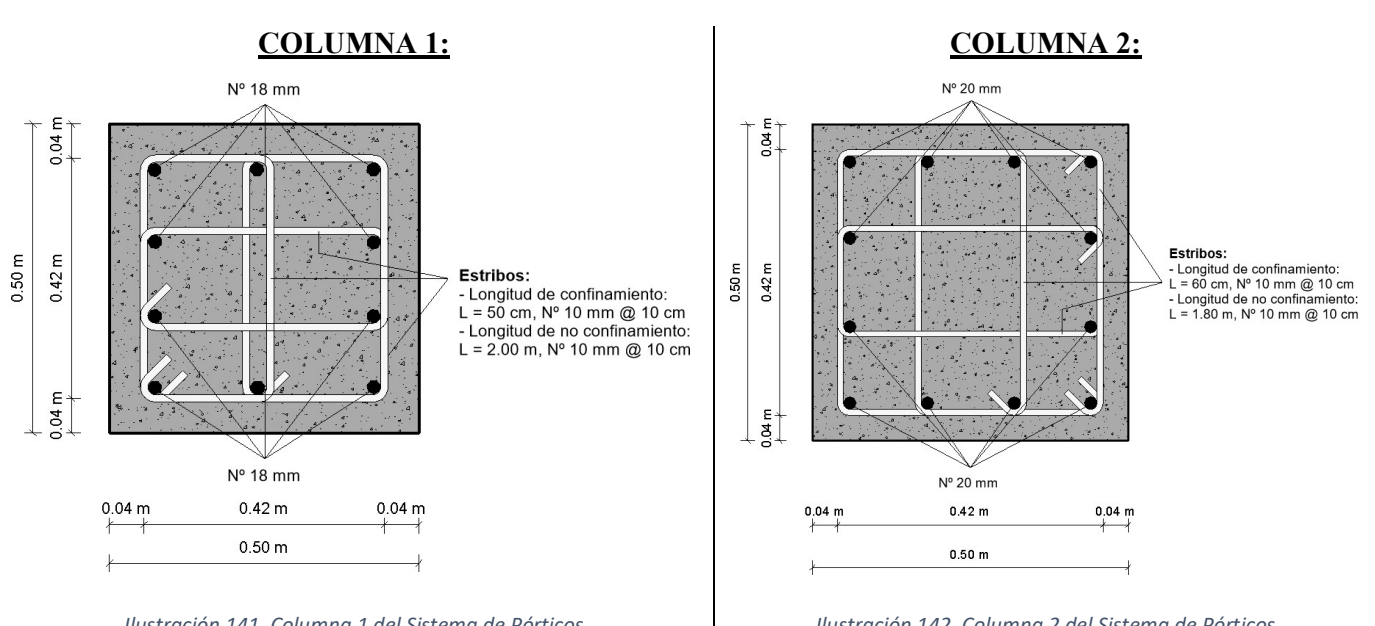

SISTEMA DE PORTICOS:

Ilustración 141. Columna 1 del Sistema de Pórticos Fuente: Autor

Ilustración 142. Columna 2 del Sistema de Pórticos Fuente: Autor

SISTEMA DUAL:

#### COLUMNA 1:

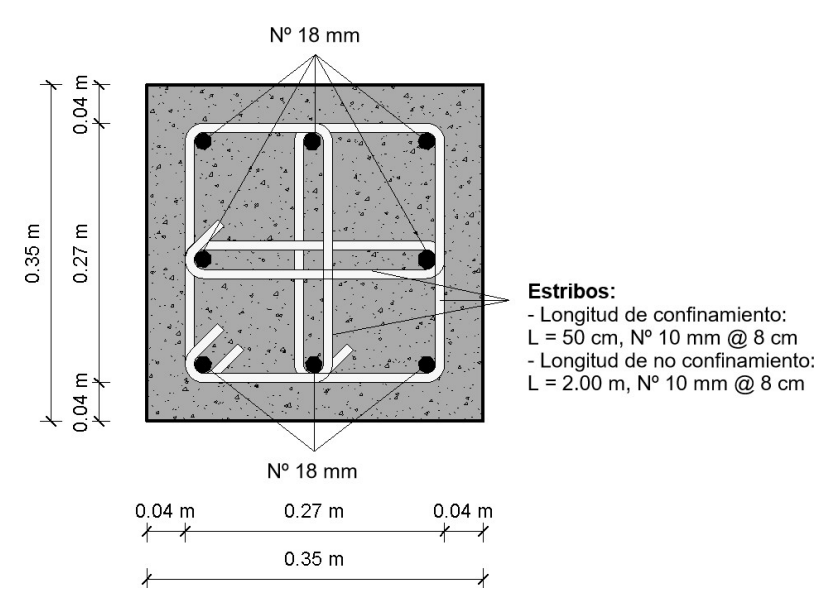

Ilustración 143. Columna 1 del Sistema Dual Fuente: Autor

#### Elementos de borde.

En las siguientes ilustraciones se observan, el armado longitudinal como transversal de los elementos estructurales de elementos de borde del Sistema Dual.

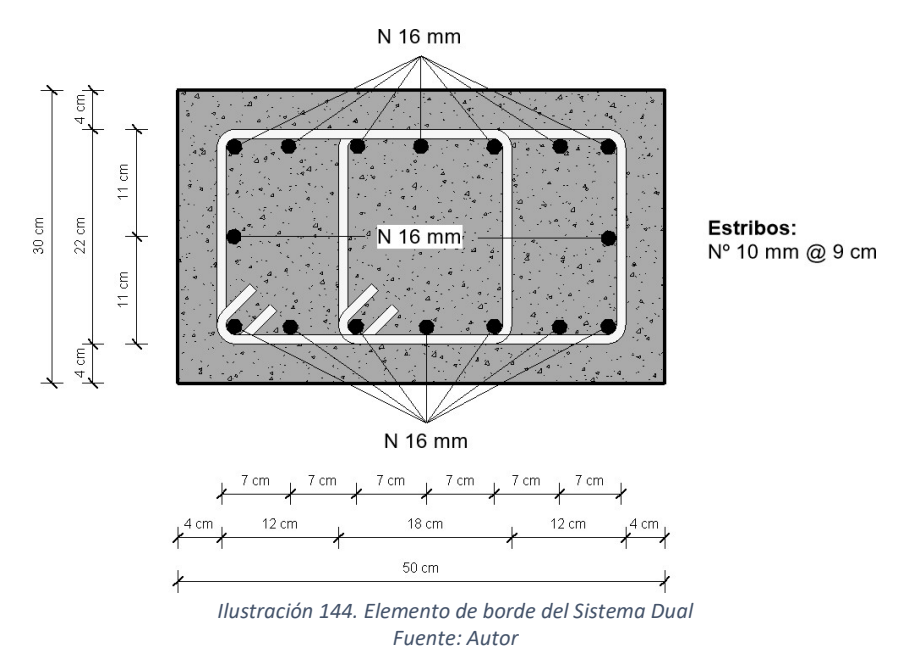

SISTEMA DUAL:

#### • Muro central.

En las siguientes ilustraciones se observan, el armado longitudinal como transversal de los elementos estructurales del muro central del Sistema Dual.

## SISTEMA DUAL:

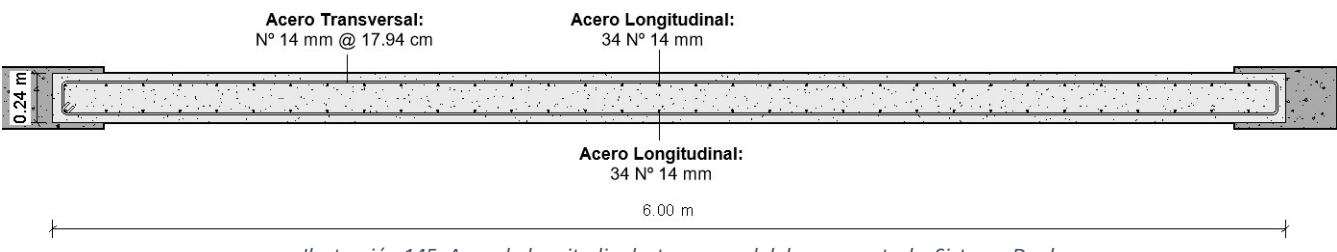

Ilustración 145. Armado longitudinal y transversal del muro central – Sistema Dual Fuente: Autor

## 3.9 Asignación De Rotulas Plásticas En Los Elementos Estructurales.

#### 3.9.1 Asignación de rotulas plásticas en vigas.

Para la modelación de las rotula plásticas en los elementos horizontales (vigas), se usa la "Tabla 10-7. Parámetros de modelado y criterios de aceptación numérica para procedimientos no lineales: vigas de hormigón armado" de la norma ASCE 41-13.

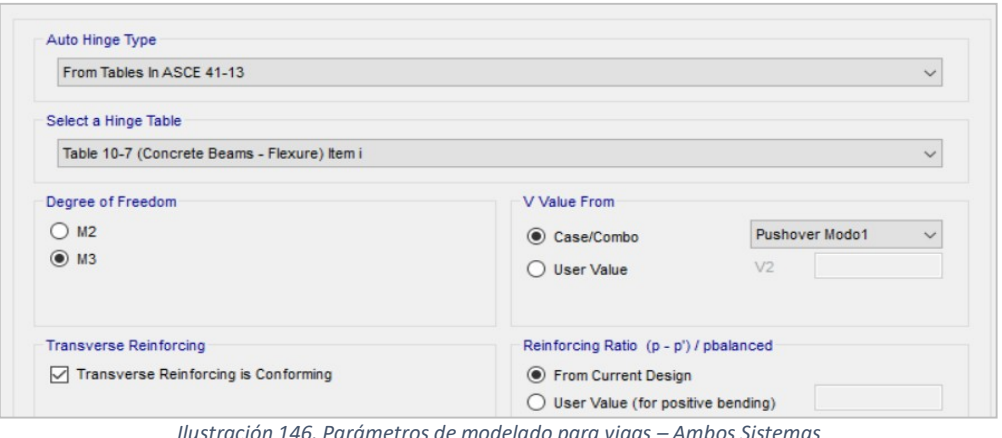

a vigas – Ambos Sistemas Fuente: SAP 2000

Para la modelación del Pushover, desde los ejes de las columnas se le asigna una distancia relativa tanto para la parte derecha como izquierda en donde se define que se producirá la plastificación de las vigas.

En las siguientes dos tablas se muestran, el análisis y la determinación de las distancias en donde se produce la rótula en la viga. En donde "Li-Rotula %" = representa el porcentaje que tiene el tamaño de la columna respecto a toda la longitud de la viga, para saber cuál es la distancia que se debe implementar a la rótula, en donde el subíndice "i" representa el lado izquierdo y el subíndice "j" el lado derecho.

En el Sistema de Pórticos se observa para el tramo 1, la rótula plástica de la izquierda debe estar a una distancia de 3.33% desde el eje de la columna, que se redondea a 4%, y también estará a un 0.96% de la derecha, como se muestra en la siguiente tabla.

En el Sistema de Pórticos de igual manera se observa que para el tramo 2, la rótula plástica de la izquierda debe estar a una distancia de 4.17% desde el eje de la columna, que se redondea a 5%, y también está a un 0.97% de la derecha, como se muestra en la siguiente tabla.

En el Sistema de Pórticos finalmente se observa que para el tramo 3, la rótula plástica de la izquierda debe estar a una distancia de 4.17% desde el eje de la columna, que se redondea a 5%, y también está a un 0.97% de la derecha, como se muestra en la siguiente tabla.

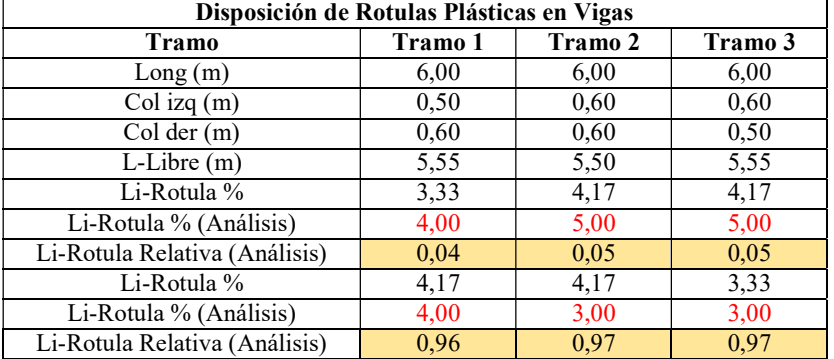

#### SISTEMA DE PORTICOS:

Tabla 123. Disposición de rotulas plásticas en vigas – Sistema de Pórticos Fuente: Autor

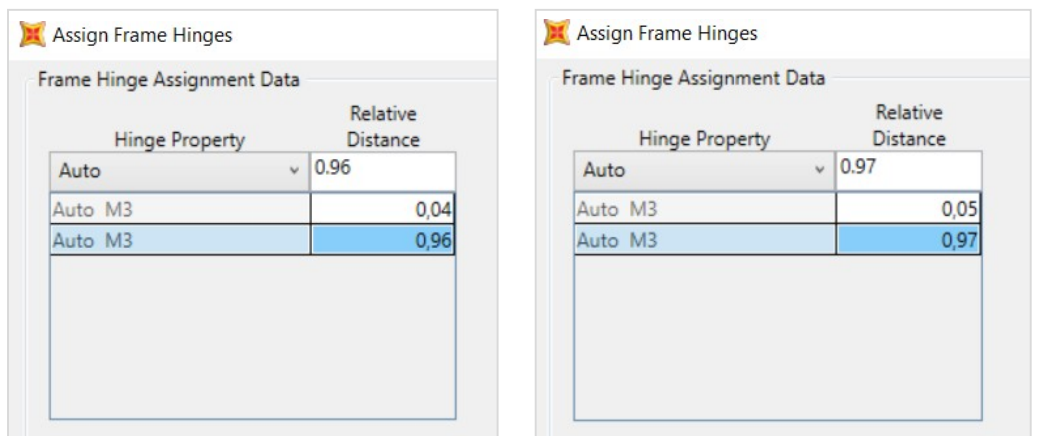

 Ilustración 147. Ingreso de rotulas plásticas en vigas en el software – Sistema de Pórticos Fuente: SAP 2000

En el Sistema Dual se observa que el tramo 1, la rótula plástica de la izquierda debe estar a una distancia de 2.92% desde el eje de la columna, que se redondea a 3%, y al otro extremo no se modela la rótula por que no existe columna ahí, sino que elemento de borde, como se muestra en la tabla.

En el Sistema Dual se observa de igual manera que para el tramo 3, la rótula plástica de la izquierda no se modela por que no existe elemento de columna en esa parte, pero para la parte derecha debe estar a una distancia del 3% desde el eje de la columna, como se muestra en la tabla.

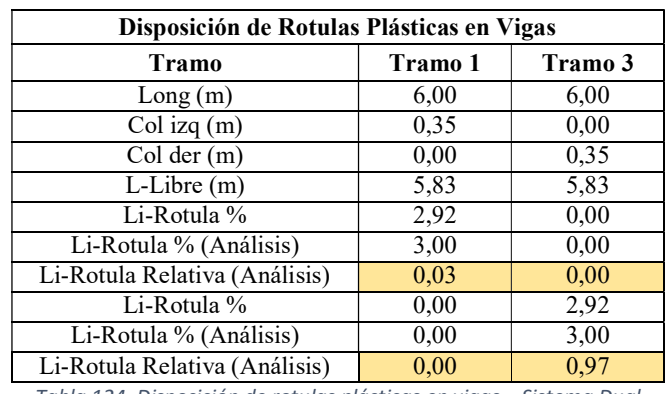

#### SISTMA DUAL:

Tabla 124. Disposición de rotulas plásticas en vigas – Sistema Dual Fuente: Autor

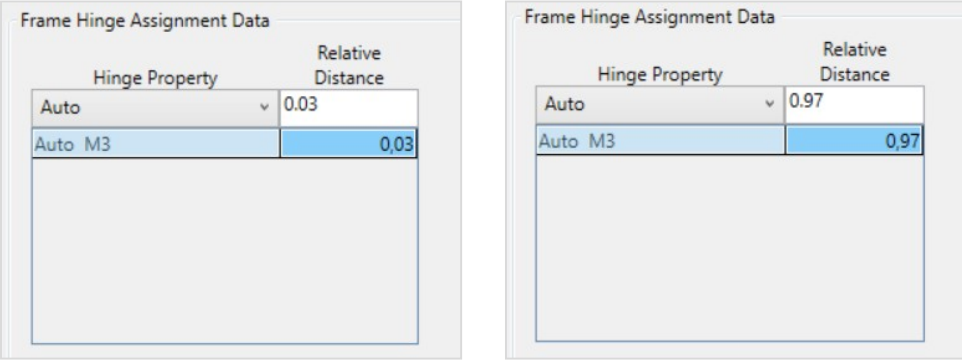

Ilustración 148. Ingreso de rotulas plásticas en vigas en el software – Sistema Dual Fuente: SAP 2000

## 3.9.2 Asignación De Rotulas Plásticas En Columnas.

Para la modelación de las rotula plásticas en los elementos verticales (columnas), se usa la "Tabla 10-8. Los `parámetros de modelado y criterios de aceptación numérica para procedimientos no lineales: columnas de hormigón armado" de la norma ASCE 41- 13, en donde a diferencia del modelado de vigas, se toma en cuenta no solo el efecto del momento si no también la carga axial, es decir se modelada idealizando el efecto P-delta.

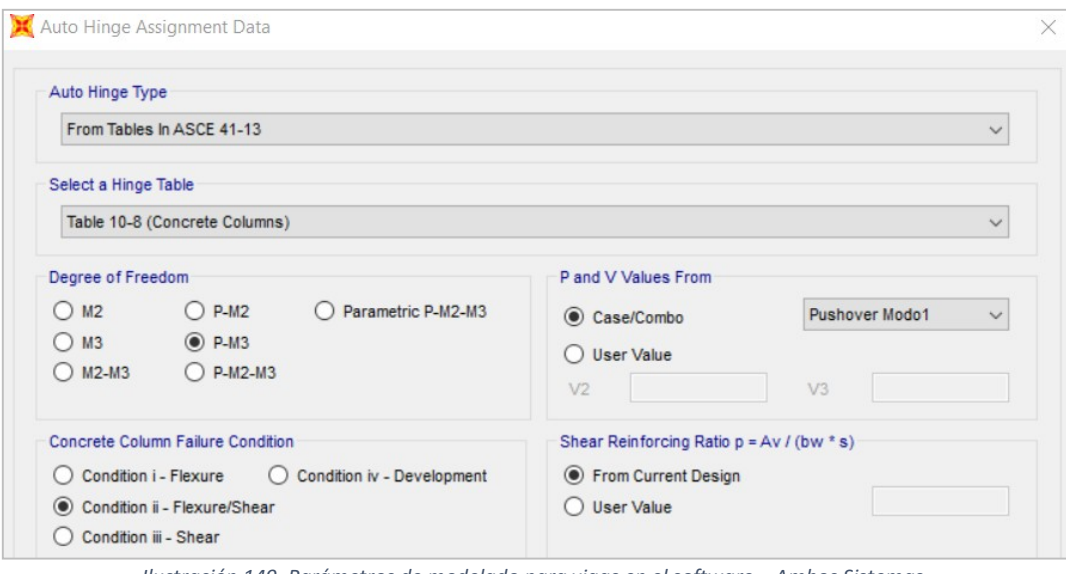

Ilustración 149. Parámetros de modelado para vigas en el software – Ambos Sistemas Fuente: SAP 2000

Para la modelación de las rotulas en los elementos verticales (columnas), primeramente, se debe tener en cuenta que a la distancia que tiene las columnas se le debe restar el peralte de la viga, para plantear que de esta manera la rótula quede en la cara inferior de la viga, debido a la configuración del software SAP 2000.

En las siguientes dos tablas se muestran, el análisis y la determinación de las distancias en donde se producirá la rótula en las columnas. En donde "Li-Rotula %" = representa el porcentaje que tiene el tamaño de la viga respecto a toda la longitud de la columna, para saber cuál es la distancia que se debe implementar a la rótula, en donde el subíndice "i" representa el lado inferior y el subíndice "j" el lado superior.

En el Sistema de Pórticos se observa que para el Nivel 1, la rótula plástica para la parte inferior debe estar a una distancia de 0% desde el eje de la viga, pero para poder tener alguna plastificación a la columna se le asigna un porcentaje mínimo de 2.50 para que se genere una leve plastificación en la parte inferior de la columna, y también estará a un 0.94% en la parte superior, como se muestra en la tabla.

En el Sistema de Pórticos se observa que para el Nivel 2, la rótula plástica para la parte inferior debe estar a una distancia de 5.83%, que se redondea a 6%, desde el eje de la viga, y también está a un 0.94% en la parte superior, como se muestra en la tabla.

En el Sistema de Pórticos se observa que para el Nivel 3, la rótula plástica para la parte inferior debe estar a una distancia de 5.83%, que se redondea a 6%, desde el eje de la viga, y también está a un 0.95% en la parte superior, como se muestra en la tabla.

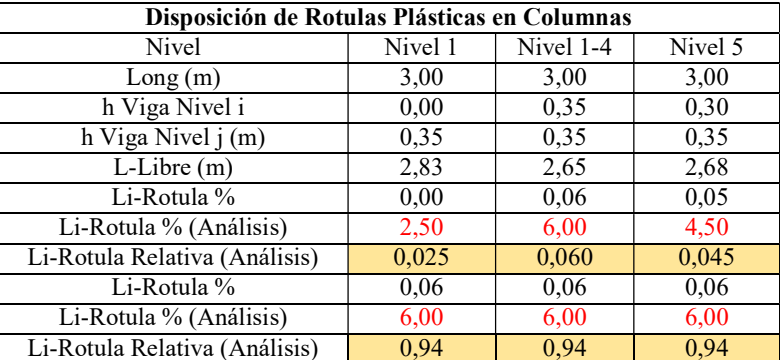

## SISTEMA DE PORTICOS:

Tabla 125. Disposición de rotulas plásticas en columnas – Sistema de Pórticos

Fuente: Autor

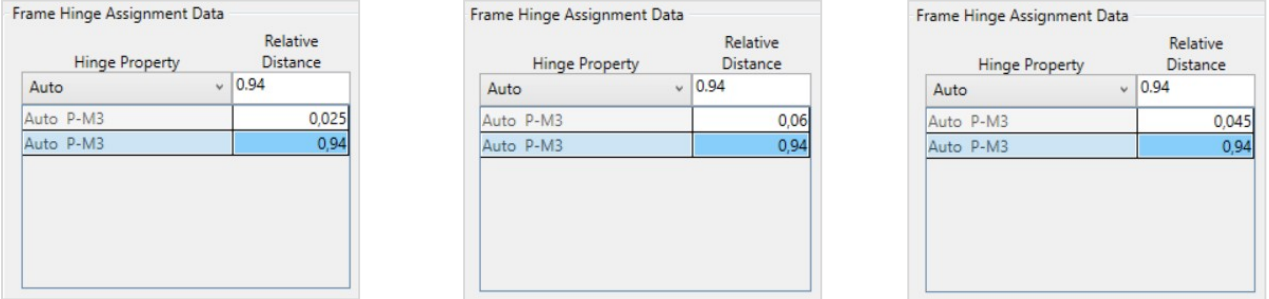

Ilustración 150. Ingreso de rotulas plásticas en vigas en el software – Sistema de Pórticos - Fuente: SAP 2000

En el Sistema Dual se observa que para el Nivel 1, la rótula plástica para la parte inferior debe estar a una distancia de 0% desde el eje de la viga, pero para poder tener alguna plastificación a la columna se le asigna un porcentaje mínimo de 2.50% para que se genere una leve plastificación en la parte inferior de la columna, y también está a un 0.94% en la parte superior, como se muestra en la tabla.

En el Sistema Dual se observa que desde el Nivel 2 al Nivel 4, la rótula plástica para la parte inferior debe estar a una distancia del 6% desde el eje de la viga, y también está a un 0.94% en la parte superior, como se muestra en la tabla.

En el Sistema Dual se observa que para el Nivel 3, la rótula plástica para la parte inferior debe estar a una distancia del 6% desde el eje de la viga, y también está a un 0.95% en la parte superior, como se muestra en la tabla.

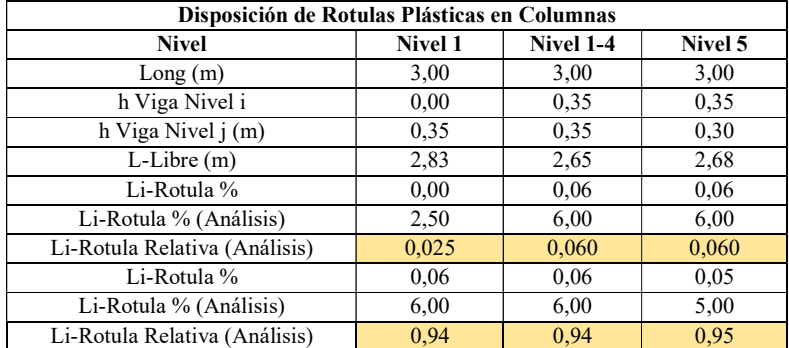

#### SISTEMA DUAL:

Tabla 126. Disposición de rotulas plásticas en columnas – Sistema Dual - Fuente: Autor

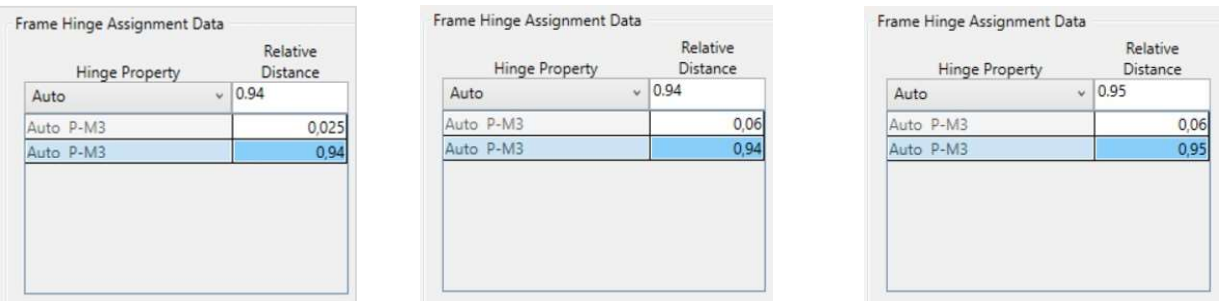

Ilustración 151. Ingreso de rotulas plásticas en vigas en el software – Sistema Dual - Fuente: SAP 2000

En las siguientes ilustraciones se muestran, la ubicación de cada rotulas plástica ubicada en cada viga y columna de los diferentes niveles y tramos del sistema de pórtico.

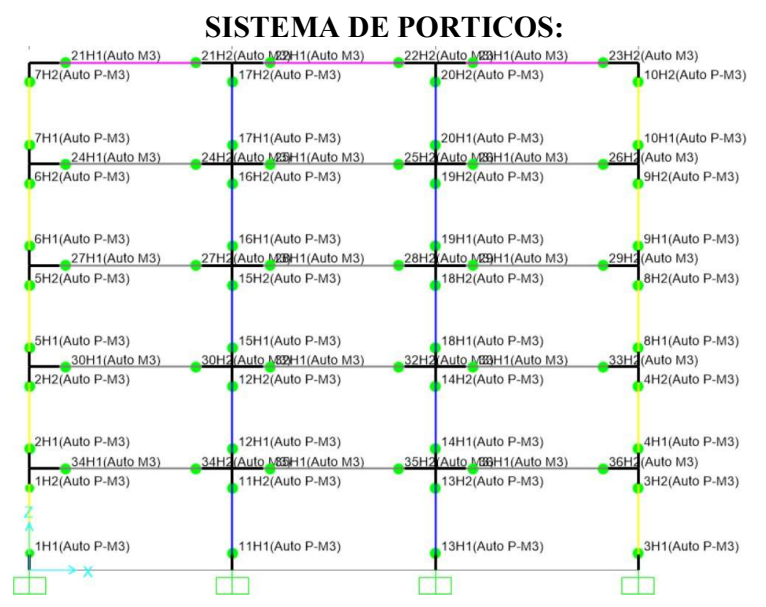

Ilustración 152. Localización de rotulas plásticas en los elementos – Sistema de Pórticos - Fuente: SAP 2000

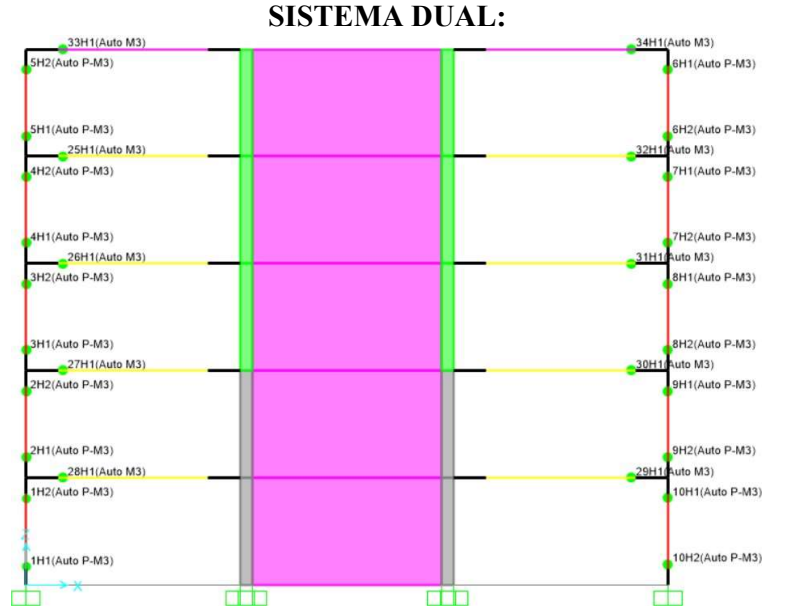

Ilustración 153. Localización de rotulas plásticas en los elementos – Sistema Dual - Fuente: SAP 2000

## 4 Análisis Y Discusión De Los Resultados Obtenidos.

#### 4.1 Aparición De Rotulas Plásticas.

Primeramente, se define los puntos de desempeño y los criterios de aceptación, para poner entender el comportamiento de los sistemas estructurales de análisis:

- $\circ$  Color Morado = Cedencia del sistema (A).
- o Color Azul = Ocupación Inmediata (IO).
- o Color Celeste = Seguridad de Vida (LS).
- o Color Verde = Prevención al Colapso (CP).
- o Color Amarillo = Perdida de cedencia debido al endurecimiento por deformación en el sistema (C).
- o Color Naranja = Perdida de resistencia del sistema total (D).
- $\circ$  Color Rojo = Colapso (E).

En el Sistema de Pórticos, como se observaron en las ilustraciones siguientes, tanto para el Pushover del Modo 1 como para el Pushover de Fuerzas, mientras avanza los pasos (step), se representan las rotulas. Primero aparecen las rotulas plásticas en vigas, específicamente en el nivel de piso donde tenga más deriva, luego aparecen en las vigas del primer nivel, después en las demás vigas de los niveles superiores del sistema, después se ven rotulas en la base de la columna, y luego en el nivel 3 y 4 de la edificación se genera algunas rotulas en las columnas. Aunque se puede observar una diferencia, que en el Pushover del Modo 1 no se generan rotulas de vigas en el último nivel del sistema en ninguno de los Step, en cambio cuando con el Pushover de Fuerzas si generan rotulas de vigas en el último nivel, sucediendo en los primeros Steps

En el Sistema de Pórticos, como se observan en las siguientes ilustraciones, las primeras rotulas en vigas con ambos Pushovers se generan en el Step 3 y todas en cedencia (color morado). Las primeras rotulas que pasan a un nivel de Ocupación Inmediata (color azul) en ambos Pushovers sucede en eñ Step 7, aunque en el Pushover del Modo 1 se generan rotulas de columnas en cedencia (color morado) en el nivel 4 y en cambio en el de Fuerzas no se generan rotula de columnas, además en ambos Pushovers se generan rotulas en la base de la columna alcanzando un nivel de Ocupación Inmediata (color azul). Las primeras rotulas que pierden cedencia debido al endurecimiento por deformación (color amarillo), en ambos Pushovers, ocurren en el Step 13, aunque en el Pushover del Modo 1 ocurren más rotulas con ese nivel, también se observa que en ambos Pushovers la rotulas de columnas siguen en Ocupación Inmediata (color azul). Si se observa el ultimo Step, en ambos Pushovers las rotulas de vigas de los primeros 3 niveles pierden cedencia (color amarillo), como también en ambos Pushovers en la base de la columna de igual forma las rotulas de columnas pierden cedencia (Color amarillo) y en los niveles 3 y 4 las rotulas que se formaron ahí están en Ocupación Inmediata (color azul), la única diferencia es que en el Pushover del Modos 1 se generan rotulas en cedencia (color morado) y en el de Fuerzas no se generan rotulas en el último nivel de la edificación.

Para el Sistema de Pórticos, en conclusión, con ninguno de los dos Pushovers la estructura fracasa, ya que ninguna llega a la prevención del colapso (color celeste) y en peor de los casos la perdida de resistencia total (color naranja) o el colapso definitivo (color rojo), ya que el mayor grado alcanzado es la perdida de cedencia (color amarillo), el cual es un grado de aceptación aceptable.

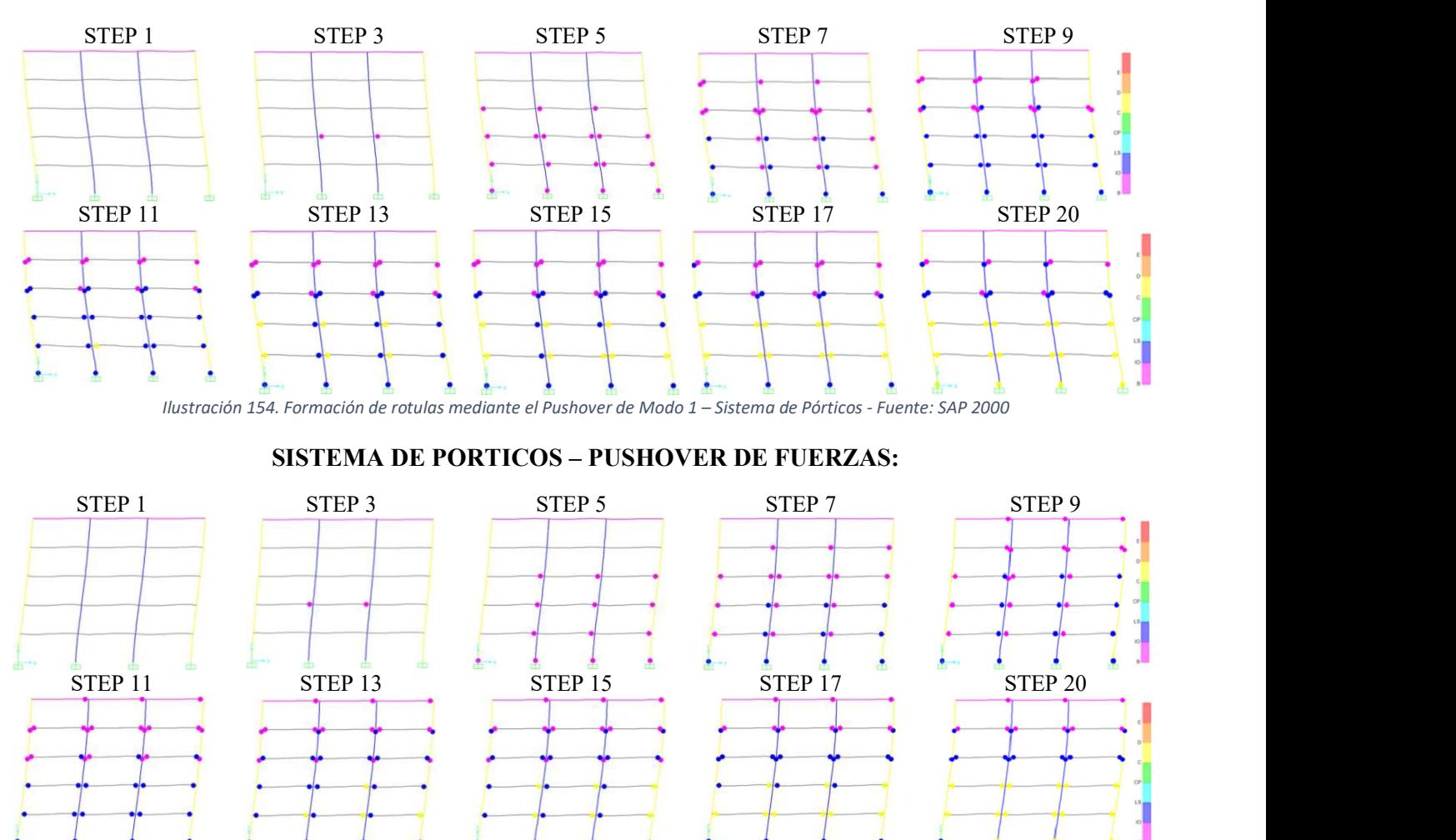

#### SISTEMA DE PORTICOS – PUSHOVER MODO 1:

Ilustración 155. Formación de rotulas mediante el Pushover Fuerzas – Sistema de Pórticos - Fuente: SAP 2000

En el Sistema Dual, como se observaron en las ilustraciones siguientes, tanto para el Pushover del Modo 1 como para el Pushover de Fuerzas, mientras se avanza los pasos (step), se representa las rotulas. Primero aparecen las rotulas en vigas, específicamente en los niveles superiores, después se generan en los niveles inferiores, luego se forman en la base de la columna, luego se generan rotulas de columnas en el nivel 2 de la edificación.

En el Sistema Dual, como se observan en las siguientes ilustraciones, las primeras rotulas en vigas con ambos Pushovers se generan en el Step 4 y todas en cedencia (color morado). Las primeras rotulas que pasan a un nivel de Ocupación Inmediata (color azul) con el Pushover del Modo 1 ocurre en el Step 10, en cambio en el de Fuerzas ocurre en el Step 12. La formación de rotulas en la base de la columna en ambos Pushovers se da en el Step 14 y en ambos en cedencia (color morado). Las primeras rotulas que pierden cedencia debido al endurecimiento por deformación (color amarillo), en ambos Pushovers, ocurren en el Step 20, en ambos Pushovers se da este comportamiento en las vigas de los niveles superiores. Si se observa el ultimo Step, en ambos Pushovers las rotulas de vigas de los primeros 2 niveles están en Ocupación Inmediata (color azul), y en los niveles superiores en todas las vigas están con pérdida de cedencia (color amarillo), se observa que en la base para ambos Pushover las rotulas de

columnas están en Ocupación Inmediata, y en el nivel para ambos Pushovers las rotulas generada en la columna están en Ocupación Inmediata (color azul).

Para el Sistema Dual, en conclusión, con ninguno de los dos Pushovers la estructura fracasa, ya que ninguna llega a la prevención del colapso (color celeste) y en peor de los casos la perdida de resistencia total (color naranja) o el colapso definitivo (color rojo), ya que el mayor grado alcanzado es la perdida de cedencia (color amarillo), el cual es un grado de aceptación aceptable.

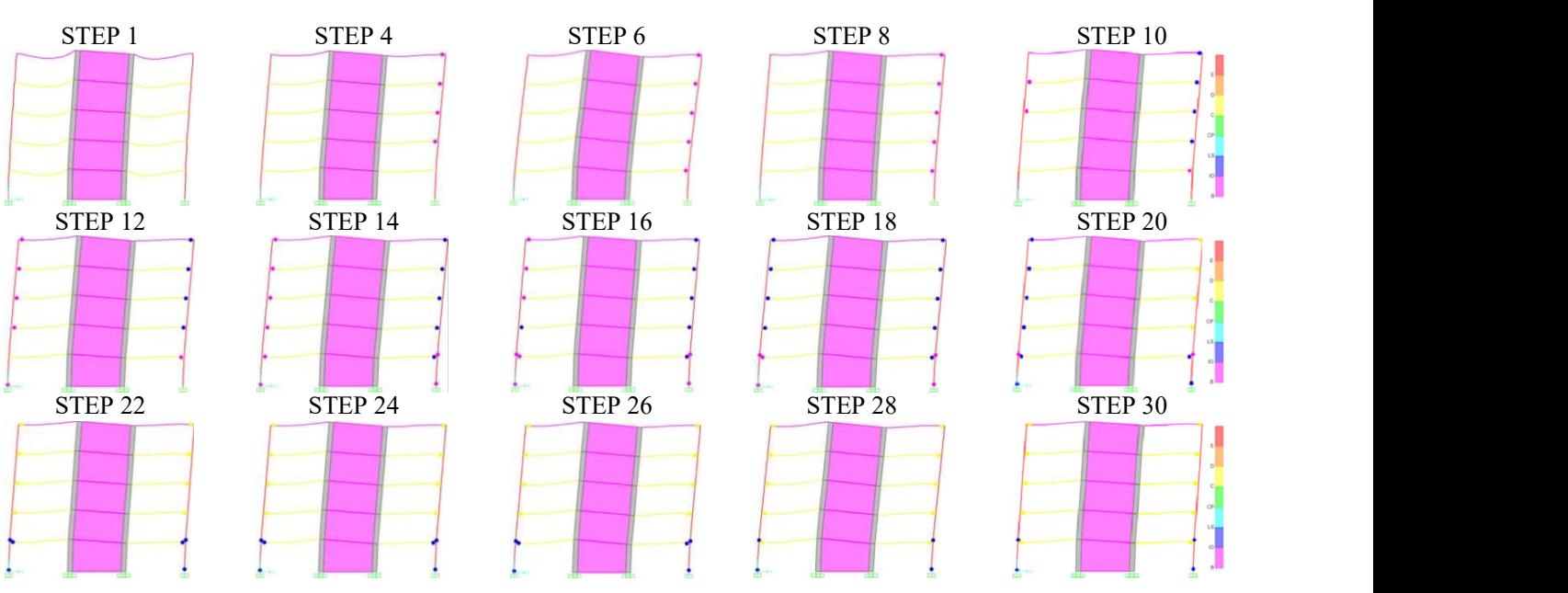

#### SISTEMA DUAL – PUSHOVER DEL MODO 1:

Ilustración 156. Formación de rotulas mediante el Pushover de Modo 1 – Sistema Dual - Fuente: SAP 2000

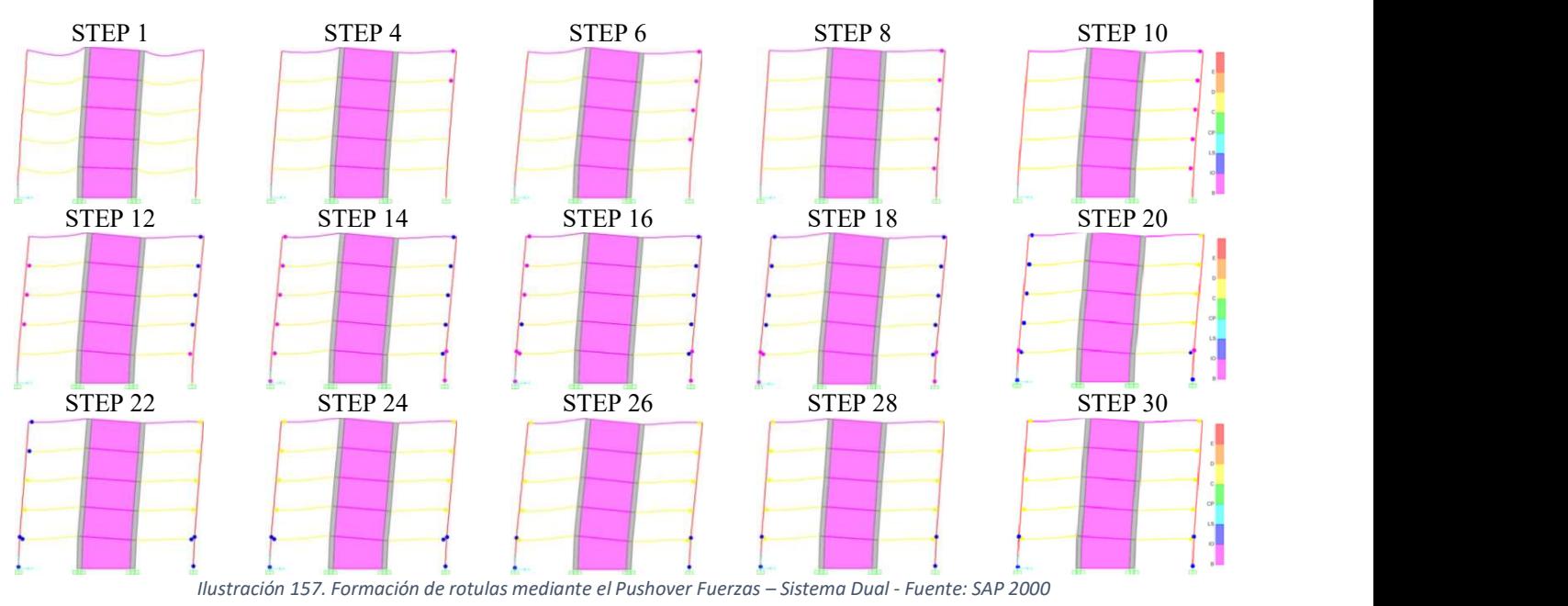

## SISTEMA DUAL – PUSHOVER DE FUERZAS:

Resistencia de los componentes.

Tanto para el Pushover del Modo 1 como para el de Fuerzas, todas las rotulas generadas en los elementos de vigas están definidas para un comportamiento por flexión y en las columnas por flexo-compresión, además tanto para las vigas como par las columnas el comportamiento que tiene las rotulas es de falla contralada por deformación.

La diferencia radica, que, en el Sistema de Pórticos, se tiene más rotulas tanto en vigas como en columnas en comparación al Sistema Dual. Esto es debido ya que, en el Sistema Dual, en la generación de rotulas de vigas solo tenemos en un lado del elemento ya que por el otro lado está el muro, y también tenemos menos rotulas de columnas por que en los elementos de borde no se forman rotulas.

## 4.2 Análisis Del Comportamiento De Las Rotulas Plásticas.

Se analiza la viga y columna donde se generan las primeras rotulas, ya que en esos elementos se podría decir que son los más desfavorables. Tanto en las vigas como columnas se analiza el momento cedente que se produce, la capacidad de giro y el rango de desempeño en cada step de los elementos.

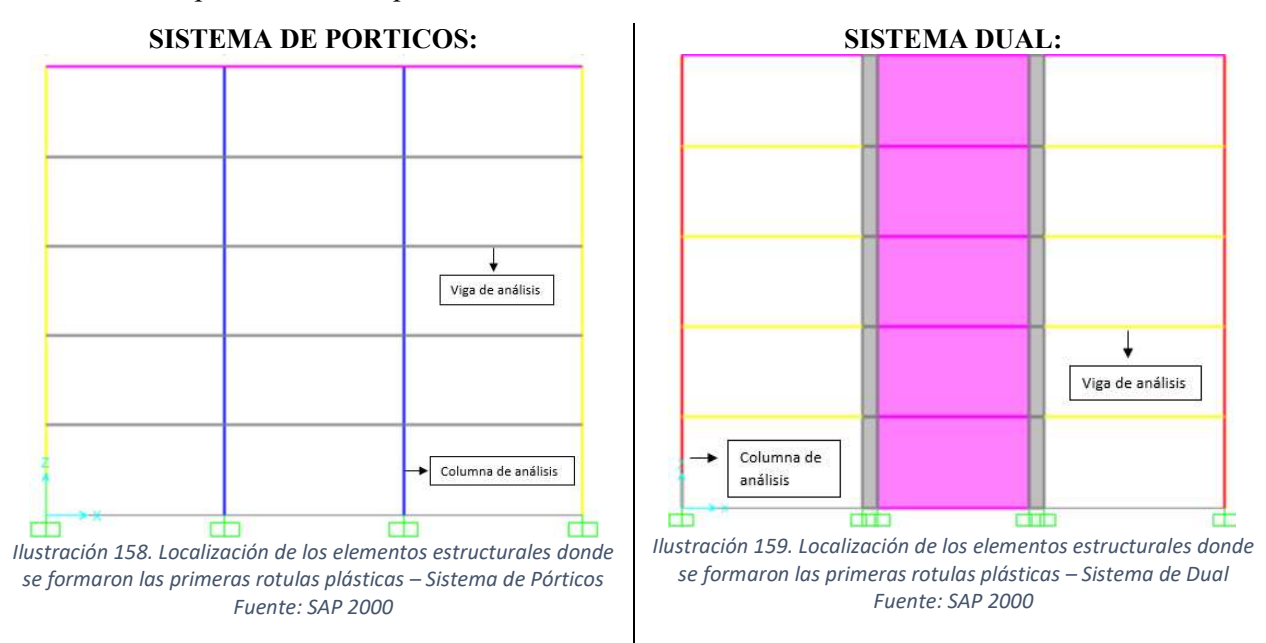

## 4.2.1 Análisis Del Comportamiento De Las Rotulas Plásticas En Vigas.

Ya que con el Pushover de Fuerzas y del Modo 1, tiene un comportamiento similar, el análisis se le hace solo con el Pushover del Modo 1.

Para el Sistema de Pórticos, se tiene el siguiente comportamiento en sus rotulas:

- o Sin Rotación Plástica: Desde el Step 0 al Step 4, aunque se aumente el momento de cedencia aun las rotulas plásticas no generan ninguna rotación.
- o Ocupación Inmediata (IO): Sucede desde el Step 5 al Step 8, donde se visualiza cuando inicia (Step 5) que mientras aumenta el momento cedente se genera una pequeña capacidad de giro (0,000335 radianes).
- o Seguridad de Vida (LS): Sucede desde el Step 9 al Step 15, donde se visualiza cuando inicia (Step 9) que el momento cedente ya genera una capacidad intermedia de giro en la rótula (0.0105 radiantes).
- o Mayor a la Prevención de Colapso: Sucede desde el Step 16 hasta el último, donde se visualiza cuando inicia (Step 16) que el momento produce una capacidad de giro de 0.025 radianes, por ende, se deduce que en este punto hasta el último el elemento de viga analizado está fallando.

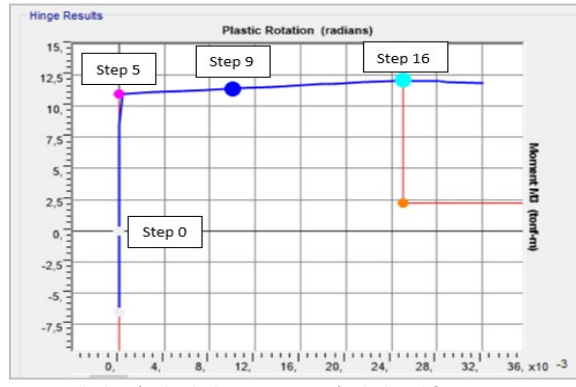

SISTEMA DE PORTICOS:

Ilustración 160. Comportamiento de la rótula de la viga a través de los diferentes Step analizado con el Pushover del Modo 1 – Sistema de Pórticos - Fuente: SAP 2000

Se puede observar en las siguientes tablas, el comportamiento de la rótula que se genera en la viga de análisis mediante el "Pushover del Modo 1", notándose como incrementa la capacidad de giro de la rótula mientras más aumenta el momento, lo cual es directamente proporcional a que los niveles de desempeño vallan variando hasta llegar al colapso.

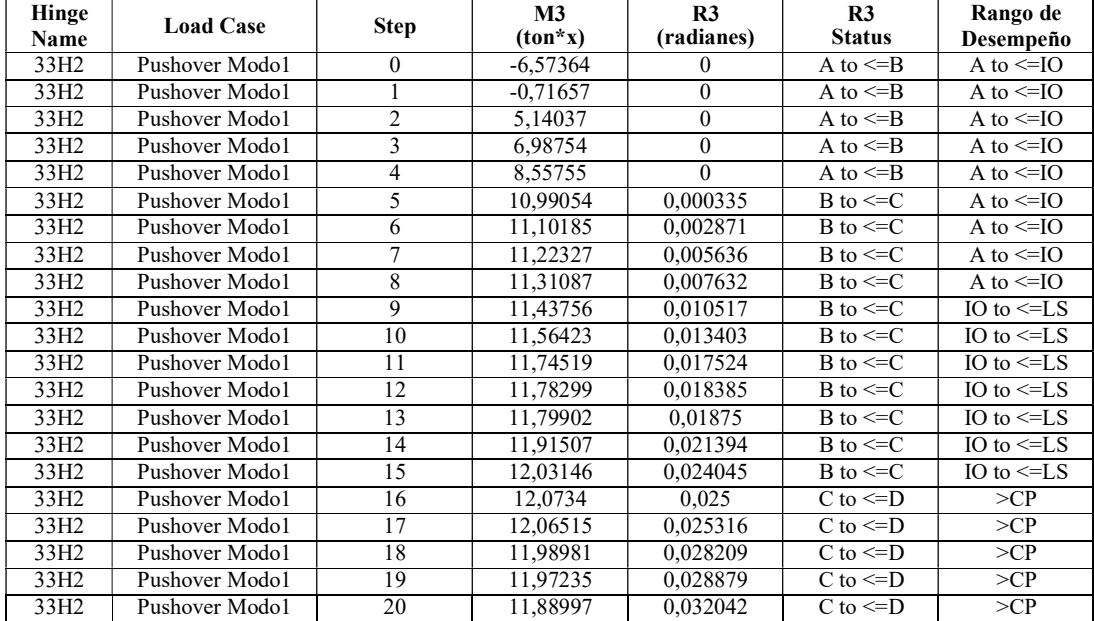

## SISTEMA DE PORTICOS:

Tabla 127. Comportamiento total de la rótula plástica en la viga de análisis a través del Pushover del Modo 1 – Sistema de Pórticos - Fuente: SAP 2000

Para el Sistema Dual, se tiene el siguiente comportamiento en sus rotulas:

- o Sin Rotación Plástica: Desde el Step 0 al Step 4, aunque se aumente el momento de cedencia aun las rotulas plásticas no generan ninguna rotación.
- o Ocupación Inmediata (IO): Sucede desde el Step 5 al Step 8, donde se visualiza cuando inicia (Step 5) que mientras aumenta el momento cedente se genera una pequeña capacidad de giro (0,00212 radianes).
- o Seguridad de Vida (LS): Sucede desde el Step 9 al Step 19, donde se visualiza cuando inicia (Step 9) que mientras aumenta el momento cedente ya se genera una capacidad intermedia de giro en la rótula (0.00858 radiantes).
- o Mayor a la Prevención de Colapso (> CP): Sucede desde el Step 20 hasta el último, donde se visualiza cuando inicia (Step 20) el momento produce una capacidad de giro de 0.0255 radianes, por ende, se puede deducir que en este punto hasta el último el elemento de viga analizado está fallando.

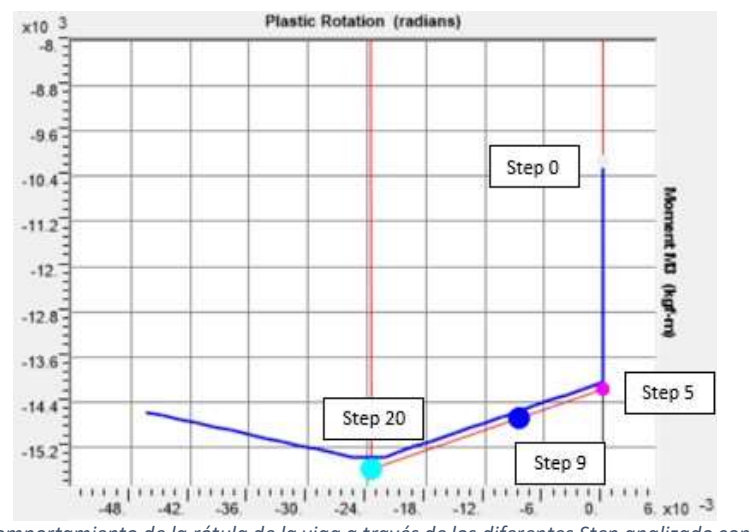

## SISTEMA DUAL:

Ilustración 161. Comportamiento de la rótula de la viga a través de los diferentes Step analizado con el Pushover del Modo 1 – Sistema Dual Fuente: SAP 2000

| Hinge       | <b>Load Case</b> | <b>Step</b> | M3          | <b>R3 Plastic</b> | R <sub>3</sub> | Rango de<br><b>Desempeño</b> |  |
|-------------|------------------|-------------|-------------|-------------------|----------------|------------------------------|--|
| <b>Name</b> |                  |             | (ton*m)     | Radians           | <b>Status</b>  |                              |  |
| 30H1        | Pushover Modo1   |             | $-10.13311$ |                   | A to B         | A to IO                      |  |
| 30H1        | Pushover Modo1   |             | $-11.08027$ |                   | A to B         | A to IO                      |  |
| 30H1        | Pushover Modo1   |             | $-11.52949$ |                   | A to B         | A to IO                      |  |
| 30H1        | Pushover Modo1   |             | $-13.30113$ |                   | A to B         | A to IO                      |  |
| 30H1        | Pushover Modo1   |             | $-14.04511$ |                   | B to C         | A to IO                      |  |

## SISTEMA DUAL:

| 30H1 | Pushover Modo1 | 5               | $-14.17204$ | $-0.002125$ | B to C        | A to IO  |
|------|----------------|-----------------|-------------|-------------|---------------|----------|
| 30H1 | Pushover Modo1 | 6               | $-14.26738$ | $-0.003721$ | B to C        | A to IO  |
| 30H1 | Pushover Modo1 | $\overline{7}$  | $-14.36376$ | $-0.005334$ | B to C        | A to IO  |
| 30H1 | Pushover Modo1 | 8               | $-14.46067$ | $-0.006956$ | B to C        | A to IO  |
| 30H1 | Pushover Modo1 | $\overline{9}$  | -14.55765   | $-0.00858$  | B to C        | IO to LS |
| 30H1 | Pushover Modo1 | 10              | $-14.65482$ | $-0.010206$ | <b>B</b> to C | IO to LS |
| 30H1 | Pushover Modo1 | 11              | $-14.66283$ | $-0.01034$  | B to C        | IO to LS |
| 30H1 | Pushover Modo1 | 12              | $-14.75729$ | $-0.011922$ | B to C        | IO to LS |
| 30H1 | Pushover Modo1 | 13              | -14.78735   | $-0.012425$ | B to C        | IO to LS |
| 30H1 | Pushover Modo1 | 14              | $-14.850$   | $-0.013474$ | B to C        | IO to LS |
| 30H1 | Pushover Modo1 | 15              | $-14.94588$ | $-0.015079$ | B to C        | IO to LS |
| 30H1 | Pushover Modo1 | 16              | -15.09395   | $-0.017558$ | B to C        | IO to LS |
| 30H1 | Pushover Modo1 | 17              | $-15.18849$ | $-0.019141$ | B to C        | IO to LS |
| 30H1 | Pushover Modo1 | 18              | $-15.28297$ | $-0.020723$ | B to C        | IO to LS |
| 30H1 | Pushover Modo1 | 19              | -15.37747   | $-0.022305$ | B to C        | IO to LS |
| 30H1 | Pushover Modo1 | 20              | -15.37276   | $-0.025518$ | $C$ to $D$    | >CP      |
| 30H1 | Pushover Modo1 | 21              | $-15.30648$ | $-0.027256$ | $C$ to $D$    | >CP      |
| 30H1 | Pushover Modo1 | 22              | $-15.23434$ | $-0.029148$ | $C$ to $D$    | >CP      |
| 30H1 | Pushover Modo1 | 23              | $-15.16806$ | $-0.030887$ | $C$ to $D$    | >CP      |
| 30H1 | Pushover Modo1 | 24              | $-15.10195$ | $-0.032621$ | $C$ to $D$    | >CP      |
| 30H1 | Pushover Modo1 | 25              | -15.03569   | $-0.034359$ | $C$ to $D$    | >CP      |
| 30H1 | Pushover Modo1 | 26              | -14.96957   | $-0.036093$ | $C$ to $D$    | >CP      |
| 30H1 | Pushover Modo1 | $\overline{27}$ | $-14.90336$ | $-0.03783$  | $C$ to $D$    | >CP      |
| 30H1 | Pushover Modo1 | 28              | $-14.83731$ | $-0.039562$ | $C$ to $D$    | >CP      |
| 30H1 | Pushover Modo1 | $\overline{29}$ | $-14.77109$ | $-0.041299$ | $C$ to $D$    | >CP      |
| 30H1 | Pushover Modo1 | 30              | $-14.70506$ | $-0.04303$  | $C$ to $D$    | >CP      |
| 30H1 | Pushover Modo1 | 31              | -14.63885   | $-0.044767$ | $C$ to $D$    | >CP      |
| 30H1 | Pushover Modo1 | $\overline{32}$ | $-14.57427$ | $-0.046461$ | $C$ to $D$    | >CP      |

Tabla 128. Comportamiento total de la rótula plástica en la viga de análisis a través del Pushover del Modo 1 – Sistema Dual Fuente: SAP 2000

- Comportamiento de los componentes de la viga.

En las siguientes ilustraciones, se observa lo que el FEMA le asigna a cada punto para la formación de la rótula. Se observa la relación entre el momento y el momento cedente (Moment/SF) y como esta relación genera la rotación plástica (Rotation/SF), en donde el valor máximo que puede llegar es de 1.1 (Punto B) del valor del momento cedente en esa incursión inelástica.

Para el Sistema de Pórticos, se observa que para la parte positiva el momento cedente es de 10,97 ton x m y para la negativa es de 20.15 ton x m, es evidente que existe mayor cedencia en la parte negativa ya que tiene mayor acero de refuerzo.

Para el Sistema Dual, se observa que para la parte positiva el momento cedente es de 10,95 ton x m y para la parte negativa es de 14.16 ton x m, es evidente que existe mayor cedencia en la parte negativa ya que tiene mayor acero de refuerzo.

Se observa los criterios de aceptación (Inmmediate Occupancy, Life Sfety, Collapse Prevention) debido a la rotación plástica, se puede notar que existen valores tanto para la parte positiva como negativa, debido que la rotación tiene ciclos de histéresis.

## SISTEMA DE PORTICOS:

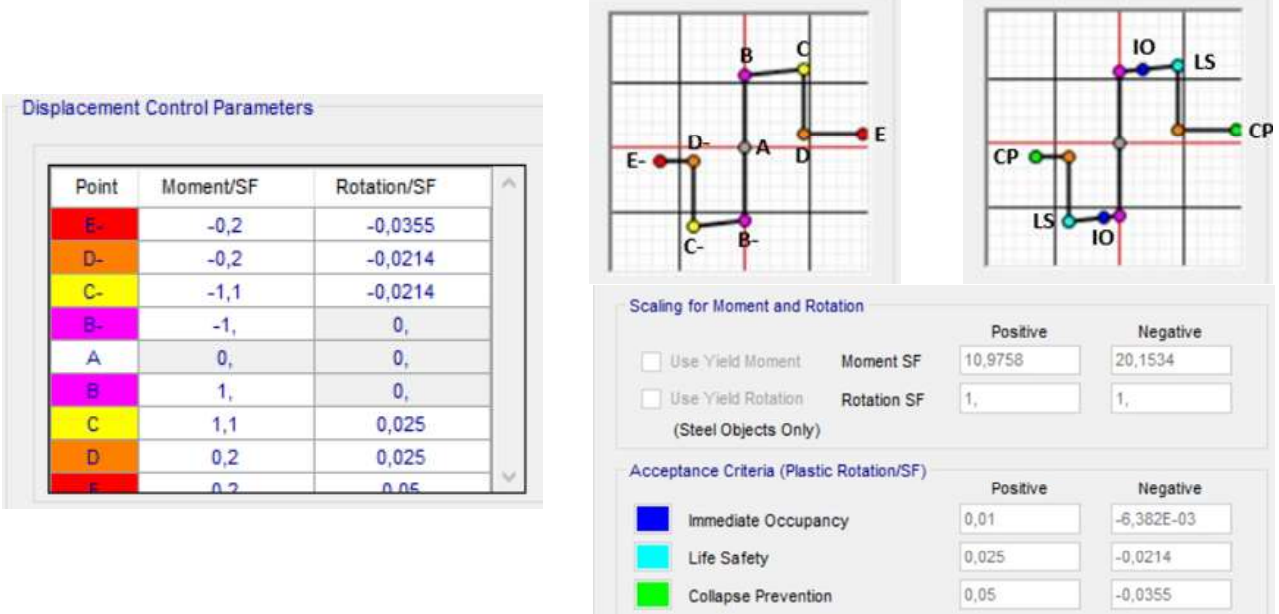

Ilustración 162. Comportamiento de la rótula plástica en la viga – Sistema de Pórticos Fuente: SAP 2000

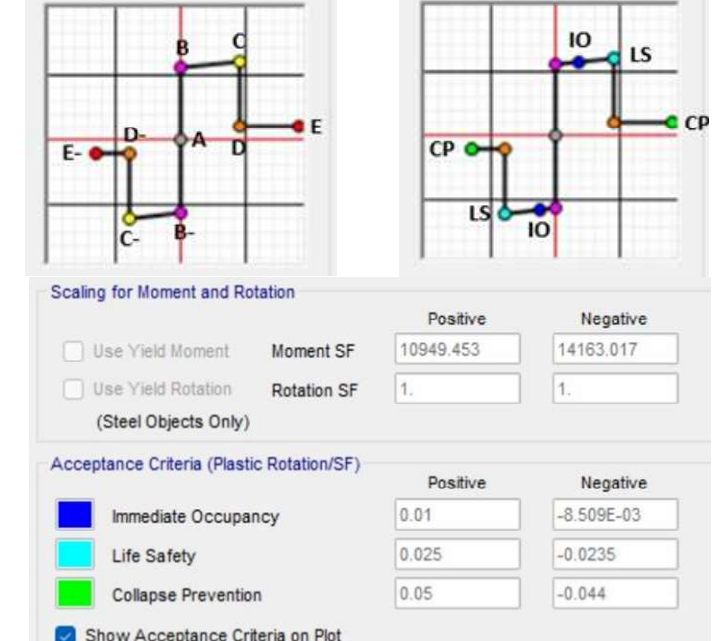

 $\mathcal{A}^{\mathcal{A}}$ 

# $\sim$

Point

E. D-

 $\mathbb{C}$ 

B- $\overline{A}$ 

B

 $\mathbf{C}$ 

D

Moment/SF

 $-0.2$ 

 $-0.2$ 

 $-1.1$ 

 $-1.$ 

 $\mathbf{0}$ 

 $\overline{1}$ 

 $1.1$ 

 $0.2$ 

 $02$ 

Rotation/SF

 $-0.044$ 

 $-0.0237$ 

 $-0.0235$ 

0.

 $\mathbf{0}$ 

 $\mathbf{0}$ 

 $0.025$ 

0.0253

 $0.05$ 

Δ

Ilustración 163. Comportamiento de la rótula plástica en la viga – Sistema Dual Fuente: SAP 2000

## SISTEMA DUAL:

#### 4.2.2 Análisis Del Comportamiento De Las Rotulas Plásticas En Columnas

Ya que con el Pushover de Fuerzas y del Modo 1, tiene un comportamiento similar, el análisis lo haremos solo con el Pushover del Modo 1.

Para el Sistema de Pórticos, se tiene el siguiente comportamiento en sus rotulas:

- o Sin Rotación Plástica: Desde el Step 0 al Step 4, aunque se aumente el momento de cedencia aun las rotulas plásticas no generan ninguna rotación.
- o Ocupación Inmediata (IO): Sucede desde el Step 4 al Step 5, donde se visualiza cuando inicia (Step 4) que mientras aumenta el momento cedente se genera una capacidad de giro negativa de -0,00049 radianes.
- o Seguridad de Vida (LS): Sucede desde el Step 6 al Step 18, donde se visualiza cuando inicia (Step 6) que mientras aumenta el momento cedente se genera una capacidad intermedia de giro en la rótula (-0,006211 radianes).
- o Mayor a la Prevención de Colapso (> CP): Sucede desde el Step 19 al último, donde se visualiza que un alto momento cedente que genera una capacidad de giro de -0.0307 radianes, por ende, se puede deducir que en este punto hasta el último el elemento de columna analizado está fallando.

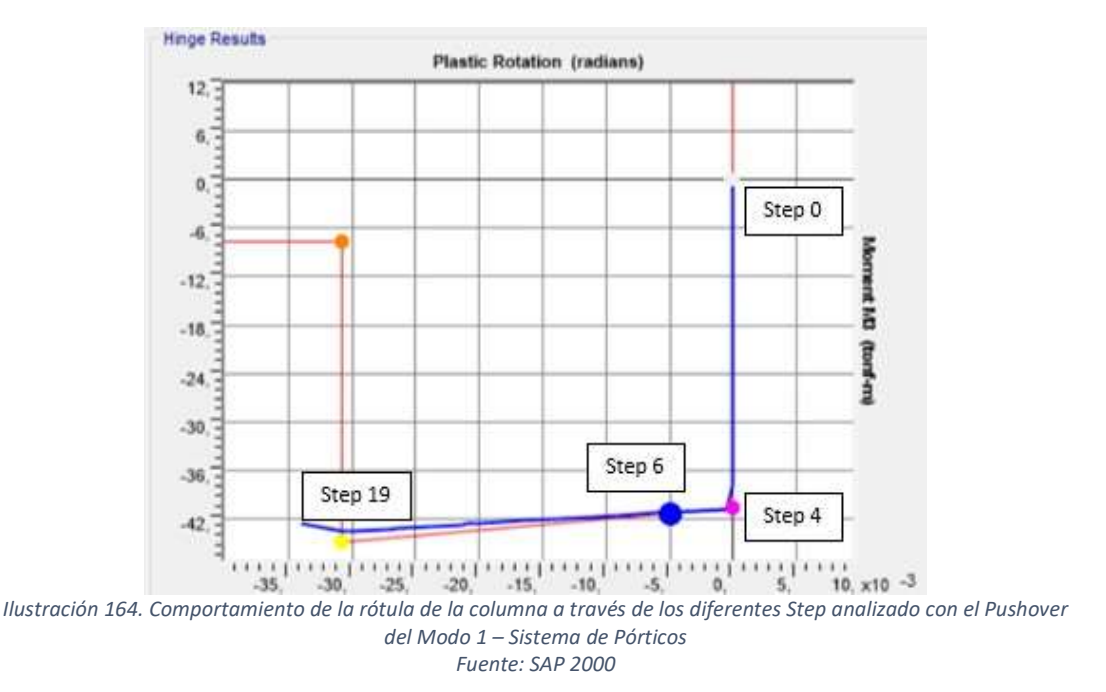

#### SISTEMA DE PORTICOS:

Para el Sistema Dual, se tiene el siguiente comportamiento en sus rotulas:

o Sin Rotación Plástica: Desde el Step 0 al Step 13, aunque se aumente el momento de cedencia aun las rotulas plásticas no generan ninguna rotación.

- o Ocupación Inmediata (IO): Sucede desde el Step 13 hasta el Step 19, donde se visualiza cuando inicia (Step 13), se visualiza que mientras aumenta el momento cedente se genera una capacidad de giro negativa de -0,000188 radianes.
- o Seguridad de Vida (LS): Sucede en el Step 20, donde se visualiza que mientras aumenta el momento cedente ya genera una capacidad intermedia de giro en la rótula.
- o Mayor a la Prevención de Colapso (> CP): Sucede desde el Step 21 al último, donde se visualiza que un momento cedente que genera una capacidad de giro de -0.0127 radianes.

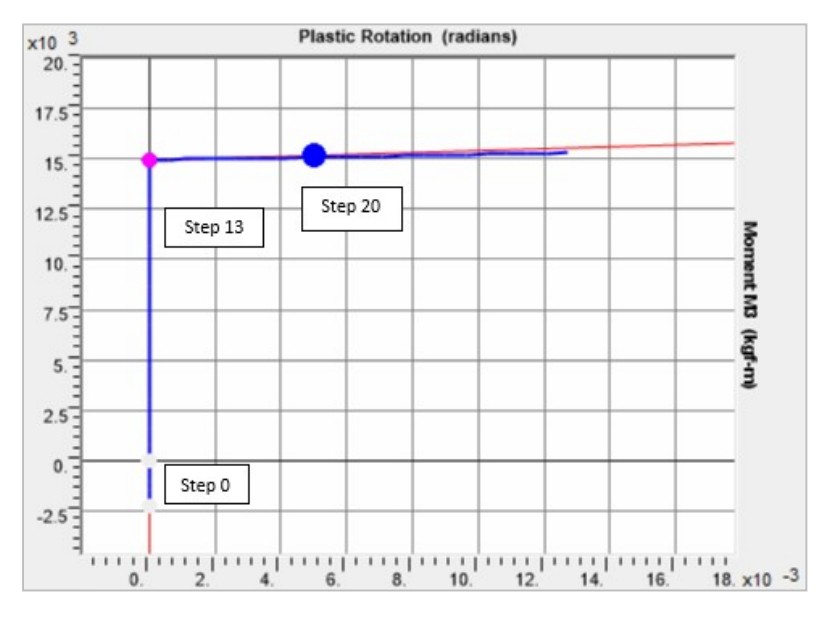

Ilustración 165. Comportamiento de la rótula de la columna a través de los diferentes Step analizado con el Pushover del Modo 1 – Sistema Dual Fuente: SAP 2000

Se puede observar en las siguientes tablas, todo el comportamiento de la rótula plástica que se genera en la viga de análisis mediante el "Pushover de Fuerzas", notándose como incrementa la capacidad de giro de la rótula mientras más aumenta el momento, lo cual es directamente proporcional a que los niveles de desempeño vallan variando hasta llegar al colapso.

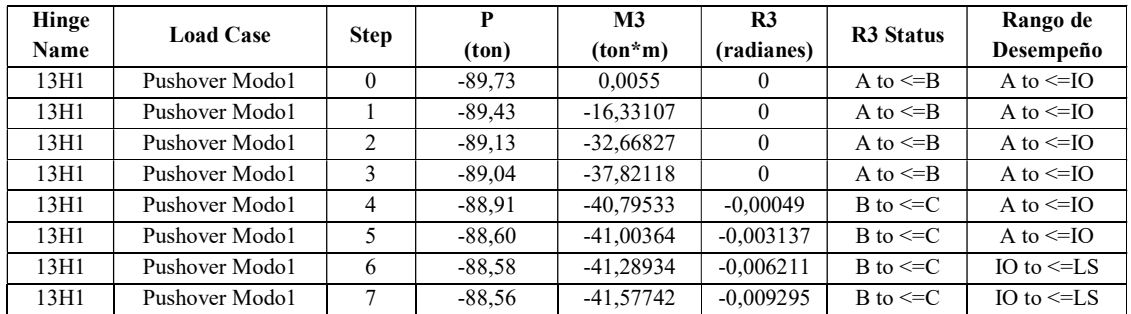

#### SISTEMA DE PORTICOS:

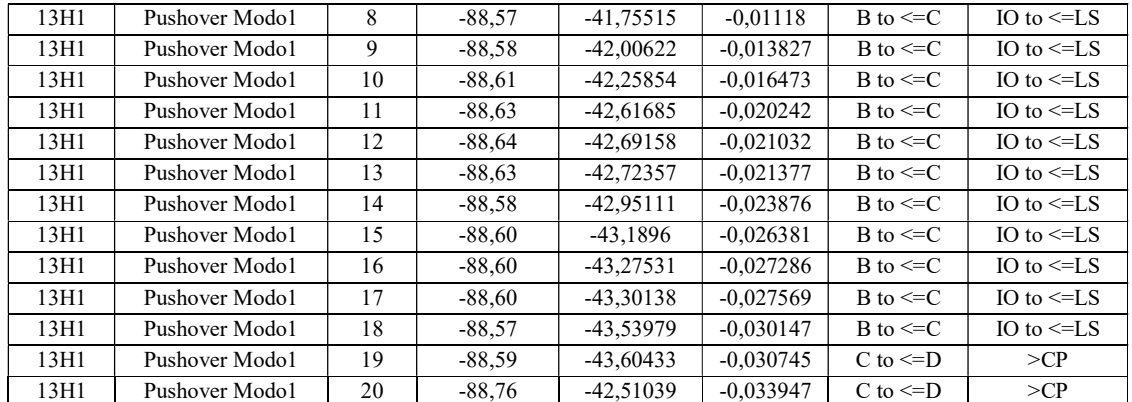

Tabla 129. Comportamiento total de la rótula plástica en la columna de análisis a través del Pushover del Modo 1 –

Sistema de Pórticos Fuente: SAP 2000

### SISTEMA DUAL:

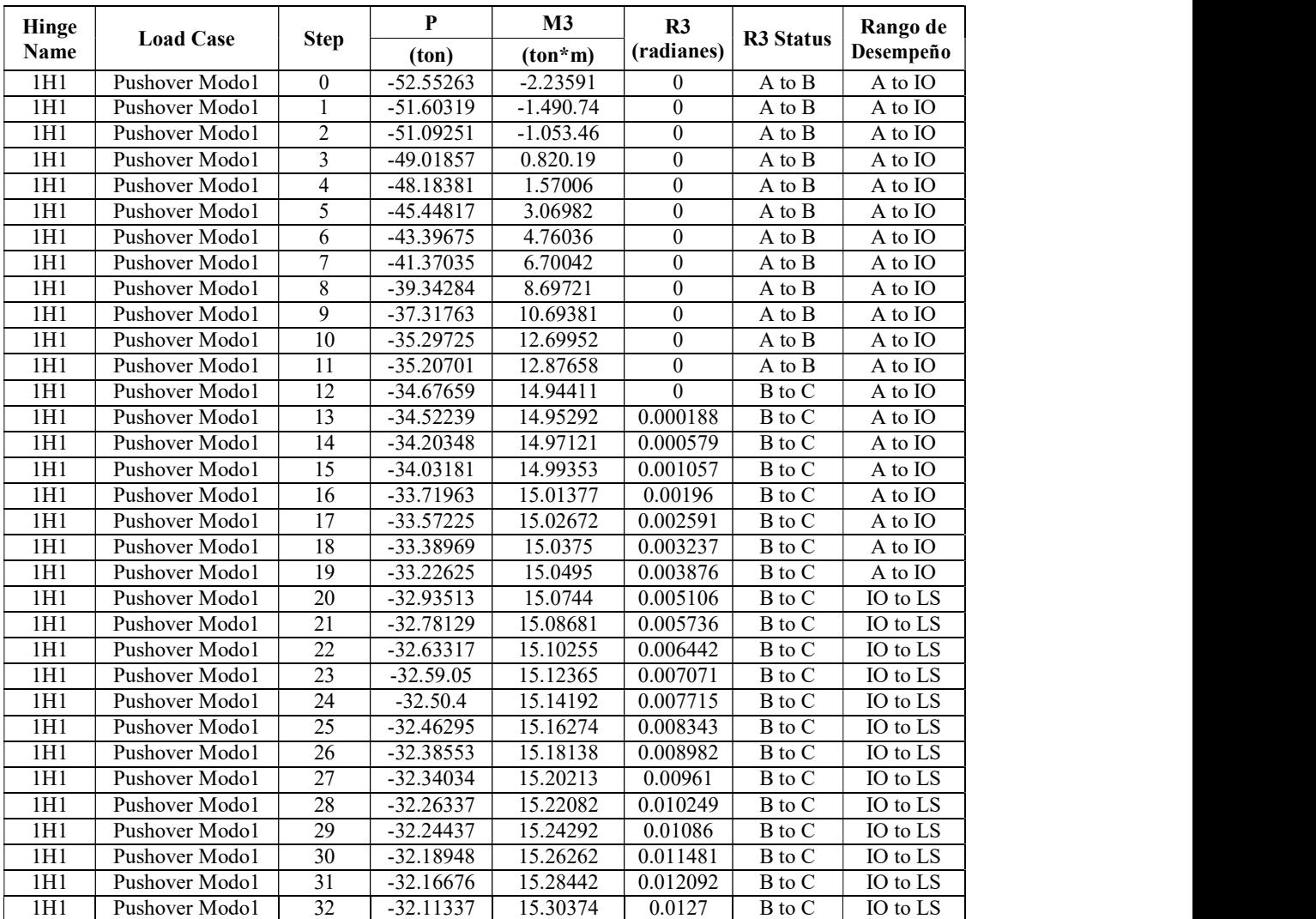

Tabla 130. Comportamiento total de la rótula plástica en la columna de análisis a través del Pushover del Modo 1 –

Sistema Dual Fuente: SAP 2000 Comportamiento de los componentes de la columna.

Para analizar la definición de la rótula de la columna, es mediante una iteración P-M3, en donde se va a tener dos curvas para interpolar entre ellas, debido a que la carga axial influye en la respuesta.

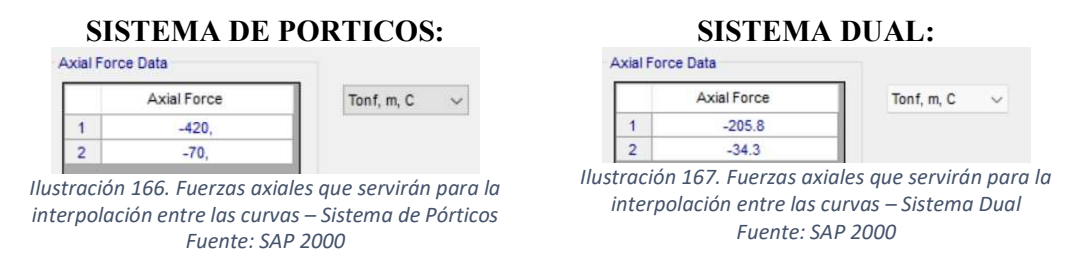

Para cada una de las anteriores cargas axiales, mostradas en las anteriores ilustraciones, cada una de ellas se analiza a continuación su comportamiento en el diagrama Momento vs Rotación.

#### o Diagrama de interacción P-M3

En las siguientes ilustraciones, se observa lo que el FEMA le asigno a cada punto para la formación de la rótula. Se observa la relación entre el momento y el momento cedente (Moment/Yield Mom) y como esta relación genera la rotación plástica (Rotation/SF), en donde el valor máximo que se puede llegar es de 1.1 (Punto C) del valor del momento cedente en esa incursión inelástica. También se observa los criterios de aceptación de aceptación (Inmmediate Occupancy, Life Sfety, Collapse Prevention) que se producen para objetivo de desempeño.

En el Sistema de Pórticos se observa la diferencia entre la carga axial de 420 ton y la de 70 ton y el Sistema Dual 205.6 ton y 34.3 ton, se observa que si pongo una carga más pequeña la rotación (Rotation SF) aumenta, es decir que mientras exista una reducción de la carga se produce una mayor ductilidad en el sistema.

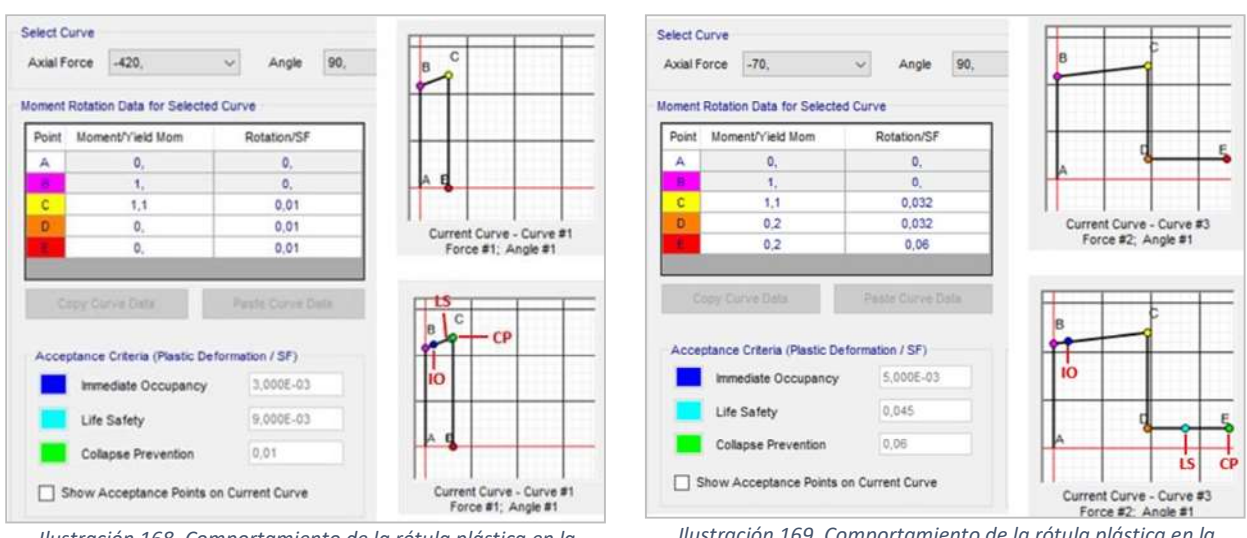

## SISTEMA DE PORTICOS:

Ilustración 168. Comportamiento de la rótula plástica en la columna con la axial de 420 ton – Sistema de Pórticos Fuente: SAP 2000

Ilustración 169. Comportamiento de la rótula plástica en la columna con la axial de 70 ton – Sistema de Pórticos Fuente: SAP 2000

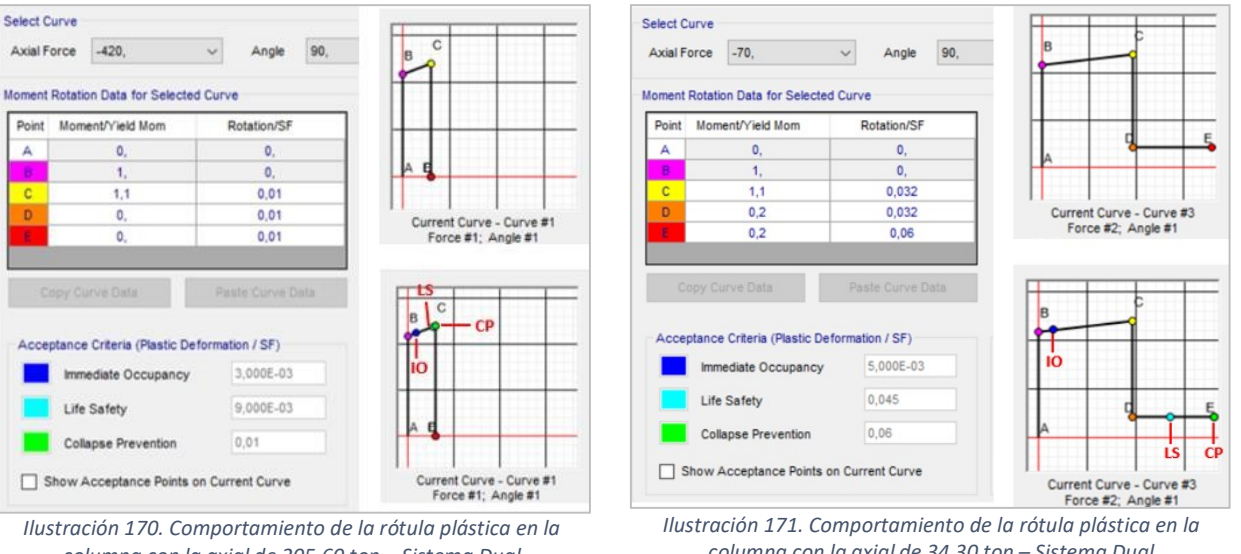

#### SISTEMA DUAL:

columna con la axial de 205,60 ton – Sistema Dual Fuente: SAP 2000

columna con la axial de 34,30 ton – Sistema Dual Fuente: SAP 2000

Con las dos curvas establecidas con diferente carga axial ya se puede interpolar en ese rango de carga y poder estimar la rotación plástica que está ocurriendo en valores intermedios.

Este diagrama de interacción P-M3, tiene un comportamiento elástico perfectamente plástico, en la siguiente ilustración se observa, todos los valores tanto de axial (P) y de momento (M3) para la construcción de esta curva de interacción, y conocer la capacidad de la estructura.

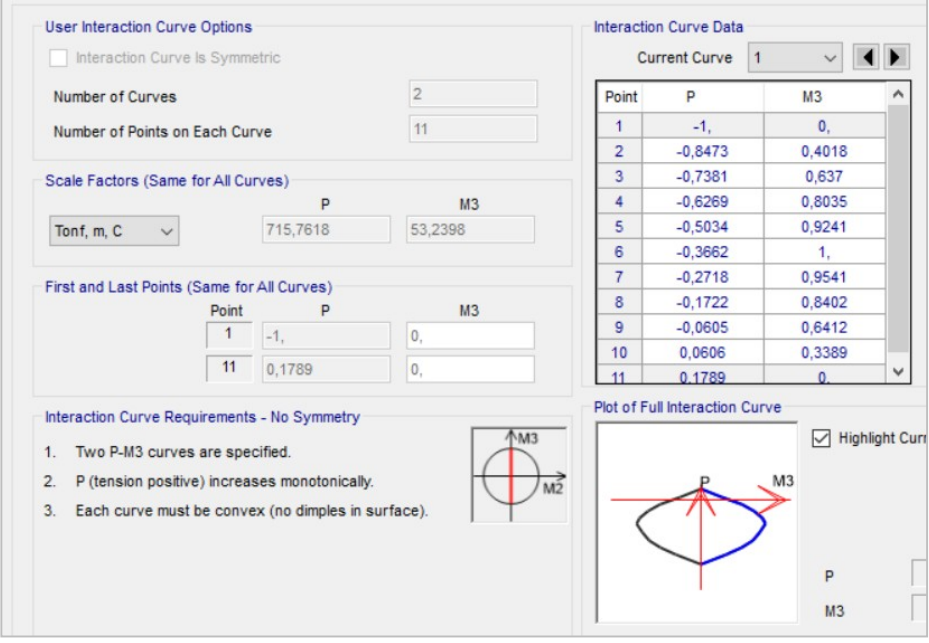

## SISTEMA DE PORTICOS:

Ilustración 172. Curva de Interacción entre la carga axial y el momento en la formación de la rótula de la columna – Sistema de Pórticos - Fuente: SAP 2000

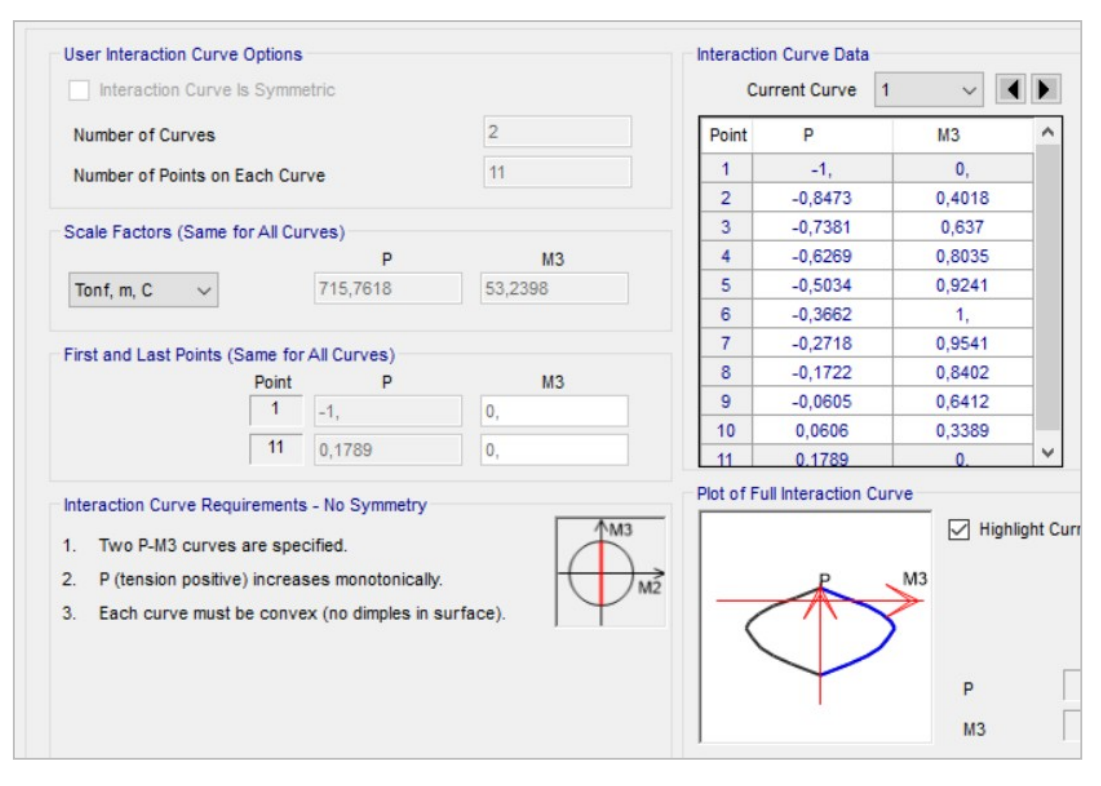

## SISTEMA DUAL:

Ilustración 173. Curva de Interacción entre la carga axial y el momento en la formación de la rótula de la columna – Sistema Dual

Fuente: SAP 2000

## 4.3 Curva De Capacidad.

Pushover Modo 1

Como se observa en las siguientes ilustraciones, se muestra la curva capacidad del sistema, la cual está en función de la cortante basal con respecto al desplazamiento producido.

Se observa que el inicio de la curva esta de manera elástica, luego incursiona en el rango inelástico y finalmente se ve la falla del sistema.

En el Sistema de Pórticos la cortante basal mayor que soporta es de 57 ton con un desplazamiento de 37 cm. En cambio, en el Sistema Dual, la basal máxima que soporta es de 215 ton, aunque se observa que el desplazamiento máximo sucede en 54 cm, no es ahí, debido como se observa en la ilustración 175, en 14 cm de desplazamiento el Sistema Dual ya pierde su capacidad.

#### SISTEMA DUAL:

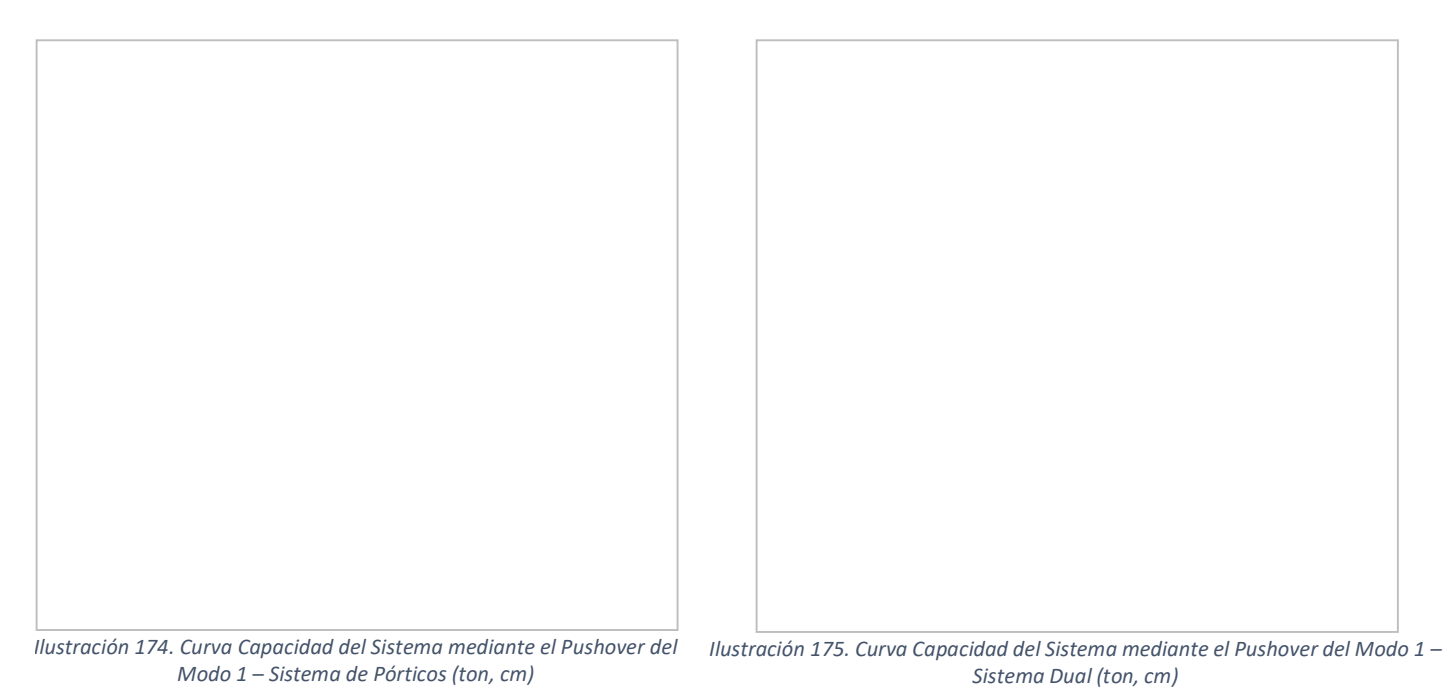

Fuente: SAP 2000

Fuente: SAP 2000

Las siguientes tablas, presentan todos los desplazamientos y el corte que se va presentando en la base, y además todo lo que ocurre con las rotulas.

Para el Sistema de Pórticos se observa, que se han desarrollado un total de 70 rotulas. Notándose que en los primeros tres STEP, todas las 70 rotulas solo pasan solo por el rango "A-B". Desde el STEP 3 al 5, la mayor parte de sus rotulas pasan por el rango "A-B" pero las pocas restantes finalizan en el rango "B-C". En el STEP 6 al 10, el desarrollo de las rotulas pasa por el rango "A-B" luego al "B-C" y finaliza el rango de Ocupación Inmediata a Seguridad de Vida (IO-LS). El siguiente intervalo de STEP que va desde el 11 al 20, indica que las rotulas se desarrollan en "A-B", "B-C", "IO-LS" y llegan algunas rotulas a desarrollarse en el rango "C-D".

Para el Sistema Dual se observa, que se han desarrollado un total de 30 rotulas. Notándose que en los primeros tres STEP, todas las 30 rotulas solo pasan solo por el rango "A-B". Desde el STEP 4 al 8, la mayor parte de sus rotulas pasan por el rango "A-B" pero las pocas restantes finalizan en el rango "B-C". En el STEP 9 al 15, el desarrollo de las rotulas pasa por el rango "A-B" luego al "B-C" y finaliza el rango de Ocupación Inmediata a Seguridad de Vida (IO-LS). El siguiente intervalo de STEP que va desde el 16 al 30, indica que las rotulas se desarrollan en "A-B", "B-C", "IO-LS" y llegan algunas rotulas a desarrollarse en el rango "C-D".

Todo este desarrollo de la curva de capacidad, indica el buen funcionamiento y comportamiento del sistema, debido que lo más crítico que tenemos son que algunas rotulas se desarrollan en el rango "C-D", pero ninguna rotula causa el colapso del sistema ya que no se generan en el punto "> E".

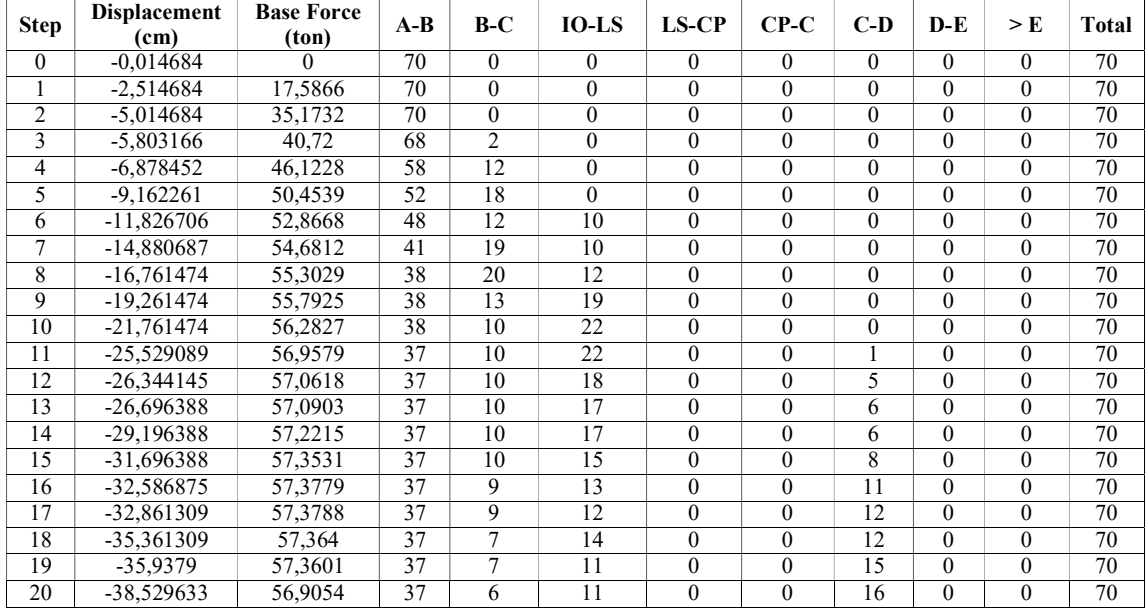

## SISTEMA DE PORTICOS:

Tabla 131. Generación de rotulas plásticas por los diferentes puntos de Capacidad Estructural con Pushover Modo 1 – Sistema de Pórticos

Fuente: SAP 2000

## SISTEMA DUAL:

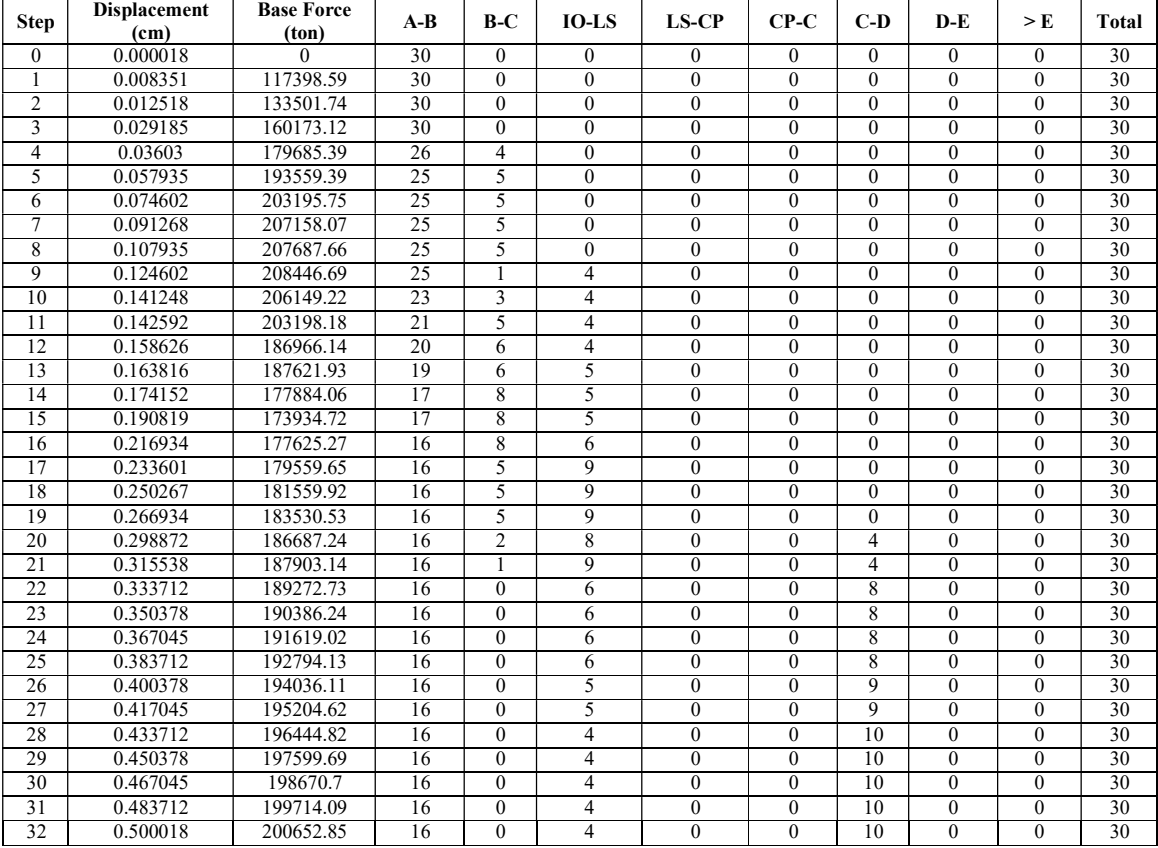

Tabla 132. Generación de rotulas plásticas por los diferentes puntos de Capacidad Estructural con Pushover Modo 1

– Sistema Dual Fuente: SAP 2000

## 4.4 La Relación De Ductilidad

La ductilidad es la capacidad de un material de soportar deformaciones inelásticas sin perder su resistencia, en donde para cuantificar se ve la relación que se produce entre la deformación máxima ( $\Delta_{\mu}$ ) y la deformación producida por la fluencia ( $\Delta_{\nu}$ ).<br>Para la determinación de este valor de la ductilidad del sistema estructural, se debe

determinar con el Espectro de Desempeño, (Factor Sísmico  $R = 1$ ).

En la siguiente ilustración se observa, que la gráfica de la Curva de Capacidad, se transforma a una gráfica con un modelo bilineal, el cual representa el mismo comportamiento.

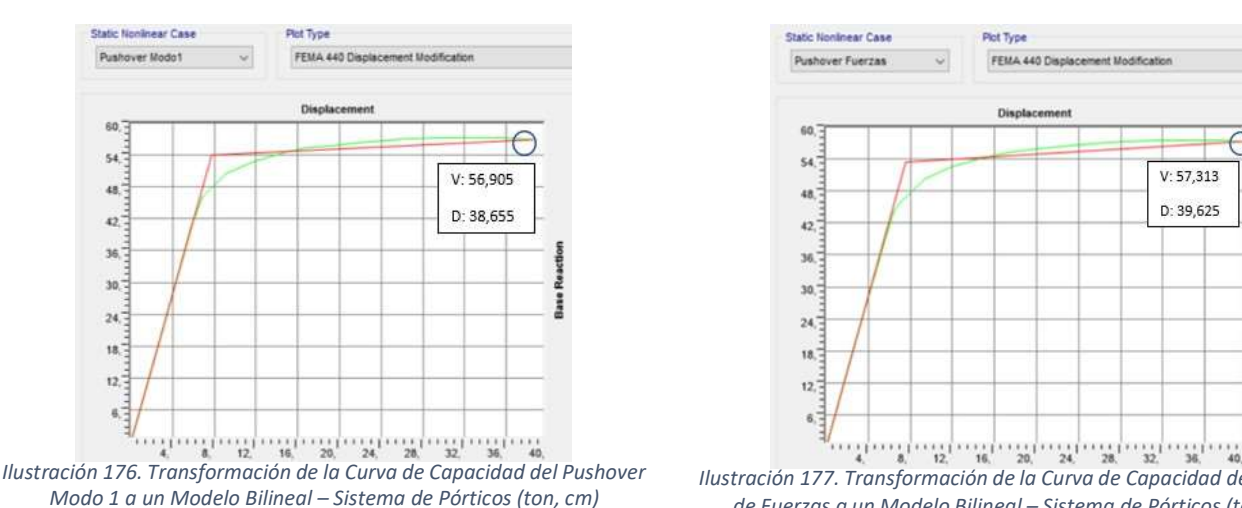

Fuente: SAP 2000

## SISTEMA DE PORTICOS:

**Static Nonlinear Case** 

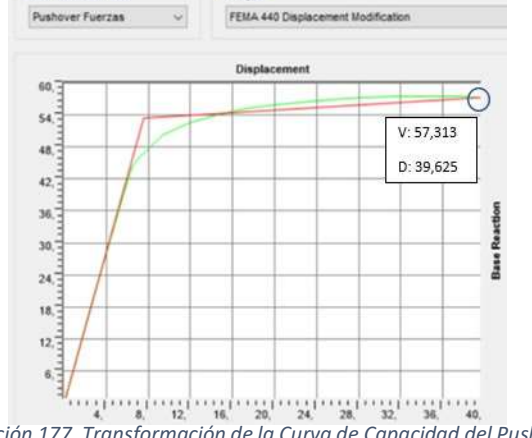

Pict Type

Ilustración 177. Transformación de la Curva de Capacidad del Pushover de Fuerzas a un Modelo Bilineal – Sistema de Pórticos (ton, cm) Fuente: SAP 2000

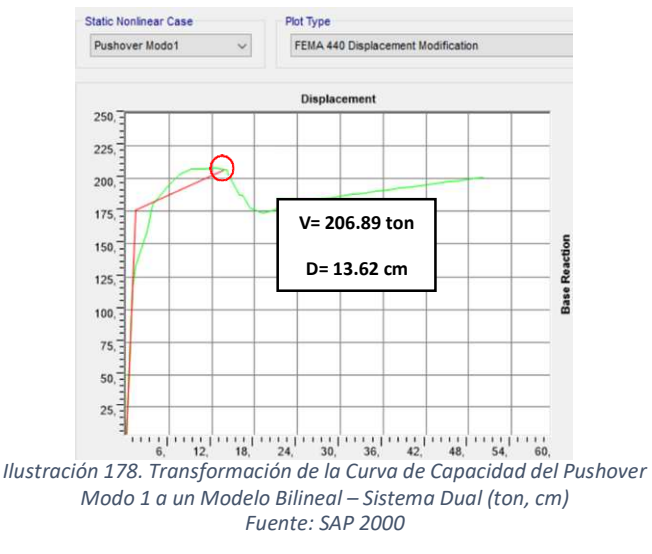

## SISTEMA DUAL:

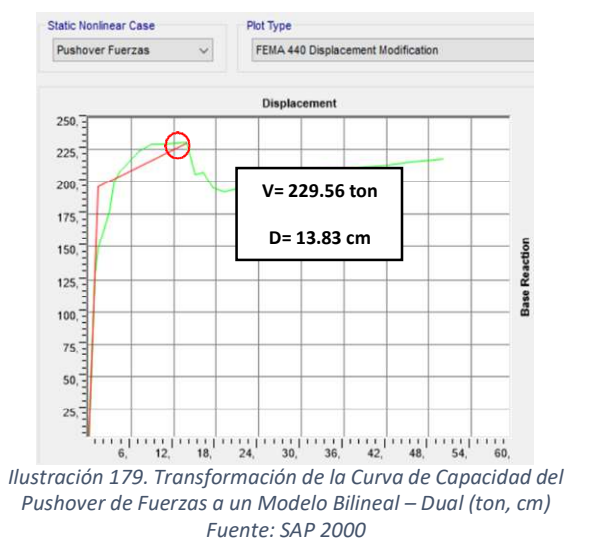

Luego de obtener las gráficas del modelo Bilineal de ambos Pushovers, se puede obtener el punto ultimo y el punto donde ocurre la cedencia, con la finalidad de obtener
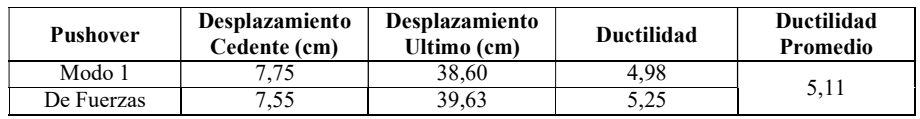

#### SISTEMA DE PORTICOS:

Tabla 133. Determinación de la ductilidad del sistema – Sistema de Pórticos Fuente: Autor

## SISTEMA DUAL:

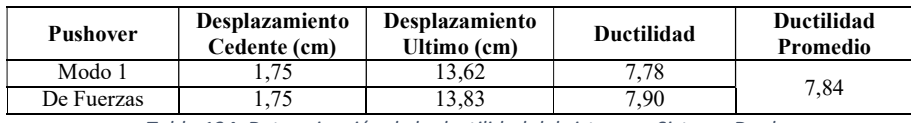

Tabla 134. Determinación de la ductilidad del sistema – Sistema Dual Fuente: Autor

## 4.5 Definición De Sismos De Servicio, Diseño Y Máximo

- Probabilidad de ocurrencia vs Periodo de retorno.

La determinación del periodo de retorno (T), en función de la probabilidad de ocurrencia, se define mediante la siguiente expresión:

$$
T = \frac{1}{1 - (1 - P)^{1/n}}
$$

Donde:

 $P = Probabilidad de ocurrencia.$ 

n = Periodo de años.

- Relación entre aceleraciones del suelo y periodos de retorno.

Para determinar el valor de "a2", se puede realizar mediante la siguiente formulación, la cual está en función de la aceleración (a1) y de periodos de retorno ya conocidos (T1 y T2), además el valor de "k" es una constante de 0.4:

$$
\frac{a2}{a1} = \left(\frac{T2}{T1}\right)^k
$$

## 4.5.1 Sismo De Diseño

- Es un movimiento telúrico (sismo) poco frecuente.
- Su intensidad sísmica es entre moderada y severa.
- La ocurrencia de que suceda, es de al menos una vez durante la vida útil.
- $P_{\text{discño}} = \text{Probabilidad del } 10\%$  de excedencia en un período de 50 años.
- Tdiseño = Período de retorno de 475 años, como lo indica el siguiente análisis.

#### Periodo de retorno para Sismo de Diseño:

$$
T_{\text{disi}\bar{e}0} = \frac{1}{1 - (1 - P_{\text{dise}\bar{e}0})^{1/50}} \approx 475 \text{ a}\bar{e}0
$$

- Es un movimiento telúrico (sismo) frecuente.
- La ocurrencia de que suceda es de más de una vez durante la vida útil.
- P<sub>servicio</sub> = Probabilidad del 50 % de excedencia en un periodo de 50 años.
- T<sub>servicio</sub> = Periodo de retorno de 75 años, como lo indica el siguiente análisis.

#### Periodo de retorno para Sismo de Servicio:

$$
T_{servicio} = \frac{1}{1 - (1 - P_{servicio})^{1/50}} = 72.64 \approx 75 \text{ años}
$$

- aservicio = Aceleración del sismo de servicio.

#### Aceleración para Sismo de Servicio:

$$
a_{serviceio} = \left(\frac{T_{serviceio}}{T_{dise\bar{n}o}}\right)^k * g * a_{dise\bar{n}o}
$$

$$
a_{serviceio} = \left(\frac{75 \text{ a}\bar{m}\text{os}}{475 \text{ a}\bar{n}\text{os}}\right)^{0.4} * 9.81 \frac{m}{s^2} * 0.30 = 1.388 \frac{m}{s^2}
$$

- F<sub>servicio</sub> = Para este sismo, se aplica un factor  $0.50g$  x Ao = (490 m/s2) Ao, es decir reducimos el efecto de la aceleración de la gravedad en un 50%. Este factor de reducción fue determinado mediante el siguiente análisis.

#### Factor de reducción para Sismo de Servicio:

$$
F_{serviceio} = \frac{a_{serviceio}}{g * a_{dise\|o}} = 0.47 \approx 0.50
$$

### 4.5.3 Sismo Máximo

- Es un movimiento telúrico (sismo) demasiado raro.
- Su intensidad sísmica es alta.
- Este tipo de sismo, se emplea para el diseño de estructuras esenciales.
- Máximo movimiento que pueda tener la edificación en su lugar de emplazamiento.
- $P_{\text{maximo}} = \text{Probabilidad del } 2\%$  de excedencia en un período de 50 años.
- $T_{\text{maximo}}$  = Período de retorno de 975 años, como lo indica el siguiente análisis.

#### Periodo de retorno para Sismo de Máximo:

$$
T_{maximo} = \frac{1}{1 - (1 - P_{maximo})^{1/50}} \approx 975 \text{ años}
$$

 $a_{\text{maximo}} = \text{Aceleración del sismo máxima.}$ 

#### Aceleración para Sismo de Servicio:

$$
a_{maximo} = \left(\frac{T_{maximo}}{T_{diseño}}\right)^k * g * a_{diseño}
$$

$$
a_{maximo} = \left(\frac{75 \text{ años}}{475 \text{ años}}\right)^{0.4} * 9.81 \frac{m}{s^2} * 0.30 = 3.923 \frac{m}{s^2}
$$

 $F_{\text{maximo}}$  = Para este sismo, se aplica un factor 1.25g x Ao = (1300 m/s2) Ao, es decir aumentamos el efecto de la aceleración de la gravedad en un 32.5%. Este factor de reducción fue determinado mediante el siguiente análisis.

Factor de ampliación para Sismo de Servicio:

$$
F_{maximo} = \frac{a_{maximo}}{g * a_{diseño}} = 1.33
$$

#### 4.6 Puntos De Desempeño

#### 4.6.1 Punto De Desempeño Con El Espectro De Capacidad FEMA-440

Para la determinación del punto de desempeño con el Método de Espectro de Capacidad que indica la normativa del FEMA 440, previamente se parte de la curva de Capacidad Estructural del sistema, la cual está en función del corte producido en la base (V) y el desplazamiento que se produce (d), para luego transformar estos valores en función de Seu-aceleración (Sa) y Seu-desplazamiento (Sd).

La transformación de estos valores se realiza para indicar la reducción del espectro en función al incremento del amortiguamiento efectivo del sistema debido a la incursión inelástica.

Prácticamente, Es un proceso iterativo que busca el balance entre la energía de entrada con la energía de disipación, para encontrar el punto de desempeño, en función del periodo efectivo (Teff) y el amortiguamiento efectivo (Beff).

#### 4.6.1.1 Análisis con el Sismo de Servicio.

Para la determinación del punto de desempeño con el Sismo de Servicio empleado el FEMA 440, la modelación en el software se la realiza con el Espectro de Desempeño y además debe estar a una escala de 490 m/s<sup>2</sup>, para representar su efecto con este sismo.

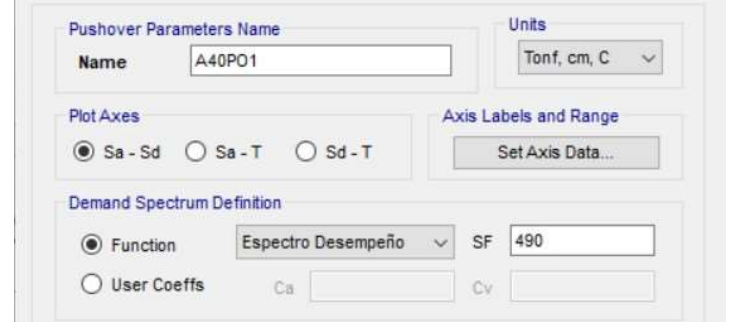

Ilustración 180. Parámetros ingresados en el software para la determinación del Punto de Desempeño con el Método de El Espectro de Capacidad con Sismo de Servicio – FEMA 440 Ambos Sistemas Fuente: SAP 2000

- Punto de Desempeño.

El Método del Espectro de Capacidad **FEMA 440**, para el Sistema de Pórticos, se produce cuando ocurre la cortante basal V = 47,165 ton y un desplazamiento de D = 7,428 cm, y en otros términos en un seu desplazamiento de Sd = 5,507 y seu aceleración de Sa =  $0.259$ . En cambio, para el **Sistema Dual** se produce cuando la cortante basal V = 91.72 ton y un desplazamiento de  $D = 0.653$  cm, y en otros términos en un seudesplazamiento de Sd =  $0.444$  y seu aceleración de Sa =  $0.524$ .

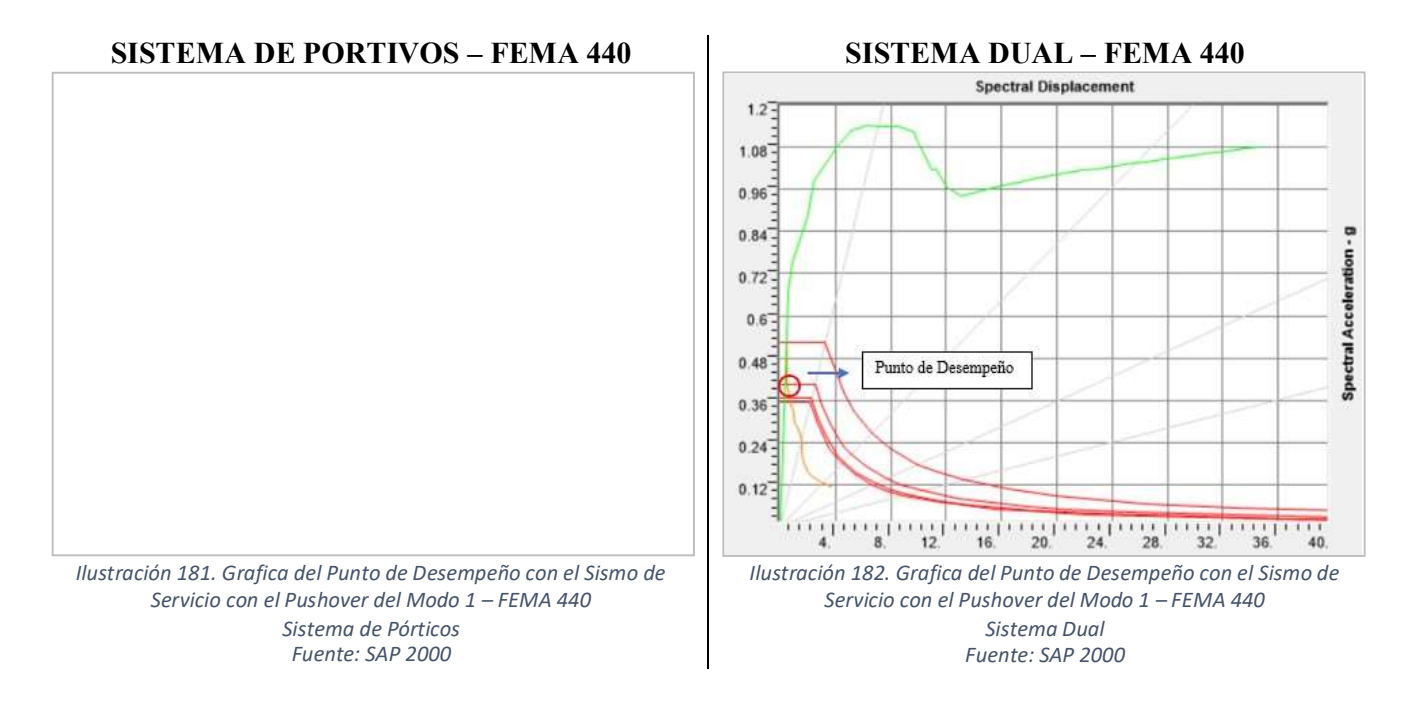

#### 4.6.1.2 Análisis con el sismo de diseño

Para la determinación del punto de desempeño con el Sismo de Diseño empleando el FEMA 440, la modelación en el software se la realiza con el Espectro de Desempeño y además debe estar a una escala de 981 m/s<sup>2</sup>, para representar su efecto con este sismo.

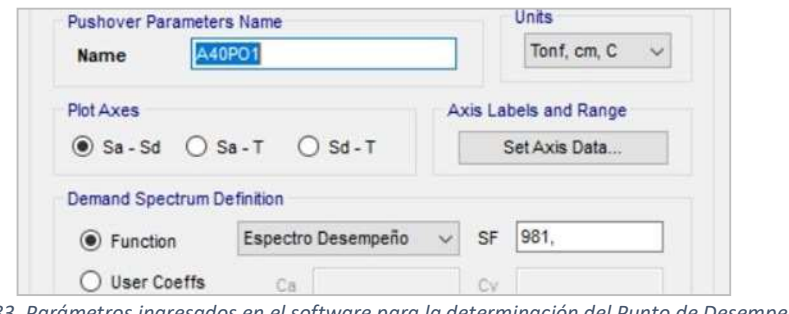

Ilustración 183. Parámetros ingresados en el software para la determinación del Punto de Desempeño con el Método de El Espectro de Capacidad con Sismo de Diseño – FEMA 440 Fuente: SAP 2000

- Punto de Desempeño.

El Método del Espectro de Capacidad **FEMA 440**, para el Sistema de Pórticos, cuando la cortante basal V = 53,639 ton y un desplazamiento de D = 13,127 cm, y en otros términos en un seu desplazamiento de Sd = 10,012 y seu aceleración de Sa = 0,279. En cambio, para el Sistema Dual se produce cuando la cortante basal  $V = 137.126$  ton y un desplazamiento de  $D = 1.478$  cm, y en otros términos en un seu desplazamiento de Sd  $= 1.011$  y seu aceleración de Sa  $= 0.768$ .

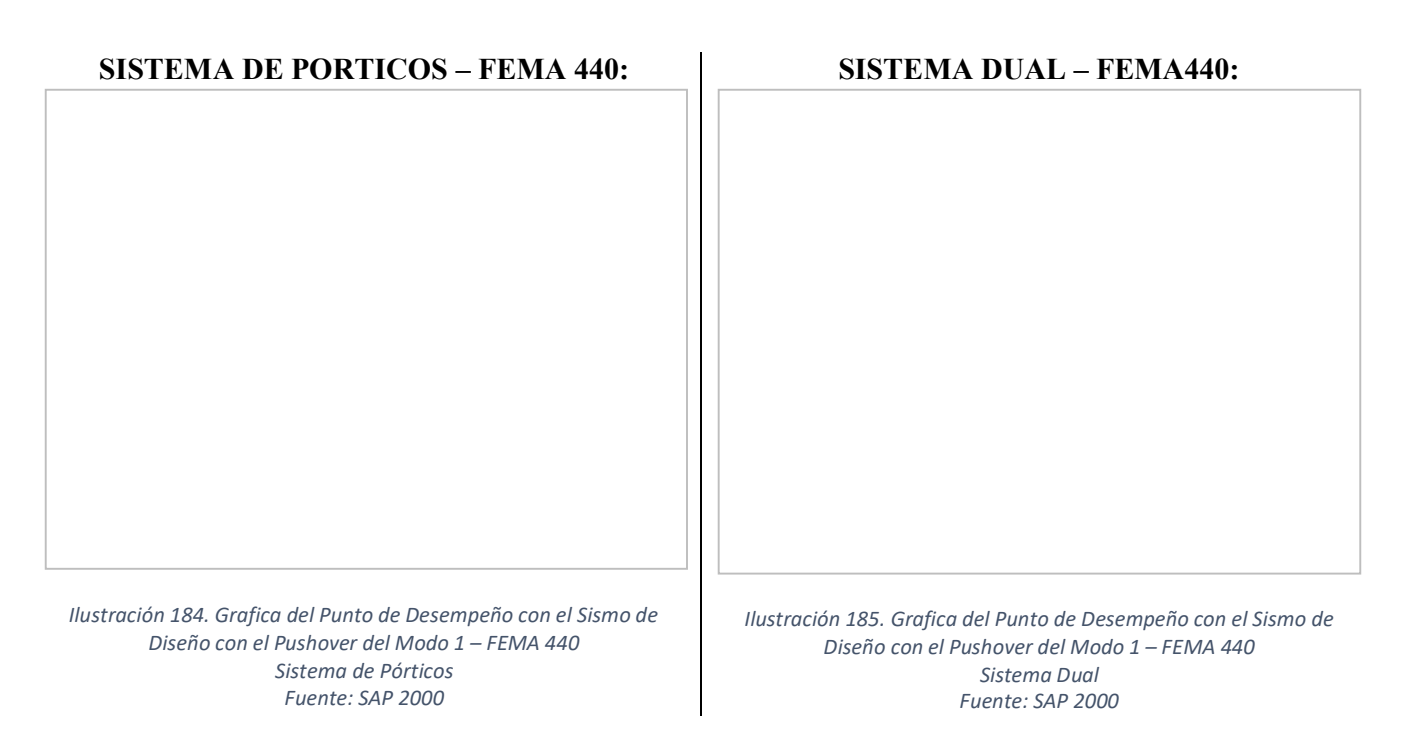

## 4.6.1.3 Análisis con el Sismo Máximo

Para la determinación del punto de desempeño con el Sismo de Diseño empleado el FEMA 440, la modelación en el software se la realiza con el Espectro de Desempeño y además debe estar a una escala de  $1300 \text{ m/s}^2$ , para representar su efecto con este sismo.

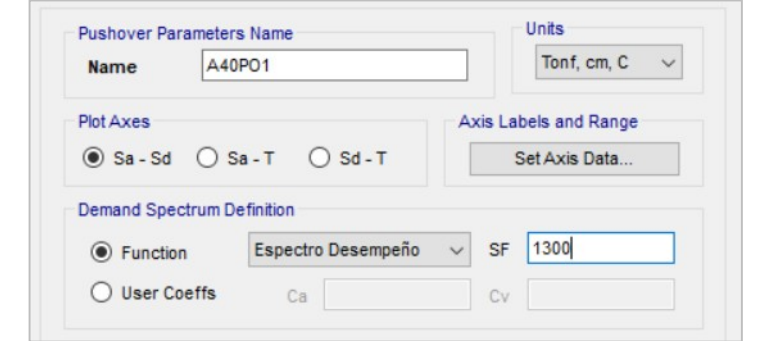

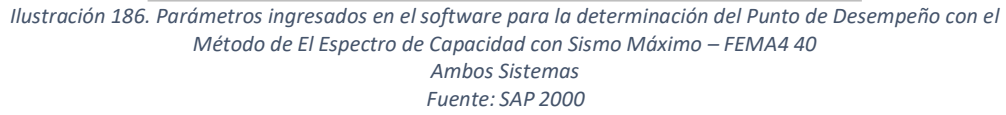

- Punto de Desempeño.

En cambio, para el Método del Espectro de Capacidad FEMA 440, para el Sistema de Pórticos, cuando la cortante basal  $V = 55,683$  ton y un desplazamiento de D  $= 18,704$  cm, y en otros términos en un seu-desplazamiento de Sd = 14,552 y seu aceleración de Sa =  $0.286$ . En cambio, para el Sistema Dual se produce cuando la cortante  $V = 164.727$  ton y un desplazamiento de  $D = 3.08$  cm, y en otros términos en un seudesplazamiento de Sd = 2.115 y seu aceleración de Sa =  $0.905$ .

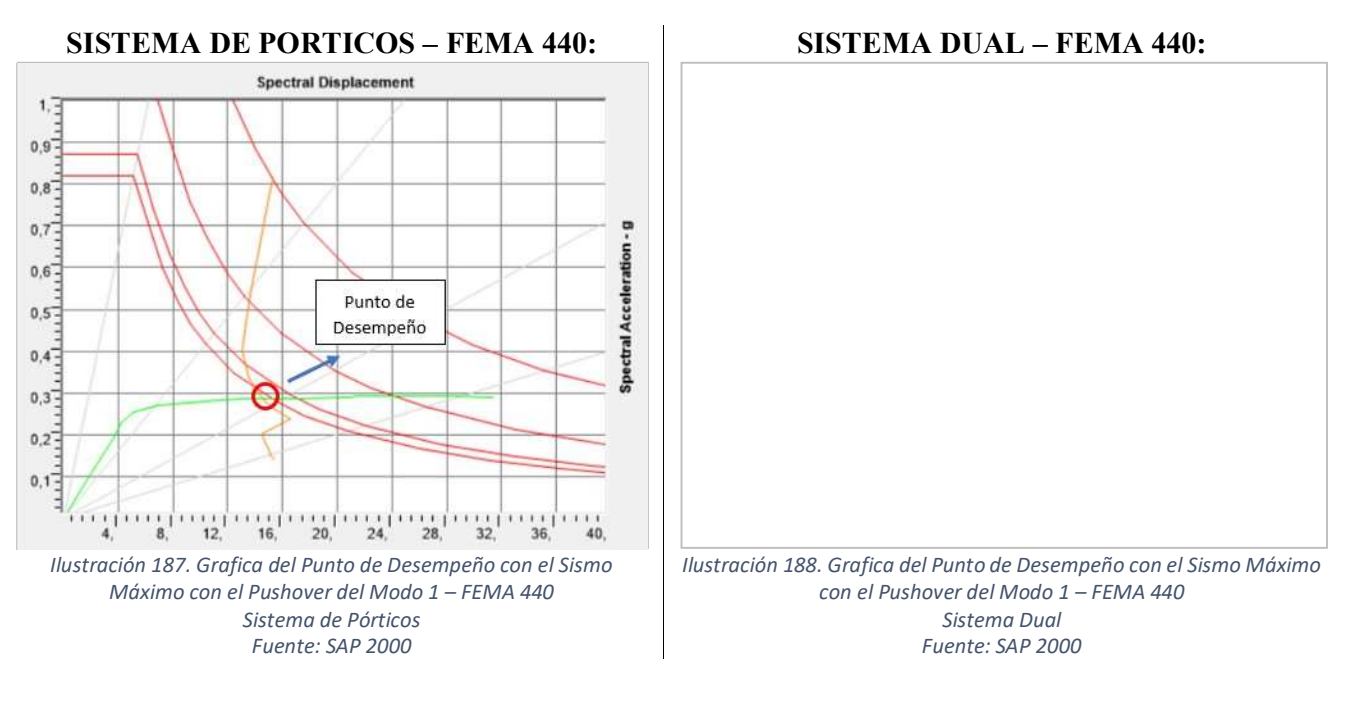

#### 4.7 Resumen de Puntos de Desempeño

Espectro de Capacidad.

En las siguientes tablas se muestran, un resumen de los resultados obtenidos del punto de desempeño empleando el método de Espectro de Capacidad, los cuales se obtienen al transformar la curva de capacidad que está en función de la cortante basal y el desplazamiento que se produce, a parámetros de seu-aceleración y seu-desplazamiento, con la finalidad de igualar esta capacidad con la demanda en un mismo punto (Punto de Desempeño.

En las siguientes tablas se observa, el punto de desempeño obtenido para el Sistema de Pórticos y Sistema Dual mediante la modelación con el Sismo de Servicio, Sismo de Diseño y Sismo Máximo, todos empleando el Pushover del Modo 1. Se observa que bajo todos los sismos analizados, el Sistema Dual tiene puntos de desempeño menores en comparación al Sistema de Pórticos, ya que se alcanza en una distancia menor.

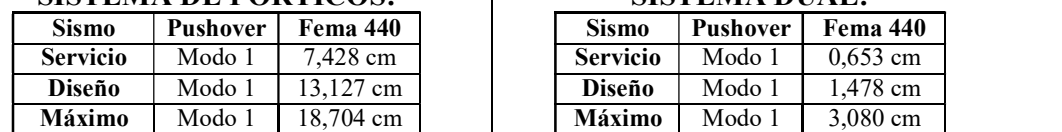

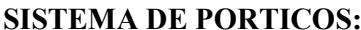

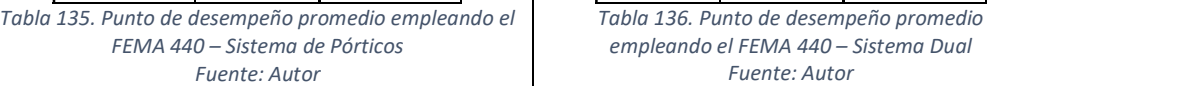

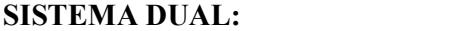

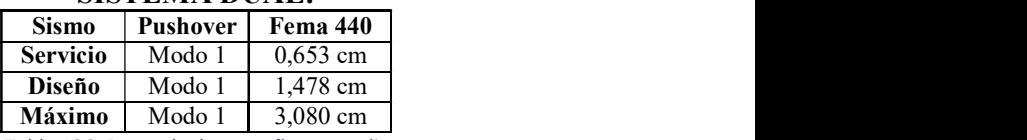

Fuente: Autor

Analizando por el Método de Espectro de Capacidad del FEMA 440, como se observan en las dos anteriores tablas, mientras más se aumenta el efecto del sismo, mayor se ingresa a la curva de capacidad. en donde con el efecto del Sismo de Servicio el comportamiento indica que debe estar en un posible rango elástico la estructura o con muy poca incursión inelástica, debido que no debería tener fallas importantes. Pero cuando el efecto del sismo aumenta a un Sismo de Diseño o aun Sismo Máximo, el

comportamiento de la estructura pasa a un rango inelástico, en donde el sistema puede presentar posibles fallas.

## 4.8 Verificación Del Desempeño Según FEMA 440.

Para le verificación del desempeño del sistema, se revisa si cumple la edificación los siguientes parámetros de aceptación:

 1) Que las distorsiones de entrepiso (interstory drift) deben satisfacer los límites establecidos en la tabla a continuación, de acuerdo al nivel de desempeño correspondiente.

Como se observa en la siguiente tabla, se indican valores límites para controlar los límites de distorsiones de entre piso según FEMA 440.

|                                                 | <b>Performance Level</b>             |                    |                       |                                       |  |  |  |  |  |
|-------------------------------------------------|--------------------------------------|--------------------|-----------------------|---------------------------------------|--|--|--|--|--|
| <i><b>Interstory</b></i><br><b>Drift Limits</b> | <i><b>Immediate</b></i><br>Occupancy | Damage<br>Control  | Life<br><b>Safety</b> | <b>Structural</b><br><b>Stability</b> |  |  |  |  |  |
| Maximum<br>total drift                          | 0.01                                 | $0.01 -$<br>0.02   | 0.02                  | 0.33                                  |  |  |  |  |  |
| Maximum<br>inelastic<br>drift                   | 0.005                                | $0.005 -$<br>0.015 | no<br>limit           | no limit                              |  |  |  |  |  |

Table 11-2. Deformation Limits

- Verificación Ocupación Inmediata.

Para la verificación en el estado de "Ocupación Inmediata" se le asocia con el efecto que se produce con el sismo de servicio.

Para el Sistema de Pórticos, el punto de desempeño se da en 7,43 cm y ocurre una degradación de 0,0048 (tabla 137), en cambio para el Sistema Dual el punto de desempeño se da en 0,65 cm con una degradación de 0,00040 (tabla 138). Si se verifica el Sistema de Pórticos con el FEMA 440 el límite para el Sismo de Servicio es del 1%, se puede concluir que revisando con ambas normativas bajo la acción del Sismo de Servicio los sistemas no fallan, ya que no supera el 1% permisible. Se puede comparar entre ambos sistemas que el Sistema Dual se produce una menor distorsión de piso cuando se analiza para el Sismo de Servicio.

- Verificación Seguridad de Vida.

Para la verificación en el estado de "Seguridad de Vida" se le asocia con el efecto que se produce con el sismo de diseño.

Para el Sistema de Pórticos, con un punto de desempeño de 13,13 cm ocurre una degradación de 0,0087 (tabla 137), en cambio para el Sistema Dual el punto de desempeño se da en 1,43 cm con una degradación de 0,00086 (tabla 138). Si se verifica el Sistema de Pórticos con el FEMA 440 el límite para el Sismo de Diseño es del 2%, se puede concluir que revisando con ambas normativas bajo la acción del Sismo de Diseño los sistemas no fallarían, ya que no supera el 2% permisible. Se puede comparar entre ambos sistemas que el Sistema Dual se produce una menor distorsión de piso cuando se analiza para el Sismo de Diseño.

Ilustración 189. Deformaciones Limites para diferentes estados de servicio según FEMA 440 Fuente: Table 11-2 (ATC-40 2001)

- Verificación Prevención al Colapso.

Para la verificación en el estado de "Prevención al Colapso" se le asocia con el efecto que se produce con el sismo máximo.

Para el Sistema de Pórticos, se tiene el punto de desempeño de 18,70 cm teniendo una degradación de 0,0128 (tabla 137) y verificando con la norma FEMA 440 el límite en este estado es de 0,33\*(Vi/Pi). En donde la fuerza de corte (Vi), cuando se emplea la norma FEMA 440 se obtiene valores de 55,683. Entonces, como se observa en la siguiente tabla, que, de acuerdo al nivel de desempeño ocurrido con el Sismo de Máximo, el sistema estructural está cumpliendo con las distorsiones de pisos límites.

Para el Sistema Dual, se tiene el punto de desempeño de 3,08 cm con una degradación de 0,0016 (tabla 138) y el límite en este estado es de 0,33\*(Vi/Pi). En donde la fuerza de corte (Vi), cuando se emplea la norma FEMA 440 se obtiene valores de 164,727 ton con el Pushover del Modo 1. Entonces, como se observa en la siguiente tabla, que, de acuerdo al nivel de desempeño ocurrido con el Sismo de Máximo, el sistema estructural está cumpliendo con las distorsiones de pisos límites.

## SISTEMA DE PORTICOS:

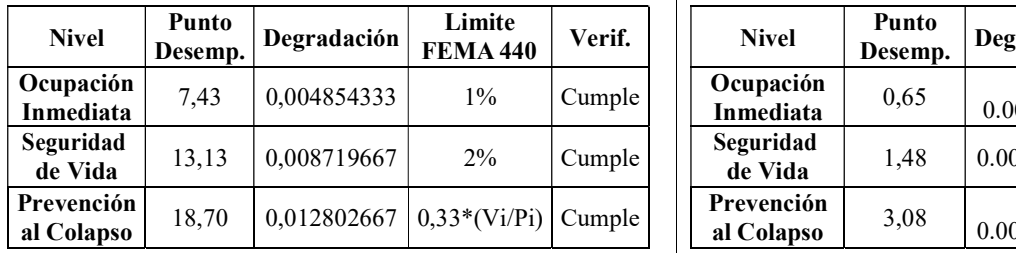

#### SISTEMA DUAL:

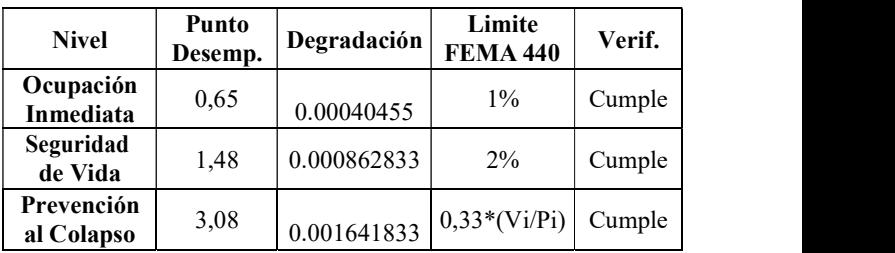

Tabla 137. Verificación de distorsiones de entre pisos según FEMA 440 - Sistema de Pórticos - Fuente: Autor

Tabla 138. Verificación de distorsiones de entre pisos según FEMA 440 - Sistema Dual - Fuente: Autor

 2) En relación a los componentes, para los niveles de desempeño establecidos, no está permitido que las deformaciones calculadas en los mismos excedan los límites de deformación. Debe medirse en la relación multilineal cargadeformación definida para cada componente. El criterio de aceptabilidad en términos de deformación, debe establecerse como sigue:

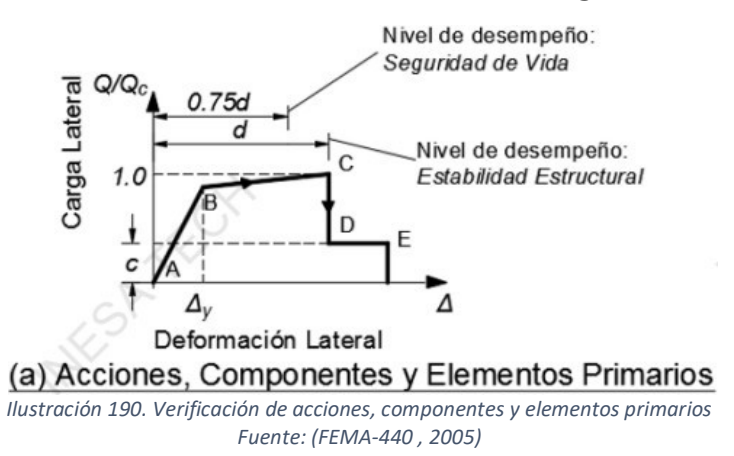

Para los componentes primarios, para un nivel de seguridad de vida, no se debe ir a más del 75% de toda la rotación, es decir las rotulas no deben pasarse de este rango.

- Verificación Sismo de Servicio.

En el Sistema de Pórticos, se observa en la tabla 135, el punto de desempeño con el Sismo de Servicio es de 7,43 cm y para el SISTEMA DUAL es de 0,65 cm (tabla 136). Se debe verificar en el punto de control de tope establecido el desplazamiento actuante y el comportamiento que tiene los elementos estructurales.

En el Sistema de Pórticos, cuando se analiza con el Pushover del Modo 1 ocurre en el Step 5 un desplazamiento de 9,16 cm, y cuando se analiza con el de Fuerzas sucede en el Step 6 un desplazamiento de 9,40 cm, como se observa ambos desplazamientos son cercanos al punto de desempeño cuando ocurre el Sismo de Servicio (7,28 cm).

En el Sistema de Pórticos, como se observa en la ilustración 191, representan el comportamiento del sistema analizando con el Pushover del Modo 1, se puede observar que se desarrollan rotulas en los primeros niveles de la estructura, en donde se visualiza que todas las rotulas están en cedencia (color morado), prácticamente ninguna está en Seguridad de Vida (color celeste) por lo que el sistema estructural no falla bajo la acción del Sismo de Servicio. También se observa que hay cedencia en la base de las columnas en un rango de Ocupación Inmediata (color morado), pero eso no representa ningún caso crítico, porque la estructura todavía responde de forma adecuada.

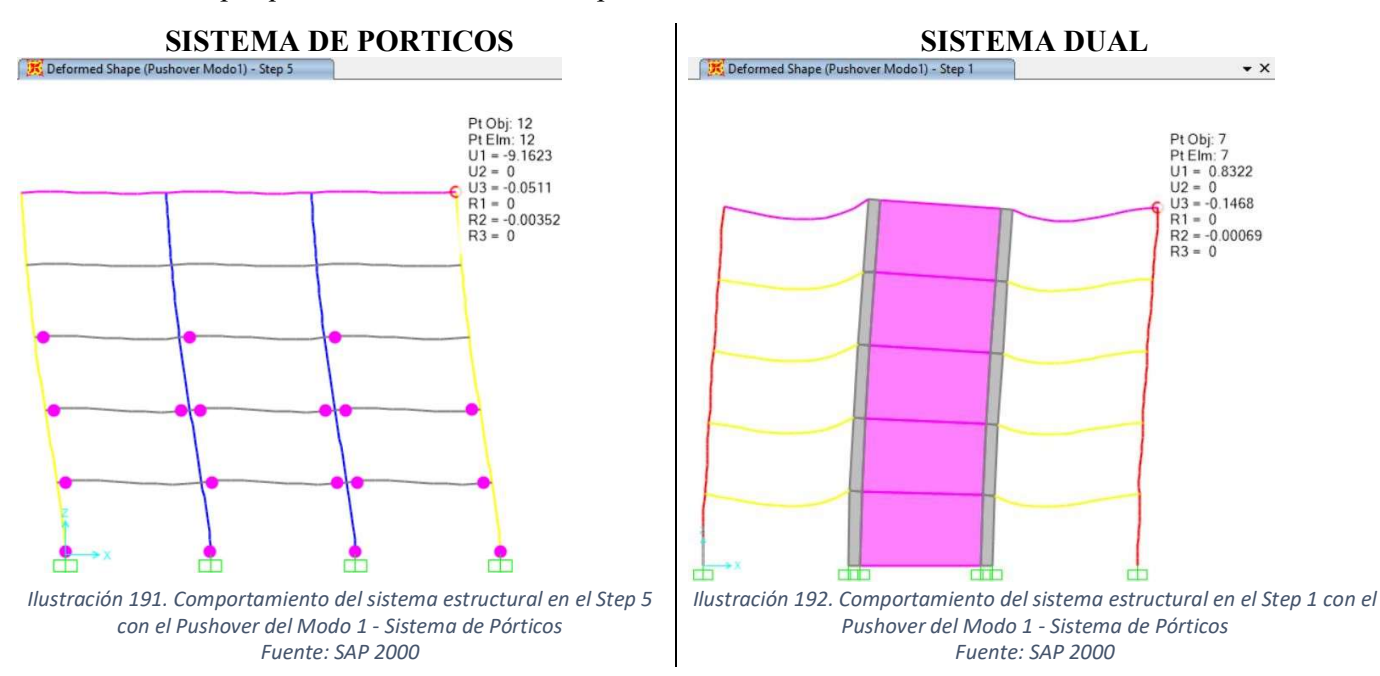

En el Sistema Dual, como se observa en l ilustración 192, cuando se analiza con el Pushover del Modo 1 ocurre en el Step 1 un desplazamiento de 0,83 cm, y cuando analizamos con el Pushover de Fuerzas sucede en el Step 1 un desplazamiento de 0,80 cm, como se observa ambos desplazamientos son cercanos al punto de desempeño cuando ocurre el Sismo de Servicio (0,61 cm).

En el Sistema Dual, como se observa en la ilustración 192, representan el comportamiento del sistema analizando con el Pushover del Modo 1, se puede observar que no se desarrollan rotulas de vigas ni de columnas en ninguno de los niveles, por lo que el sistema estructural no falla baja la acción del Sismo de Servicio y además está teniendo el comportamiento esperado ya que los elementos de vigas y columnas son diseñados para que trabajen como Ordinarios a Momento (no se generen rotulas).

- Verificación Sismo de Diseño.

En el Sistema de Pórticos, se observa em la tabla 135, el punto de desempeño con el Sismo de Diseño es de 13,08 cm y para el Sistema Dual es de 1,29 cm. Se debe verificar en el punto de control de tope establecido el desplazamiento actuante y el comportamiento que tiene los elementos estructurales.

En el Sistema de Pórticos, cuando se analiza con el Pushover del Modo 1 ocurre en el Step 7 un desplazamiento de 14,88 cm (ilustración 193), como se observa el desplazamiento es cercanos al punto de desempeño cuando ocurre el Sismo de Servicio (13,08 cm).

En el Sistema de Pórticos, como se observa en la ilustración 193, representan el comportamiento del sistema analizando con el Pushover del Modo 1. Se puede observar que para el Pushover del Modo 1 se desarrollan rotulas en todos los niveles menos en el último nivel de la edificación, se visualiza que las rotulas generada en vigas del último y penúltimo y antepenúltimo piso siguen en cedencia en un rango de Ocupación Inmediata (morado), pero en los primeros dos niveles de la edificación las rotulas de vigas siguen en cedencia pero hora en un rango límite de Seguridad de vida (azul), prácticamente ninguna está en Prevención al Colapso (celeste) por lo que el sistema estructural no falla baja la acción del Sismo de Diseño. También se observa que en el Pushover del Modo 1 se generan algunas rotulas en las columnas las cuales están en una cedencia en el rango de Ocupación Inmediata (color morado), además se visualiza que existe cedencia en la base de las columnas en un rango de Seguridad de Vida (azul), pero eso no representa ningún caso crítico, porque la estructura todavía responde de forma adecuada.

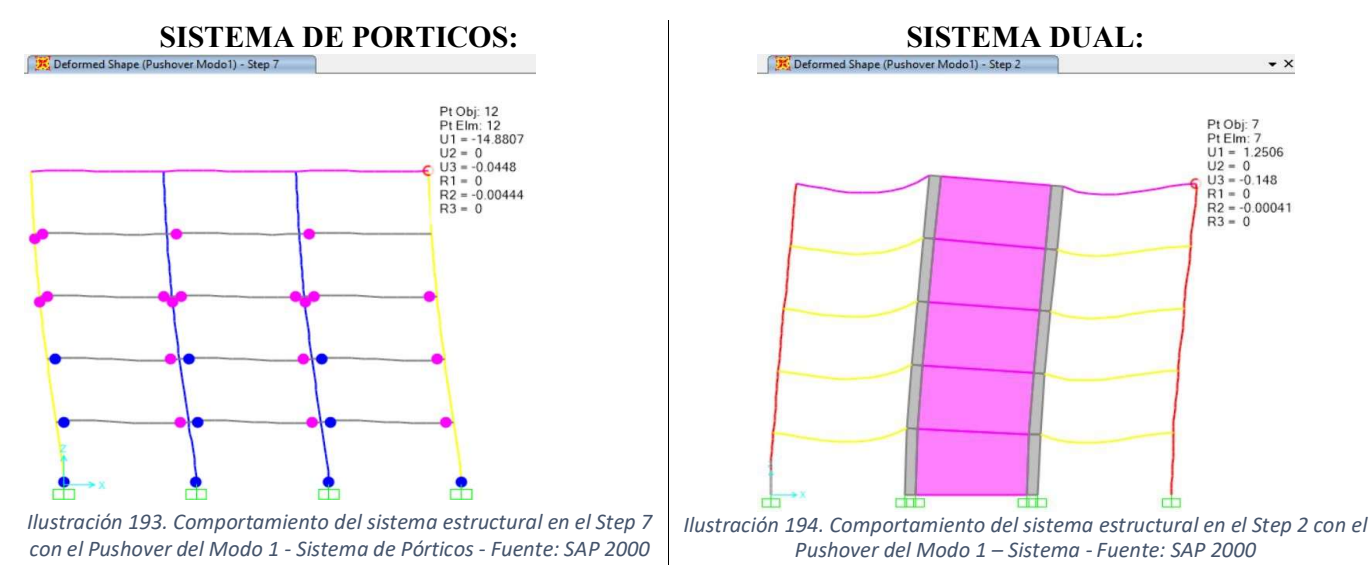

En el Sistema Dual, cuando se analiza con el Pushover del Modo 1 ocurre en el Step 2 un desplazamiento de 1,25 cm (ilustración 194), como se observa el desplazamiento es cercano al punto de desempeño cuando ocurre el Sismo de Servicio (1,29 cm).

En el Sistema Dual, como se observa en la ilustración 194, representan el comportamiento del sistema analizando con el Pushover del Modo 1, se puede observar que no se desarrollan rotulas de vigas ni de columnas en ninguno de los niveles, por lo que el sistema estructural no falla baja la acción del Sismo de Diseño y además está

teniendo el comportamiento esperado ya que los elementos de vigas y columnas son diseñados para que trabajen como Ordinarios a Momento (no se generen rotulas).

- Verificación Sismo Máximo.

En el Sistema de Pórticos, se observa em la tabla 135, el punto de desempeño con el Sismo Máximo fue de 19,20 cm y para el Sistema Dual fue de 2,46 cm. Se debe verificar en el punto de control de tope establecido el desplazamiento actuante y el comportamiento que tiene los elementos estructurales.

En el Sistema de Pórticos, cuando se analiza con el Pushover del Modo 1 ocurre en el Step 9 un desplazamiento de 19,26 cm (ilustración 195), como se observa el desplazamiento es cercano al punto de desempeño cuando ocurre el Sismo de Diseño (19,20 cm).

En el Sistema de Pórticos, como se observa en la ilustración 195, representan el comportamiento del sistema analizando con el Pushover del Modo 1. Se puede observar que para el Pushover del Modo 1 se desarrollan rotulas en todos los niveles menos en el último nivel de la edificación, en donde se observa que siguen en cedencia en un rango de Ocupación Inmediata (color morado), pero en los niveles 1,2 y 3 de la edificación las rotulas de vigas siguen en cedencia pero hora en un rango límite de Seguridad de vida (color azul), prácticamente ninguna está en Prevención al Colapso (color celeste) por lo que el sistema estructural no falla baja la acción del Sismo de Diseño. También se observa que en el Pushover del Modo 1 se generan algunas rotulas en las columnas en el nivel 3 las cuales están en una cedencia en el rango de Ocupación Inmediata (color morado), además se visualiza cedencia en la base de las columnas en un rango de Seguridad de Vida (color azul), pero eso no representa ningún caso crítico, porque la estructura todavía responde de forma adecuada.

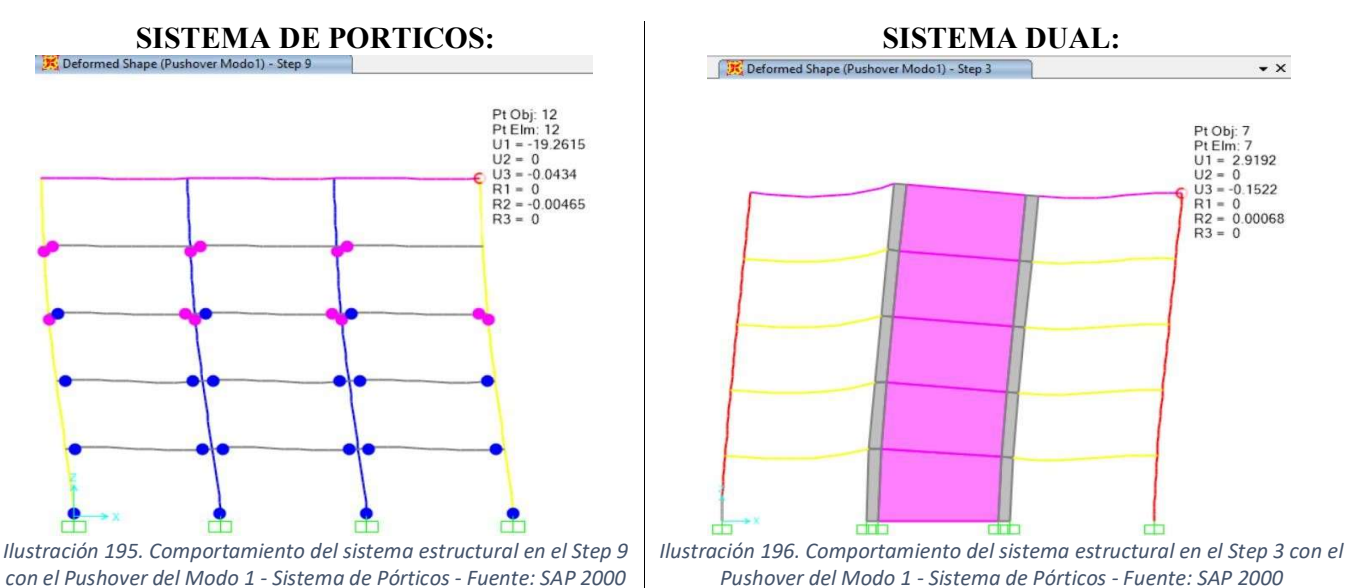

En el Sistema Dual, cuando se analiza con el Pushover del Modo 1 ocurre en el Step 3 un desplazamiento de 2,91 cm (ilustración 196), como se observa el desplazamiento es cercano al punto de desempeño cuando ocurre el Sismo Máximo (1,29 cm). En el Sistema De Dual, como se observa en la ilustración 196, representan el comportamiento del sistema analizando con el Pushover del Modo 1, se observa que no se desarrollan rotulas de vigas ni de columnas en ninguno de los niveles, por lo que el sistema estructural no falla baja la acción del Sismo de Diseño y además está teniendo el comportamiento esperado ya que los elementos de vigas y columnas son diseñados para que trabajen como Ordinarios a Momento (no se generen rotulas).

#### 4.9 Comparación De la Cantidad De Material De Cada Sistema

## 4.9.1 Cantidad De Material De Obra Gris

Para la comparación del material que entra en cada sistema estructural, se determina de los materiales que son necesarios para construir los elementos estructurales, es decir el hormigón y el acero de refuerzo.

La cantidad de material que se determina para el Sistema de Pórticos son para los elementos estructurales de: vigas y columnas. En cambio, para el Sistema Dual son para: las vigas, las columnas, el muro central y los elementos de borde.

En donde para el hormigón se determina la cantidad de volumen y para el acero de refuerzo se determina el peso en kilogramos.

## 4.9.1.1 Cantidad de acero de refuerzo en los elementos estructurales.

## Cantidad de acero de refuerzo en las columnas.

En las siguientes tablas se observan, el peso del acero de refuerzo en kilogramos en un nivel de los elementos de columnas tanto del Sistema de Pórticos y del Sistema Dual.

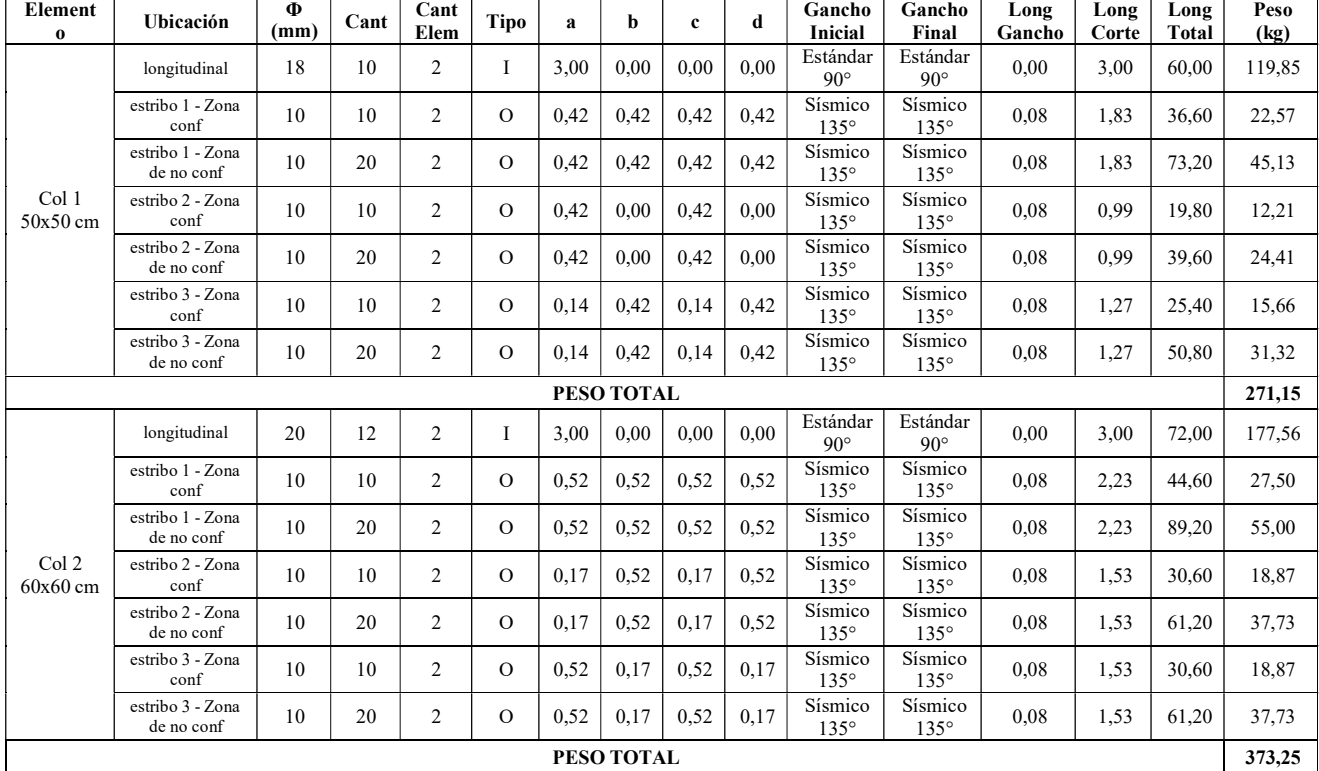

#### SISTEMA DE PORTICOS:

Tabla 139. Peso del refuerzo en las columnas en un nivel de piso – Sistema de Pórticos - Fuente: Autor

| Element<br>$\bf{0}$ | Ubicación                      | Ф<br>(mm) | Cant | Cant<br>Elem | <b>Tipo</b> | Я    | h          | c    | d    | Gancho<br><b>Inicial</b> | Gancho<br>Final        | Long<br>Gancho | Long<br>Corte | Long<br>Total | Peso<br>(kg) |
|---------------------|--------------------------------|-----------|------|--------------|-------------|------|------------|------|------|--------------------------|------------------------|----------------|---------------|---------------|--------------|
|                     | longitudinal                   | 18        | 8    |              |             | 3,00 | 0.00       | 0,00 | 0,00 | Estándar<br>$90^{\circ}$ | Estándar<br>$90^\circ$ | 0,00           | 3,00          | 48,00         | 95,88        |
|                     | estribo 1 - Zona<br>conf       | 10        | 10   |              | $\lambda$   | 0,27 | 0,27       | 0,27 | 0,27 | Sísmico<br>$135^\circ$   | Sísmico<br>$135^\circ$ | 0.08           | 1,23          | 24,60         | 15,17        |
|                     | estribo 1 - Zona<br>de no conf | 10        | 20   |              | Ő           | 0,27 | 0,27       | 0,27 | 0,27 | Sísmico<br>$135^{\circ}$ | Sísmico<br>$135^\circ$ | 0,08           | 1,23          | 49,20         | 30,33        |
| Col 1<br>30x35 cm   | estribo 2 - Zona<br>conf       | 10        | 10   |              |             | 0,27 | 0,00       | 0,00 | 0,00 | Sísmico<br>$135^\circ$   | Sísmico<br>$135^\circ$ | 0,08           | 0,42          | 8,40          | 5,18         |
|                     | estribo 2 - Zona<br>de no conf | 10        | 20   |              |             | 0.27 | 0.00       | 0,00 | 0,00 | Sísmico<br>$135^\circ$   | Sísmico<br>$135^\circ$ | 0,08           | 0,42          | 16,80         | 10,36        |
|                     | estribo 3 - Zona<br>conf       | 10        | 10   |              | 0           | 0,00 | 0,27       | 0,00 | 0,00 | Sísmico<br>$135^\circ$   | Sísmico<br>$135^\circ$ | 0,08           | 0,42          | 8,40          | 5,18         |
|                     | estribo 3 - Zona<br>de no conf | 10        | 20   |              | Ő           | 0,00 | 0,27       | 0.00 | 0,00 | Sísmico<br>$135^\circ$   | Sísmico<br>$135^\circ$ | 0,08           | 0,42          | 16,80         | 10,36        |
|                     |                                |           |      |              |             |      | PESO TOTAL |      |      |                          |                        |                |               |               | 172,46       |

SISTEMA DUAL:

Tabla 140. Peso del refuerzo en las columnas en un nivel de piso – Sistema Dual - Fuente: Autor

Como se observa en la siguiente tabla, el peso total en los 5 niveles para el Sistema de Pórticos en los elementos de columnas es de 3223,75 kg y en el Sistema Dual pesa 862,30 kg.

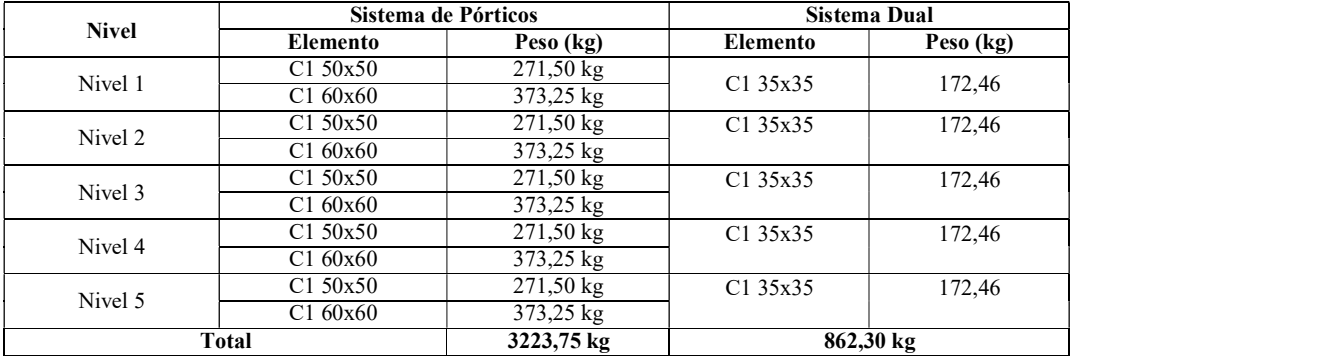

Tabla 141.Peso total del acero de refuerzo en las columnas en ambos sistemas - Fuente: Autor

Como se observa en la siguiente ilustración, el peso de los elementos estructurales de las columnas en el Sistema de Pórticos pesa 3223,75 kg, lo que indica que este sistema es más pesado ya que contiene más armado de refuerzo en comparación al Sistema Dual que pesa 862,30 kg.

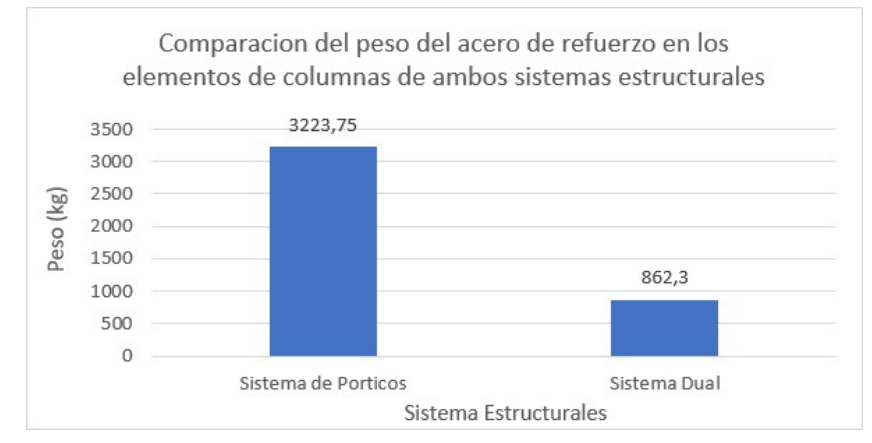

Ilustración 197. Comparación de la cantidad de peso de acero de refuerzo en los elementos de columnas de ambos sistemas estructurales - Fuente: Autor

# Cantidad de acero de refuerzo en las vigas.

En las siguientes tablas se observan, el total de peso del acero de refuerzo en kilogramos en un nivel de los elementos de vigas tanto del Sistema de Pórticos y del Sistema Dual.

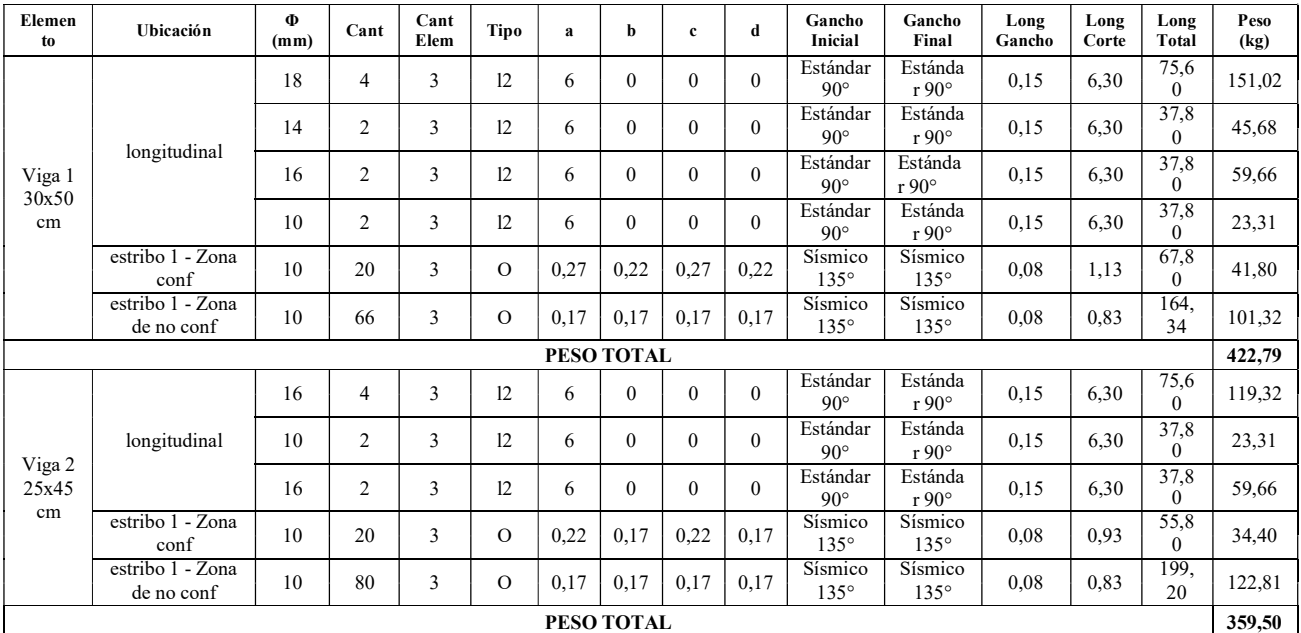

# SISTEMA DE PORTICOS:

Tabla 142. Peso del refuerzo en las vigas en un nivel de piso – Sistema de Pórticos - Fuente: Autor

# SISTEMA DUAL:

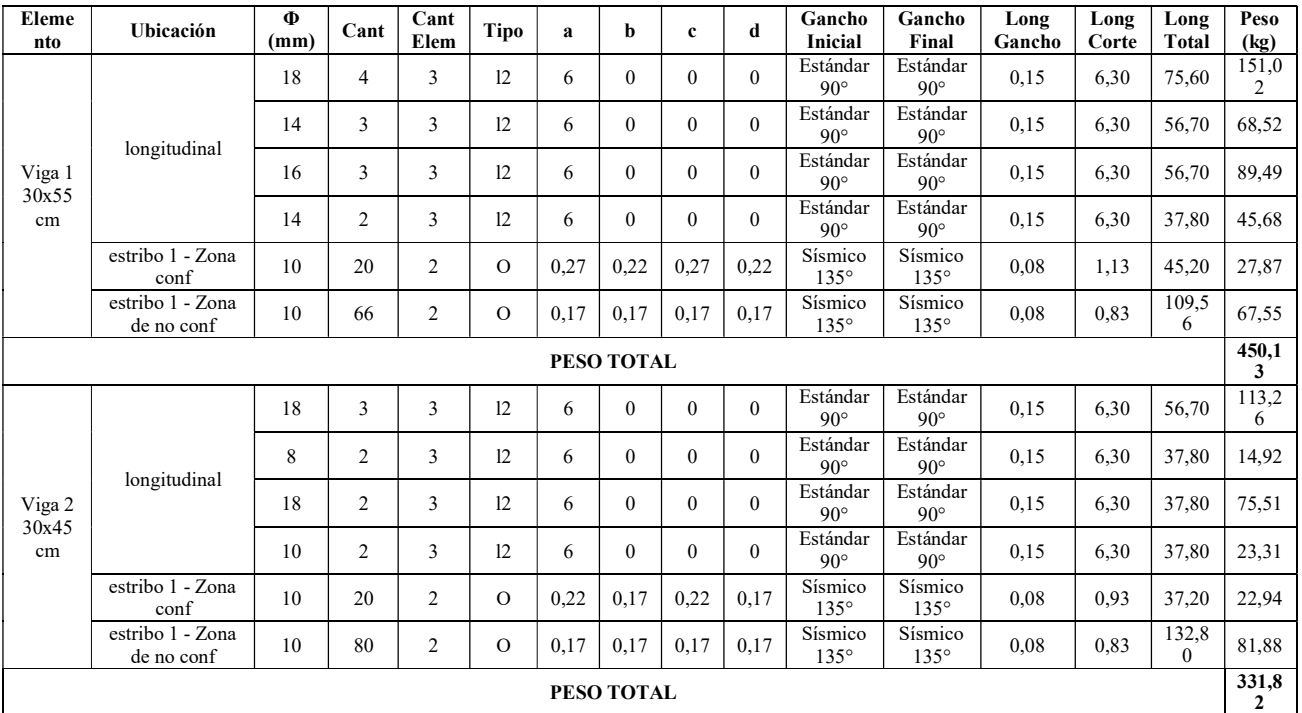

Tabla 143. Peso del refuerzo en las vigas en un nivel de piso – Sistema Dual - Fuente: Autor

Nivel Sistema de Pórticos Sistema Dual<br>Nivel Elemento I Poso (kg) Elemento I Poso (kg) Elemento Peso (kg) Elemento Peso (kg) Nivel 1 V1 30x50  $\frac{422,79 \text{ kg}}{1 \text{ V1 30x55}}$  450,13 Nivel 2  $|$  V1 30x50  $|$  422,79 kg  $|$  V1 30x55  $|$  450,13  $|$ Nivel 3  $\vert$  V1 30x50  $\vert$  422,79 kg  $\vert$  V1 30x55  $\vert$  450,13  $\vert$ Nivel 4  $\vert$  V1 30x50  $\vert$  422,79 kg  $\vert$  V1 30x55  $\vert$  450,13  $\vert$ Nivel 5  $\vert$  V2 25x45  $\vert$  359,50 kg  $\vert$  V1 30x45  $\vert$  331,82  $\vert$ 

Como se observa en la siguiente tabla, el peso total en los 5 niveles para el Sistema de Pórticos en los elementos de vigas es de 2050,66 kg y en el Sistema Dual pesa 2132,34 kg.

> Tabla 144.Peso total del acero de refuerzo en las vigas de ambos sistemas Fuente: Autor

Total 2050,66 kg  $2050,66$  kg  $2132,24$  kg

Como se observa en la siguiente ilustración, el peso de los elementos estructurales de las vigas en el Sistema Dual pesa 2132,24 kg, lo que indica que este sistema es más pesado ya que contiene más armado de refuerzo en comparación al Sistema de Pórticos que pesa 2050,66 kg.

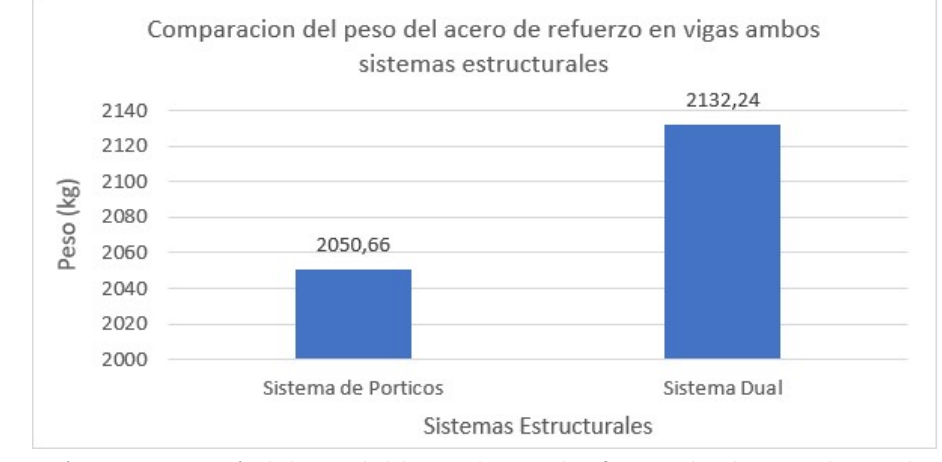

Ilustración 198. Comparación de la cantidad de peso de acero de refuerzo en los elementos de vigas de ambos sistemas estructurales Fuente: Autor

### Cantidad de acero de refuerzo en los elementos de borde.

En la siguiente tabla se observa, el total de peso del acero de refuerzo en kilogramos en un nivel del Sistema Dual, ya que en el Sistema de Pórticos no cuentan en su diseño con elementos de borde.

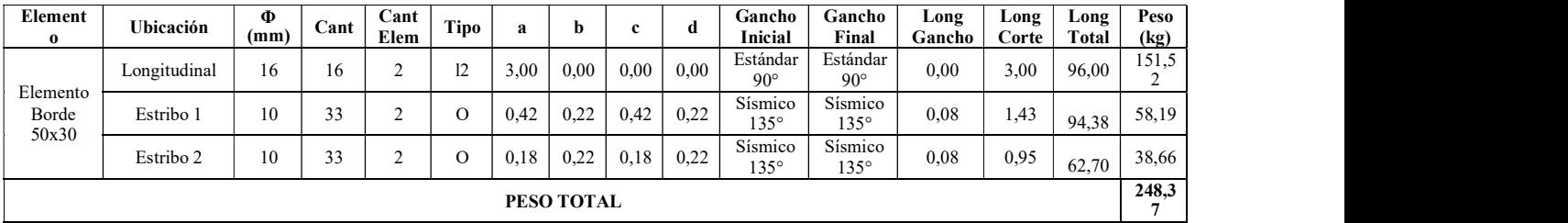

### SISTEMA DUAL:

Tabla 145. Peso del refuerzo en los elementos de borde en un nivel de piso – Sistema Dual Fuente: Autor

Como se observa en la siguiente tabla, el peso total en los 5 niveles para el Sistema Dual en los elementos de borde es de 1241,85 kg, y en el Sistema de Pórticos pesa 0,00 kg.

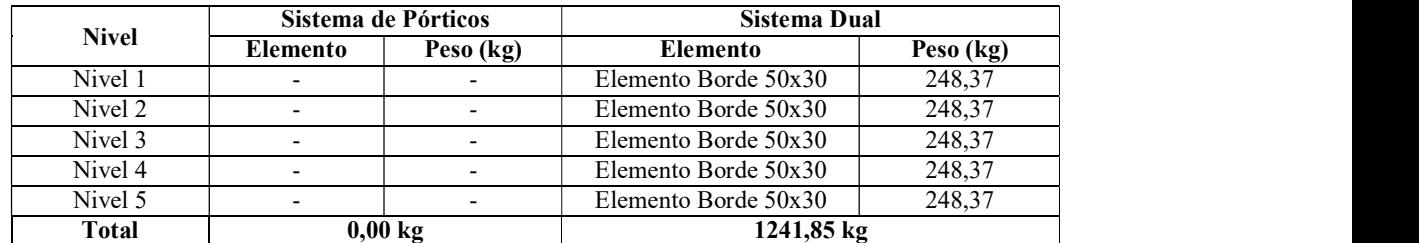

Tabla 146. Peso total del acero de refuerzo en los elementos de borde de ambos sistemas Fuente: Autor

Como se observa en la siguiente ilustración, el peso de los elementos estructurales de los elementos de borde en el Sistema de Pórticos pesa 1241,85 kg, lo que indica que este sistema es más pesado ya que contiene más armado de refuerzo en comparación al Sistema de Pórticos que pesa 0,00 kg, ya que es sistema no contiene acero de refuerzo en estos elementos.

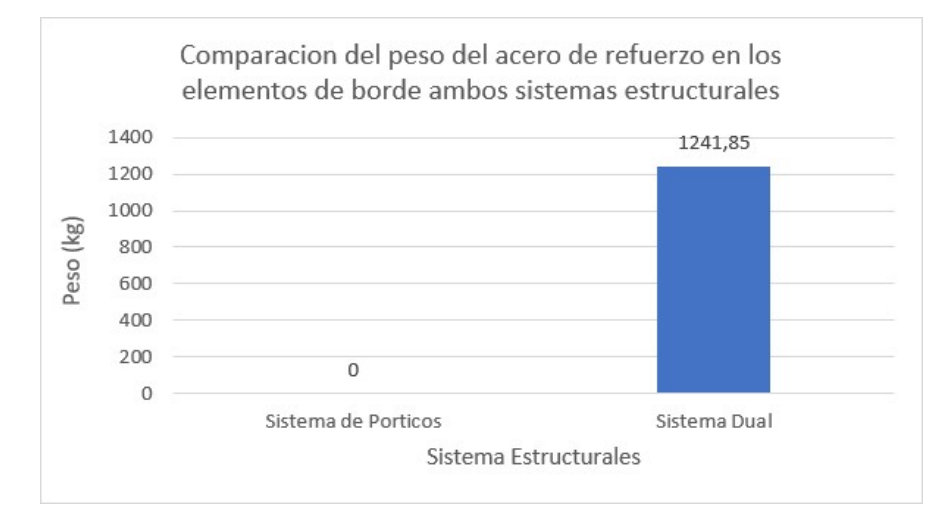

Ilustración 199. Comparación de la cantidad de peso de acero de refuerzo en los elementos de elementos de borde de ambos sistemas estructurales Fuente: Autor

Cantidad de acero de refuerzo en el muro.

En la siguiente tabla se observa, el total de peso del acero de refuerzo en kilogramos en un nivel del Sistema Dual, ya que en el Sistema de Pórticos no cuentan en su diseño con muros.

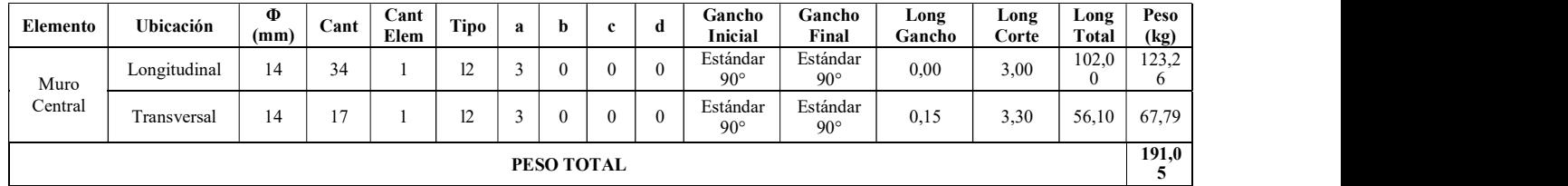

## SISTEMA DUAL:

Tabla 147. Peso del refuerzo en el muro central en un nivel de piso – Sistema Dual Fuente: Autor

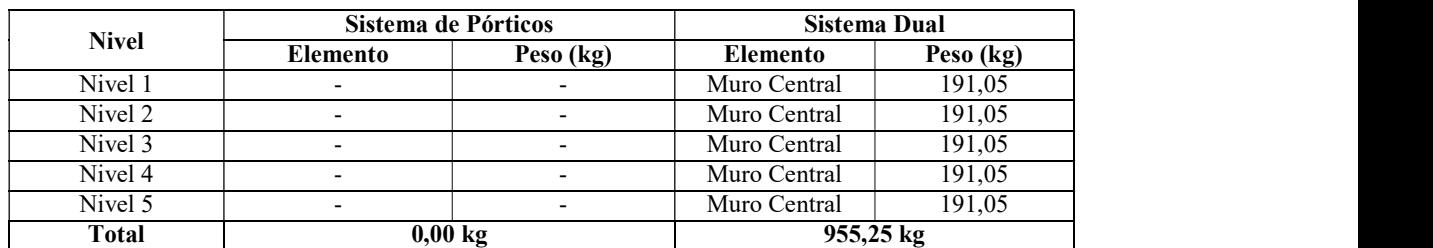

Como se observa en la siguiente tabla, el peso total en los 5 niveles para el Sistema Dual en el muro es de 955,25 kg, y en el Sistema de Pórticos pesa 0,00 kg.

> Tabla 148. Peso total del acero de refuerzo en el muro de ambos sistemas Fuente: Autor

Como se observa en la siguiente ilustración el peso del muro en el Sistema Dual es de 955,25 kg, lo que indica que este sistema contiene más armado de refuerzo que Sistema de Pórticos ya que es sistema no contiene acero de refuerzo en estos elementos.

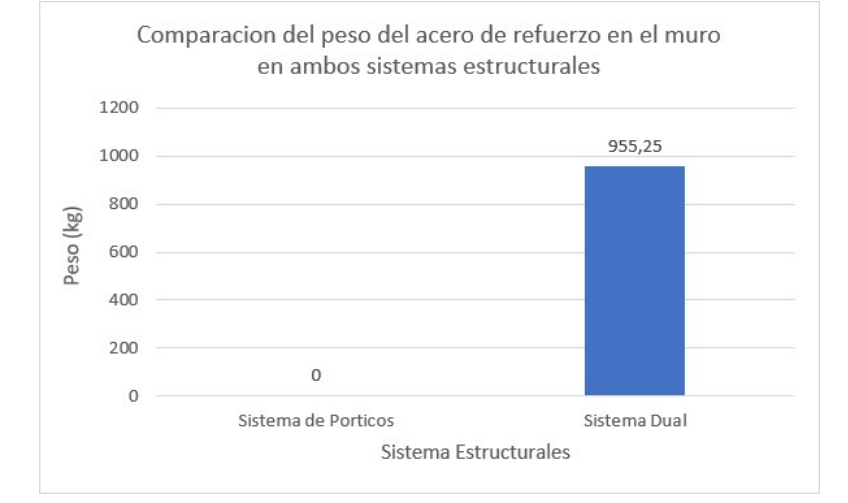

Ilustración 200. Comparación de la cantidad de peso de acero de refuerzo en el muro de ambos sistemas estructurales Fuente: Autor

#### Cantidad de acero de refuerzo total en ambos sistemas.

Como se observa en la siguiente tabla, el peso del acero de refuerzo total en el Sistema De Pórticos es de 5274,41 kg, en cambio el Sistema Dual es de 5191,64 kg. Como se observa, no existe mayor diferencia en los pesos del refuerzo de vigas entre amos sistemas. Existe diferencia en el peso del acero de refuerzo, en los elementos de borde y del muro, ya que, para el Sistema Dual tiene mayor peso en comparación al Sistema de Pórticos, debido que el Sistema de Pórticos no contiende estos dos elementos estructurales (elemento de borde y muros). En cambio, en los elementos de columnas, si existe una gran diferencia en su peso, en donde se observa que el Sistema de Pórticos pesa más en comparación al Sistema Dual, esto es debido a que en el Sistema de Pórticos tiene mayor armado del acero de refuerzo, ya que este elemento será él encarga de soportar todo el efecto sísmico, en cambio en el Sistema Dual soporta el efecto sísmico las columnas, elementos de borde y el muro.

| Elemento          | <b>Sistema</b><br><b>Pórticos</b> | <b>Sistema Dual</b> |  |
|-------------------|-----------------------------------|---------------------|--|
| Columnas          | 3223,75 kg                        | 862,30 kg           |  |
| <b>Vigas</b>      | 2050,66 kg                        | 2132,24 kg          |  |
| <b>Elemento</b>   | $0 \text{ kg}$                    | 1241,85 kg          |  |
| <b>Borde</b>      |                                   |                     |  |
| Muro              | $0 \text{ kg}$                    | $955,25$ kg         |  |
| <b>Peso Total</b> | 5274,41 kg                        | 5191,64 kg          |  |

Tabla 149. Comparación del peso en kilogramos del acero de refuerzo de ambos sistemas Fuente: Autor

Como se observa en la siguiente ilustración, el Sistema de Pórticos que solo consta con elementos de: vigas y columnas contienen mayor cantidad de acero de refuerzo, en comparación del Sistema Dual que consta con elementos de: vigas, columnas, elementos de borde y muro.

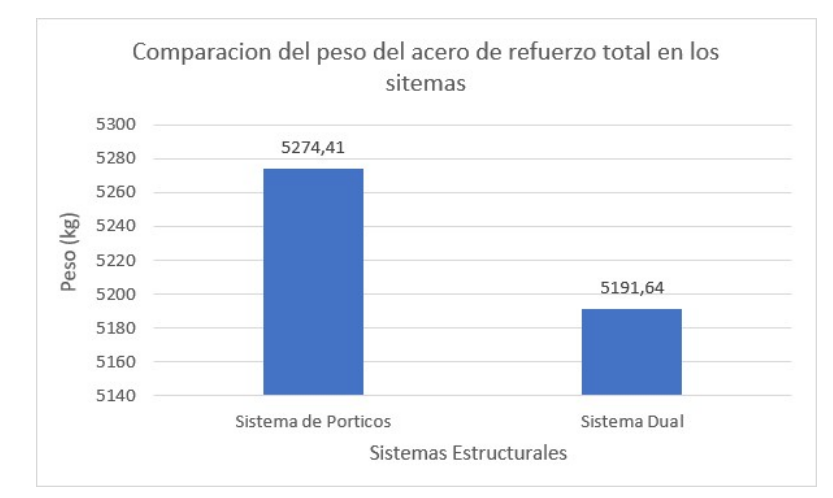

Ilustración 201. Comparación de la cantidad de peso de acero de refuerzo total en los sistemas Fuente: Autor

# 4.9.1.2 Cantidad de volumen de hormigón en los elementos estructurales.

## Cantidad de volumen de hormigón en columnas.

En la siguiente tabla se observa, el volumen de hormigón de los elementos estructurales de las columnas en los 5 niveles para el Sistema de Pórticos y Sistema Dual.

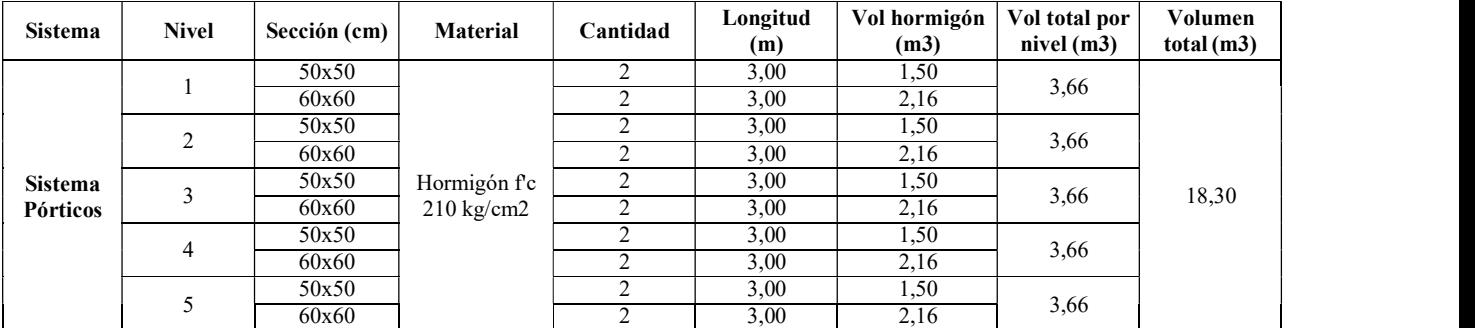

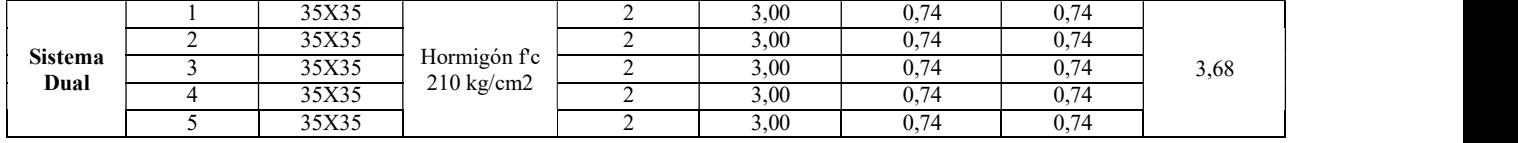

Tabla 150. Volumen de hormigón de las columnas en ambos sistemas Fuente: Autor

Como se observa en la siguiente ilustración, el volumen de los elementos estructurales de las columnas en el Sistema de Pórticos es de 18,30 m<sup>3</sup>, lo que indica que este sistema es más pesado ya que contiene más volumen de hormigón en comparación al Sistema Dual que tiene  $3,68 \text{ m}^3$ . .

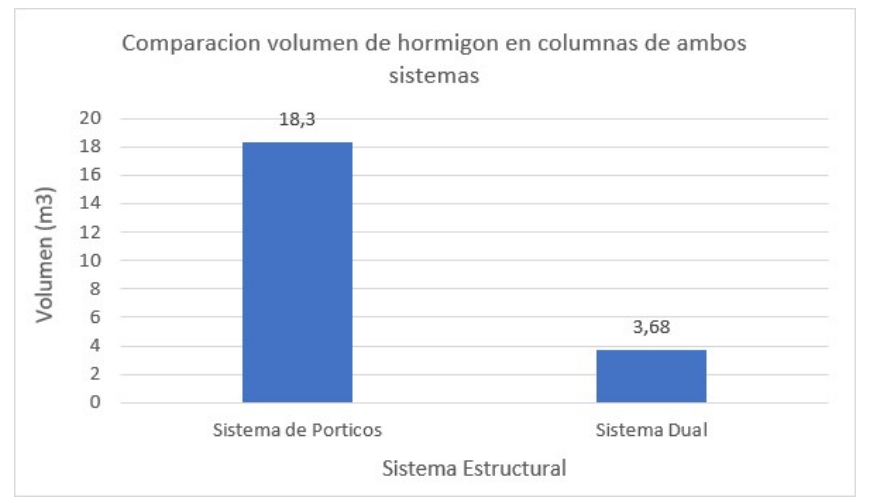

Ilustración 202. Comparación la cantidad de volumen de hormigón de las columnas de ambos sistemas estructurales Fuente: Autor

### Cantidad de volumen de hormigón en vigas.

En la siguiente tabla se observa, el volumen de hormigón de los elementos estructurales de las vigas en los 5 niveles para el Sistema de Pórticos y Sistema Dual.

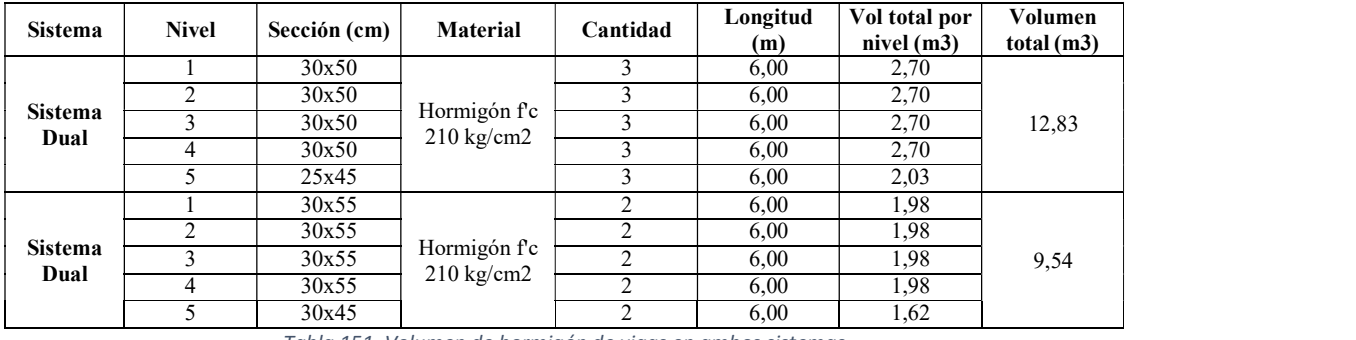

Tabla 151. Volumen de hormigón de vigas en ambos sistemas Fuente: Autor

Como se observa en la siguiente ilustración, el volumen de los elementos estructurales de las vigas en el Sistema de Pórticos es de 12,83 m<sup>3</sup>, lo que indica que este sistema es más pesado ya que contiene más volumen de hormigón en comparación al Sistema Dual que tiene  $9,54 \text{ m}^3$ .

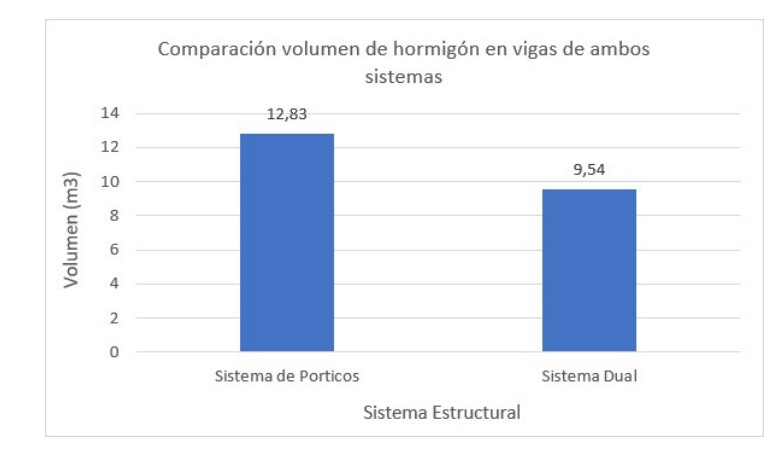

Ilustración 203. Comparación la cantidad de volumen de hormigón de las vigas de ambos sistemas - Fuente: Autor

#### Cantidad de volumen de hormigón en los elementos de borde.

En la siguiente tabla se observa, el volumen de hormigón de los elementos estructurales de los elementos de borde en los 5 niveles para el Sistema de Pórticos y Sistema Dual.

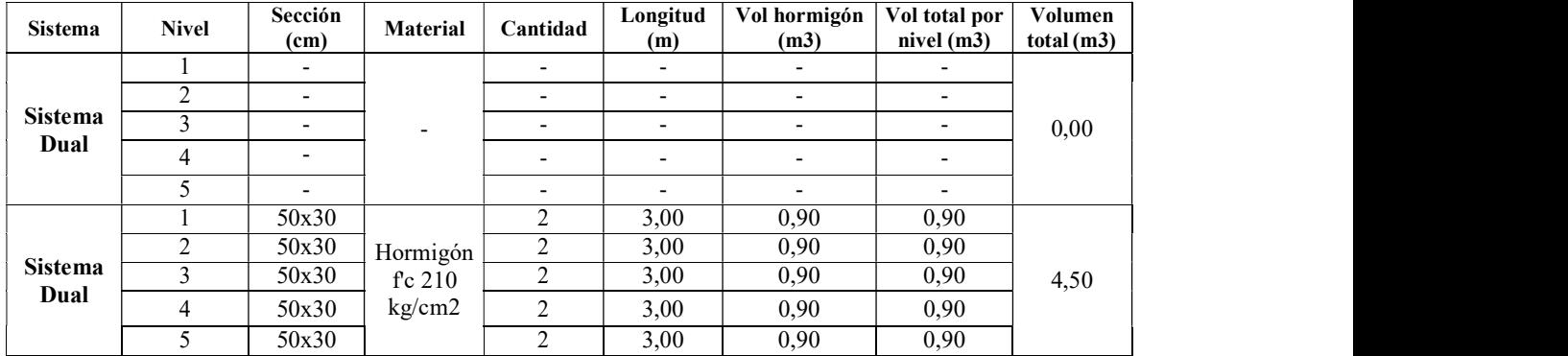

Tabla 152. Volumen de hormigón de elementos de borde en ambos sistemas - Fuente: Autor

Como se observa en la siguiente ilustración, el volumen de los elementos estructurales de los elementos de borde en el Sistema Dual es de 4,50 m<sup>3</sup>, lo que indica que este sistema es más pesado en comparación del Sistema de Pórticos, que no tiene peso, debido que este sistema no contiene estos elementos estructurales.

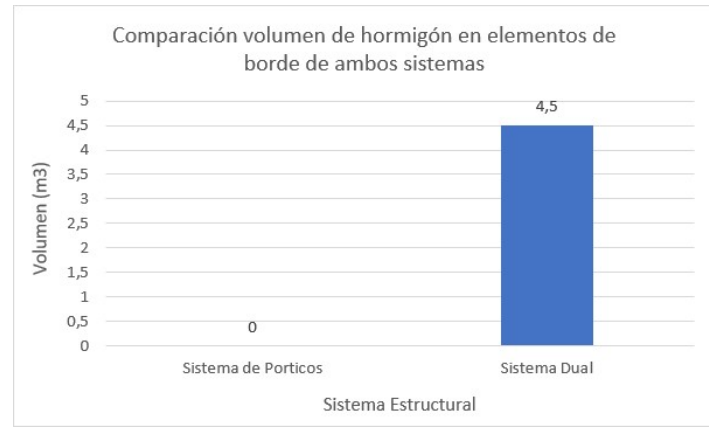

Ilustración 204. Comparación la cantidad de volumen de hormigón de los elementos de borde de ambos sistemas estructurales - Fuente: Autor

#### Cantidad de volumen de hormigón en el muro.

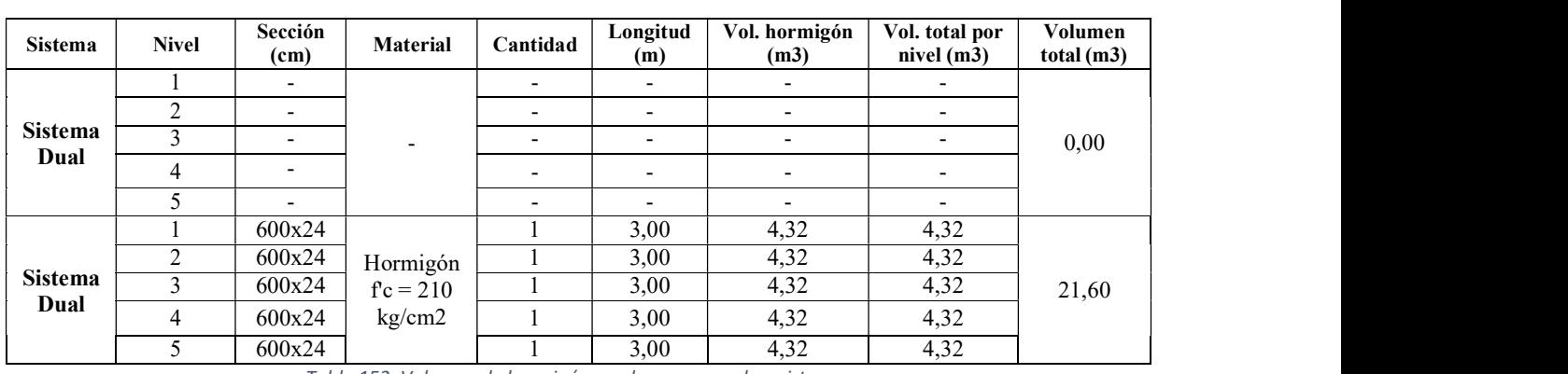

En la siguiente tabla se observa, el volumen de hormigón del muro de los elementos de borde en los 5 niveles para el Sistema de Pórticos y Sistema Dual.

> Tabla 153. Volumen de hormigón en el muro en ambos sistemas Fuente: Autor

Como se observa en la siguiente ilustración, el volumen de los elementos estructurales de los muros en el Sistema Dual es de  $21,60$  m<sup>3</sup>, lo que indica que este sistema es más pesado en comparación del Sistema de Pórticos, que no tiene peso, debido que este sistema no contiene estos elementos estructurales.

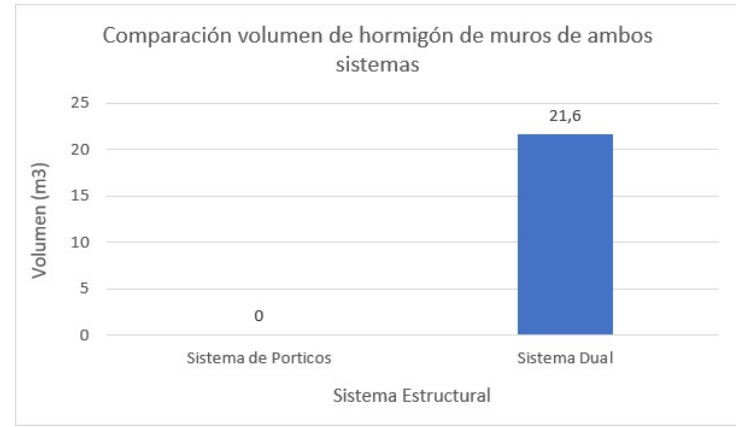

Ilustración 205. Comparación la cantidad de volumen de hormigón de los muros de ambos sistemas estructurales - Fuente: Autor

### Cantidad total de hormigón en ambos sistemas.

Como se observa en la siguiente tabla, el volumen total en el Sistema De Pórticos es de 31,13 m<sup>3</sup>, en cambio el Sistema Dual es de 39,32 m<sup>3</sup>. Como se observa, existe una leve diferencia en los volúmenes de hormigón de vigas entre amos sistemas. Existe diferencia en el volumen de hormigón, en los elementos de borde y del muro, ya que, para el Sistema Dual tiene mayor peso en comparación al Sistema de Pórticos, debido que el Sistema de Pórticos no contiende estos dos elementos estructurales (elemento de borde y muros). En cambio, en los elementos de columnas, si existe una gran diferencia en su volumen, en donde se observa que el Sistema de Pórticos pesa más en comparación al Sistema Dual, esto es debido a que en el Sistema de Pórticos tiene mayor volumen, ya que este elemento será él encarga de soportar todo el efecto sísmico, en cambio en el Sistema Dual soporta el efecto sísmico las columnas, elementos de borde y el muro.

| Elemento              | Sistema Pórticos                                    | Sistema Dual        |
|-----------------------|-----------------------------------------------------|---------------------|
| Columnas              | $18.3 \text{ m}^3$                                  | $3,68 \text{ m}^3$  |
| Vigas                 | $12.83 \text{ m}^3$                                 | $9.54 \text{ m}^3$  |
| <b>Elemento Borde</b> |                                                     | $4.5 \text{ m}^3$   |
| Muro                  |                                                     | $21.6 \text{ m}^3$  |
| Peso Total            | $31.13 \text{ m}^3$                                 | $39.32 \text{ m}^3$ |
|                       | Tabla 154, Volumen de hormigón total ambos sistemas |                     |

Tabla 154. Volumen de hormigón total ambos sistemas Fuente: Autor

Como se observa en la siguiente ilustración, el Sistema de Pórticos que solo consta con elementos de: vigas y columnas contienen menor cantidad de volumen de hormigón, en comparación del Sistema Dual que consta con elementos de: vigas, columnas, elementos de borde y muro.

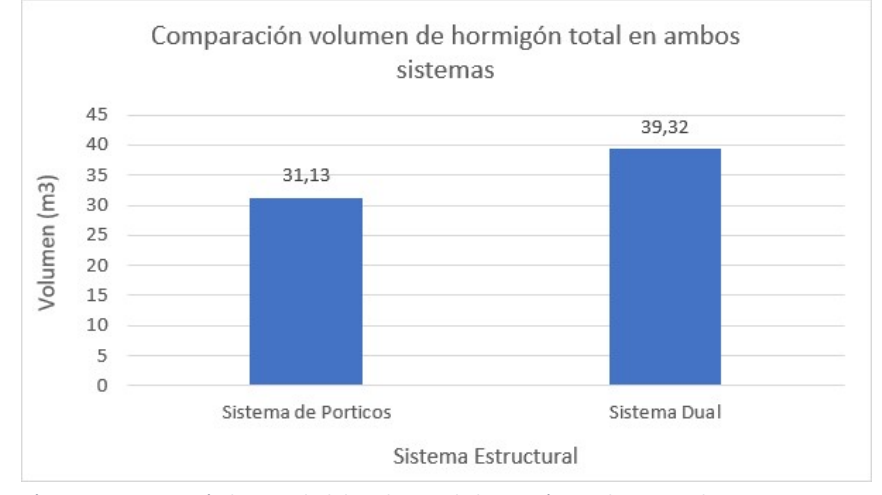

Ilustración 206. Comparación la cantidad de volumen de hormigón total entre ambos sistemas estructurales Fuente: Autor

### 4.9.2 Comparaciones de la eficiencia entre los sistemas estructurales.

# 4.9.2.1 Comparación peso total del acero de refuerzo versus desplazamiento.

En comparación entre ambos sistemas, se observa que el Sistema de Pórticos tiene mayor peso en el acero de refuerzo en comparación del Sistema Dual. Aunque sus pesos no difieren tanto, existe una diferencia de 82.77 kg de peso del acero de refuerzo entre ambos sistemas.

Como se observa en la siguiente ilustración, el Sistema de Pórticos tiene un desplazamiento máximo de 19,20 cm y su peso del acero de refuerzo es de 5.274,41 kg, y el Sistema Dual su desplazamiento máximo es 2,91 cm y costo peso del refuerzo del acero es de 5.191,64 kg.

Se puede indicar con estos datos, que entre menos peso del acero de refuerzo contenga el sistema estructural, este tendrá menos deriva.

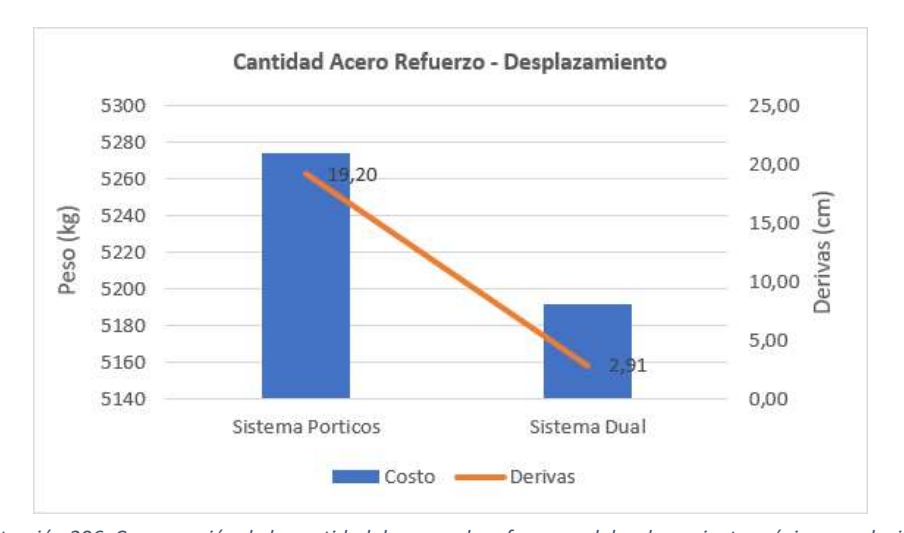

Ilustración 206. Comparación de la cantidad de acero de refuerzo y el desplazamiento máximo producido entre ambos sistemas Fuente: Autor

## 4.9.2.2 Comparación volumen total versus desplazamiento.

En comparación entre ambos sistemas, se observa que el Sistema Dual tiene mayor cantidad de volumen de hormigón en comparación del Sistema de Pórticos.<br>Aunque sus volúmenes no difieren tanto, existe una diferencia de 8,19 m<sup>3</sup> de hormigón entre ambos sistemas.

Como se observa en la siguiente ilustración, el Sistema de Pórticos tiene un desplazamiento máximo de 19,20 cm y su peso volumen de hormigón es de 31,13 m<sup>3</sup>, y el Sistema Dual su desplazamiento máximo es 2,91 cm y su volumen de hormigón es de  $39,32 \text{ m}^3$ .

. Se puede indicar con estos datos, que entre más cantidad de volumen de hormigón contenga el sistema estructural, este tendrá menos deriva.

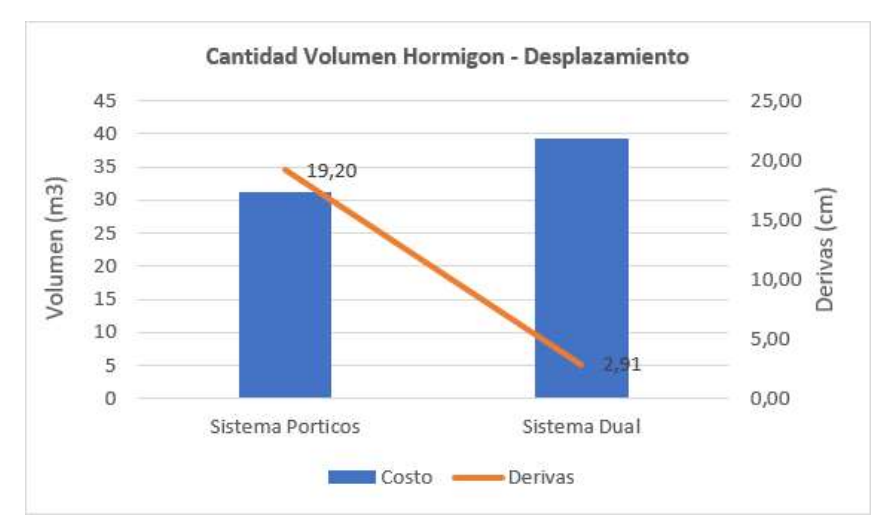

Ilustración 207. Comparación entre el volumen y el desplazamiento máximo producido entre ambos sistemas Fuente: Autor

## 4.9.2.3 Comparación periodo fundamental de vibración versus desplazamiento.

En comparación entre ambos sistemas, se observa que el Sistema Dual tiene menor periodo fundamental de vibración en comparación al Sistema de Pórticos. Esto se debe que los pesos de los elementos que conforman cada elemento (hormigón y acero de refuerzo) del Sistema Dual hacen que la estructura sea más pesada, en comparación al Sistema de Pórticos.

Como se observa en la siguiente ilustración, el Sistema de Pórticos tiene un desplazamiento máximo de 19,20 cm y su periodo es de 0,63 seg, y el Sistema Dual su desplazamiento máximo es 2,91 cm y su periodo de vibración es de 0,42 seg.

Se puede indicar con estos datos, que entre más pesado sea el sistema este, este tendrá menos desplazamiento

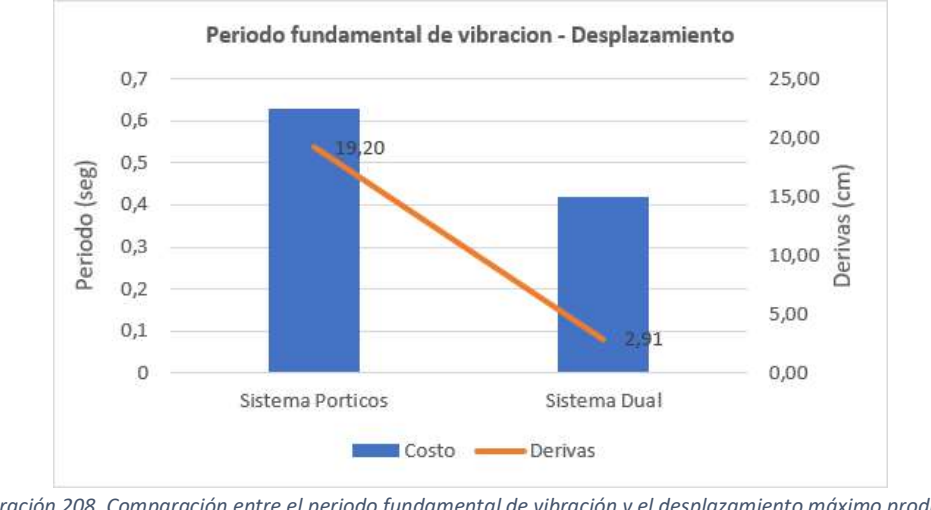

Ilustración 208. Comparación entre el periodo fundamental de vibración y el desplazamiento máximo producido entre ambos sistemas Fuente: Autor

### 4.9.2.4 Comparación costo versus desplazamiento.

### Costo del acero de refuerzo y del hormigón.

El valor del acero de refuerzo y del hormigón se toma un valor referencial de procesos de contratación del portal "SERCOP", en donde se escogió el valor de estos rubros de \$ 2.15 y de \$ 132.61 (Anexo A), respectivamente. En donde el valor del acero de refuerzo es determinado para una unidad de kilogramo, y para el valor del hormigón es para una unidad de volumen.

Se debe hacer énfasis, que estos precios unitarios son referenciales, con la finalidad de tener un parámetro más en el análisis de estos sistemas. Ya que el valor de estos no es un valor fijo, y puede variar dependiendo de cada análisis.

### • Presupuesto.

Como se observa en la siguiente tabla, cuando se analiza el precio para las cantidades totales de hormigón, para el Sistema Dual tiene mayor costo (USD 5.214,23) en comparación al costo con el Sistema de Pórticos (USD 4.128,15). Si se observa el precio para las cantidades totales de acero de refuerzo el Sistema de Pórticos tiene mayor costo (USD 11.339,98) en comparación al costo con el Sistema Dual (USD 11.162,03).

En comparación entre ambos sistemas, se observa que el Sistema Dual tiene un poco mayor de costo (USD 16.376,26) en comparación del Sistema de Pórticos (USD 15.468,13), aunque en sus valores solo difieren por USD 908,13. La semejanza de presupuesto entre estos dos sistemas, es debido que en el Sistema de Pórticos cuesta más el acero y menos el hormigón, en comparación del Sistema Dual.

| Sistema   Rubro                       |                                  | Descripción                         | Unidad         | Cantidad  | Precio<br>Unitario | Precio<br><b>Total</b> |
|---------------------------------------|----------------------------------|-------------------------------------|----------------|-----------|--------------------|------------------------|
| Sistema<br>$\overline{2}$<br>Pórticos | Hormigón Simple fc 210<br>kg/cm2 | m <sub>3</sub>                      | 31,13          | 132,61    | 4.128,15           |                        |
|                                       |                                  | Acero de refuerzo fy 4200<br>kg/cm2 | kg             | 5.274,41  | 2,15               | 11.339,98              |
|                                       |                                  | <b>TOTAL</b>                        |                | 15.468,13 |                    |                        |
| Sistema<br>$\overline{2}$<br>Dual     |                                  | Hormigón Simple fc 210<br>kg/cm2    | m <sub>3</sub> | 39,32     | 132,61             | 5.214,23               |
|                                       |                                  | Acero de refuerzo fy 4200<br>kg/cm2 | 5.191,64       | 2,15      | 11.162,03          |                        |
|                                       |                                  | <b>TOTAL</b>                        |                | 16.376,26 |                    |                        |

Tabla 155. Comparación del costo de producción del acero y el hormigón entre ambos sistemas Fuente: Autor

Una vez determinado el costo total de cada sistema estructural, lo compramos con el desplazamiento máximo producido bajo el Sismo Máximo.

En donde observamos que Sistema de Pórticos con un desplazamiento máximo de 19,20 cm, su costo de producción para realizar todos sus elementos estructurales es menor (USD 15.468,13) en comparación del Sistema Dual, en donde su desplazamiento máximo es 2,91 cm y costo su USD 16.376,26.

Se puede indicar con estos datos, que entre más cueste la fabricación de las cantidades de materiales de los sistemas, este tendrá menos desplazamiento.

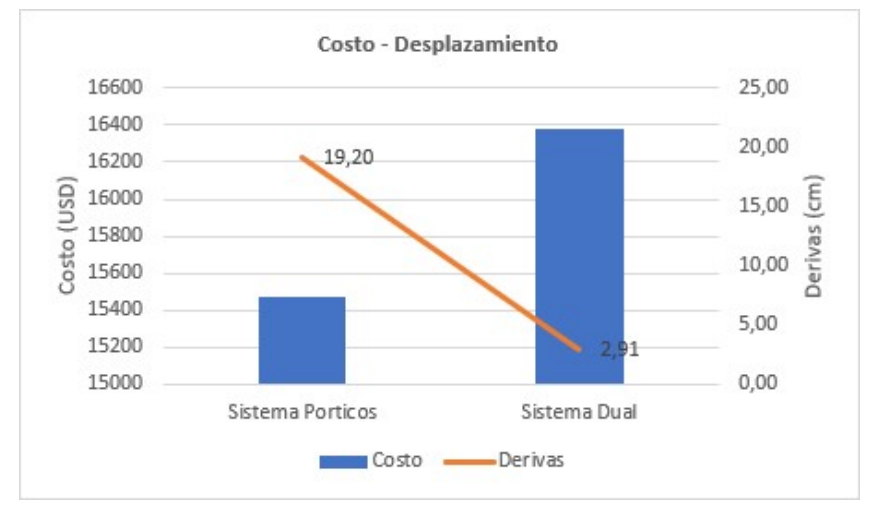

Ilustración 209. Comparación entre costo y el desplazamiento máximo producción entre ambos sistemas Fuente: Autor

#### 5 Conclusiones

Como se observa en este trabajo de titulación que se realiza dos tipologías de diseños estructurales como fueron: el Sistema de Pórticos y el Sistema Dual. En donde el primer sistema fue concebido con la idealización de Pórticos Especiales a Momento y el segundo Sistema con Pórticos Ordinarios a Momento más Muros de Corte. En donde ambos sistemas se diseñaron para que soporten la carga gravitacional actuante sobre estos, y además para que soporte la acción sísmica en un suelo tipo C con características geológicas de la ciudad de Cuenca, mediante la formación de rotulas plásticas en sus elementos y la absorción del efecto sísmico en su muro estructural, dependiendo del sistema.

El comportamiento en ambos sistemas estructurales cuando se analiza bajo el Pushover de Fuerzas y bajo el Pushover del Modo 1, su comportamiento y aparición de rotulas plásticas es similar. Tanto para el Pushover del Modo 1 como para el de Fuerzas, todas las rotulas generadas en los elementos de vigas están definidas para un comportamiento por flexión y en las columnas por flexo-compresión, además tanto para las vigas como par las columnas el comportamiento que tienen las rotulas es de una falla contralada por deformación, es decir se espera una falla dúctil.

Cuando analizamos la curva de capacidad, en el Sistema de Pórticos, la cortante basal que soporta es menor (57 ton) en comparación del Sistema Dual (215 ton), se evidencia que, en ambos sistemas, que el inicio de la curva esta de manera elástica, luego incursiona en el rango inelástico y finalmente se ve la falla de los sistemas.

Analizando la ductilidad de ambos sistemas en comparación al factor de modificación de la respuesta sísmica (R), impuesto al principio de la modelación, en donde se escogió un valor de  $R = 8$ , para el Sistema de Pórticos como para el Sistema Dual, se determinó que la ductilidad del Sistema de Pórticos fue de 5,11 (valor cercano a 8, establecido) y en cambio en el Sistema Dual la ductilidad fue de 7,8 (valor similar a 8, establecido), lo que indica que la colocación de ambos aceros en todo el sistema estructural fue correcto, ya que ambos sistemas tienen un comportamiento dúctil.

Si comparamos el punto de desempeño obtenido mediante el procedimiento del FEMA 440, se observa que la deriva máxima en el Sismo de Servicio es menor en el Sistema Dual (0,65 cm) que en comparación al Sistema de Pórticos (7,43 cm). De igual manera se observa que la deriva máxima en el Sismo de Diseño es menor en el Sistema Dual (1,48 cm) que en comparación al Sistema de Pórticos (13,13 cm). La deriva máxima con el Sismo Máximo es menor en el Sistema Dual (3,08 cm) que en comparación al Sistema de Pórticos (13,13 cm). En conclusión, bajo todos los sismos, el Sistema Dual tiene menor deriva ya que sus puntos de desempeño se alcanzan en una distancia menor a comparación del otro sistema analizado, esto es debido a que el Sistema Dual, es más pesado.

Para ambos sistemas estructurales con el análisis Pushover se observa su efecto bajo la acción del Sismo Severo, Sismo de Diseño y Sismo Máximo, en donde se determinó que las estructuras no colapsan bajo el efecto de ningún de estos tres tipos de sismos, ya que el punto de desempeño en cada sismo no supera el límite establecido por la normativa del FEMA 440. Se puede deducir que ambos sistemas van a resistir la acción sísmica siempre que se diseñe respetando su respectivo reglamento.

La deriva máxima, en el Sistema Dual es de 2,91 cm y en el Sistema de Pórticos su deriva máxima es de 19,20 cm. Cuando comparamos estas derivas con la cantidad de acero de refuerzo, se observa que el Sistema de Pórticos pesa 5.274,41 kg y el Sistema Dual pesa 5.191,64 kg, lo que indica que entre menos peso tenga de acero de refuerzo el sistema estructural, este tendrá menos deriva. En cambio, cuando comparamos el desplazamiento máximo producido con la cantidad de volumen de hormigón, se observa que el Sistema Dual tiene  $39,32 \text{ m}^3$  y el Sistema de Pórticos tiene  $31,13 \text{ m}^3$ , lo que indica que entre menos peso tenga de acero de refuerzo el sistema estructural, este tendrá menos deriva. Teniendo en cuenta estos dos elementos principales de cada sistema (acero de refuerzo y hormigón), se puede indicar que el Sistema Dual es más pesado ( $t = 0.42$ ) segundos) ya que su periodo fundamental de vibración es mucho menor que el Sistema de Pórticos ( $t = 0.63$  segundos). Se puede deducir que el Sistema Dual es mejor para resistir la acción sísmica, ya que su deriva es menor, aunque este sistema estructural es mucho más pesado en comparación al otro sistema.

Analizando la rótula de cedencia y la rótula de pérdida de capacidad, cuyos valores fue obtenidos mediante el diagrama bilineal. Se observa que para el Sistema de Pórticos la cedencia ocurre con un desplazamiento de 7.75 cm y como se observa en la ilustración 191, ahí está actuando el Sismo de Servicio (el punto de control de tope es similar al punto de cedencia) las rotula que ocurren ahí están todas en cedencia, en cambio si analizamos cuando pierde capacidad el sistema, desplazamiento de 38.60, el sistema no llega a fracasar ya que hasta el Step 9 se da el Sismo Máximo y su comportamiento tiene rotulas de cedencia y otras que llegar a Ocupación Inmediata (no falla). Para el Sistema Dual la cedencia ocurre con un desplazamiento de 1.75 cm) y como se observa en la ilustración 194, ahí está actuando el Sismo Máximo (el punto de control de tope es similar al punto de cedencia) y no se forma ninguna rotula, siendo este el sismo más desfavorable, por ende el sistema no fracasaría, ya que si analizamos cuando el sistema pierde su capacidad, desplazamiento de 13.62 cm, el sistema no llega a fracasar ya que hasta el Step 3 se da el Sismo Máximo y su comportamiento no presenta la formación de rotulas.

Como se observó en este trabajo de titulación, mientras más se aumenta el efecto del sismo, mayor se ingresa a la curva de capacidad. en donde con el efecto del Sismo de Servicio el comportamiento indica que debe estar en un posible rango elástico la estructura o con muy poca incursión inelástica, debido que no debería tener fallas importantes. Pero cuando el efecto del sismo aumenta a un Sismo de Diseño o aun Sismo Máximo, el comportamiento de la estructura pasa a un rango inelástico, en donde el sistema podría presentar posibles fallas.

## 6 Recomendaciones

Se recomienda que entre más nivel de altura tenga una edificación, se realice controles del desplazamiento, ya que este fenómeno que produce por fuerzas laterales como el viento o el efecto de la acción sísmica, puede ocasionar daños o el colapso del sistema

Es recomendable aun que se diseñen las edificaciones para resistir la acción sísmica, cuando ocurre algún efecto sisimico, ya sea por un sismo de servicio, sismo de diseño o sismo máximo, siempre realizar chequeos para ver el estado ocupacional de la edificación y además si necesario el cambio de los elementos no estructurales que están en la edificación, todo con la finalidad de asegurar la seguridad de vida de sus ocupantes.

Es importante cuando se requiera realizar una nueva construir de una edificación incorporar Sistemas Sísmicos y más si en el lugar donde se va a construir es en una zona de alta sismicidad donde siempre va a estar expuesta a este tipo de eventos. Estos sistemas reducen el daño en los elementos estructurales permitiendo que la edificación pueda ser utilizada con total seguridad luego de un evento sísmico. Para determinar el tipo de sistema sísmico a usar es imprescindible realizar un análisis comparativo y eficaz entre varias propuestas, anticipando la disponibilidad, su costo de fabricación y tiempo de ejecución.

Se recomienda realizar análisis estáticos no lineales (Pushover), en 3 dimensiones, cuando se analice alguna estructura, para poder establecer los efectos producidos por la torsión y así tener resultados más cercanos a la realidad.

Siempre que se construya algún tipo de edificación es recomendable que se planifique que las estructuras no solamente cumplan los mínimos de las normas y solicitaciones especificadas en la NEC, sino además la construcción cumpla a cabalidad el diseño por desempeño, con la finalidad de asegurar que las estructuras tengan una funcionalidad continua.

#### 7 Lista De Referencias Bibliográficas

- ACI. Requisitos de Reglamento para Concreto Estructural. ACI American Concrete Institute - Comentario a Requisitos de Reglamento para Concreto Estructural (ACI 318RS-14), 318-19.
- Aguiar, R. Factor de reducción de las fuerzas sísmicas en edificios de hormigón armado sin muros de corte. Scicedia SL - Monograph Series in Earthquake Engineering (CIMNE), 2007.
- ALVARADO CHORRO, LUIS ADOLFO, SANTOS GILBERTO PINEDA ALVARADO, y JOAQUÍN ALEXIS VENTURA RAMÍREZ. «DISEÑO DE ELEMENTOS ESTRUCTURALES EN EDIFICIOS DE CONCRETO REFORZADO.» TEMA DE TRABAJO DE GRADUACIÓN PARA OPTAR AL TITULO: INGENIERO CIVIL, CIUDAD UNIVERSITARIA, 2004.
- ASCE/SEI 41-13. Seismic Evaluation and Retrofit of Existing Buildings. Virginia: American Society of Civil Engineers (SAE) - Structural Engineering Institute (SEI), 2019.
- ASCE/SEI-7. Minimum Design Loads for Buildings and Other Structures. Reston, Virginia: American Society of Civil Engineers, 2010.
- ATC-40. Seismic evaluation and retrofit of concrete buildings. Applied Technology Council - California Seismic Safety Commission - Proposition 122 Seismic Retrofit Improvement Program, 2001.
- Bach, Ronald. ANÁLISIS ESTÁTICO NO LINEAL CON ATC-40. PDF COFFEE, 2015.
- Bonelli, Patricio. Curva de capacidad, niveles de desempeño y límites de daños. ResearchGate GmbH, 2010.
- Cabrera, José. DISEÑO SISMORRESISTENTE BASADO EN EL BALANCE ENERGÉTICO. Civilgeeks - Ingeniería y construcción, 2012.
- Chaparro, Andrea. Desempeño Sísmico y Cantidades de Obra de Edificaciones  $A$ porticadas de Concreto Reforzado Diseñadas para Diferentes Capacidades de Disipación de Energía . Colombia: Revista EIA - Universidad EIA, 2021.
- CONSTRUYE MEJOR. Losas aligeradas. Generate Press, 2021.
- Crisafulli, Francisco Javier. Diseño sismorresistente de construcciones de acero 5° edición. Mendoza, Argentina: alacero - Asociación Latinoamericana del Acero, 2018.
- —. Diseño sismorresistente de construcciones de acero. DOCPLAYER, S, f.
- FEMA-273. NEHRP GUIDELINES FOR THE SEISMIC REHABILITATION OF BUILDINGS. Building Seismic Safety Council - FEDERAL EMERGENCY MANAGEMENT AGENCY, 1997.
- FEMA-350. Recommended Seismic Design Criteria for New Steel Moment-Frame Buildings . Program to Reduce the Earthquake Hazards of Steel Moment - Frame Structures - Federal Emergency Management Agency - (ATC) Applied Technology Council, 2000.
- FEMA-356. PRESTANDARD AND COMMENTARY FOR THE SEISMIC REHABILITATION OF BUILDINGS. FEDERAL EMERGENCY MANAGEMENT AGENCY - AMERICAN SOCIETY OF CIVIL ENGINEERS, 2000.
- FEMA-440. Improvement of Nonlinear Static Seismic Analysis Procedures. California: Applied Technology Council (ATC-55 Project) - Department of Homeland Security Federal Emergency Management Agency, 2005.
- Galvez, Villacorta. *VERIFICACION DEL DESEMPEÑO SISMICO Metodología* y Ejemplos. Lima: CONVENCION INTERNACIONAL, LIMA, PERU: ACI, 2010.
- Inesa. Diseño de columna y nodo de pórtico especial resistente a momento (SMF). Estructuras de concreto armado - Aplicación de la Norma ACI 318 -14 - INESA TECH - Civil Engineering School & Consulting, s.f.
- —. Diseño de un muro estructrual especial con comportamiento a flexión. Estructuras de concreto armado - Aplicación de la Norma ACI 318-14 - INESA TECH - Civil Engineering & Consulting, s.f.
- —. DISEÑO POR DESEMPEÑO SÍSMICO DE EDIFICACIONES TEMA 3 APLICACIÓN DEL MÉTODO DEL ESPECTRO DE CAPACIDAD (ATC-40 Y FEMA 440). INESA TECH - Civil Engineering School & Consulting - DISEÑO POR DESEMPEÑO DE EDIFICACIONES, s.f.
- —. DISEÑO POR DESEMPEÑO SÍSMICO DE EDIFICACIONES TEMA 4 APLICACIÓN DEL MÉTODO DE LOS COEFICIENTES (ASCE 41-13 & FEMA 440). DISEÑO POR DESEMPEÑO SISMICO DE EDIFICACIONES, s.f.
- —. Diseño Sismorresistente de Estructuras de Acero Aplicación de las Normas ANSI/AISC 360, 341 y 358. Inesa TECH - Civil Engineering School Consulting, s.f.
- INESA. MUROS ESTRUCTURALES DE CONCRETO ARMADO NORMA: ACI 318-14. Inesa Adiestramiento, S, F.
- inesa. RESPUESTA DE ESTRUCTURAS A SISMOS. TECH civil engineering school consulting, S, f.
- INESA. RESPUESTA DE ESTRUCTURAS A SISMOS. TECH civil engineering school consulting, S, f.
- Macias, Jonathan Arguero. «FLEXIBILIZACIÓN DE REQUISITOS MÍNIMOS DE DISEÑO PARA EDIFICACIONES DE PORTICOS DE DOS PISOS.» TRABAJO DE TITULACION PREVIO A LA OBTENCIÓN DEL TÍTULO DE INGENIERP CIVIL, Quito, 2016.

Nangullasmú, Horacio. *IMPORTANCIA DE LOS ANÁLISIS P-DELTA*. MIDAS, 2022.

- NEC-SE-DS. CARGAS SÍSMICAS DISEÑO SISMO RESISTENTE. Quito Ecuador: NORMA ECUATORIANA DE LA CONSTRUCCIÓN - Ministerio de Desarrollo Urbano y Vivienda - CAMICON Cámara de la Industria de la Contruccion, 2015.
- NEC-SE-RE. REHABILITACIÓN SÍSMICA DE ESTRUCTURAS. Quito Ecuador: NORMA ECUATORIANA DE LA CONSTRUCCIÓN - Ministerio de Desarrollo Urbano y Vivienda - CAMICON Cámara de la Industria de la Contruccion, 2015.
- NE-SE-DS. CARGAS SÍSMICAS DISEÑO SISMO RESISTENTE. Quito Ecuador: NORMA ECUATORIANA DE LA CONSTRUCCIÓN - Ministerio de Desarrollo Urbano y Vivienda - CAMICON Camara de la Industria de la Contruccion, 2015.
- NSR-10. Reglamento colombiano de construcción sismo resistente Titulo A Requisitos generales de diseño y construcción sismo resistente. Bogotá, Colombia: secretaria de la Comisión - Asociación Colombiana de Ingeniera Sísmica - Ministerio de Ambiente, Vivienda y Desarrollo Territorial, 1997.
- Quintero, William Lobo. «Niveles, condiciones, objetivos y modalidades del diseño sismorresistente basado en desempeño.» Instituto de Materiales y Modelos Estructurales. Facultad de Ingeniería. Universidad Central de Venezuela., 2005.
- Salcedo, Yuler Harry. DESEMPEÑO SISMICO POR EL MÉTODO PUSH-OVER DE UN EDIFICIO CONSTRUIDO EN LA CIUDAD DE BARRANQUILLA BAJO LA NORMA NSR-10. Barranquilla: Universidad de la Costa - Facultad de Ingeniería Civil, 2017.
- Savedra, Carlos. Método del Pushover Análisis Estático no Lineal (Webinar). Material académico de materias de Ingeniería Civil en el peso de las estructuras.
- Torres, Camilo Andrés González. Análisis estático no lineal (Pushover) de estructura a porticada de hormigón armado con diferentes grados de ductilidad, aplicando la norma sismo resistente colombiana 2010 (NRS-10). Universidad Politécnica de Valencia - Escuela Técnica Superior Ingenieros Industriales Valencia, 2017.
- Vielma, Juan C. El efecto P-delta y su influencia sobre la ductilidad de las estructuras metálicas del Ecuador. MASKANA - Departamento de Ingeniería Estructural, Universidad Centroccidental Lisandro Alvarado - Departamento de Ciencias de la Tierra y la Construcción, Universidad de las Fuerzas Armadas, 2014.
- Vielma, Juan Carlos. Umbrales de daño para estados límite de edificios porticados de concreto armado diseñados conforme al ACI-318/IBC-2006. Research Gate - Pontificia Universidad Católica de Valparaíso, 2008.
- —. Un enfoque para evaluar la vulnerabilidad sísmica de edificios de concreto armado de baja altura. ResearchGate GmbH, 2013.

# 8 ANEXO A

## Análisis precio unitario del hormigón de 210 kg/cm<sup>2</sup> .

Descrip: Hormigón Simple fc=210kg/cm2 Unidad: m3

 $\sqrt{ }$ 

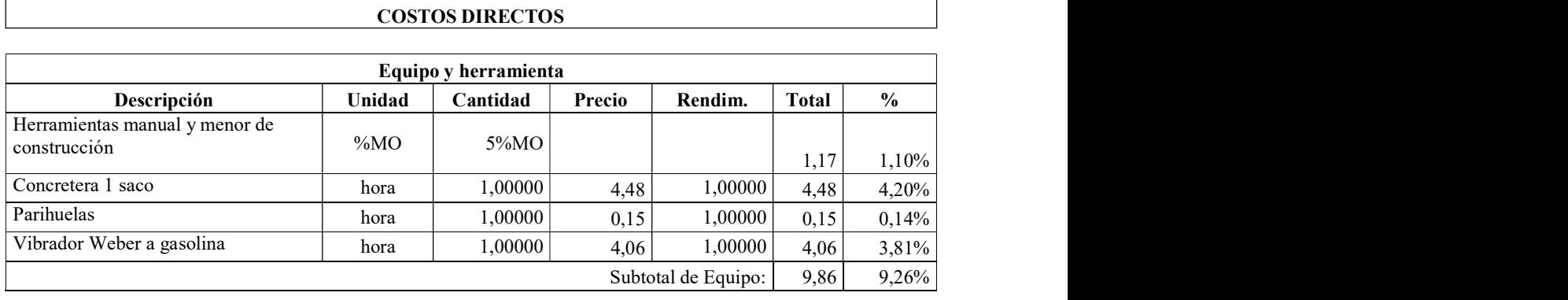

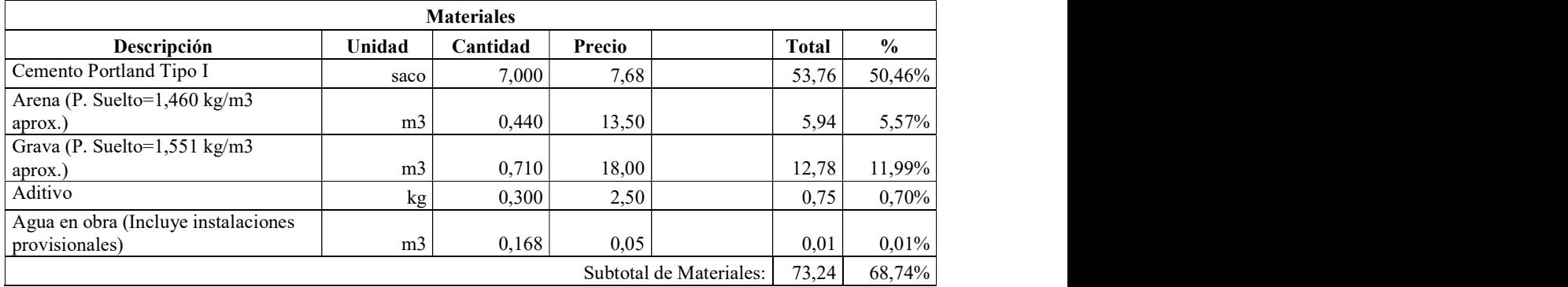

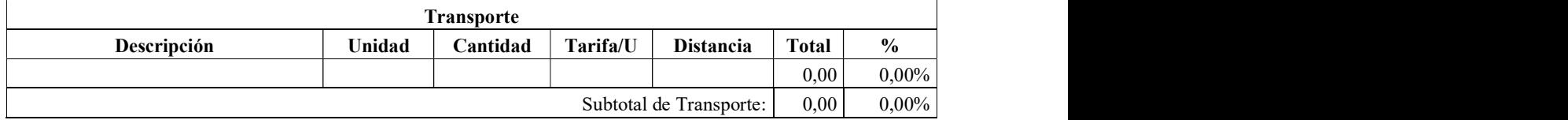

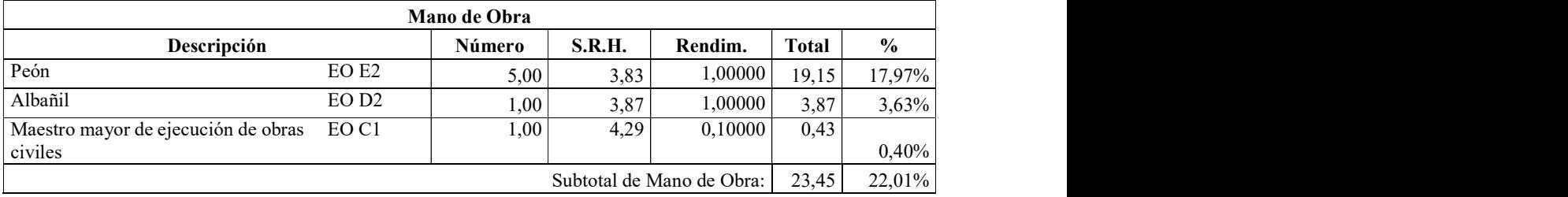

COSTOS INDIRECTOS

Costo Directo Total: 106,55

20 % 21,31

ן

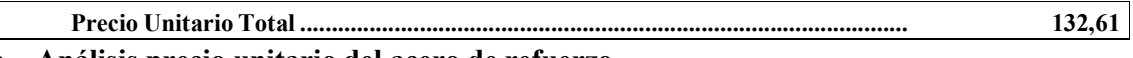

Análisis precio unitario del acero de refuerzo.

Descrip: Acero de refuerzo fy=4200 kg/cm2 Unidad: kg

# COSTOS DIRECTOS

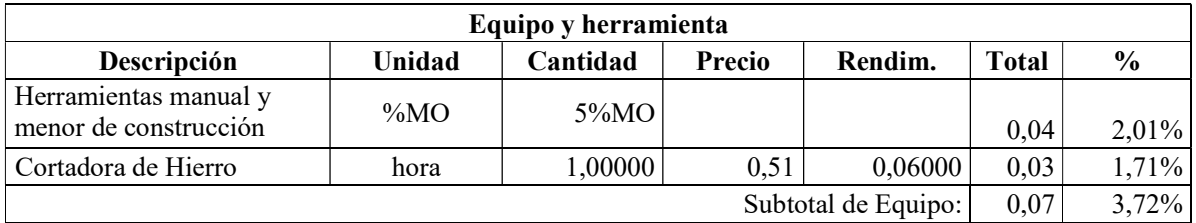

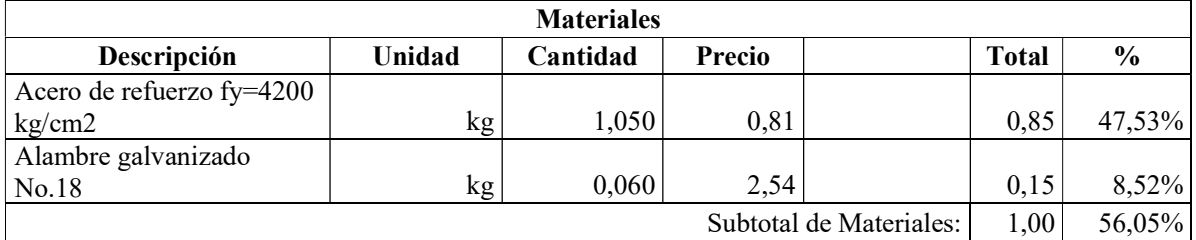

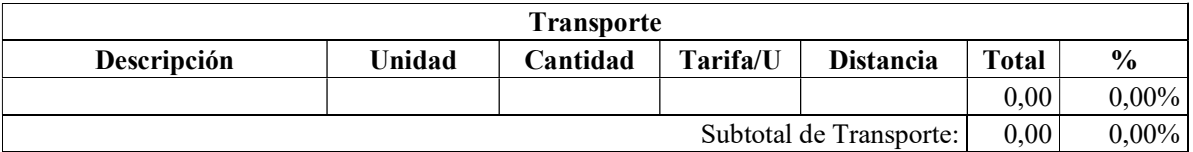

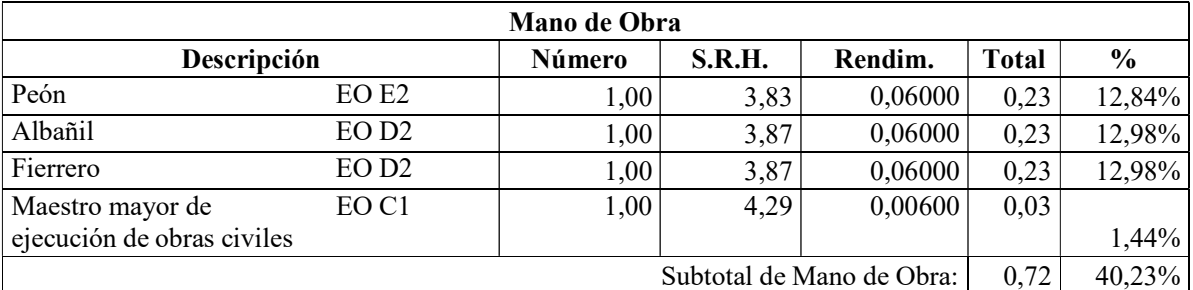

Costo Directo Total: 1,79

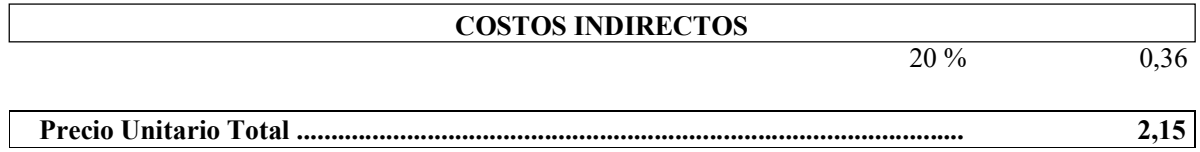

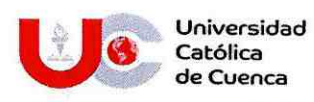

## AUTORIZACION DE PUBLICACION EN EL REPOSITORIO INSTITUCIONAL

Yo, Juan Pablo Gomezjurado Molina portador de la cédula de ciudadanía N.º 1400557896. En calidad de autor/a y titular de los derechos patrimoniales del trabajo de titulación "ANÁLISIS POR DESEMPEÑO DE PÓRTICOS ESPECIALES A MOMENTO Y SISTEMAS DUALES DE HORMIGÓN ARMADO" de conformidad a lo establecido en el artículo 114 Código Orgánico de la Economía Social de los Conocimientos, Creatividad e Innovación, reconozco a favor de la Universidad Católica de Cuenca una licencia gratuita, intransferible y no exclusiva para el uso no comercial de la obra, con fines estrictamente académicos, Así mismo; autorizo a la Universidad para que realice la publicación de este trabajo de titulación en el Repositorio Institucional de conformidad a lo dispuesto en el artículo 144 de la Ley Orgánica de Educación Superior.

Cuenca, 23 de agosto de 2022

 $F:$ Juan Pablo Gomezjurado Molina

1400557896

#### www.ucacue.edu.ec

Cuenca: Av. de las Américas y Tarqui. @ Telf: 2830751, 2824365, 2826563 Azogues: Campus Universitario "Luis Cordero El Grande", (Frente al Terminal Terrestre).<br>@ Telf: 593 (7) 2241 - 613, 2243-444, 2245-205, 2241-587 Cañar km.72 Quinceava Este y Primera Sur @ Telf: 2424110 Macas: Av. Cap. José Villanueva s/n @ Telf: 2700393, 2700392

214